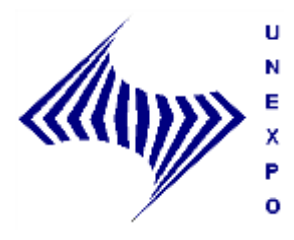

**REPÚBLICA BOLIVARIANA DE VENEZUELA UNIVERSIDAD NACIONAL EXPERIMENTAL POLITÉCNICA "ANTONIO JOSÉ DE SUCRE" VICERRECTORADO PUERTO ORDAZ DEPARTAMENTO DE INGENIERÍA INDUSTRIAL TRABAJO DE GRADO**

# **OPTIMIZACIÓN DEL MODELO DE CAPACIDAD DEL LABORATORIO DE PLANOS EN CALIENTE DE LA SIDERÚRGICA DEL ORINOCO ALFREDO MANEIRO C.A.**

**Br. Figueroa Yanez Jorhana Yanmary C.I:17.338.291**

Informe presentado al Departamento de Ingeniería Industrial para optar al título de Ingeniero Industrial.

**CIUDAD GUAYANA, MAYO 2010**

#### **Br. FIGUEROA YANEZ, JORHANA YANMARY**

**"Optimización del modelo de capacidad del laboratorio de Planos en Caliente de la Siderúrgica del Orinoco Alfredo Maneiro c.a." 2010.** 220 Pág.

Trabajo de Grado. Universidad Nacional Experimental Politécnica "Antonio José de Sucre" Vicerrectorado Puerto Ordaz - Departamento de Ingeniería Industrial.

> Tutor Académico: Ing. Turmero Iván MSc. Tutor Industrial: Ing. Ortega Delia.

Ciudad Guayana, Mayo 2010.

Capítulos: I.- El Problema II.- Marco Empresarial, III.-Marco Teórico, IV.- Marco Metodológico, V.- Situación Actual, VI.- Resultados, VII.- Situación Propuesta, Conclusiones, Recomendaciones, Bibliografía, Anexos.

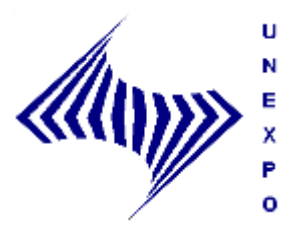

**REPÚBLICA BOLIVARIANA DE VENEZUELA UNIVERSIDAD NACIONAL EXPERIMENTAL POLITÉCNICA "ANTONIO JOSÉ DE SUCRE" VICERRECTORADO PUERTO ORDAZ DEPARTAMENTO DE INGENIERÍA INDUSTRIAL TRABAJO DE GRADO**

# **OPTIMIZACIÓN DEL MODELO DE CAPACIDAD DEL LABORATORIO DE PLANOS EN CALIENTE DE LA SIDERÚRGICA DEL ORINOCO ALFREDO MANEIRO C.A.**

**Br. Figueroa Yanez Jorhana Yanmary C.I:17338291**

**Ing. Ortega Delia Tutor Industrial.**

**MSc. Ing. Iván Turmero Tutor Académico.**

Informe presentado al Departamento de Ingeniería Industrial para optar al título de Ingeniero Industrial.

**CIUDAD GUAYANA, MAYO 2010**

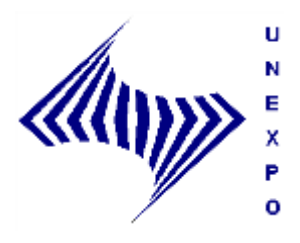

**REPÚBLICA BOLIVARIANA DE VENEZUELA UNIVERSIDAD NACIONAL EXPERIMENTAL POLITÉCNICA "ANTONIO JOSÉ DE SUCRE" VICERRECTORADO PUERTO ORDAZ DEPARTAMENTO DE INGENIERÍA INDUSTRIAL TRABAJO DE GRADO**

#### **ACTA DE VEREDICTO**

Nosotros, miembros designados por el Comité para la evaluación del Trabajo de Grado cuyo título es ―**Optimización del Modelo de Capacidad del Laboratorio de Planos en Caliente de la Siderúrgica del Orinoco Alfredo Maneiro c.a.**‖, presentado por la **Br.Figueroa Yanez Jorhana Yanmary**, para optar al título de Ingeniero en la especialidad de Ingeniería Industrial, estimamos que el mismo reúne los requisitos para ser considerado como: **APROBADO**

> **Ing. Ortega Delia Tutor Industrial.**

**MSc. Ing. Iván Turmero Tutor Académico.**

**Dra. Ing. Mayra D Armas Jurado Evaluador.**

**Ing. María Cadenas Jurado Evaluador.**

**CIUDAD GUAYANA, MAYO 2010**

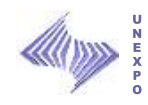

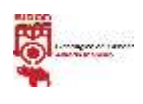

# ÍNDICE

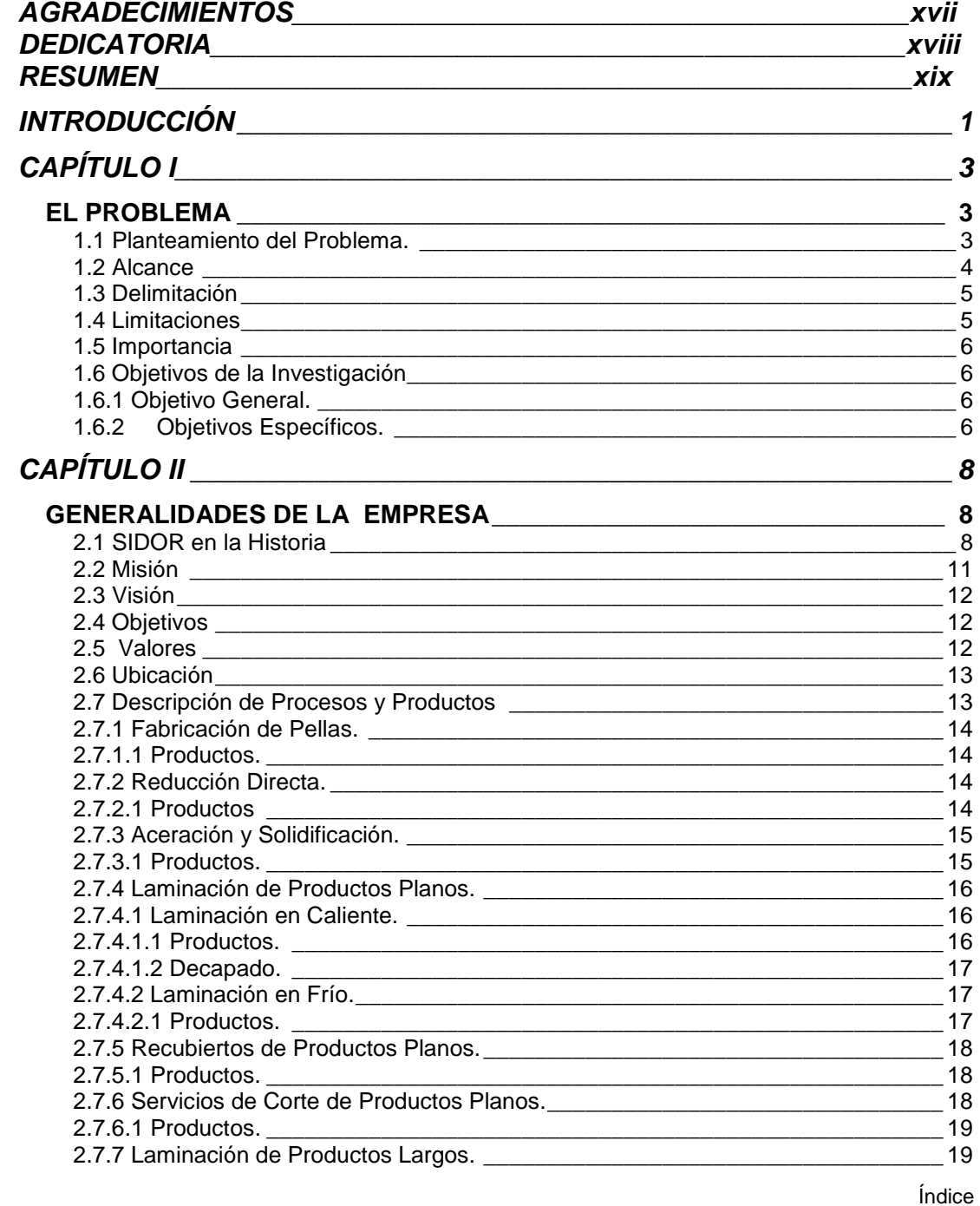

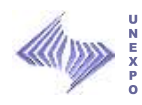

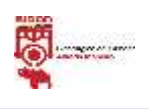

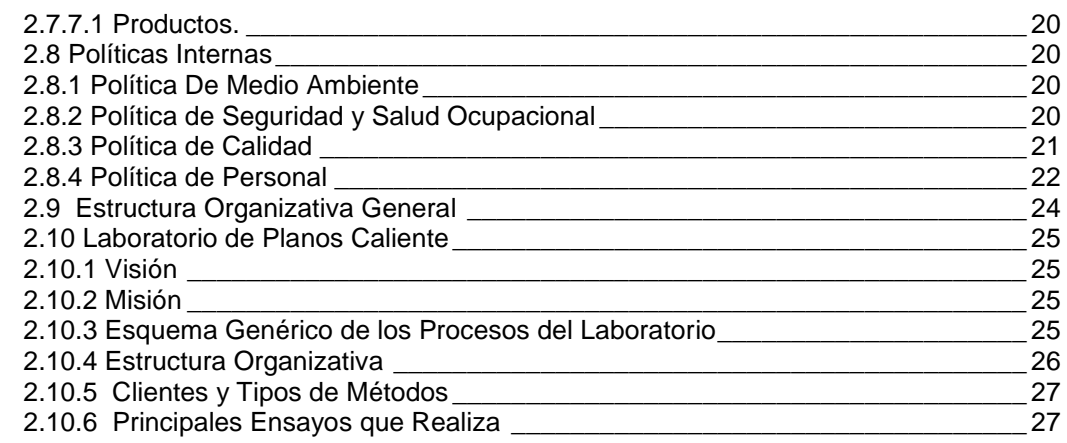

# *CAPÍTULO III\_\_\_\_\_\_\_\_\_\_\_\_\_\_\_\_\_\_\_\_\_\_\_\_\_\_\_\_\_\_\_\_\_\_\_\_\_\_\_\_\_\_\_\_\_\_\_\_ 28*

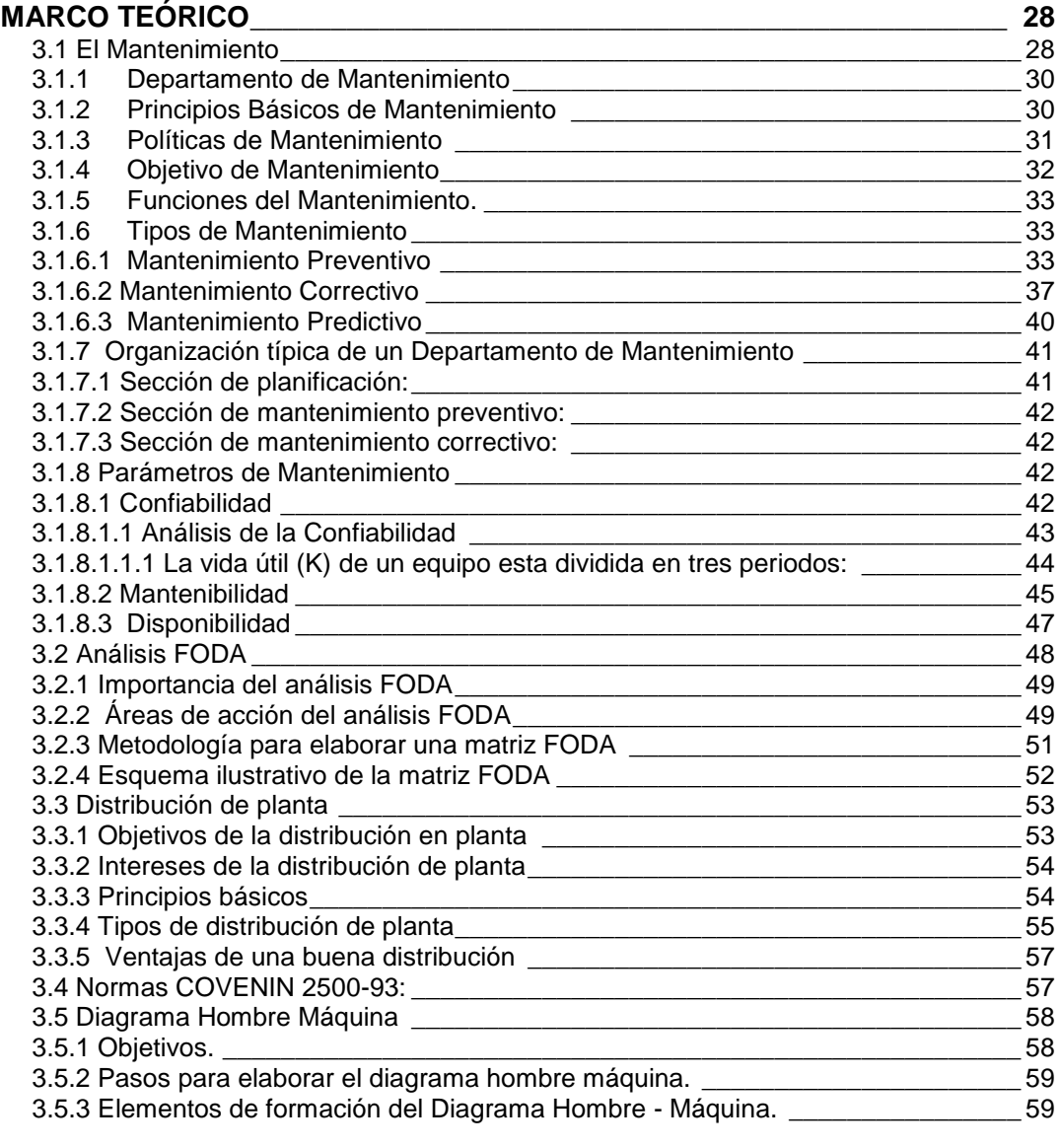

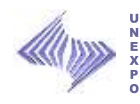

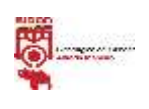

# *CAPÍTULO IV \_\_\_\_\_\_\_\_\_\_\_\_\_\_\_\_\_\_\_\_\_\_\_\_\_\_\_\_\_\_\_\_\_\_\_\_\_\_\_\_\_\_\_\_\_\_\_ 60*

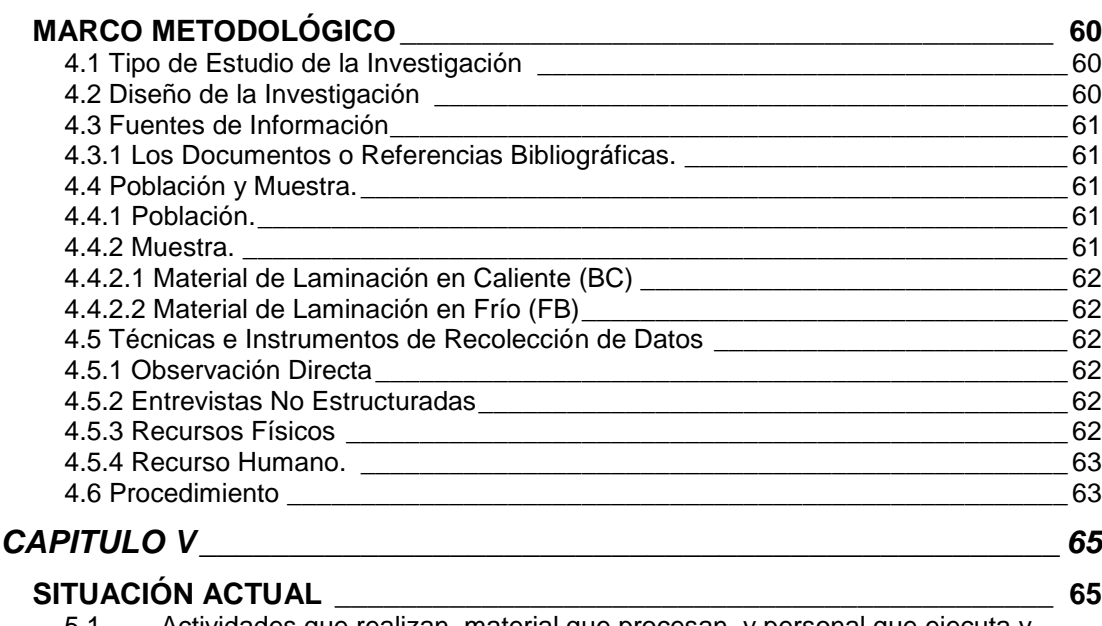

<u> 1980 - Johann Barn, mars an t-Amerikaansk politiker (</u>

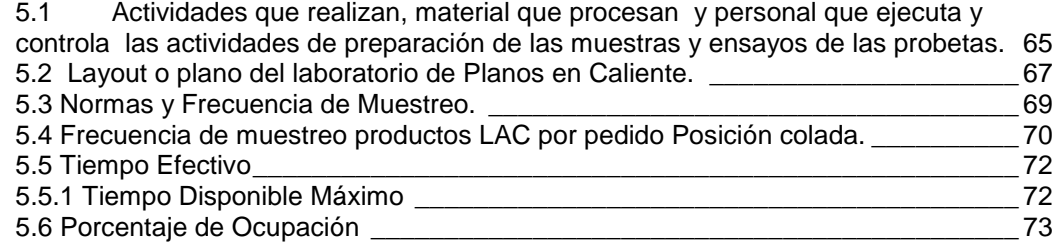

# *CAPÍTULO VI \_\_\_\_\_\_\_\_\_\_\_\_\_\_\_\_\_\_\_\_\_\_\_\_\_\_\_\_\_\_\_\_\_\_\_\_\_\_\_\_\_\_\_\_\_\_\_ 76*

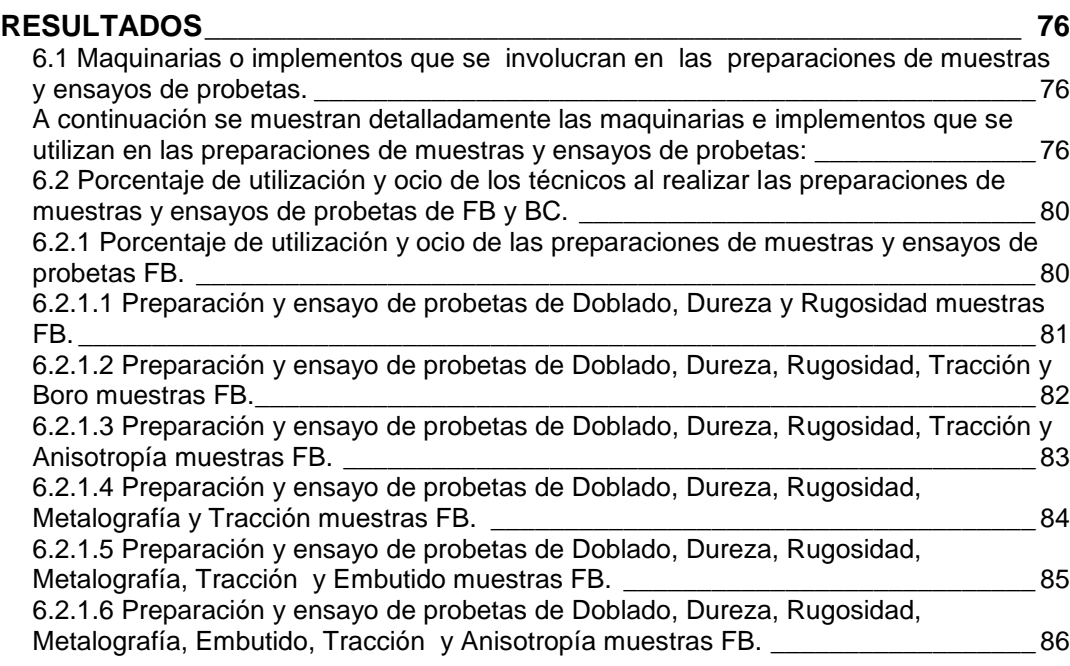

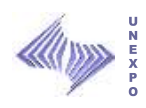

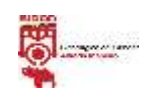

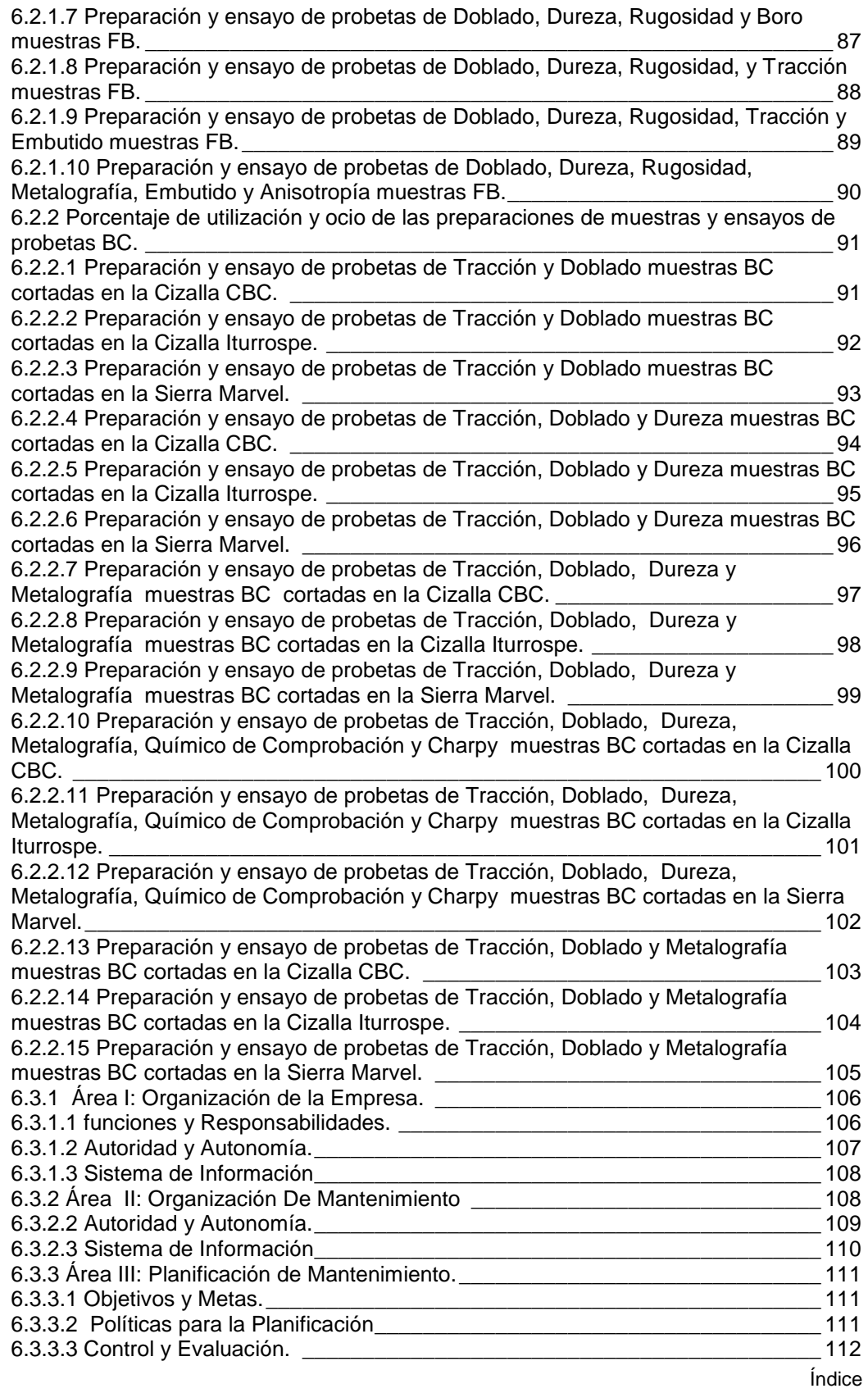

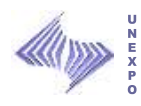

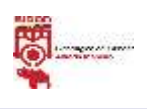

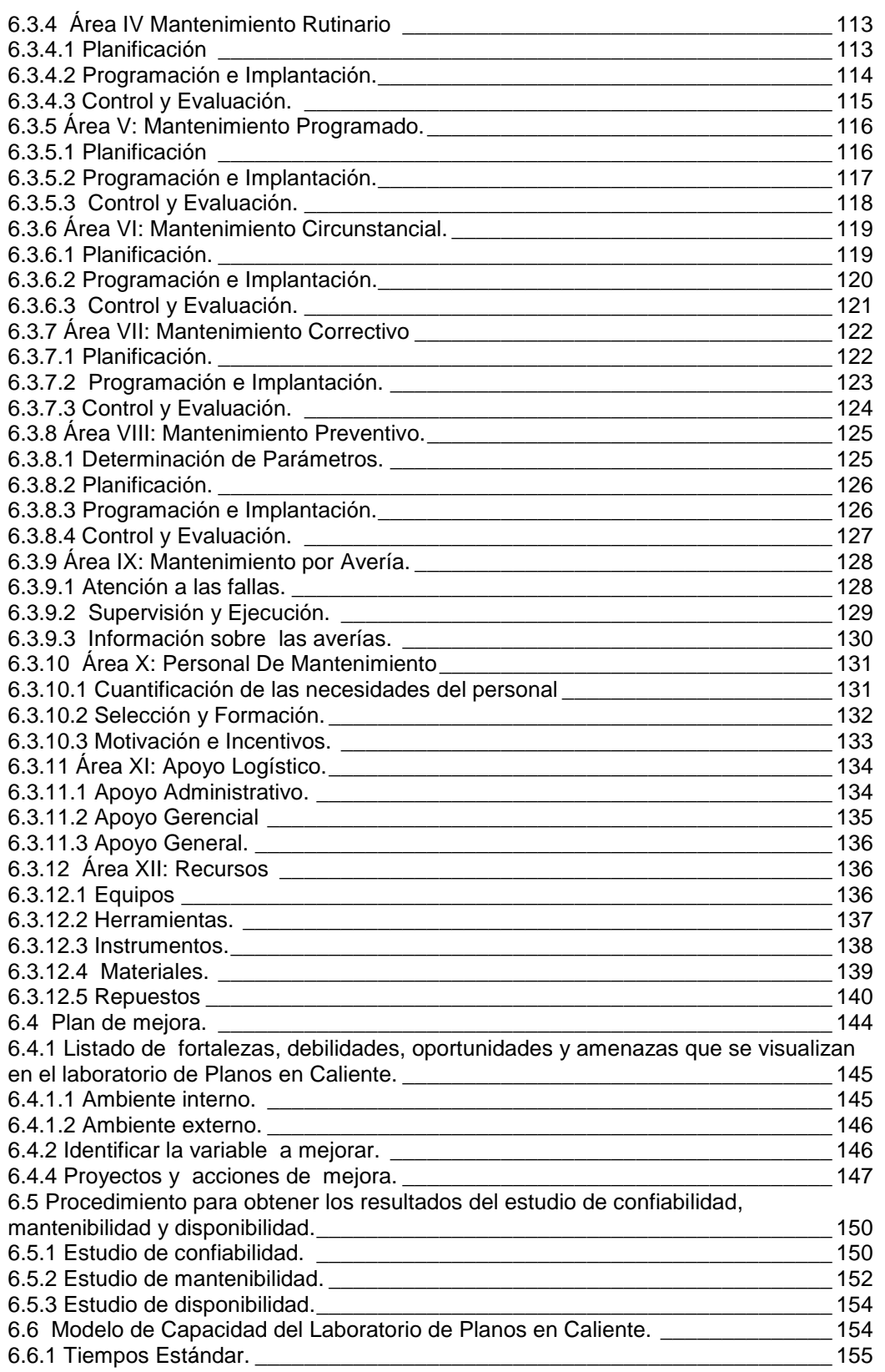

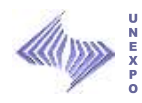

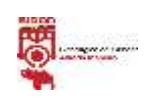

# *CAPÍTULO VII \_\_\_\_\_\_\_\_\_\_\_\_\_\_\_\_\_\_\_\_\_\_\_\_\_\_\_\_\_\_\_\_\_\_\_\_\_\_\_\_\_\_\_\_\_\_ 160*

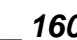

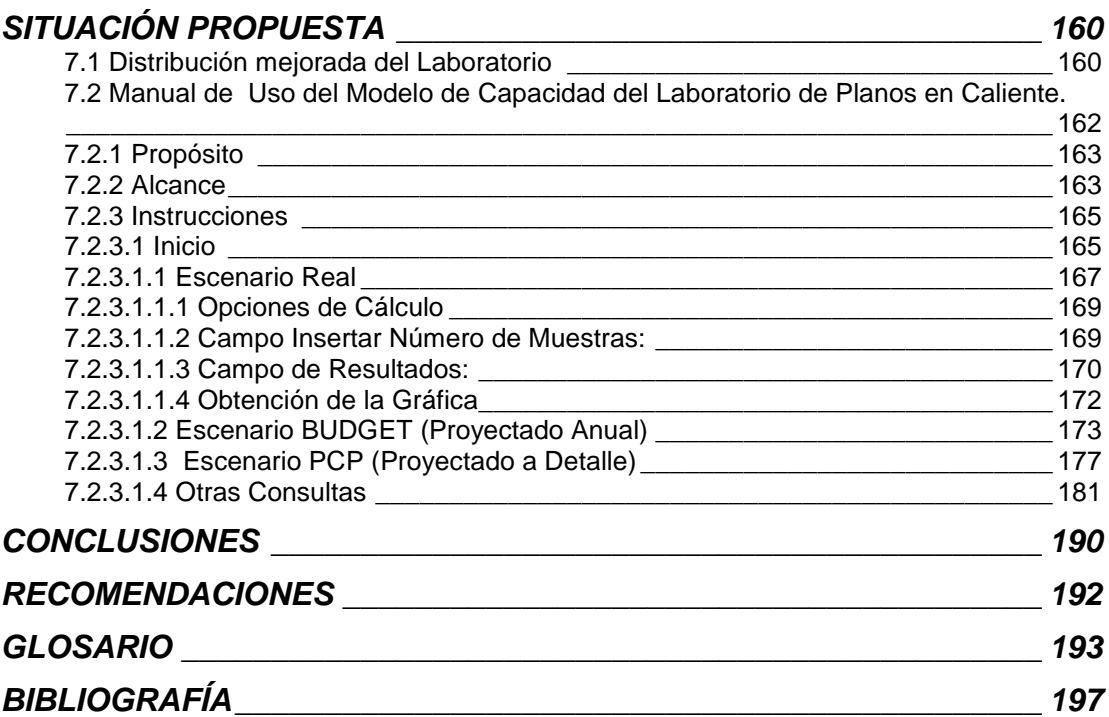

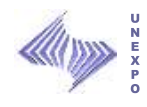

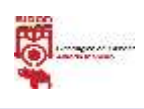

# **ÍNDICE DE TABLAS**

# **Pág.**

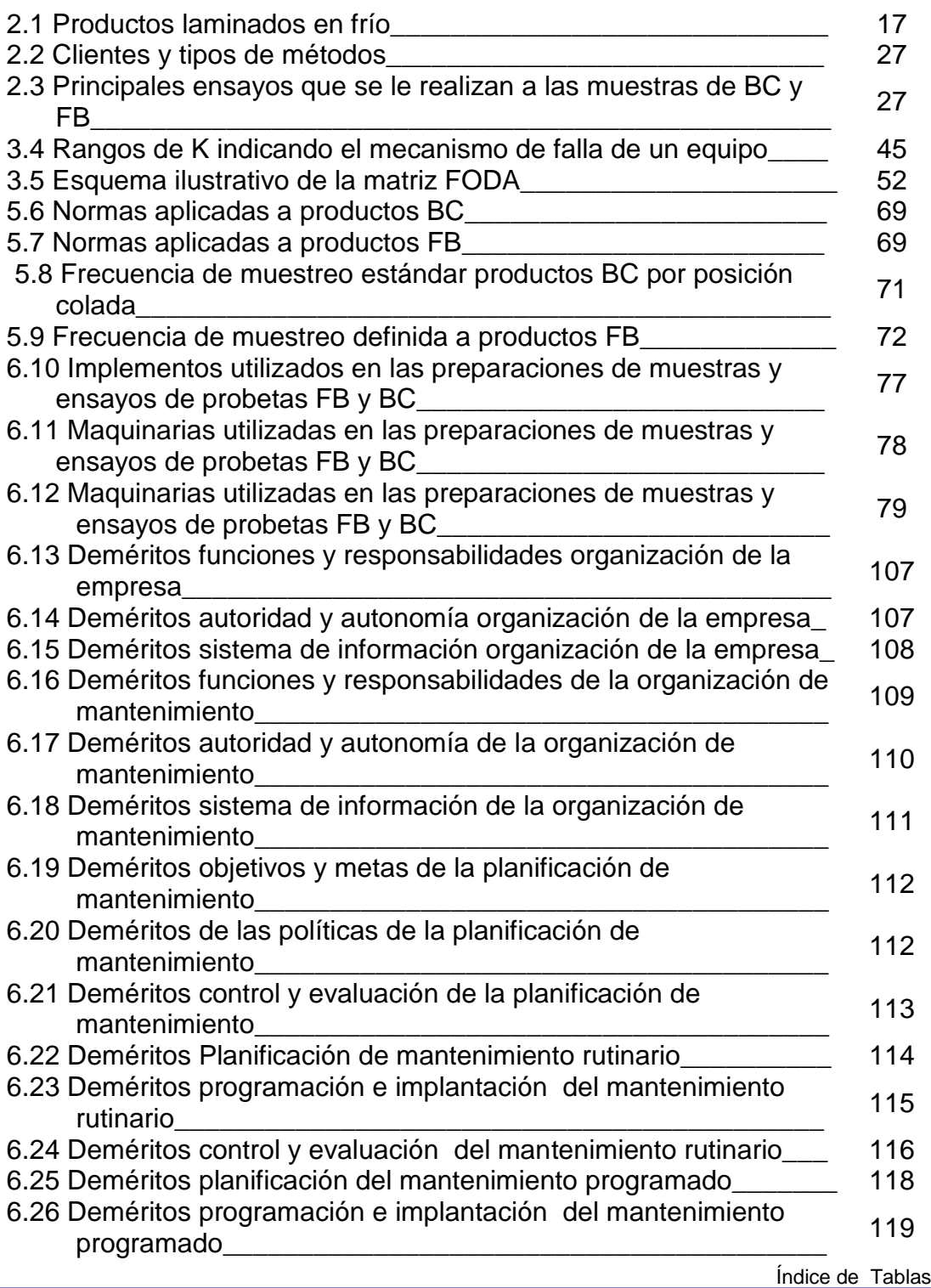

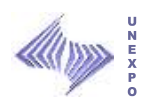

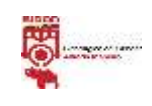

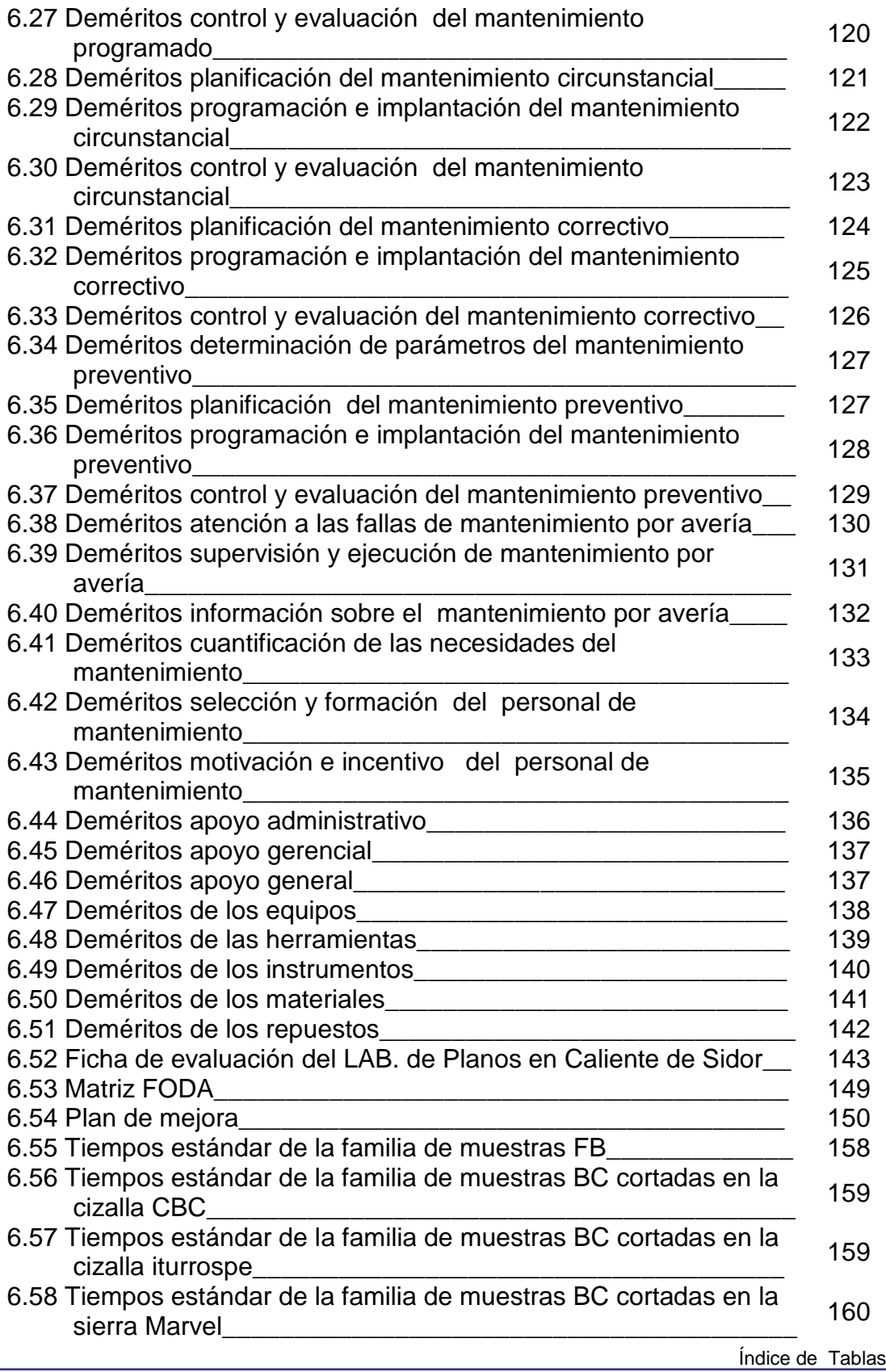

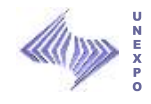

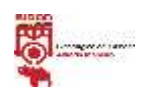

### **ÍNDICE DE FIGURAS**

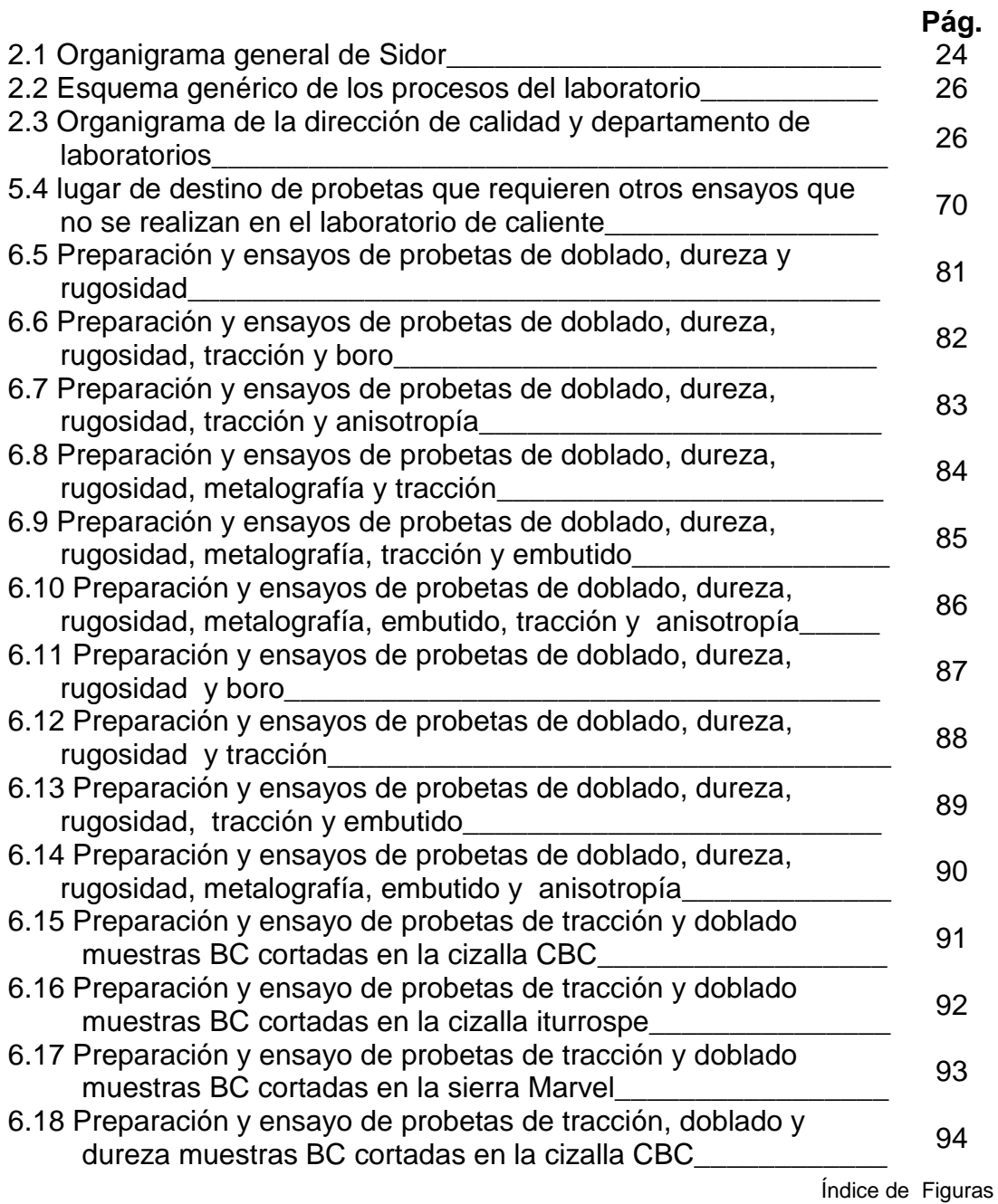

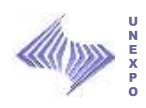

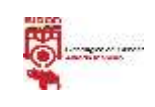

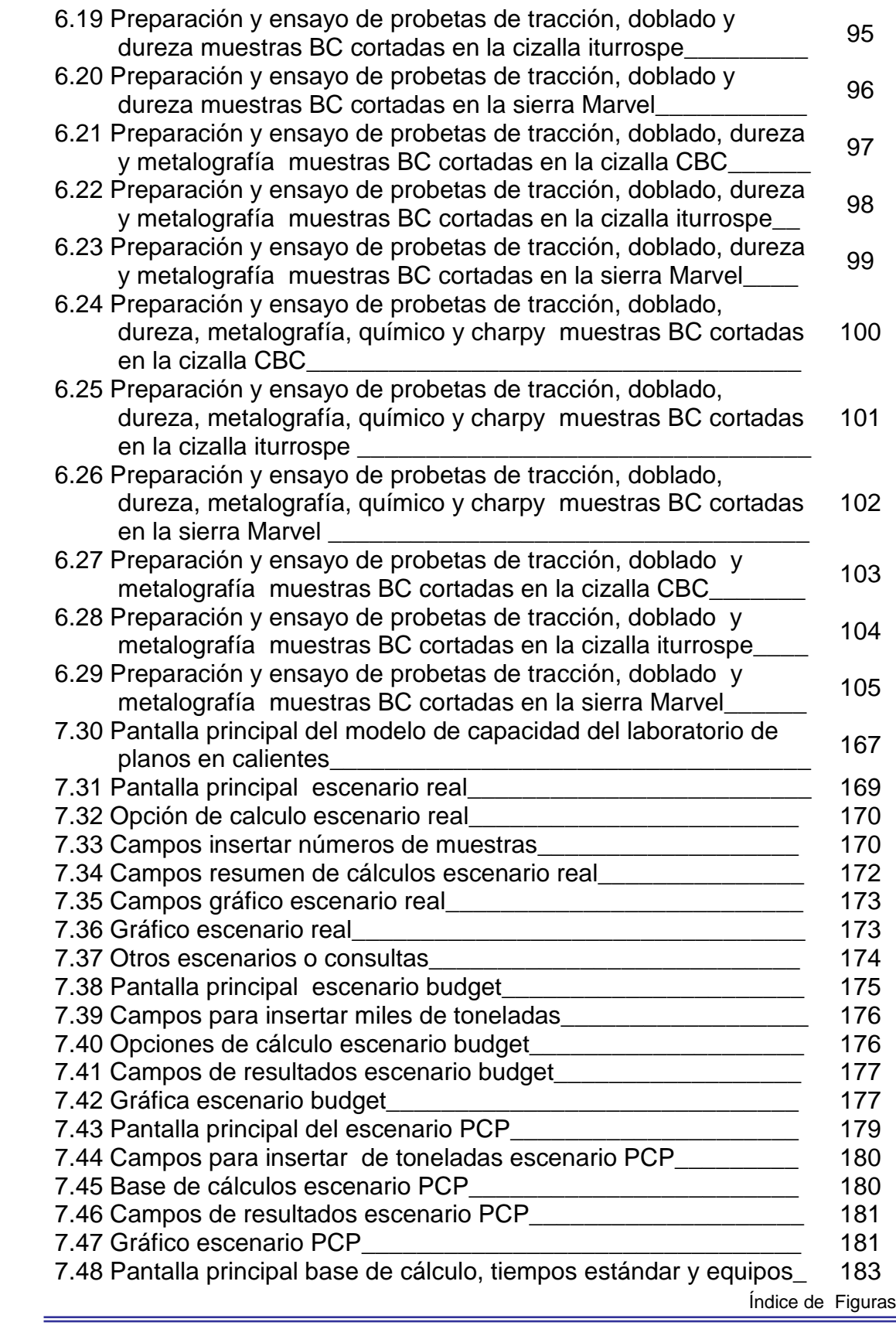

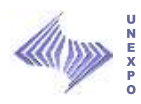

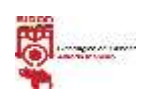

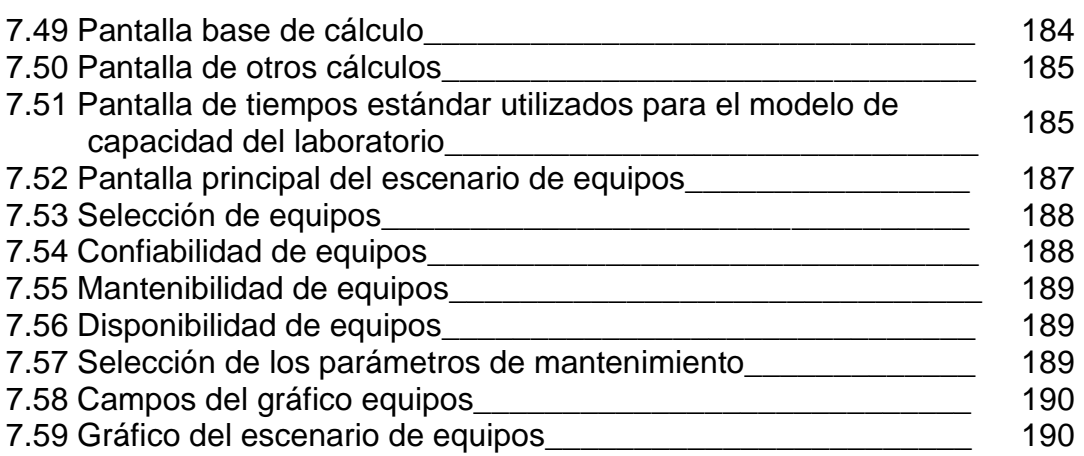

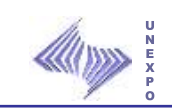

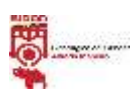

#### **AGRADECIMIENTOS**

A mi **Dios**, por no abandonarme, guiarme y encaminarme por el camino correcto.

A mi Madre, **Lourdes Yanez**; por su amor, apoyo incondicional, disposición y colaboración en cada una de mis metas.

A mi Padre, **David Figueroa**; por ser mi ejemplo a seguir y mi protector en cada instante de mi vida.

A mis hermanas y hermano, **Gregorys, Yosmary y Johan**; por su cariño, ayuda y apoyo en la realización de todos mis objetivos.

A mi Tía **Marina** y primas **Marilin** y **Yennys;** por brindarme su apoyo y afecto en todo momento.

A mis Amigas y Amigos, **Ana, Dani, Gilmaurys, Carlitos,César, Hiram y Martín**; por ayudarme en la elaboración de mí proyecto, por quererme, por su entusiasmo, comprensión y sobre todo por estar en los momentos importantes de mi vida.

A los **Supervisores, Técnicos, Liberadores, Operarios, Obreros y Recolectores de Muestra** del laboratorio de Productos Terminados, por su orientación y simpatía.

Al **Ing. Delia Ortega**, tutor industrial; por su dedicación, apoyo y conocimientos impartidos para la realización de este proyecto.

Al **Ing. Iván Turmero**, tutor académico; por su orientación y consejos impartidos para lograr el buen desarrollo de este proyecto.

A **SIDOR**, por haberme permitido ejecutar este proyecto en sus instalaciones.

A la **UNEXPO** por permitirme ser parte de ella.

A todas aquellas personas que no nombre por su valiosa colaboración y apoyo.

 *Muchas gracias a todos.* 

Agradecimientos

İ,

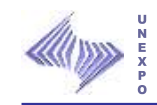

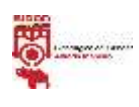

#### **DEDICATORIA**

A mi **Dios**, por ser quien guía mis pasos y quien me da la fortaleza y la sabiduría necesaria para cumplir mis metas.

A mis Padres **Lourdes y David**, mis orgullo, amores y lo más grande que mi Dios me a podido dar.

A mi tía **Marina** por su apoyo, alegría, cariño y principalmente por confiar en mí, te extrañare, siempre serás alguien especial para mi.

A mis Hermanas y hermano, **Gregorys, Yosmary y Johan**; por todo su cariño y apoyo incondicional.

A mi sobrinita **Yusleidis,** por su amor, alegría y cariño.

A mis amigas y amigos en especial a **Ana y Dani**, por quererme y por su colaboración.

A todas aquellas personas que son importantes en mi vida.

Ĩ

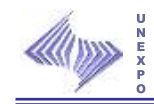

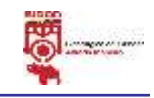

# UNIVERSIDAD NACIONAL EXPERIMENTAL POLITÉCNICA **"ANTONIO JOSÉ DE SUCRE"** VICERRECTORADO PUERTO ORDAZ DEPARTAMENTO DE INGENIERÍA INDUSTRIAL

# **OPTIMIZACIÓN DEL MODELO DE CAPACIDAD DEL LABORATORIO DE PLANOS EN CALIENTE DE LA SIDERÚRGICA DEL ORINOCO ALFREDO MANEIRO, C.A.**

Autor: Jorhana Y. Figueroa Y. Tutor Académico: Ing. Iván Turmero. Tutor Industrial: Ing. Delia Ortega.

#### **RESUMEN**

El estudio realizado permite optimizar el modelo de capacidad del laboratorio de planos en caliente de Sidor, c.a, el cual incluye una frecuencia de muestreo y un estudio de ingeniería de métodos para obtener los tiempos de preparaciones y ensayos, un diagnóstico del sistema de mantenimiento, un plan de mejoras para contribuir con la satisfacción del cliente, procedimientos para obtener los cálculos de los parámetros de mantenimiento para cada equipo y finalmente contiene la propuesta de la nueva distribución del laboratorio y el manual de uso del modelo de capacidad.

El modelo de capacidad permite realizar estimaciones en cuanto al porcentaje de utilización de los hombres como del laboratorio que interviene en el proceso, a partir de distintos escenarios de producción, con la finalidad de tomar acciones y así evitar que la capacidad del laboratorio sea excedida.

**Palabras Claves:** Modelo, Capacidad, Tiempos, Parámetros de Mantenimiento, Plan de Mejora.

xviii Resumen

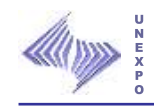

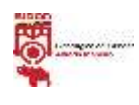

#### **INTRODUCCIÓN**

Sidor C.A es un complejo industrial integrado desde la fabricación de pellas hasta productos finales largos (barras y alambrón) y planos (láminas en caliente y láminas en frío/recubierto), utilizando tecnología de reducción directa, horno de arco eléctrico y colada continua, ofreciendo de manera eficiente obras y servicios que promueven en el ámbito mundial la competitividad integral.

Sin embargo, para poder cumplir con las exigencias del mercado nacional e internacional el laboratorio de planos en caliente que se encarga de realizar las preparaciones de muestras y ensayos de probetas del material BC y FB, con la finalidad de certificar los productos terminados, controlar los procesos y apoyar en el proceso productivo, por esta razón requieren medir su capacidad de respuesta al momento de solicitar dichas preparaciones y ensayos, a través de la optimización del modelo de capacidad , teniendo en cuenta que se determinó una frecuencia de muestreo y un estudio de ingeniería de métodos para obtener los tiempos de las distintas actividades que se ejecutan en el laboratorio.

El modelo está constituido por tres escenarios principales (real, Budget, PCP y equipos) y otras consultas como la base de cálculos, tiempos estándar y equipos, que estiman el porcentaje total de utilización del hombre como del laboratorio.

1 **Introducción**

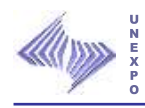

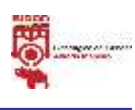

A través de esta información se presenta el resultado de la investigación en los siguientes capítulos: En el capítulo I. Expone el problema objeto de la investigación. El capítulo II. Detalla los aspectos referidos a la empresa. El capítulo III destaca los aspectos teóricos de la investigación. El capítulo IV. Presenta el diseño metodológico que fue seguido para realizar el estudio. El capítulo V expone la situación actual de la empresa. El capitulo VI presentan los resultados. El capítulo VII detalla la situación propuesta y finalmente se presentan las conclusiones, recomendaciones, anexos y referencias bibliográficas.

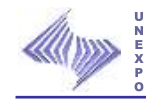

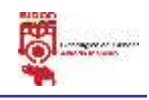

### **CAPÍTULO I**

#### **EL PROBLEMA**

En este capítulo se explican los motivos que originaron la necesidad de la Optimización del modelo de capacidad del Laboratorio de Planos Caliente de la Siderúrgica del Orinoco Alfredo Maneiro C.A, igualmente se presentan las limitaciones y delimitaciones presentadas y principalmente los objetivos que se deben cumplir para lograr el éxito de este proyecto.

#### **1.1 Planteamiento del Problema.**

La Siderúrgica del Orinoco Alfredo Maneiro C.A (SIDOR), es el primer productor de acero de Venezuela, siendo un complejo industrial integrado, desde la fabricación de pellas hasta productos finales largos (barras y alambrón) y planos (láminas en caliente, láminas en frío/recubiertos), utilizando tecnología de reducción directa, horno de arco eléctrico y colada continua.

SIDOR cuentan con diversos laboratorios encargados de la preparación y análisis de ensayos de muestras que son extraídas en los diferentes procesos productivos, con la finalidad de verificar y controlar que tanto la materia prima utilizada para la fabricación del acero, como sus productos semiterminados y terminados, cuenten con las características Físico-Químicas-Mecánicas adecuadas, para satisfacer las necesidades de los clientes.

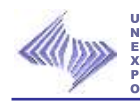

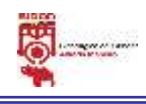

El laboratorio de Planos Caliente tiene como objetivo principal la certificación de productos Planos (laminados en caliente y en frío) garantizando una respuesta oportuna en la preparación de probetas y realización de ensayos mecánicos para dicha certificación.

A mediados del año 2008 en el Laboratorio de Caliente se diseñó un Modelo de Capacidad para Determinar el Porcentaje de Utilización del Laboratorio de Productos Terminados en Caliente Sidor, C.A., tomando en cuenta ciertos parámetros y los tiempos que tardaba cada operador en realizar una preparación o un ensayo.

Actualmente se pretende medir la capacidad de respuesta del laboratorio al momento de solicitar las preparaciones y ensayos requeridos por el cliente, a través de la optimización del modelo de capacidad del Laboratorio de Planos Caliente de la Siderúrgica del Orinoco Alfredo Maneiro C.A, y a la vez permite conocer y determinar si el laboratorio se encuentra apto para dar respuestas a las preparaciones y ensayos que se le requieran; tomando en cuenta los niveles de producción de la empresa y que es uno de los principales laboratorios que vela por la certificación de los productos terminados, control de los procesos y el desarrollo de nuevos productos, garantizando primordialmente la satisfacción del cliente.

#### **1.2 Alcance**

Este estudio se aplicará a todas las preparaciones de muestras y ensayos de probetas certificadas en el Laboratorio de Planos Caliente, perteneciente al sector de Laboratorios de Productos Terminados adscrito a la Dirección de Calidad de SIDOR.

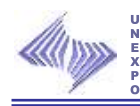

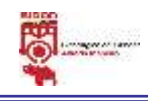

#### **1.3 Delimitación**

Para la realización de éste estudio se tomarán como referencia las preparaciones de muestras y ensayos de probetas del material de laminación en frío y caliente:

#### **Material de Laminación en Caliente (BC):**

- Preparación de Muestras BC: Tracción, Dureza, Doblado, Charpy, Metalografía y Químico de Comprobación.
- Ensayos a probetas BC: Tracción, Dureza, Charpy y Doblado.
- **Material de Laminación en Frío (FB):**
	- Preparación de Muestras FB: Tracción, Dureza, Doblado, Metalografía, Químico de Comprobación, Embutido, Anisotropía y Rugosidad.
	- Ensayos a probetas FB: Dureza, Embutido y Doblado.

#### **1.4 Limitaciones**

Dentro de las limitaciones encontradas para realizar este estudio destacan: indisponibilidad de tiempo debido a: conflictos sindicales, paradas de planta, inconvenientes en la recopilación de las demora de las fallas de los equipos y el historial de los mismos, y por último el horario establecido al pasante, el cual está comprendido desde las 7:00 a.m. hasta las – 5:00 p.m. los días Lunes y Martes; de 7:00 a.m. hasta las 4:00 p.m. los días Miércoles, Jueves y Viernes.

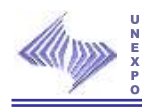

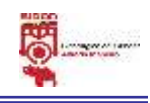

#### **1.5 Importancia**

La investigación que se realiza se considera de gran importancia porque tiene el propósito de dar a conocer y determinar el porcentaje de utilización del laboratorio de Planos en Caliente, por medio de la Optimización del modelo de capacidad del Laboratorio; y a su vez garantiza un pleno aprovechamiento de los recursos que poseen, y por ende, una mayor productividad, eficacia y eficiencia.

#### **1.6 Objetivos de la Investigación**

#### **1.6.1 Objetivo General.**

Optimizar el modelo de capacidad del Laboratorio de Planos en Caliente de la Siderúrgica del Orinoco Alfredo Maneiro, C.A.

#### **1.6.2 Objetivos Específicos.**

- Describir las actividades que realiza, material que procesan y el personal que se involucra en las preparaciones de muestras y ensayos que se ejecutan en el Laboratorio de Planos en Caliente.
- $\triangleright$  Describir todos los equipos que se involucran en las preparaciones de muestras y ensayos de probetas.
- Determinar el porcentaje de uso de los técnicos y máquinas utilizadas en las preparaciones de muestras y ensayos de probetas de BC.

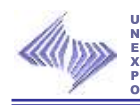

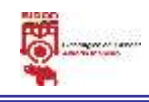

- Diagnosticar el funcionamiento del sistema de mantenimiento del laboratorio de Planos en Caliente, por medio de la aplicación de la Norma Venezolana COVENIN 2500-93.
- Elaborar un plan de mejoras para medir la capacidad del laboratorio de dar respuesta a los clientes.
- Elaborar procedimiento para obtener los resultados del estudio de confiabilidad, mantenibilidad y disponibilidad de los equipos del laboratorio de Planos en Caliente.
- Proponer una nueva distribución del laboratorio.
- Elaborar un manual de uso del modelo de capacidad del laboratorio.

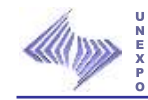

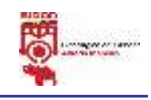

# **CAPÍTULO II**

#### **GENERALIDADES DE LA EMPRESA**

En este capítulo se describen todos los procesos y etapas que conforman a la Siderúrgica del Orinoco Alfredo Maneiro C.A (SIDOR), abarcando su historia, valores, misión, visión, objetivos, estructura organizativa, ubicación, los productos, proceso de producción, organigrama de la Dirección de Calidad y a su vez describe visión, misión, estructura organizativa, clientes, tipos de métodos y principales ensayos que se realizan en el Laboratorio de Planos en Caliente de SIDOR.

#### **2.1 SIDOR en la Historia**

#### **Cronología**

- **1953:** El Gobierno venezolano toma la decisión de construir una Planta Siderúrgica en Guayana.
- **1955:** El Gobierno venezolano suscribe un contrato con la firma **Inocente** —de Milán, Italia—, para la construcción de una planta siderúrgica con capacidad de producción de **560 mil toneladas de lingotes de acero.**
- **1957:** Se inicia la construcción de la Planta Siderúrgica en Matanzas, Ciudad Guayana.

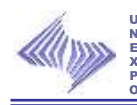

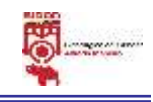

- **1958:** Se crea el Instituto Venezolano del Hierro y el Acero, con el objetivo de impulsar la instalación y supervisar la construcción de la planta siderúrgica.
- **1960:** Se eleva la **capacidad de la planta a 900 mil toneladas**. Se crea la Corporación Venezolana de Guayana (CVG), y se le asignan las funciones del Instituto Venezolano del Hierro y el Acero.
- **1961:** Se inicia la producción de tubos sin costura, con lingotes importados. Se produce arrabio en los Hornos Eléctricos de Reducción.
- **1962:** El **9 de julio** se realiza la **primera colada de acero**, en el horno N° 1 de la Acería Siemens-Martin.
- **1971:** El 13 de Marzo el gobierno firma un contrato con un Consorcio Belga -Alemán para la construcción de la planta de laminado plano (chapas gruesas y bobinas en caliente).
- **1972**: Se aumenta la capacidad de los **hornos Siemens-Martin a 1,2 millones** de toneladas de acero líquido.
- **1973**: Se inaugura la línea de estaño y cromado electrolítico de la Planta de Producción Planos en Frío. Obtención de la primera Marca Norven en Venezuela, para las barras (Cabillas) de Sidor.

#### **Construcción del Plan IV**

- **1974**: Se **inician las operaciones en la Planta de Productos Planos y la construcción de Plan IV** para elevar su capacidad a 4,3 millones de toneladas de acero.
- **1978**: Entran en **operación la Planta de Pellas**, y los primeros hornos de las acerías eléctricas del Plan IV.
- **1979**: Puesta en marcha de la Planta de Reducción Directa Midrex, la Acería Eléctrica y la Colocada Continua de Palanquillas, y los Laminadores de Barras y Alambrón.

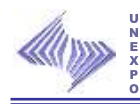

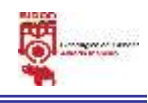

- **1980**: Inicia operaciones la Planta de Reducción Directa HyL y la Planta de Cal.
- **1981**: En completa operación la ampliación de la Planta de Productos Planos en Frío.

#### **Reconversión Industrial**

- **1989**: Se aplica un proceso de reconversión en Sidor.
- **Privatización**
- **1993**: El 15 de septiembre fue promulgada la Ley de Privatización publicada en Gaceta Oficial el 22 de septiembre.
- **1995**: Entra en vigencia la Ley de Privatización en Venezuela.
- **1997:** El Gobierno venezolano privatiza Sidor a través de licitación pública que es ganada por el Consorcio Amazonia, integrado por empresas latinoamericanas.

#### **Reestructuración Financiera**

- **2000:** Luego de un año de negociaciones, Sidor firma el acuerdo de reestructuración financiera de su deuda con los bancos acreedores y el Estado venezolano.
- **2001:** Se inauguran tres nuevos hornos en la Acería de Planchones y se concluye el proyecto de automatización del Laminador en Caliente.
- **2003:** Se cumplen cinco años de gestión privada de Sidor.
- **2004**: Se inicia el Proceso de Participación Laboral de los trabajadores de SIDOR, a través de la venta del 20% de las acciones de la empresa por parte del Estado Venezolano, a cargo de la Corporación Venezolana de Guayana (CVG) y el Banco de Desarrollo Económico y Social (Bandes).
- **2005:** Se concreta la integración del tercer pilar que potencia al conjunto, Hylsa, la siderúrgica emblemática de México.

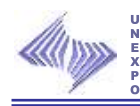

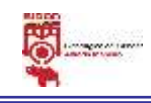

 **2006:** Se integran las siderúrgicas Hylsa de México, Siderar de Argentina y Sidor de Venezuela, con una capacidad de producción anual cercana a las 11,6 millones de toneladas, es el mayor productor de acero de la región, quinto del continente y primer exportador americano de productos terminados. Cuenta con unidades productivas ubicadas en Argentina, México y Venezuela, con procesos altamente integrados para la fabricación de acero y productos derivados de valor agregado.

Ternium reúne el profesionalismo y la tenacidad de 18.000 empleados, que buscan maximizar las ventajas competitivas de Hylsa, Siderar y Sidor, para proyectarse hacia los mercados internacionales, con una amplia red de centros de distribución en todo el continente americano y filiales comerciales localizadas en los principales centros de consumo del mundo.

#### **Estatización**

 **2008:** El 09 de Abril de 2008, el ciudadano Presidente de la República Bolivariana de Venezuela, Comandante Hugo Rafael Chávez Fría, decreta con rango, valor y fuerza de Ley, la nacionalización de SIDOR, C.A. (DECRETO 6.058), como actividad estratégica de utilidad pública e interés social

#### **2.2 Misión**

Ofrecer de manera eficiente obras y servicios que promuevan, en el ámbito mundial, la competitividad integral del sector siderúrgico de Guayana. El sector empresarial vinculado al sector siderúrgico de Ciudad Guayana, mantendrá una constante búsqueda de la excelencia, que le permita atender de manera competitiva las necesidades de servicios y bienes del sector, de forma similar a los mejores sectores siderúrgicos del mundo.

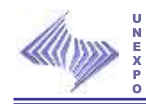

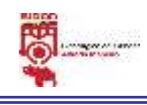

#### **2.3 Visión**

SIDOR tendrá estándares de competitividad similares a los productores de acero más eficientes y estará ubicada entre las mejores siderúrgicas del mundo.

### **2.4 Objetivos**

- Optimizar la producción en función de las exigencias del consumidor en cuanto a volumen, calidad. Etc.
- Fabricar y comercializar productos siderúrgicos de manera eficiente, eficaz, competitiva y rentable, ser empresa líder en el mercado del acero, compitiendo a nivel mundial y preservando siempre las potencialidades del negocio siderúrgico del futuro.
- Optimizar los beneficios de la empresa, mediante la venta de sus productos, cumpliendo con los requisitos del mercado.
- Alcanzar una estructura financiera optima tomando en cuenta las necesidades, políticas y condiciones financieras del país.
- Administrar y gerenciar conforme a una estructura administrativa adecuada el logro de la misión de la empresa.

#### **2.5 Valores**

- $\triangleright$  Compromiso con el desarrollo de nuestros clientes
- $\triangleright$  Compromiso con el desarrollo de nuestros productos
- $\triangleright$  Creación de valor para nuestros accionistas
- $\triangleright$  Cultura técnica, vocación industrial y visión de largo plazo
- $\triangleright$  Arraigo local, visión global
- $\triangleright$  Profesionalismo, compromiso y tenacidad
- $\triangleright$  Excelencia y desarrollo de los recursos humanos
- $\triangleright$  Cuidado de la seguridad y condiciones de trabajo
- $\triangleright$  Compromiso con nuestras comunidades

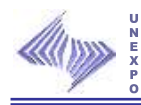

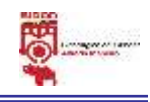

#### **2.6 Ubicación**

SIDOR se encuentra ubicada en la Zona Industrial Matanzas, Ciudad Guayana, Estado Bolívar, sobre la margen derecha del Río Orinoco, a 17 kilómetros de su confluencia con el Río Caroní y a 300 kilómetros de la desembocadura del Río Orinoco en el Océano Atlántico. Está conectada con el resto del país por vía terrestre, y por vía fluvial - marítima con el resto del mundo. Se abastece de energía eléctrica generada en las represas de Macagua y Gurí, ubicadas sobre el Río Caroní, así como de gas natural, proveniente de los campos petroleros del Oriente Venezolano. Sus instalaciones se extienden sobre una superficie de 2.800 hectáreas, de las cuales 87 son techadas.

SIDOR ubica a Venezuela en el cuarto lugar como productor de acero integrado de América Latina y el principal de la Comunidad Andina de Naciones, logrando colocar el nivel de producción en torno a 4 millones de toneladas por año, con indicadores de productividad, rendimiento total de calidad, oportunidad en las entregas y satisfacción de sus clientes, comparables con las empresas más competitivas de Latinoamérica.

#### **2.7 Descripción de Procesos y Productos**

La Siderúrgica del Orinoco Alfredo Maneiro C.A (SIDOR), es un complejo industrial integrado, desde la fabricación de pellas hasta productos finales largos (barras y alambrón) y planos (láminas en caliente, láminas en frío y recubiertos), utilizando tecnología de reducción directa – horno de arco eléctrico y colada continua.

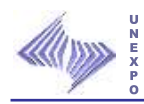

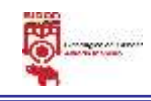

A continuación se presenta de manera general los procesos y productos que se realizan en la Siderúrgica del Orinoco Alfredo Maneiro C.A (SIDOR).

#### **2.7.1 Fabricación de Pellas.**

La fabricación de pellas es el proceso mediante el cual a partir del mineral de hierro, aditivos y aglomerantes orgánicos, se produce aglomerados en forma esférica (Pellas), con características físicas, químicas y metalúrgicas apropiada paras su posterior reducción.

#### **2.7.1.1 Productos.**

Durante el proceso de fabricación se obtiene un producto intermedio llamado pella verde (pella sin cocción). El producto que finalmente se obtiene es la denominada PS6, la cual es una pella apta para el proceso de reducción directa.

#### **2.7.2 Reducción Directa.**

Es el proceso que permite obtener el hierro metálico o hierro de reducción directa (HRD) con las características físico-químicas requeridas a través de la extracción o eliminación de oxigeno de las pellas en el horno de reducción o reactor.

#### **2.7.2.1 Productos**

El producto de los procesos de reducción directa de SIDOR es el HRD. SIDOR cuenta con tres plantas de reducción directa separadas geográficamente, estas son: Midrex I, Midrex II y HyL II.

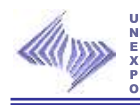

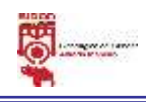

#### **2.7.3 Aceración y Solidificación.**

Son los procesos que convierten el hierro de reducción directa HRD, en acero sólido de calidades específicas en forma de planchones, palanquillas y lingotes. En aceración el proceso de fabricación de acero líquido es con características químicas y metalúrgicas determinadas a partir de unidades metálicas (HRD, Briquetas y Chatarra). En solidificación del acero el proceso es un fenómeno de nucleación y crecimiento, es decir; al alcanzar la temperatura de solidificación un conjunto de átomos continuos toma una posición fija denominada núcleo. Al solidificar, los átomos de los metales se ordenan según determinadas direcciones adoptando configuraciones geométricas definidas y distintas que lo diferencian.

#### **2.7.3.1 Productos.**

El producto de ambas Acerías es el acero líquido de bajo, medio y alto contenido de carbono, aceros API y aceros micro aleados, con bajo contenido de residuales. En Solidificación los productos fabricados son lingotes, planchones y palanquillas. Los planchones y palanquillas se producen utilizando la técnica de Colada Continua y la de lingotes Vaciado por el Fondo, en general los productos resultantes de los procesos de solidificación de aceración se denominan semiterminados.

Para utilizarlos en el proceso de deformación a que serán sometidos deben cumplir una serie de requisitos de calidad siendo los principales: composición química-homogeneidad, limpieza (macro/micro), estructura de solidificación, geometría y calidad superficial.

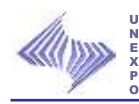

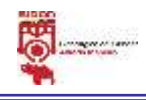

#### **2.7.4 Laminación de Productos Planos.**

La laminación plana consiste en hacer pasar un material metálico entre dos cilindros, que giran a la misma velocidad y en sentido contrario, para reducir su espesor mediante la presión ejercida por los mismos. El metal es comprimido, reducido en su sección y cambiado de forma.

La deformación por laminación es plástica, es decir que las dimensiones del material obtenido se mantienen luego de cesar el esfuerzo deformante. Existen dos procesos básicos de laminación, ellos son laminación en caliente y laminación en frío.

#### **2.7.4.1 Laminación en Caliente.**

Este proceso se realiza a altas temperaturas (>850°C). Están orientados a bandas de mayor espesor (>1,2mm o más dependiendo de la tecnología disponible); junto con elevados volúmenes de producción a costos razonables. La laminación en caliente es un tratamiento termomecánico del acero que permite laminarlo con facilidad y en grandes volúmenes para producir bandas, cuando las bandas LAC serán enviadas a laminación en frío, pasan previamente por un proceso de decapado para eliminar su óxido superficial.

#### **2.7.4.1.1 Productos.**

Los productos obtenidos son bandas LAC crudas, bandas LAC procesadas en el Skin Pass y bandas decapadas. El ancho del planchón se mantiene prácticamente constante al laminarse, entonces la reducción del espesor es inversamente proporcional al alargamiento de la banda, siguiendo la ley de volúmenes constantes:

Espesor de Entrada x Largo de Entrada = espesor de Salida x Largo de Salida.

16 **Generalidades de la Empresa**

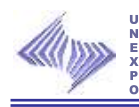

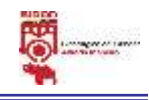

#### **2.7.4.1.2 Decapado.**

El decapado es el proceso que permite eliminar el óxido superficial de la banda LAC (bobinas negras) mediante una reacción química a través de la inmersión de la banda en una solución de ácido clorhídrico.

#### **2.7.4.2 Laminación en Frío.**

Se realizan a temperatura cercana a la ambiente. Están orientados a obtener productos de menor espesor (generalmente menor a 2,5mm), mayor calidad superficial y tolerancia dimensionales más estrechas, es decir; las operaciones que se realizan en el área de Laminación en frío tienen como objetivo obtener, a partir del laminado en caliente Decapado, materiales de espesores menores con propiedades mecánicas y acabados superficiales que permitan su aplicación industrial. El anexo L, Fig. 2.14 muestra el Proceso de Laminación en Frío.

#### **2.7.4.2.1 Productos.**

Los productos de laminación en frío son:

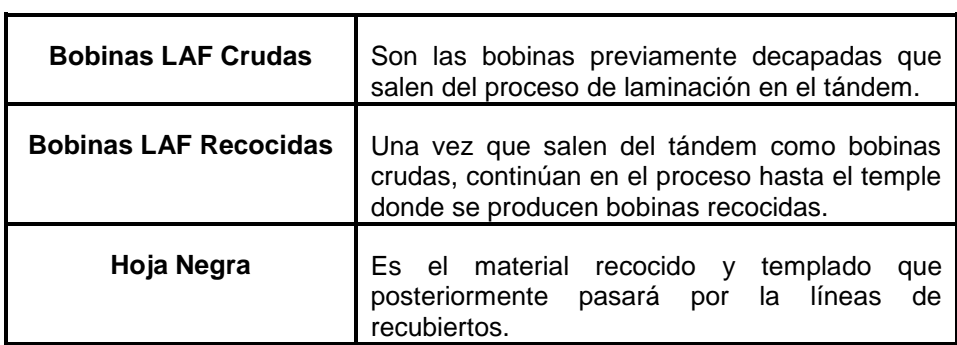

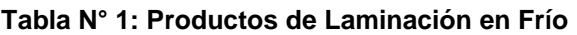

 **Fuente:** http: //sidorve/, 2009

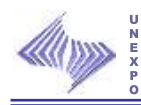

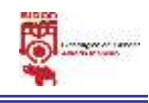

#### **2.7.5 Recubiertos de Productos Planos.**

Los recubrimientos en SIDOR son tratamientos tipo barrera que protegen a los productos de la corrosión, permiten aprovechar sus características de resistencia mecánica, conformabilidad y soldabilidad y mejoran su aspecto. En SIDOR se realizan dos tipos de recubrimiento; estañado y cromado.

#### **2.7.5.1 Productos.**

El producto en caso de estañado electrolítico la Hojalata y en el caso del cromado electrolítico la Hoja Cromada. Las recubiertas mantienen las mismas dimensiones de la bobina preparada ya que los espesores de los recubrimientos electrolíticos son ultra fino.

#### **2.7.6 Servicios de Corte de Productos Planos.**

El corte es la división o separación de las partes de un material con el uso de instrumentos, en SIDOR se realiza el cizallamiento del acero y luego se procede a separar en secciones una tira de metal mediante dos fases casi simultáneas: Cizallas deformación del metal (al principio elástica y luego plástica) y corte de metal, estas líneas tienen como objetivo transformar una bobina de determinada calidad en productos cortados de igual calidad, eliminar los defectos de forma que traen las bobinas de las líneas de producción y adaptar los productos a las exigencias de forma y dimensiones particulares de los clientes, Los procesos desarrollados por SIDOR son:

- Servicio de corte de banda en caliente que ofrece SIDOR son los siguientes:
	- Tajado o reparación de la bobina y
	- Corte longitudinal y/o en láminas.
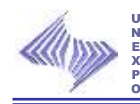

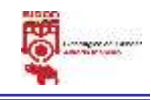

- Cortes de banda en frío que ofrece SIDOR son los siguientes:
	- Corte longitudinal y de borde
	- Cortes en láminas.
- $\triangleright$  Servicios de corte de hojalata que ofrece SIDOR son los siguientes:
	- Corte longitudinal.
	- Corte en láminas.

#### **2.7.6.1 Productos.**

Los productos de estos centros de servicios son: Láminas en caliente, Láminas decapadas, Láminas en frío recocidas y Láminas recubiertas.

Los servicios de corte que ofrecen SIDOR son los siguientes:

- $\checkmark$  Corte de bandas en caliente.
- $\checkmark$  Corte de bandas en frío recocidas y templadas.
- $\checkmark$  Corte de hojalata.

### **2.7.7 Laminación de Productos Largos.**

La laminación de productos largos consiste en reducir la sección transversal de la palanquilla proveniente de la colada continua, para transformarla en alambrón, barras y rollos de aceros con resaltes. Esto se realiza a través de una deformación mecánica a alta temperatura y un enfriamiento forzado posterior para lograr una microestructura y propiedades mecánicas en función del uso final.

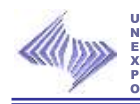

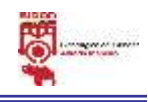

### **2.7.7.1 Productos.**

En el tren de barras se obtiene "Barras con resaltes". Son productos de acero de sección circular con protuberancias (resaltes) en su superficie, utilizada en la industria de la construcción para proporcionales a las barras mayor resistencia y en el concreto armado le da características de adherencia.

#### **2.8 Políticas Internas**

#### **2.8.1 Política De Medio Ambiente**

SIDOR considera a la variable ambiental como uno de los pilares para la fabricación y comercialización de aceros de calidad internacional. Por ello, basa sus acciones ambientales en los siguientes criterios:

- > Cumplir con la legislación ambiental vigente.
- $\triangleright$  Promover los principios del desarrollo sostenible.
- $\triangleright$  Utilizar racionalmente los recursos naturales.
- $\triangleright$  Aplicar mejora continua en los sistemas existentes.
- $\triangleright$  Incorporar tecnología ambientalmente limpia en los nuevos equipos y procesos.

#### **2.8.2 Política de Seguridad y Salud Ocupacional**

SIDOR, en la fabricación y comercialización de productos de acero, considera que su capital más importante es su personal y por ello juzga prioritario el cuidado de su seguridad y salud en el ámbito laboral.

Para el desarrollo de todas sus actividades establece entre sus premisas básicas, mejorar en forma permanente y sostenida las actitudes y condiciones de higiene y seguridad de su personal, para convertir a todas

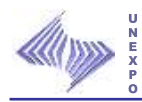

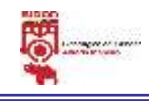

sus instalaciones industriales en modelos de gestión de trabajo seguro y eficiente, proyectando sus programas de seguridad a la comunidad. Para ello reconoce que:

- La prevención de accidentes es responsabilidad de todos.
- > Las acciones de prevención de riesgos son prioritarias.
- Todos los accidentes e incidentes pueden ser prevenidos.
- Todos los riesgos operativos pueden ser controlados.
- $\triangleright$  El cumplimiento de las normas y procedimientos legales e internos relativos a seguridad, higiene y salud ocupacional, es responsabilidad tanto de SIDOR y de sus trabajadores como de las empresas contratistas y de sus trabajadores.

#### **2.8.3 Política de Calidad**

SIDOR tiene como compromiso la búsqueda de la excelencia empresarial con un enfoque dinámico que considera sus relaciones con los clientes, accionistas, empleados, proveedores y la comunidad, promoviendo la calidad en todas sus manifestaciones, como una manera de asegurar la confiabilidad de sus productos siderúrgicos, la prestación de servicios y la preservación del medio ambiente. Para ello se requiere especial atención en:

- $\triangleright$  Definir anualmente los objetivos y planes de calidad.
- $\triangleright$  Satisfacer los requerimientos y expectativas de los clientes.
- > Implementar un sistema de calidad acorde a las normas internacionales más exigentes.
- Seleccionar los proveedores en base a sus sistemas de aseguramiento, calidad de sus productos y prestación de servicios, desarrollando relaciones duraderas y confiables.

#### 21 **Generalidades de la Empresa**

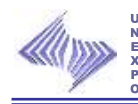

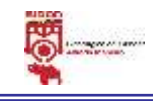

- $\triangleright$  Asumir cada área de la empresa el doble papel de cliente y proveedor, desarrollando la gestión con criterios preventivos.
- Educar y motivar al personal en la mejora continua de la calidad en el trabajo y en todas sus manifestaciones.
- Verificar la efectividad del sistema a través de las Auditorias de la Calidad.
- $\triangleright$  Mejorar constantemente los procesos y servicios incorporando nuevas tecnologías.
- Desarrollar nuevos productos y mejorar los existentes previendo las necesidades de los clientes.
- Asegurar el liderazgo competitivo de la empresa, entendiendo que la calidad, productividad y seguridad son factores esenciales que actúan conjuntamente.

#### **2.8.4 Política de Personal**

SIDOR cuyo objetivo es convertirse en una empresa siderúrgica competitiva, considera al recurso humano factor determinante para lograrlo. En tal sentido, disponer de la mayor fuerza laboral constituye para SIDOR el elemento clave de la diferenciación frente a la competencia. La empresa, a este respecto, establece los siguientes criterios fundamentales en materia de personal:

 Los procesos de selección y desarrollo del personal se diseñan para captar y dar oportunidad en la compañía a los mejores recursos. El mejor recurso humano es aquel cuyo conocimiento se ajusta o supera los requerimientos del cargo, demuestra compromiso con su tarea, posee sólidos principios morales y un equilibrio emocional superior al promedio.

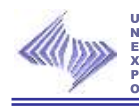

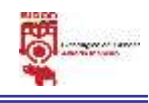

- El esquema de trabajo está concebido para revalorizar al individuo, incrementando su nivel de conocimientos, para permitirle incidir efectivamente sobre la productividad de los equipos y ampliarle sus posibilidades de desarrollo individual.
- La capacitación y el entrenamiento de la gente constituyen una inversión prioritaria para la empresa.
- $\triangleright$  La mejora permanente de las actitudes y condiciones de higiene y seguridad, el cuidado de la salud del trabajador y su protección en el ámbito laboral son premisas básicas en nuestra concepción de empresa competitiva.
- El sistema de desarrollo de personal está dirigido a incorporar un modelo supervisorio sustentado en el liderazgo técnico, privilegiar a la especialización del trabajador y dotar a SIDOR de la generación de relevo tanto a nivel de dirección y gerencia como a nivel técnico.
- El sistema de remuneración y compensaciones se sustenta en el nivel de responsabilidad del cargo que se ejerce, la experiencia y el desempeño en el mismo, la evolución del mercado laboral venezolano, así como los resultados económicos de la compañía.
- Las relaciones laborales se caracterizan por la confianza mutua, la veracidad y transparencia en las comunicaciones, así como por el respeto entre las partes.
- La aplicación estricta de las leyes, normas, procedimientos y acuerdos, es un principio organizacional.

23 **Generalidades de la Empresa**

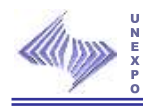

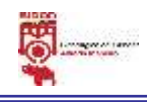

### **2.9 Estructura Organizativa General**

SIDOR, cuenta con una estructura organizativa conformada por: Una Dirección Ejecutiva; Direcciones, Gerencias, Superintendencias, Departamentos y Sectores.

La organización de la empresa está diseñada según lo indicado en las órdenes de servicios y Organigramas, emitidos y controlados por la Dirección de Recursos Humanos.

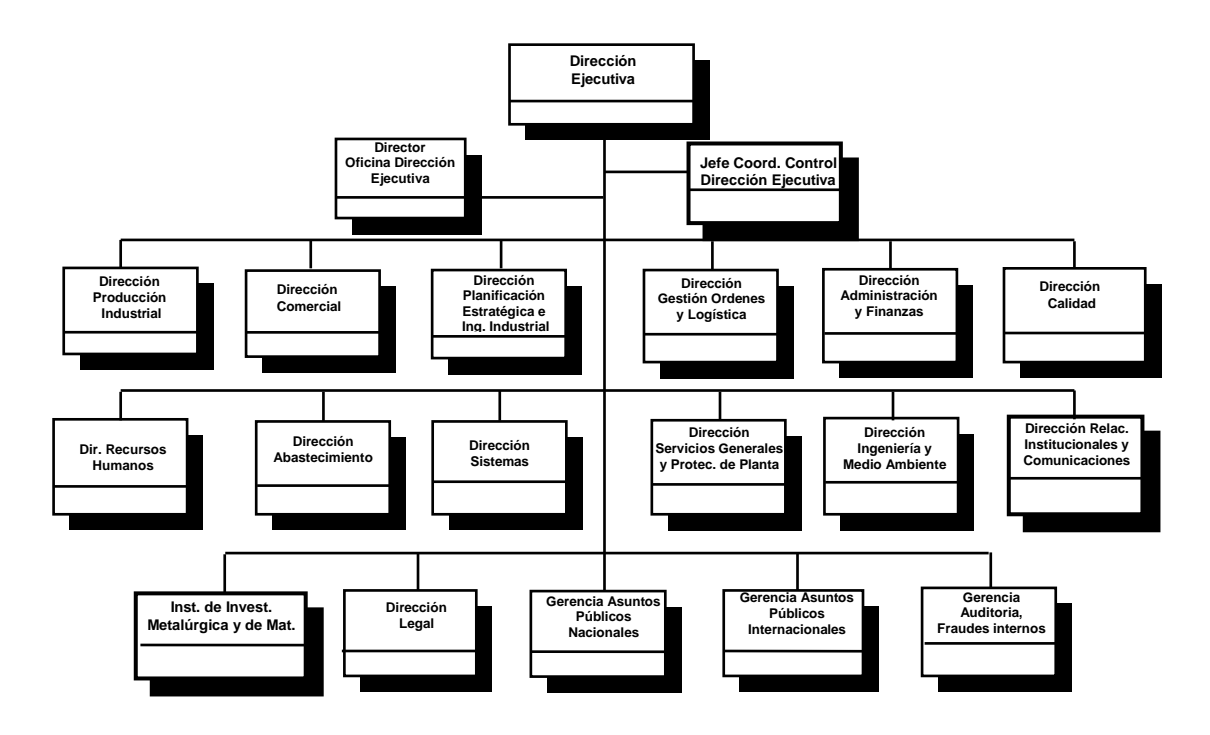

**Figura 1: Organigrama General de SIDOR Fuente: http://sidorve/, 2009**

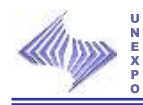

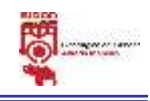

### **2.10 Laboratorio de Planos Caliente**

#### **2.10.1 Visión**

Ser un laboratorio acreditado con alta confiabilidad y competitividad, que sea referente a nivel nacional e internacional en el desarrollo, caracterización y certificación de los atributos de calidad en los procesos y productos siderúrgicos, garantizando la satisfacción de los clientes.

#### **2.10.2 Misión**

Cumplir con la realización de ensayos en oportunidad y calidad para asegurar la continuidad del proceso de fabricación y la certificación de productos terminados.

#### **2.10.3 Esquema Genérico de los Procesos del Laboratorio**

El laboratorio de Planos Caliente cuenta con un recurso humano constituido por (4) supervisores, tres (3) técnicos por cada turno, dos (2) personas encargadas de la limpieza, los pasantes o aprendices que se asignen y por último el jefe de los Laboratorios de Productos Terminados.

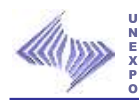

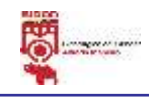

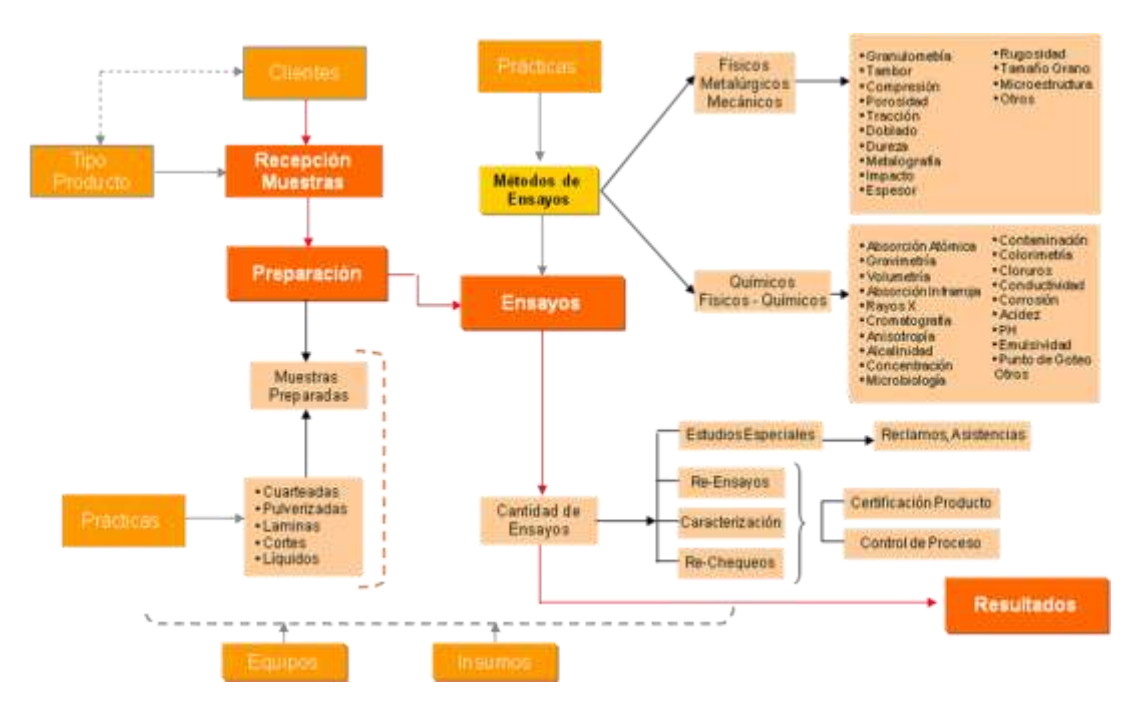

**Figura 2: Esquema Genérico de los Procesos del Laboratorio Fuente: http://sidorve/, 2009.** 

#### **2.10.4 Estructura Organizativa**

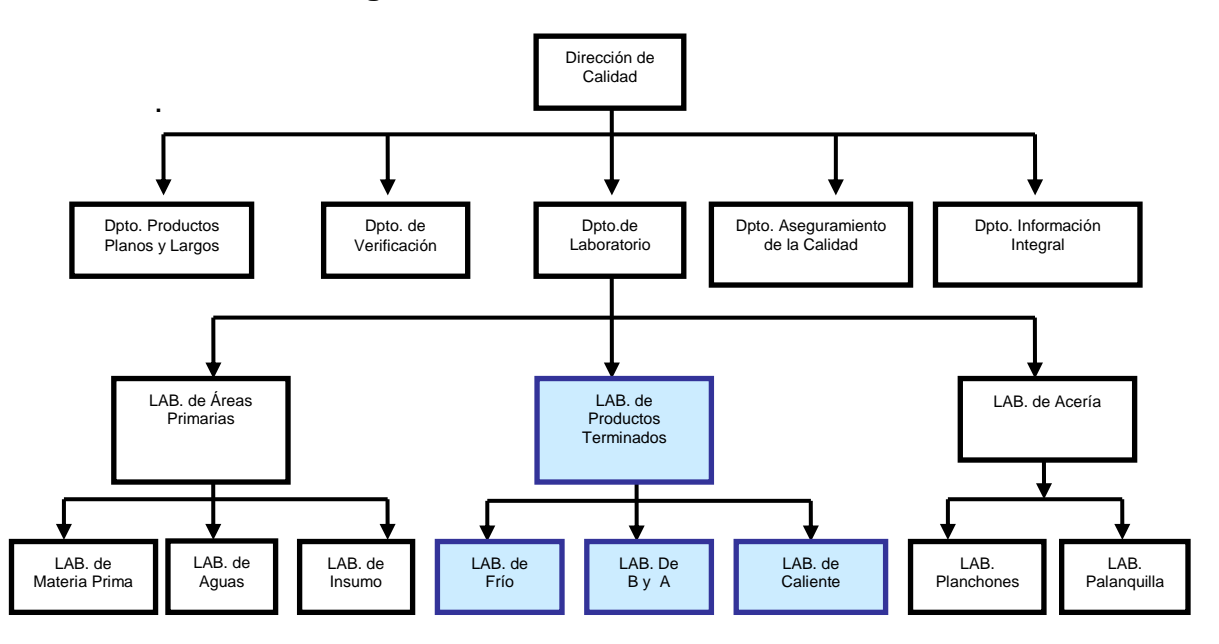

**Figura 3: Organigrama de la Dirección de Calidad y Departamento de Laboratorios Fuente: http://sidorve/, 2009** 

26 **Generalidades de la Empresa**

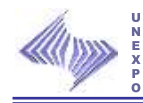

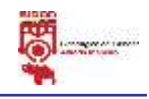

# **2.10.5 Clientes y Tipos de Métodos**

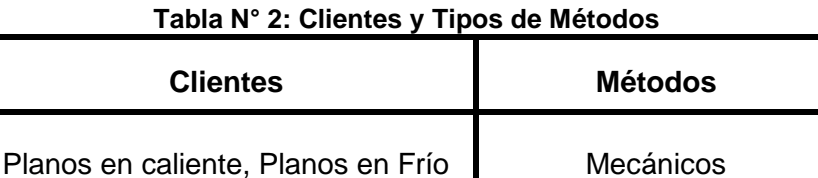

 **Fuente: http://sidorve/, 2009**

### **2.10.6 Principales Ensayos que Realiza**

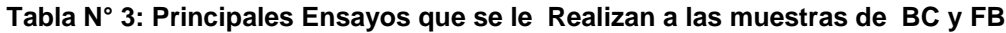

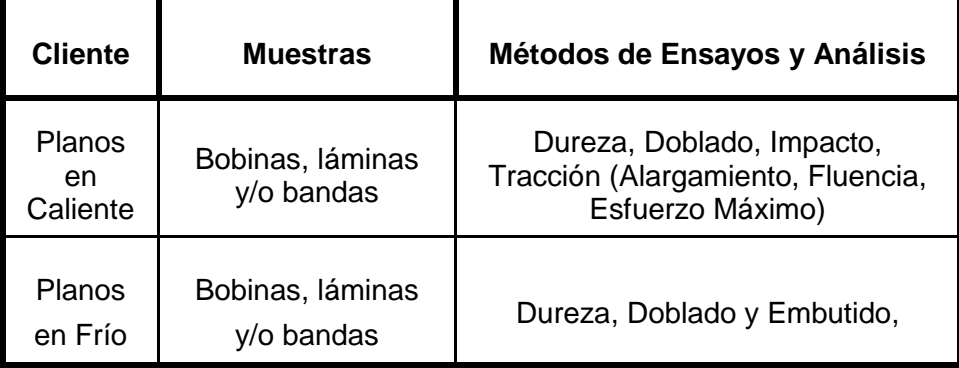

 **Fuente: http://sidorve/, 2009**

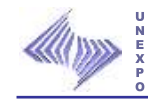

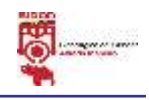

# **CAPÍTULO III**

# **MARCO TEÓRICO**

El presente capítulo expone y sustenta sistemáticamente, desde el punto de vista teórico, la optimización del modelo de capacidad del laboratorio de Planos Caliente perteneciente a la a la Dirección de Calidad de SIDOR.

### **3.1 El Mantenimiento**

Es un conjunto de actividades realizadas a fin de alargar la vida útil, garantizar la eficiencia de los equipos y brindar condiciones más seguras para los operarios.

El mantenimiento es la prevención del deterioro de los equipos y componentes de los mismos mediante tareas necesarias para que este pueda permanecer de acuerdo con una condición especificada. El mantenimiento consiste en asegurar la disponibilidad de maquinarias, servicios e instalaciones. Para que las unidades productivas puedan cumplir sus compromisos de producción con costos mínimos y máxima disponibilidad. El mantenimiento llevado a cabo por los operadores y preparadores del equipo, puede y debe contribuir significantemente a la eficacia del equipo.

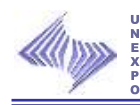

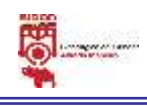

La Planificación es la herramienta más importante, después del recurso humano, con que cuenta una unidad de mantenimiento para garantizar disponibilidad y confiabilidad de equipos. Ésta permite la interrelación entre los trabajos a realizar, tipo de mantenimiento, recurso humano, recursos materiales, recursos económicos y el tiempo.

Las actividades de mantenimiento liviano o de cuidado básico deben asumirse como tareas de producción y es imprescindible la implicación de todos los estamentos de la Empresa en los Procesos de Implantación de un Sistema de Mantenimiento Productivo Total.

Cuando un operario ha recibido entrenamiento-capacitación en los aspectos técnicos de planta y conoce perfectamente el funcionamiento de su equipo, este podrá realizar algunas reparaciones menores y corregir pequeñas deficiencias de los equipos. Esta capacitación le permitirá desarrollar habilidades para identificar cualquier anormalidad en su funcionamiento, evitando que después se transformen en averías importantes o repetitivas, si no se les da un tratamiento oportuno.

Los trabajadores deben estar suficientemente formados para detectar de forma temprana esta clase de anormalidades, y poder evitar así la presencia de fallos en su equipo y problemas de producción y/o calidad. El operario competente puede detectar las causas de la suciedad o desajustes y corregirlas oportunamente, con sus propias manos y herramienta, sin necesidad de actuar el Departamento de Mantenimiento. La capacitación del operador implicado en tareas de Mantenimiento debe constar, además de un alto conocimiento de su equipo, de principios de elementos de máquinas, física y dinámica de maquinaria, mediciones básicas, sistemas neumáticos,

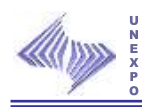

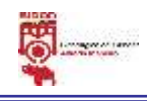

lubricación, electricidad y electrónica básica, seguridad en el trabajo, planos, etc., en el caso que la maquinaria lo necesite.

En sí desde hace tiempo se plantea la necesidad de organizar adecuadamente el servicio de mantenimiento con la introducción de programas de mantenimiento preventivo y el control del mantenimiento correctivo, fundamentalmente al objetivo de optimizar la disponibilidad de los equipos productores.

#### **3.1.1 Departamento de Mantenimiento**

Es el organismo encargado de las labores de mantenimiento tanto de proveer el servicio, como de evaluar, controlar e implementar los planes de mantenimiento de un área o áreas específicas, así como de velar por el cumplimiento de los mismos y de mantener en niveles aceptables los indicadores del mantenimiento. La labor del departamento de mantenimiento, está relacionada muy estrechamente en la prevención de accidentes y lesiones en el trabajador ya que tiene la responsabilidad de mantener en buenas condiciones, la maquinaria y herramienta, equipo de trabajo, lo cual permite un mejor desenvolvimiento y seguridad evitando en parte riesgos en el área laboral.

#### **3.1.2 Principios Básicos de Mantenimiento**

Los principios básicos del mantenimiento resaltan la importancia de la aplicación del mismo. Todos estos deben ser tomados en cuenta a la hora de realizar un plan de mantenimiento:

- 1. El mantenimiento es parte integral de la organización.
- 2. El mantenimiento es tan importante como las operaciones.

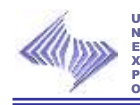

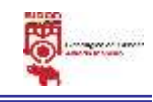

- 3. El mantenimiento es una función del servicio.
- 4. El mantenimiento no debe dominar las operaciones.
- 5. El trabajo se planifica antes de su ejecución.
- 6. Los programas se cumplen en un alto porcentaje.
- 7. Todos los trabajos de mantenimiento son revisados.
- 8. El mantenimiento vela por la condición del equipo.
- 9. El mantenimiento óptimo se diseña en una instalación desde el principio.
- 10. existe un buen programa de entrenamiento de artesanos, supervisores y técnicos.

Junto a estos principios, existe un conjunto de políticas, procedimientos y normativas que rigen la manera en que se debe efectuar el mantenimiento en todos sus aspectos, con esto se obtiene la información de un sistema de mantenimiento.

#### **3.1.3 Políticas de Mantenimiento**

Se entiende por política las decisiones por adelantado que se toman en una empresa, para garantizar el logro de los objetivos propuestos. Bajo este concepto las principales políticas de mantenimiento son las siguientes:

- 1. Toda maquinaria debe ser intervenida lo menos posible.
- 2. Deben hacerse constantes análisis de verificación del equipo en conjunto desde el punto de vista del operador.
- 3. Deben hacerse excepcionalmente pruebas y verificaciones sobre el comportamiento del equipo (en conjunto o algunos de los componentes del sistema o de subsistemas) para comprobar que éstos pueden trabajar aún en situaciones comprometidas.

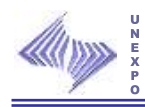

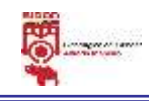

- 4. Todo diagnóstico debe estar basado en pruebas (causa-efecto) y análisis minuciosos.
- 5. Las labores de mantenimiento correctivo o preventivo deben realizarse solamente con personal idóneo y hábil para efectuar diagnósticos. Esta función de diagnóstico debe ser asignada a Analistas de Mantenimiento.

### **3.1.4 Objetivo de Mantenimiento**

- $\checkmark$  Respaldar las operaciones, asegurando la máxima disponibilidad de los equipos.
- $\checkmark$  Prolongar la vida útil de los equipos, siempre y cuando se justifique económicamente.
- Optimizar el tiempo y el costo de ejecución de las actividades de mantenimiento.
- $\checkmark$  Evitar detenciones inútiles o paradas de máquinas.
- $\checkmark$  Conservar los bienes productivos en condiciones seguras y preestablecidas de operación.
- $\checkmark$  Optimización de los recursos humanos.
- $\checkmark$  Asegurar la competitividad de la empresa por medio de:
	- Garantizar la disponibilidad y confiabilidad planeadas de la función deseada.
	- $\triangleright$  Satisfacer todos los requisitos del sistema de calidad de la empresa,
	- $\triangleright$  Cumplir todas las normas de seguridad y medio ambiente.
	- $\triangleright$  Maximizar el beneficio global.
	- Debe estar ajustado al aumento de la complejidad del equipo que se usa en la industria moderna.
	- $\triangleright$  Se debe tomar en cuenta que el costo del mantenimiento representa una parte del costo del producto.

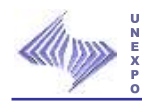

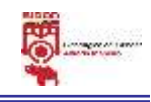

 Esta relacionado con el aumento en exigencias de la calidad del producto terminado, requieren mayor confiabilidad en el funcionamiento de los equipos.

### **3.1.5 Funciones del Mantenimiento.**

- $\checkmark$  Seleccionar y adiestrar al personal calificado para que lleve a cabo los distintos deberes y responsabilidad de la función, proporcionando reemplazos de trabajadores calificados.
- $\checkmark$  Planear y programar en forma conveniente la labor del mantenimiento.
- $\checkmark$  Disponer de relevación de máquinas, equipos en general, carros montacargas y tractores del trabajo de producción, para realizar las labores de mantenimiento planeados.
- $\checkmark$  Conservar, reparar y revisar maquinaria y equipos de producción, herramientas eléctricas portátiles y equipos para el manejo de materiales, mantenimiento todas las unidades respectivas en buen estado de funcionamiento.
- $\checkmark$  Conservar y reparar locales, instalaciones, mobiliario, equipos de oficina, etc.
- $\checkmark$  Instalar, redistribuir o retirar máquinas y equipos.

### **3.1.6 Tipos de Mantenimiento**

#### **3.1.6.1 Mantenimiento Preventivo**

Se define como el conjunto de acciones que de una manera planificada y programada se aplica a los equipos, con el objeto de prever y corregir condiciones desfavorables asegurando de esta manera que la calidad de servicio, permanezca dentro de los límites establecidos. La existencia de diferentes condiciones, equipos, instalaciones, etc., ha determinado a través del tiempo la necesidad de diferentes prioridades y técnicas para la aplicación del mantenimiento preventivo.

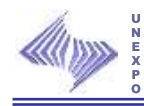

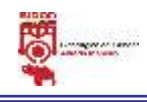

Algunos de estos criterios son:

### $\checkmark$  Mantenimiento rutinario

Es aquel donde se dan las instrucciones para atender el equipo en forma muy frecuente y estable, se basa en el concepto de que mientras mejor atendida este la máquina, su funcionamiento será óptimo.

# $\checkmark$  Mantenimiento programado

Esta basado en las instrucciones de mantenimiento de los fabricantes y constructores para obtener ciclos de revisiones y sustituciones de los elementos más importantes de los equipos.

### $\checkmark$  Mantenimiento periódico

Considera que la probabilidad de cambios en las características físicas de los componentes de una maquinaria en particular, se incrementa a partir de cierto número de horas de trabajo y deberá cambiar determinadas piezas sin importar su estado, inspeccionar otras y proceder conforme al análisis de ellas, limpiar y lubricar, etc.

Básicamente toda acción de mantenimiento preventivo puede ser dividida en:

- Inspección: Considera todas las pruebas y análisis que se hacen al sistema con el objeto de comprobar su comportamiento, determinándose cuales deben ser los componentes que van a ser sometidos a una acción preventiva.
- Servicio: Considera la ejecución de las acciones sobre el sistema.

El objetivo principal para poner en práctica el mantenimiento preventivo es bajar los costos, esta economía puede asumir distintas formas:

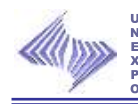

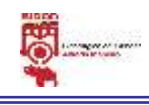

- A menor tiempo pedido como resultado de la disminución de los pares de maquinarias por descompostura.
- Mejor conservación y duración de los equipos e instalaciones.
- Menor costo por concepto de horas extras y una utilización más económica de los trabajadores en mantenimiento.
- Menos reparaciones en gran escala y menor número de reparaciones repetitivas, por lo tanto menor acumulación de la fuerza de trabajo de mantenimiento y del equipo.
- Menor costo por concepto de compostura, debido a la menor fuerza de trabajo, a las pocas técnicas empleadas y la menor cantidad de partes que se necesitan para los paros planeados, en relación con los no previstos.
- Menor ocurrencia de productos rechazados, repeticiones y desperdicios, mejor control de calidad.
- Identificación del equipo que origine gastos de mantenimiento exagerados.
- Mejores condiciones de seguridad, tanto para el trabajador como para la empresa.
- No existe una empresa bien administrada que no requiera adoptar el procedimiento de mantenimiento preventivo.
- Disminuye el tiempo ocioso.
- Disminuye los pagos por tiempo extra.
- Mejora el control de trabajos, cambiando el mantenimiento deficiente de paros a mantenimiento programado menos costoso.
- Reduce el número de reparaciones repetitivas.
- Reduce los costos de mantenimiento.
- Reduce el costo unitario de producción.

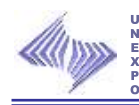

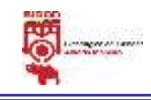

- Identificación de las partidas con los altos costos de mantenimiento lo cual lleva a investigar y corregir causas como: aplicación inadecuada abuso del operador y obsolescencia.
- Mejor control de refacciones, lo cual conduce a tener un inventario mínimo.
- $\checkmark$  Ventajas del Mantenimiento Preventivo
	- Si se hace correctamente, exige un conocimiento de las máquinas y un tratamiento de los históricos que ayudará en gran medida a controlar la maquinaria e instalaciones.
	- El cuidado periódico conlleva un estudio óptimo de conservación con la que es indispensable una aplicación eficaz para contribuir a un correcto sistema de calidad y a la mejora continua.
	- Reducción del correctivo representará una reducción de costos de producción y un aumento de la disponibilidad, esto posibilita una planificación de los trabajos del departamento de mantenimiento, así como una previsión de los recambios o medios necesarios.
	- Se concreta de mutuo acuerdo el mejor momento para realizar el paro de las instalaciones con producción.
- $\checkmark$  Desventajas del Mantenimiento Preventivo
	- Representa una inversión inicial en infraestructura y mano de obra. El desarrollo de planes de mantenimiento se debe realizar por técnicos especializados.
	- Si no se hace un correcto análisis del nivel de mantenimiento preventivo, se puede sobrecargar el costo de mantenimiento sin mejoras sustanciales en la disponibilidad.

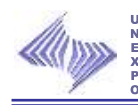

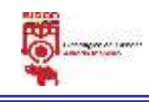

• Los trabajos rutinarios cuando se prolongan en el tiempo produce falta de motivación en el personal, por lo que se deberán crear sistemas imaginativos para convertir un trabajo repetitivo en un trabajo que genere satisfacción y compromiso, la implicación de los operarios de preventivo es indispensable para el éxito del plan.

#### **3.1.6.2 Mantenimiento Correctivo**

Es el conjunto de trabajos encaminados a disminuir la necesidad de mantenimiento, basados en el estudio exhaustivo de las averías registradas, condiciones de trabajo de las maquinarias o instalaciones, causas de las averías, duración, costos de reparación y de paradas, etc.

Este tipo de mantenimiento se realiza a equipos y/o instalaciones cuando la consecuencia de una falla ha dejado de prestar la calidad de servicio para las que fueron diseñadas. Por lo tanto, las labores que en este caso deben llevarse a cabo tienen por objeto la recuperación inmediata de la calidad de servicio, ya sea que para tal efecto se haga arreglos provisionales o definitivos.

Para la realización de una acción de mantenimiento correctivo, se siguen los pasos dados a continuación:

- $\checkmark$  Preparación: Esto se refiere a la obtención del equipo y material necesario para la localización de la falla del sistema.
- $\checkmark$  Localización de la falla: Es la ejecución de todas las pruebas y análisis necesarios, con el fin de aislar la falla en el sistema.
- $\checkmark$  Obtención de repuestos: Comprende la obtención de los repuestos suministrados por el almacén y que son necesarios para la eliminación de la falla. Esta política de mantenimiento, por su falta de planeamiento

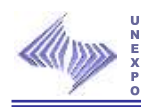

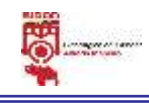

y programación, es la mas cara, como esta labor ha resultado de una acción imprevista, es difícil que se tenga todo lo necesario para el arreglo apropiado de la maquina, dando como resultado un mayor tiempo de parada con el siguiente aumento en los costos por baja producción.

- $\checkmark$  Corrección de la falla: Es la eliminación de la falla lo que puede lograrse por los siguientes aspectos:
	- Reparación en lugar de trabajo, del equipo que fallo.
	- Reparación del equipo en estado de falla, para su reparación, reemplazándolo mientras tanto, por un equipo semejante.
	- Remover o reemplazar el equipo en estado de falla, por uno en buenas condiciones.
- $\checkmark$  Ajuste y calibración: Es la realización de todos los ajustes y calibraciones necesarias de aquellos equipos que fueron mantenidos.
- $\checkmark$  Revisión: Es la verificación del funcionamiento del equipo que fue mantenido para probar si se encuentra en las condiciones especificas de operación.
- $\checkmark$  Limpieza: Es la eliminación de todos los materiales que no son necesarios para la operación del sistema.

Para aumentar la confiabilidad, en muchas ocasiones es necesario tener una maquina de reserva (arreglos en paralelo), lista para entrar en acción (si es posible automáticamente), al sufrir un servicio. Esta condición ha de aumentarse solo en maquinarias claves, las cuales al fallar ocasionarían altos costos por perdidas de producción.

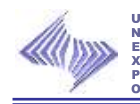

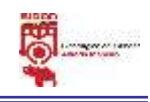

El mantenimiento correctivo se divide en:

Mantenimiento correctivo programado.

Aquellas acciones o trabajos que se les aplican a los equipos que han fallado, pero que no han paralizado su funcionamiento y cuya reparación puede programarse a muy corto plazo.

Mantenimiento correctivo emergencia.

Aquellas acciones o trabajos que se le aplican a los equipos que han fallado y debido a su paralización en el funcionamiento deben ser reparados de inmediato, ya que generan situaciones de emergencia.

 $\checkmark$  Ventajas del Mantenimiento Correctivo

- Si el equipo esta preparado la intervención en el fallo es rápida y la reposición en la mayoría de los casos será con el mínimo tiempo.
- No se necesita una infraestructura excesiva, un grupo de operarios competentes será suficiente, por lo tanto el costo de mano de obra será mínimo, será más prioritaria la experiencia y la pericia de los operarios, que la capacidad de análisis o de estudio del tipo de problema que se produzca.
- Es rentable en equipos que no intervienen de manera instantanea en la producción, donde la implantacion de otro sistema resultaría poco económico.

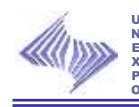

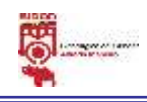

### $\checkmark$  Desventajas del Mantenimiento Correctivo

- **•** Se producen paradas y daños imprevisibles en la produccion que afectan a la planifiacion de manera incontrolada.
- **•** Se suele producir una baja calidad en las reparaciones debido a la rapidez en la intervención, y a la prioridad de reponer antes que reparar definitivamente, por lo que produce un hábito a trabajar defectuosamente, sensación de insatisfacción e impotencia, ya que este tipo de intervenciones a menudo generan otras al cabo del tiempo por mala reparación por lo tanto será muy difícil romper con esta inercia.

#### **3.1.6.3 Mantenimiento Predictivo**

Su definición está dada por el conjunto de acciones las cuales permiten determinar las condiciones reales en que se encuentra un equipo, sin detener su operación y de esta forma detectar fallas incipientes; se utilizan instrumentos y técnicas modernas para determinar el aumento optimo de efectuar un ajuste o reparación.

En resumen, los componentes integrantes de un sistema deben estar sometidos a políticas de mantenimiento correctivo o preventivo, con el fin de mantener un estado de funcionamiento aceptable del sistema. A pesar de que existen diferencias de forma entre los distintos tipos de mantenimiento, hay fines comunes:

- Reducir las paradas ocasionadas por fallas.
- Reducir los costos ocasionados por reparaciones gracias a una inversión menor de tiempo y a la disminución del tiempo de las paradas.

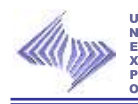

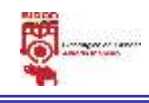

- Incrementar la vida útil del equipo, por tanto, disminuir el plan de inversiones por reemplazo de equipos.
- Disminuir las reparaciones de gran magnitud.
- Mejorar los controles de almacenamiento de repuestos.
- Detectar las causas de los costos más elevados de mantenimiento.
- Mejorar los controles de calidad del proceso.
- Incrementar la seguridad de la planta.

# **3.1.7 Organización típica de un Departamento de Mantenimiento**

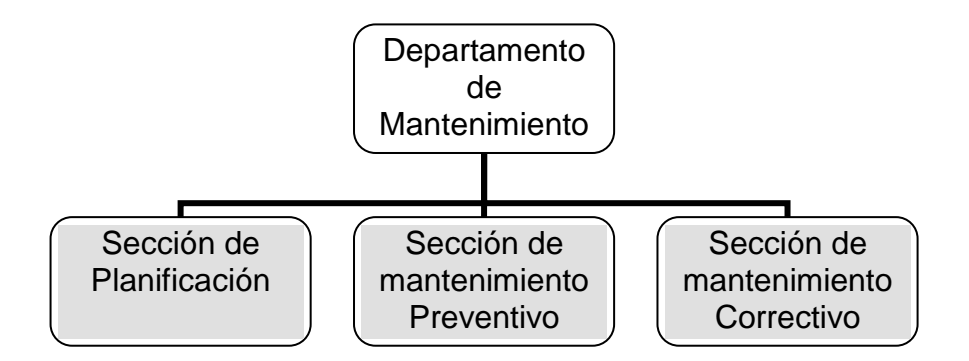

# **3.1.7.1 Sección de planificación:**

- Decidir cuando deben intervenirse los equipos.
- Decidir que trabajos o reparaciones deben ejecutarse a los equipos.
- Decidir como deben ejecutarse los trabajos.
- Controlar que los trabajos se ejecuten de acuerdo a lo programando.
- Programar y calificar los trabajos.

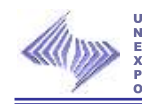

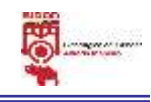

# **3.1.7.2 Sección de mantenimiento preventivo:**

- Corrección de los procedimientos de ejecución.
- Reconstrucción de los equipos e instalaciones.
- Recomendar mejoras a equipos.
- Mantener buenas relaciones con los inspectores técnicos y con el personal de operaciones.

# **3.1.7.3 Sección de mantenimiento correctivo:**

- Seleccionar y adiestrar al personal.
- Planear y programar en forma conveniente la labor de mantenimiento.
- Disponer de los equipos y herramientas adecuadas para la ejecución del mantenimiento.
- Conservar y reparar equipos de producción, herramientas e instalaciones.
- Revisar las especificaciones para la compra de nueva maquinaria.

### **3.1.8 Parámetros de Mantenimiento**

# **3.1.8.1 Confiabilidad**

Es la capacidad de un producto de realizar su función de la manera prevista. De otra forma, la confiabilidad se puede definir también como la probabilidad en que un producto realizará su función prevista sin incidentes por un período de tiempo especificado y bajo condiciones indicadas.

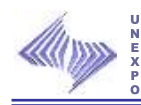

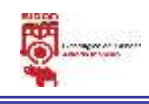

# **3.1.8.1.1 Análisis de la Confiabilidad**

La ejecución de un análisis de la confiabilidad en un producto o un sistema debe incluir muchos tipos de exámenes para determinar cuan confiable es el producto o sistema que pretende analizarse.

Una vez realizados los análisis, es posible prever los efectos de los cambios y de las correcciones del diseño para mejorar la confiabilidad del item.

Los diversos estudios del producto se relacionan, vinculan y examinan conjuntamente, para poder determinar la confiabilidad del mismo bajo todas las perspectivas posibles, determinando posibles problemas y poder sugerir correcciones, cambios y/o mejoras en productos o elementos.

Los parámetros utilizados en el estudio de confiabilidad son:

 $\checkmark$  Tiempo promedio entre fallas (TPEF): Es el tiempo más probable entre un arranque y la aparición de una falla. Mientras mayor sea un valor, mayor es la confiabilidad del equipo.

TPEF gráfico =  $V * \Gamma$  (1 + 1/K)

Donde:

V: parámetro de posición.

K: es el estado de vida del equipo.

 $\Gamma$  (1 + 1/K): es un factor de ajuste que se obtiene de las tablas de corrección.

TPEF aritmético *N*  $=\frac{TAF}{\sqrt{2}}$ 

Donde:

TAF= Tiempos antes de fallar.

N= Número total de ordinales o de observaciones.

43 **Marco Teórico** 

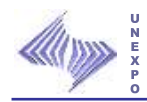

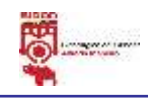

% Error = 
$$
\frac{TPEFaritmético - TPEFgráfico}{TPEFaritmético} \times 100
$$

Si el % error es menor a 10% los datos son confiables.

 $\checkmark$  Ecuación de Confiabilidad Ps (t): conocida también como ecuación de supervivencia.

 $\mathbf{I}$ 

Ps (t) =  $Exp[-(t/v)^k]$ 

 $\overline{1}$ 

 $\checkmark$  Probabilidad de supervivencia: Es el complemento de la probabilidad de fallas e indica como está operando el equipo. Se puede determinar mediante la siguiente ecuación:

 $Ps(t) = 1 - Pf(t)$ 

 $\checkmark$  Rata de fallas: Es la probabilidad casi inmediata de falla de un equipo al llegar a un tiempo determinado de operación. Es también conocida como la frecuencia con que ocurren las fallas: Se calcula de la siguiente forma:

 $R(t) = 1 / TPEF$ 

### **3.1.8.1.1.1 La vida útil (K) de un equipo esta dividida en tres periodos:**

1. De arranque: En este periodo se observa un decrecimiento de la rata de fallas, se caracteriza porque los equipos tienen un alto nivel de ruptura y una confiabilidad muy baja hasta llegar a un punto donde la frecuencia de fallas disminuye y llega a estabilizarse en un índice constante. La falla mas frecuente es debida a defectos del material, errores humanos, componentes fuera de las especificaciones durante el ensamblaje.

Si K<1 el equipo se encuentra en la etapa de arranque.

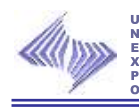

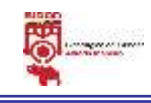

2. De operación normal: Cubre la mayor parte de la vida útil del equipo. La rata de falla es constante durante su envejecimiento. Las fallas ocurren fortuitamente y son imposibles de predecir, se deben a repentinas acumulaciones de esfuerzo por encima de la resistencia de diseño de los equipos.

Si K=1 el equipo está operando normalmente.

3. De desgaste: Todo material con el tiempo se degrada y por consiguiente los equipos se desgastan y envejecen, las características que resaltan la presencia de este periodo son las siguientes: El índice de fallas crece con el aumento del tiempo; las fallas se deben a la fatiga, desgaste mecánico, corrosión y erosión. Es importante que cuando el equipo llegue a este periodo sea sometido a una reparación general, lo ideal es hacerlo cuando la rata de fallas empieza a aumentar.

Si K>1 el equipo se halla en la etapa de desgaste.

Tabla de referencia para ubicar el estado del equipo:

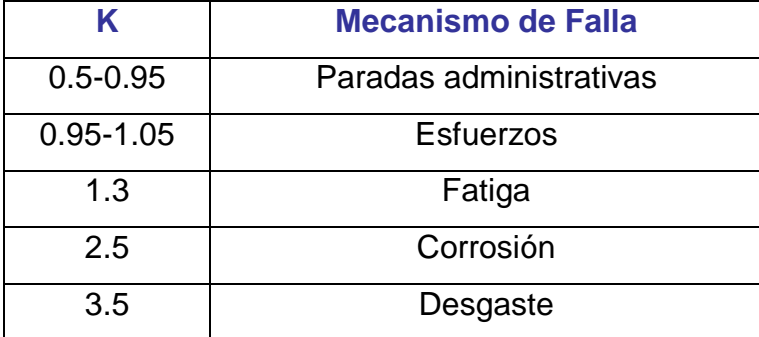

**Tabla N° 4: Rangos de K indicando el mecanismo de falla de un equipo.**

Fuente: Profesores.

#### **3.1.8.2 Mantenibilidad**

Propiedad por la cual un sistema puede mantenerse en funcionamiento con poco esfuerzo gracias a un diseño favorable a ello. La mantenibilidad se mide a través de una probabilidad calculada midiendo el

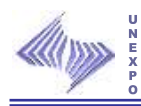

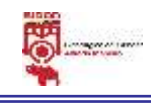

tiempo fuera de servicio, en horas, computando el tiempo transcurrido entre una parada y un arranque, o sea, es la probabilidad de que un equipo pueda ser reparado en un tiempo determinado cuando las actividades de mantenimiento son ejecutadas de acuerdo a procedimientos preestablecidos.

Los factores que afectan a la mantenibilidad se pueden agrupar en:

- $\checkmark$  Operaciones: Son los que están relacionados con el factor humano encargado del equipo y de mantenerlo, así como también los asociados con el medio ambiente.
- $\checkmark$  Diseño: Son las consideraciones que se hacen sobre la distribución física y accesibilidad del equipo, modulación e intercambiabilidad y reemplazabilidad, normalización y niveles iniciales .de repuestos que tienen una influencia significativa sobre el nivel de mantenibilidad del sistema y sobre el mejoramiento de la misma.

La ecuación utilizada para el cálculo de la mantenibilidad es la siguiente:

TPPR gráfico = 
$$
\mu + (0.5778 / a)
$$
  $a = 1/m$   $m = \frac{Tn - To}{n}$ 

TPPR aritmético = *N*  $\frac{\sum TPR}{\sum T}$  %Error= *TPPRaritmético TPPRaritmético TPPRgráfico* x100

Donde:

TPPR: tiempo promedio para reparar.

µ: tiempo medio para reparar (media).

a: inverso de la pendiente.

TPR: Tiempos para reparar

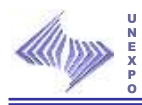

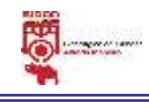

N: Número total de ordinales o de observaciones.

m: la pendiente

Tn y To: son valores que se obtienen trazando rectas perpendiculares a las abscisas y prolongando hasta la recta original.

n: número de espacio en la escala de la variable reducida.

El parámetro básico de la mantenibilidad es comúnmente llamado tiempo de fuera de servicio, el cual es el tiempo transcurrido desde que el tiempo es desconectado hasta que es entregado de nuevo al grupo de operaciones para cumplir sus funciones. Este tiempo esta constituido por el enfriamiento, la localización de las fallas, reparación, demoras causadas por falta de materiales, labores administrativas y el arranque del equipo.

### **3.1.8.3 Disponibilidad**

La disponibilidad es una función que permite calcular el porcentaje de tiempo total en que se puede esperar que un equipo esté disponible para cumplir la función para la cual fue destinado. La disponibilidad de una maquinaria no implica necesariamente que esté funcionando, sino que se encuentra en condiciones de funcionar.

Se calcula fácilmente mediante la siguiente fórmula:

% Disponibilidad  $=\frac{1}{\pi}$   $\frac{1}{\pi}$   $\times 100$ *Tiempocalendario Tiempodisponible Disponibilidad*

$$
Disponibilidad = \frac{TPEF}{TPEF + TPPR} \times 100
$$

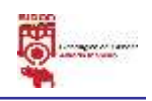

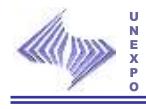

$$
TPPR = \frac{\sum TPR}{N}
$$

Donde:

TPPR: Tiempo promedio para reparar

TPR: Tiempo para reparar

N: Número de datos.

$$
TPEF = \frac{\sum TAF}{N}
$$

Donde: TPEF: Tiempo promedio entre fallas TAF: Tiempo antes de fallar N: Número de datos.

 $TPPR = \frac{112R}{R} \times 100 - TPEF$ *Disponibilidad*  $\frac{TPEF}{1.1111}$   $x100 -$ 

COSTO: N° falla x costo de reparación

 $N^{\circ}$  falla= $\frac{1 \text{ temperature}}{T_{\text{max}}}$ *TPEF TiempoCalendario TPEF TiempodeOperación*

Tiempo Calendario= Tiempo disponible+Tiempo de demoras+ Tiempo de mantenimiento programado

# **3.2 Análisis FODA**

Es una herramienta que permite conformar una matriz de la situación actual de la organización, permitiendo así obtener un diagnóstico preciso que permita en función de ello tomar decisiones acordes con los objetivos y políticas formulados. Es decir, re-mirar el contexto interno y externo, a la luz

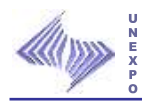

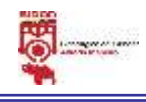

de la misión y las necesidades, determinando qué elementos constituyen un apoyo y cuáles una desventaja en relación con los propósitos de la organización.

El término FODA, (en inglés SWOT), es una sigla conformada por las primeras letras de las palabras Fortalezas, Oportunidades, Debilidades y Amenazas, son las siglas usadas para referirse a una herramienta analítica que permite a los empresarios trabajar la información que poseen sobre su negocio, con miras a determinar su capacidad competitiva en un período dado.

A través de esta Metodología, se puede articular una estrategia global con certeza de su cumplimiento. Requiere de un análisis riguroso y desprejuiciado de las verdaderas posibilidades de la empresa en el mercado. Tanto de la perspectiva de su fundamento (Fortalezas y Debilidades) como de su posición y proyección en el mercado (Oportunidades y Amenazas).

#### **3.2.1 Importancia del análisis FODA**

Este análisis representa un esfuerzo para examinar la interacción entre las características particulares del negocio y el entorno en el cual éste compite. Mediante este análisis, los empresarios pueden obtener muchas conclusiones de una gran utilidad para estar al tanto de la situación de su propia institución y del mercado en el que ésta se desenvuelve, lo que mejorará la competitividad de las estrategias de mercadeo y ventas que se diseñen.

#### **3.2.2 Áreas de acción del análisis FODA**

El análisis FODA debe enfocarse solamente hacia los factores claves para el éxito de toda organización, ya sea militar, de servicio, gubernamental, manufacturera, servicio o deportiva y éstas deben tener y poner en práctica buenas estrategia si quieren triunfar en un mercado altamente competitivo.

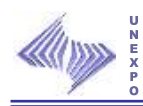

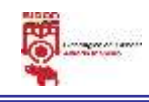

Donde se debe resaltar las fortalezas y las debilidades diferenciales internas al compararlo de manera objetiva y realista con la competencia y con las oportunidades y amenazas claves del entorno, pude ser usado por todos los niveles jerárquicos de la organización, incluyendo en las diferentes funciones o departamentos (unidades de análisis) tales como producto, mercado, empresa, fabricación, divisiones, sucursales, distribución, administración, finanzas y otros.

Con esto logramos conocer las posibilidades futuras de la organización, este análisis debe incluir todas las condiciones internas y externas que puedan afectar o condicionar su desarrollo en el corto, mediano y largo plazo.

Lo anterior significa que el análisis FODA consta de dos partes: una interna y otra externa.

 $\checkmark$  Parte Interna

La parte interna tiene que ver con las Fortalezas y las Debilidades de la organización, aspectos sobre los cuales la organización tiene o debe tener algún grado de control, por lo que resulta posible actuar directamente sobre ellas.

- Fortalezas: son los recursos y capacidades especiales con que cuenta la empresa, y por los que cuenta con una posición privilegiada frente a la competencia.
- Debilidades: son aquellos factores que provocan una posición desfavorable frente a la competencia.

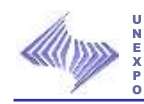

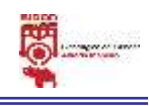

#### $\checkmark$  Parte externa

Esta parte se refiere a las Oportunidades que ofrece el mercado y las Amenazas que la empresa o institución debe enfrentar para permanecer compitiendo en el sector. La empresa tendrá que desarrollar toda su capacidad y habilidad para aprovechar esas oportunidades y minimizar o anular esas amenazas, circunstancias sobre las cuales por lo general se tiene poco o ningún control directo.

- Oportunidades: son aquellas posibilidades favorables que se deben reconocer o descubrir en el entorno en el que actúa la empresa, y que permiten obtener ventajas competitivas.
- Amenazas: son aquellas situaciones que provienen del entorno y que pueden llegar a atentar incluso contra la permanencia de la organización.

#### **3.2.3 Metodología para elaborar una matriz FODA**

Para llenar la matriz FODA se sigue los ocho pasos siguientes.

- 1. Hacer una lista de las oportunidades externas claves de la empresa.
- 2. Hacer una lista de las amenazas externas claves de la empresa.
- 3. Hacer una lista de las fortalezas internas claves de la empresa.
- 4. Hacer una lista de las debilidades internas claves de la empresa.
- 5. Adecuar las fortalezas internas a las oportunidades externas y registrar las estrategias FO resultantes en la celda adecuada.
- 6. Adecuar las debilidades internas a las oportunidades externas y registrar las estrategias DO resultantes en la celda adecuada.
- 7. Adecuar las fuerzas internas a las amenazas externas y registrar las estrategias FA resultantes en la celda adecuada.
- 8. Adecuar las debilidades internas a las amenazas externas y registrar las estrategias DA resultantes en la celda adecuada.

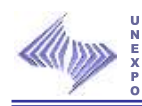

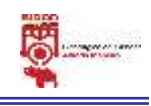

Las estrategias FO usan las fuerzas internas de la empresa para aprovechar la ventaja de las oportunidades externas.

Las estrategias DO pretenden superar las debilidades internas aprovechando las oportunidades externas.

Las estrategias FA aprovechan las fuerzas de la empresa para evitar o disminuir las repercusiones de las amenazas externas.

Las estrategias DA son tácticas defensivas que pretenden disminuir las debilidades internas y evitar las amenazas del entorno.

### **3.2.4 Esquema ilustrativo de la matriz FODA**

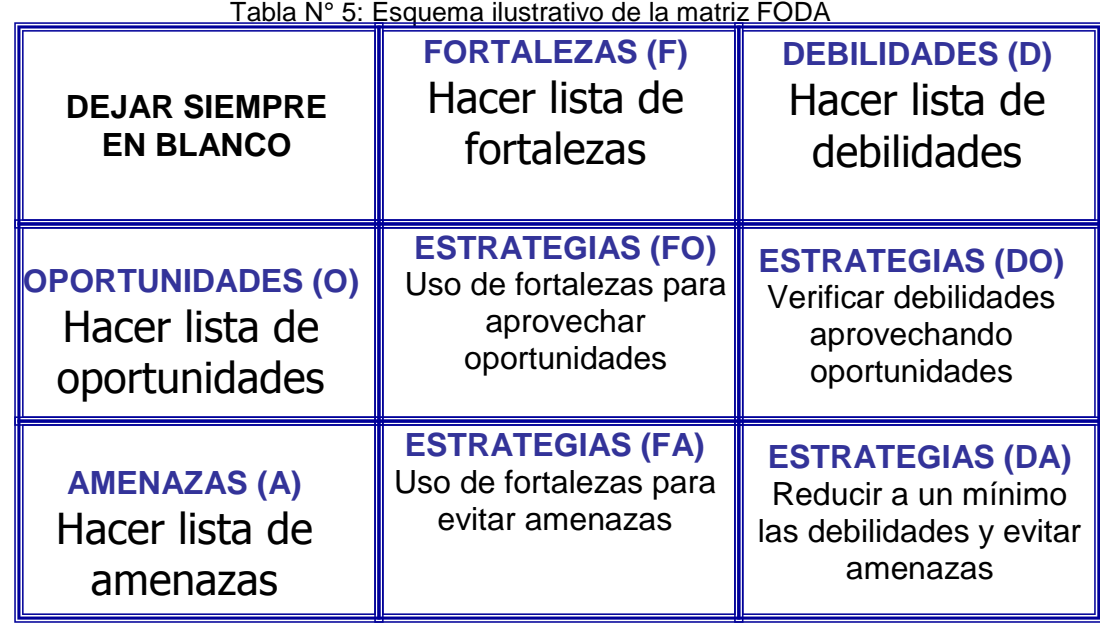

**Fuente: Clases Prof. Emerys Albornoz.**

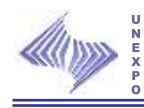

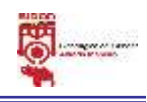

# **3.2 Distribución de planta**

La distribución de planta es aquella donde están ordenadas todas las áreas específicas de una planta o lugar de trabajo, ya sea industrial o de otro giro por lo que es importante reconocer que la distribución de planta orienta al ahorro de recursos, esfuerzos y otras demandas. Así como también es la ordenación física de los elementos industriales, esta ordenación, ya sea practicada o en proyecto, incluye, tanto los espacios necesarios para el movimiento de materiales, almacenamiento, trabajadores indirectos y todas las otras actividades o servicios, así como el equipo de trabajo y el personal.

#### **3.3.1 Objetivos de la distribución en planta**

- $\triangleright$  Reducción del riesgo para la salud y aumento de la seguridad de los trabajadores.
- $\triangleright$  Incremento de la producción.
- Disminución en los retrasos de la producción.
- $\triangleright$  Ahorro de área ocupada.
- $\triangleright$  Reducción del material en proceso.
- Acortamiento del tiempo de fabricación.
- Disminución de la congestión o confusión.
- $\triangleright$  Mayor facilidad de ajuste a los cambios de condiciones.

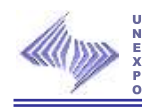

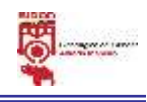

### **3.3.2 Intereses de la distribución de planta**

- > Interés Económico: Es el que persigue aumentar la producción, reducir los costos, satisfacer al cliente mejorando el servicio y el funcionamiento de las empresas.
- $\triangleright$  Interés Social: Es el que persigue darle seguridad al trabajador y satisfacer al cliente.

#### **3.3.3 Principios básicos**

Una buena distribución en planta debe cumplir con seis principios básicos, que se especifican a continuación:

- $\triangleright$  Principio de la Integración de conjunto: La mejor distribución es la que integra las actividades auxiliares, así como cualquier otro factor, de modo que resulte el compromiso mejor entre todas las partes.
- $\triangleright$  Principio de la mínima distancia recorrida a igual de condiciones: Es siempre mejor la distribución que permite que la distancia a recorrer por el material entre operaciones sea más corta.
- Principio de la circulación o flujo de materiales: En igualdad de condiciones, es mejor aquella distribución o proceso que este en el mismo orden a secuencia en que se transforma, tratan o montan los materiales.
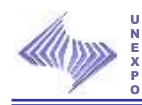

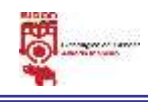

- Principio de espacio cúbico: La economía se obtiene utilizando de un modo efectivo todo el espacio disponible, tanto vertical como horizontal.
- $\triangleright$  Principio de la satisfacción y de la seguridad: Será siempre más efectiva la distribución que haga el trabajo más satisfactorio y seguro para los productores.
- $\triangleright$  Principio de la flexibilidad: Siempre será más efectiva la distribución que pueda ser ajustada o reordenada con menos costo o inconvenientes.

### **3.3.4 Tipos de distribución de planta**

Fundamentalmente existen varios sistemas de distribución en planta que se involucran en un lugar de trabajo:

- Movimiento de material: Probablemente el elemento mas comúnmente movido. El material se mueve de un lugar de trabajo a otro, de una operación a la siguiente.
- Movimiento del hombre: Los operarios se mueven de un lugar de trabajo al siguiente, llevando a cabo las operaciones necesarias sobre cada pieza del material. Esto raramente ocurre sin que los hombres lleven consigo maquinaria (al menos sus herramientas).
- $\triangleright$  Movimiento de maquinaria: El trabajador mueve diversas herramientas o máquinas dentro de un área de trabajo para actuar o realizar su labor.

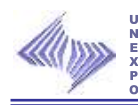

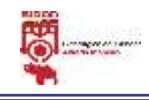

- Movimiento de material y de hombres: El hombre se mueve con el material llevando a cabo una cierta operación en cada máquina o lugar de trabajo.
- Movimiento de material y de maquinaria. Los materiales y la maquinaria o herramientas van hacia los hombres que llevan a cabo la operación. Raramente práctico, excepto en lugares de trabajo individuales.
- $\triangleright$  Movimiento de hombres y de maquinaria. Los trabajadores se mueven con la herramienta y el equipo generalmente alrededor de una gran pieza fija.
- Movimiento de materiales, hombres y maquinaria. Generalmente es demasiado caro e innecesario el mover los tres elementos.
- Distribución por posición fija: Se trata de una distribución en la que el material o el componente permanece en lugar fijo. Todas las herramientas, maquinaria, hombres y otras piezas del material concurren a ella.
- Distribución por proceso o por Fusión: En ella todas las operaciones del mismo proceso están agrupadas.
- Distribución por producción en cadena, en línea o por producto: En esta, el producto o tipo de producto se realiza en un área, pero al contrario de la distribución fija. El material está en movimiento.
- Distribución por grupo o por células de fabricación. La distribución por células de fabricación consiste en la agrupación de las distintas máquinas dentro de diferentes centros de trabajo, denominadas

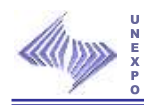

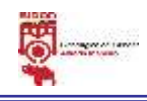

celdas o células, donde se realizan operaciones sobre múltiples productos con formas y procesos similares.

### **3.3.5 Ventajas de una buena distribución**

- $\triangleright$  Disminución de las distancias a recorrer por los materiales, herramientas y trabajadores.
- $\triangleright$  Circulación adecuada para el personal, equipos móviles, materiales y productos en elaboración, etc.
- Utilización efectiva del espacio disponible según la necesidad.
- $\triangleright$  Seguridad del personal y disminución de accidentes.
- Localización de sitios para inspección, que permitan mejorar la calidad del producto.
- Disminución del tiempo de fabricación.
- $\triangleright$  Mejoramiento de las condiciones de trabajo.
- $\triangleright$  Incremento de la productividad y disminución de los costos.

### **3.4 Normas COVENIN 2500-93**

Esta Norma Venezolana contempla un método cuantitativo, para la evaluación de sistemas de mantenimiento, en empresas manufactureras, para determinar la capacidad de gestión de la empresa en lo que respecta al mantenimiento mediante el análisis y calificación de los siguientes factores:

- Organización de la empresa,
- Organización de la función de mantenimiento.
- Planificación, programación y control de las actividades de mantenimiento.

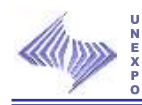

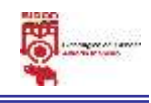

• Competencia del personal.

El manual está enfocado para su aplicación en empresas o plantas en funcionamiento. Para aquellas en fase de proyecto se requiere de una planificación que contemple aspectos funcionales y de ingeniería tales como criterios de selección de equipos y maquinarias, especificación de materiales de construcción, distribución de plantas, u otros.

### **3.5 Diagrama Hombre Máquina**

Representación gráfica de la secuencia de elementos que componen las operaciones en que intervienen hombres y máquinas, y que permite conocer el tiempo empleado por cada uno, es decir, conocer el tiempo usado por los hombres y el utilizado por las máquinas.

Este diagrama se emplea para estudiar, analizar y mejorar sólo una estación de trabajo cada vez. Indica la relación exacta en tiempo entre el ciclo de trabajo de la persona y el ciclo de operación de su máquina. En la elaboración de este diagrama, el analista deberá primeramente titularlo en la manera usual, escribiendo en la parte superior de la hoja "Diagrama de Proceso de Hombre y Máquina". Inmediatamente debajo de este encabezado, se expresara la siguiente información: número de la pieza, número de dibujo, descripción de la operación que se gráfica, método actual o propuesto, fecha y nombre de la persona que elabora el diagrama. El analista elaborará un diagrama de esta clase cuando su investigación preliminar revele que el ciclo de trabajo del operador es más corto que el ciclo de operación de la máquina.

### **3.5.1 Objetivos.**

- Determinar la eficiencia de los hombres y de las máquinas.
- Estudiar, analizar y mejorar una sola estación de trabajo a la vez.

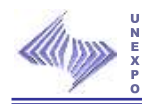

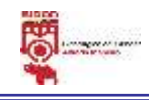

 Conocer el tiempo para llevar a cabo el balance de actividades del hombre y su máquina.

### **3.5.2 Pasos para elaborar el diagrama hombre máquina.**

- Seleccionar la operación que será diagramada.
- Determinar los límites del ciclo que se quiere diagramar.
- > Dividir la operación en elementos.
- Medir el tiempo de duración de cada elemento.
- Construir el diagrama.

## **3.5.3 Elementos de formación del Diagrama Hombre - Máquina.**

Los diagramas hombre - máquina siempre se hacen a escala, entonces el analista elige la distancia en pulgadas que representa una unidad de tiempo, de manera que sea claro. Mientras más largo sea el ciclo de la operación, más corta será la distancia por décimo de minuto. Una vez establecidos los valores exactos para la distancia, en pulgadas por unidad de tiempo, se inicia la gráfica. El lado izquierdo muestra las operaciones y el tiempo que usa el trabajador; a la derecha se colocan los tiempos de trabajo y ociosos de la(s) máquina(s). Una línea vertical continua representa el tiempo de trabajo del empleado. Una discontinuidad en esta línea significa el tiempo ocioso. De manera similar una línea continua bajo el nombre de cada máquina indica el tiempo de operación y las discontinuidades designan tiempo ocioso de la máquina. Una línea punteada en la columna de una máquina señala tiempo de carga y descarga de la máquina, durante el cual no está ociosa y tampoco productiva.

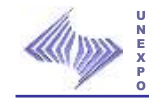

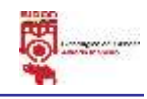

# **CAPÍTULO IV**

## **MARCO METODOLÓGICO**

Este Capítulo responde a la interrogante ¿cómo se realiza la investigación?, indica el tipo y diseño de la investigación, las fuentes de información, las técnicas de recolección de datos y el procedimiento desarrollado para la Optimización del modelo de capacidad del laboratorio de Planos Caliente de la Siderúrgica del Orinoco Alfredo Maneiro perteneciente a la Dirección de Calidad de SIDOR.

### **4.1 Tipo de Estudio de la Investigación**

El tipo de estudio de la investigación es no experimental, porque realizan sus actividades sin manipular deliberadamente las variables. Es decir, no se hace variar intencionalmente las variables independientes. Lo que se hace en la investigación es observar fenómenos tal y como dan en su contexto natural; situaciones ya existentes, para después analizarlos.

### **4.2 Diseño de la Investigación**

Es descriptivo, porque se caracterizan los trabajos con datos primarios, obtenidos directamente de la realidad donde acontecen los hechos investigados, es decir, este método permite buscar, indagar la situación actual del método de trabajo que se lleva a cabo en el establecimiento.

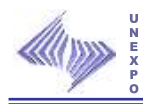

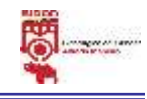

Es de campo, ya que, este tipo de investigación está basado en métodos o técnicas que permiten recaudar datos en forma directa de la realidad donde se presentan, es decir, el campo de trabajo donde se aplicará la solución del problema planteado.

### **4.3 Fuentes de Información**

### **4.3.1 Los Documentos o Referencias Bibliográficas.**

Estos comprenden la revisión bibliográfica que se realizan con el objeto de obtener los conceptos básicos que sirven de fundamento teórico para el desarrollo de este estudio.

### **4.4 Población y Muestra.**

### **4.4.1 Población.**

La población para éste estudio comprende todas las preparaciones y ensayos a certificar en el laboratorio de Planos en Caliente (tracción, dureza, doblado, charpy, metalografía, químico de comprobación, embutido, anisotropía, rugosidad y boro), así como también incluyen las solicitudes de ensayos especiales (corte de muestras, tracción, dureza, doblado, charpy, metalografía, químico de comprobación, embutido, anisotropía, rugosidad y boro) requeridos por los clientes.

### **4.4.2 Muestra.**

El muestreo consiste en la preparación de muestras y ensayos de probetas de material producidos en los laminadores de Caliente y Frío, de la siguiente manera:

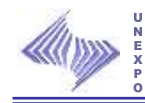

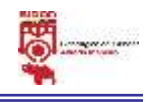

## **4.4.2.1 Material de Laminación en Caliente (BC)**

- Preparación de Muestras BC: Tracción, Dureza, Doblado, Charpy, Metalografía y Químico de Comprobación.
- Ensayos a probetas BC: Tracción, Dureza, Charpy y Doblado.

### **4.4.2.2 Material de Laminación en Frío (FB)**

- Preparación de Muestras FB: Tracción, Dureza, Doblado, Metalografía, Químico de Comprobación, Embutido, Anisotropía y Rugosidad.
- Ensayos a probetas FB: Dureza, Embutido y Doblado.

### **4.5 Técnicas e Instrumentos de Recolección de Datos**

## **4.5.1 Observación Directa**

Constituye la principal fuente de información, ya que permite visualizar todas las actividades que se llevan a cabo para de esta manera detectar las condiciones o clima organizacional presentado.

## **4.5.2 Entrevistas No Estructuradas**

Para facilitar la obtención de información, opiniones, referencias y conocimientos técnicos, se realizan entrevistas no estructuradas al Jefe de cada área de trabajo, que permitieron la familiarización y la obtención de información precisa y detallada de las actividades que se ejecutan en cada área.

### **4.5.3 Recursos Físicos**

- Hojas blancas o formato de Seguimiento y lápices: Se utiliza en la recolección de datos durante la observación directa de las actividades para la descripción de los procesos, así como también en las entrevistas realizadas al personal del área operativa.
- $\triangleright$  Intranet Sidor.

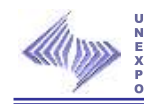

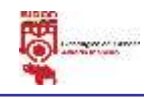

### **4.5.4 Recurso Humano.**

- Un (1) Asesor Académico: lng. Industrial.
- > Un (1) Asesor Industrial: Ing. Químico.

## **4.6 Procedimiento**

El procedimiento establecido para la realización de esta investigación se presenta a continuación:

- Consultas bibliográficas, recopilación de información y realización de investigaciones, etc., con el fin de obtener la información teórica necesaria para la realización de éste estudio.
- Crear el formato para el control de las demoras por fallas de los equipos del LAB. Y visitar a los departamentos de mantenimiento y metrología.
- $\triangleright$  Buscar el historial de los equipos (si los hay).
- Realizar la nueva distribución del laboratorio de Planos en Caliente.
- Determinar el porcentaje de uso de los técnicos y máquinas utilizadas en las preparaciones de muestras y ensayos de probetas de BC y FB.
- Realizar el diagnóstico del sistema de mantenimiento del laboratorio de Planos en Caliente.
- Elaborar procedimiento para obtener los resultados del estudio de confiabilidad, mantenibilidad y disponibilidad de los equipos del laboratorio de Planos en Caliente.

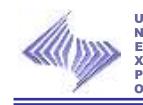

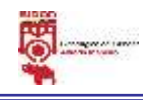

- Elaborar el plan de mejoras.
	- Realizar listados de las fortalezas, debilidades, oportunidades y amenazas.
	- Identificar la variable a mejorar.
	- Identificar causa que originó medir la capacidad del laboratorio.
	- Definir los proyectos y acciones de mejora (matriz FODA).
	- Diseñar el plan de mejoras.
	- Implementación, seguimiento y resultados del diseño.
- Elaborar el manual de uso del modelo de capacidad del laboratorio de Planos en Caliente.

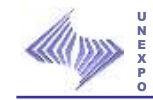

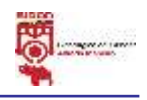

# **CAPITULO V**

# **SITUACIÓN ACTUAL**

Este capitulo muestra el escenario general de las condiciones en que se encuentra el laboratorio, utilizados en las preparaciones de las muestras y en los ensayos de las probetas.

### **5.1 Actividades que realizan, material que procesan y personal que ejecuta y controla las actividades de preparación de las muestras y ensayos de las probetas.**

La jefatura de sector de Laboratorio de Productos Terminados tiene como objetivo principal velar y garantizar el cumplimiento de las normas en la ejecución de las actividades pautadas en cada día, teniendo como deber suministrar todos los materiales (materia prima), equipos, etc. que se necesitan para la preparación y desarrollo de los ensayos que realizan en cada unidad de laboratorio y entre ellos tenemos:

- Laboratorio de Barra y Alambrón.
- > Laboratorio de Planos en Caliente.
- Laboratorio de Recubierto/Frío.

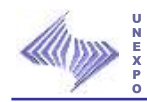

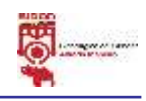

Siendo éstos los que conforman la unidad de laboratorios de productos terminados.

En otro orden de ideas el laboratorio de Planos en Caliente tiene como objetivo garantizar la certificación de los productos terminados, el control de los procesos, el desarrollo de nuevos productos y la satisfacción de los clientes; al momento de preparar y ensayar las muestras BC y FB: Tracción, Dureza, Doblado, Charpy, Metalografía y Químico de Comprobación; y al preparar y ensayar las muestras FB: Tracción, Dureza, Doblado, Metalografía, Boro, Embutido, Anisotropía y Rugosidad.

En éste laboratorio se procesan materiales de bobinas, láminas y bandas de FB y BC en los 3 turnos, con la intervención y apoyo de los trabajadores que forman parte de éste laboratorio los cuales son: cuatro (4) supervisores uno por turno, tres (3) técnicos por cada turno, dos (2) personas encargadas de la limpieza, los pasantes o aprendices que se asignen y por último el jefe de los Laboratorios de Productos Terminados, teniendo cada uno de ellos, entre otras, las siguientes responsabilidades:

### **Es responsabilidad del Técnico de Laboratorio:**

- 1. Realizar los ensayos según lo indicado en sus prácticas.
- 2. Aplicar las acciones cuando los resultados se encuentren fuera de las especificaciones requeridas.
- 3. Reportar al supervisor de laboratorio cualquier duda sobre el funcionamiento de los equipos.
- 4. Revisar que el equipo haya sido verificado y/o calibrado y se encuentre con fecha vigente.
- 5. Realizar ensayos de solicitudes especiales.

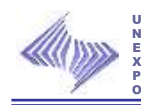

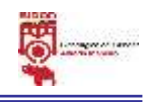

## **Es responsabilidad del Supervisor del Laboratorio:**

- 1. Asegurar que los técnicos del laboratorio estén actualizados con las prácticas correspondientes.
- 2. Verificar que las calibraciones realizadas por metrología a los equipos estén vigentes.
- 3. Realizar las gestiones necesarias para que las fallas en los equipos sean subsanadas en la brevedad posible y así garantizar la disponibilidad de los mismos.

### **Es responsabilidad del Jefe de Laboratorio:**

1. Verificar el cumplimiento de los programas de Mantenimiento y Calibración, de parte de los sectores responsables.

### **5.2 Layout o plano del laboratorio de Planos en Caliente.**

El laboratorio de Planos Caliente está constituido y distribuido por dos áreas de trabajo, la primera llamada área de ensayos donde se realizan las pruebas de dureza en el durómetro (1), charpy en la máquina de impacto (1) según las exigencias del cliente o cartera de clientes. También se encuentran cuatro (4) computadoras donde verifican las muestras que reciben, cargan los resultados de los ensayos en los sistemas QNX y Sipca, buscan e imprimen los formatos que se requieren para el envío de las probetas a otro lab, además se encuentra una oficina para los supervisores. La segunda área se encuentra constituida por la zona de preparaciones de muestras para metalografía, composición química, charpy, anisotropía, dureza, doblado, tracción, embutido y donde se ejecutan los ensayos de doblado, tracción y embutido tanto para los materiales de frío como caliente.

Así como también se encuentran distribuidos los equipos o herramientas necesarias para las preparaciones y realizaciones de los ensayos.

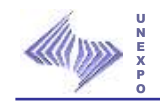

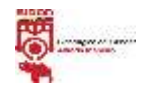

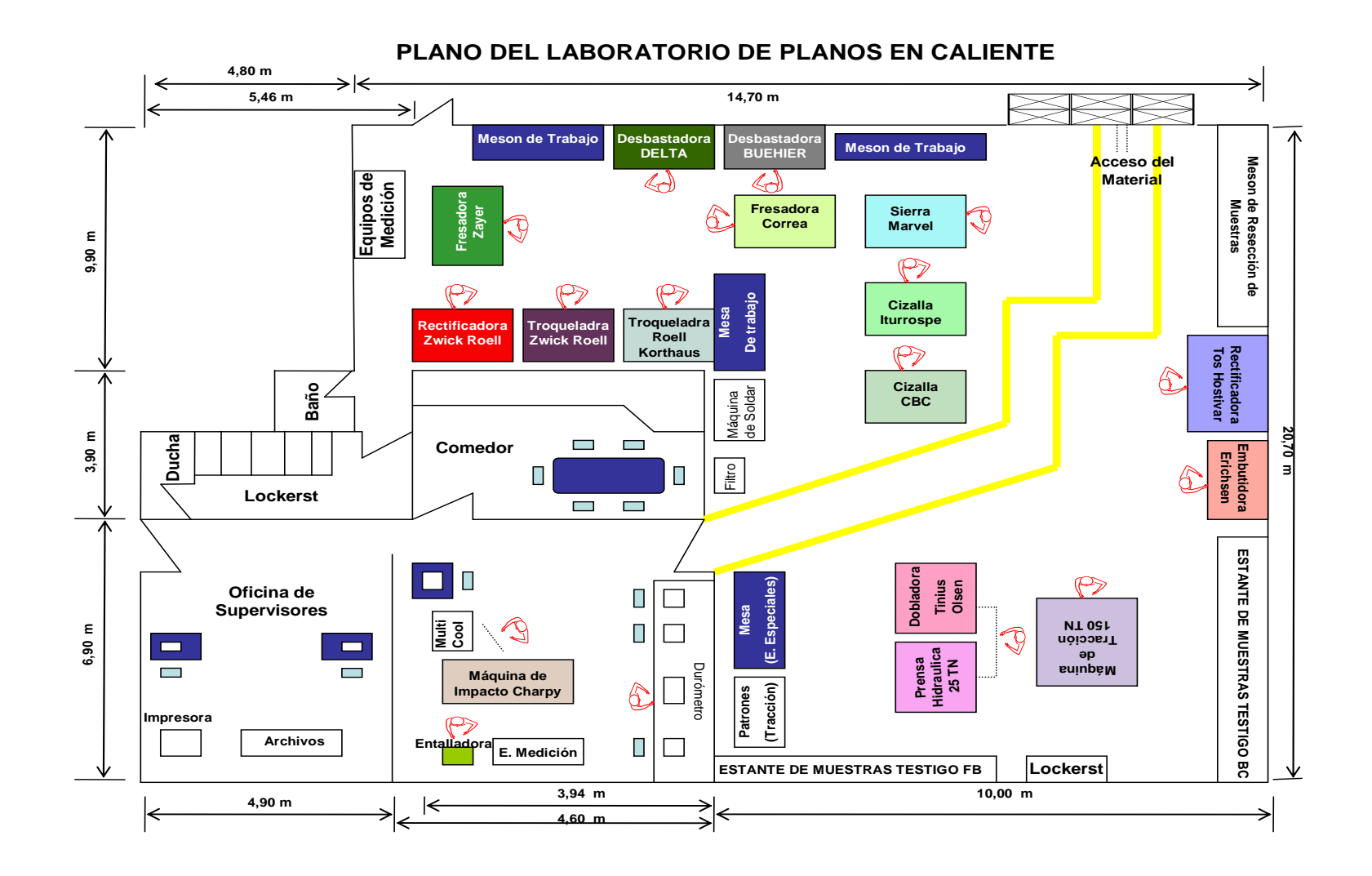

68 **Situación Actual** 

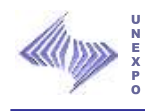

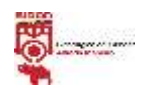

### **5.3 Normas y Frecuencia de Muestreo.**

Los productos planos en caliente son fabricados de acuerdo a especificaciones técnicas contenidas en Normas. En estas se detallan la utilización del producto de acuerdo a su composición química y propiedades mecánicas; las Normas por la que se rige la fabricación de bandas en caliente se muestran el la siguiente tabla.

### **Especificación Técnica según normas.**

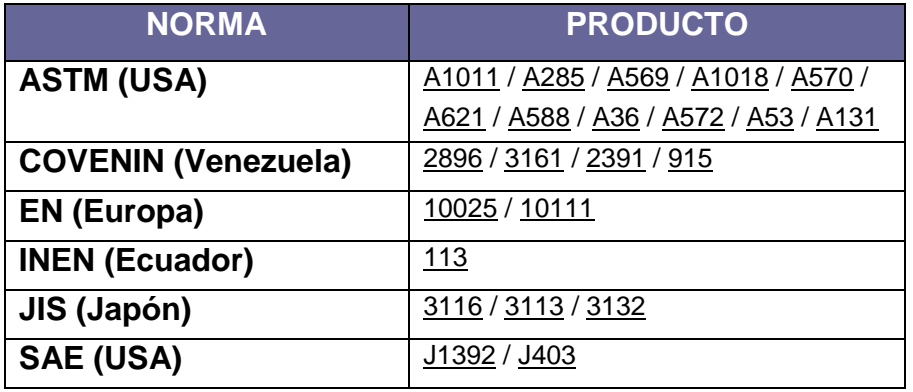

**Tabla Nº 6: Normas aplicadas a productos BC.**

 **Fuente:** http://sidorve/, 2009

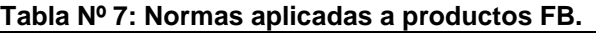

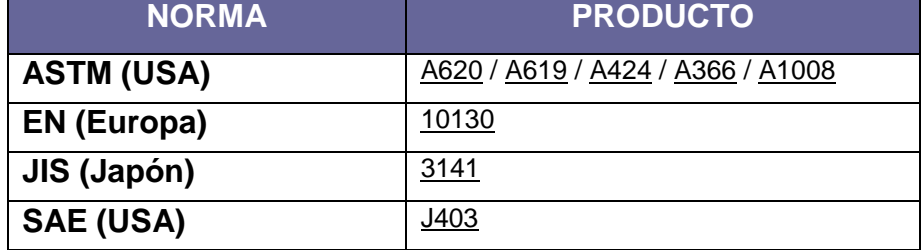

 **Fuente:** http://sidorve/, 2009

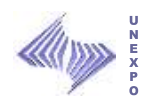

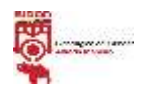

### **5.4 Frecuencia de muestreo productos LAC por pedido Posición colada.**

No todas las muestras que se preparan y ensayan en el laboratorio de Productos Terminados área se ensayan en el laboratorio, debido a que no cuenta con los equipos necesarios, y son enviados a otros laboratorios (Al igual que esté, son laboratorios pertenecientes al Departamento de Calidad) que si cumplen con las necesidades para la realización de los ensayos requeridos.

A continuación se muestra un esquema el cual se describe las dos familias de productos de los cuales llegan muestras al laboratorio, por otro lado se describe las probetas que se preparan y se envían a otros laboratorios.

**Figura Nº 4: Lugar de destino de probetas que requieren otros ensayos que no se realizan en el laboratorio de Caliente.**

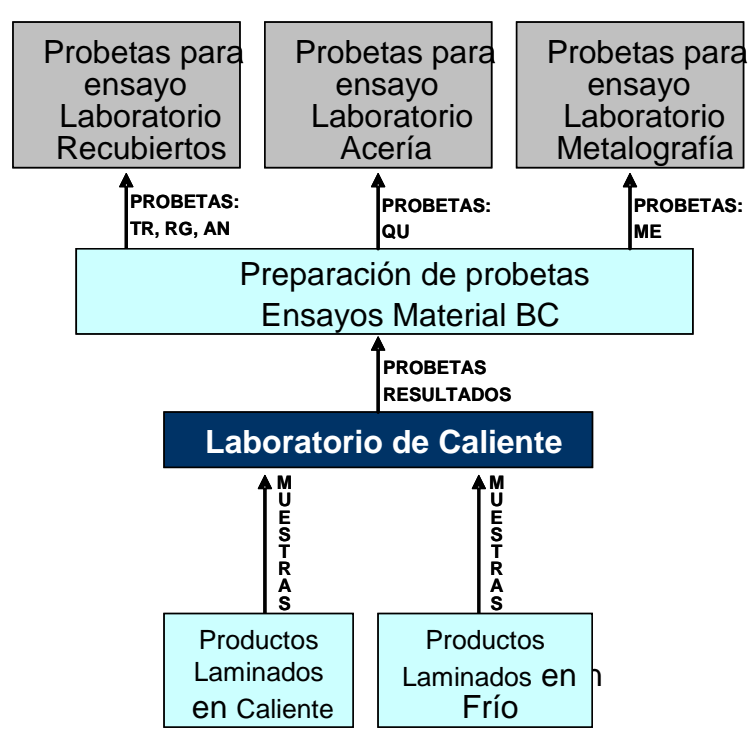

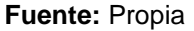

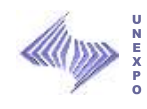

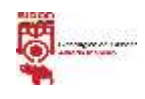

Existe una frecuencia de muestreo estándar para el material laminado en Caliente (BC), definida por la empresa y contenida en las prácticas operativas la cual se muestra a continuación:

**Tabla Nº 8: Frecuencia de muestreo Estándar productos BC por posición colada.**

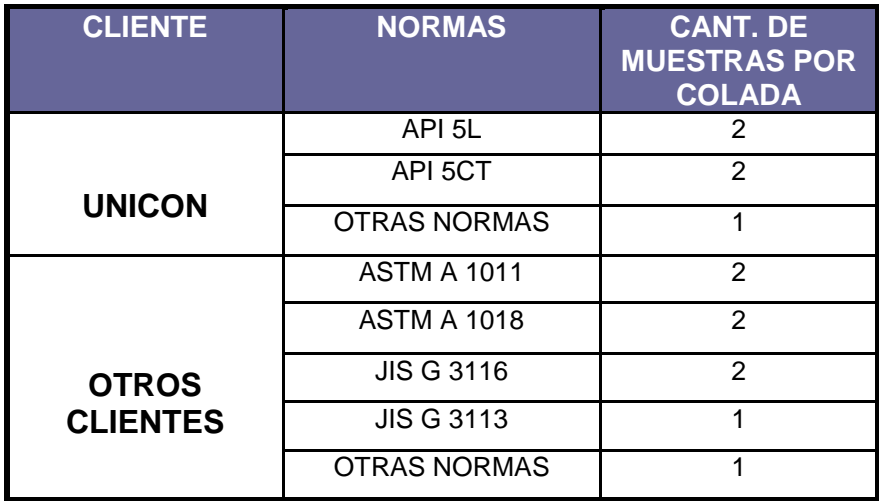

 **Fuente:** http://sidorve/, 2009

Consideraciones antes de tomar la muestra:

- La muestra es válida para una misma colada si la diferencia de espesor entre la muestra a tomar y la/s) muestra(s) previa(s) es menor o igual a 1.27 mm.
- Existen clientes que tienen establecida una frecuencia de muestreo en la subnorma, como lo es el cliente UNICON, el cual establece que por cada colada se deben tomar dos (02) muestras.

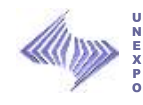

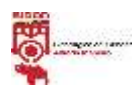

### Frecuencia de muestreo para material laminado en Frío:

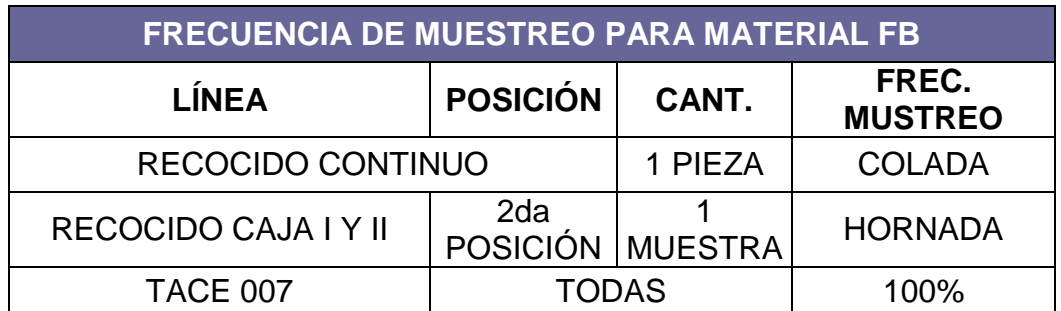

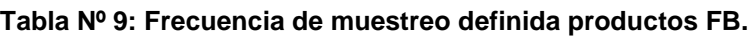

**Fuente:** Propia

## **5.5 Tiempo Efectivo**

Es el tiempo requiere una muestra para ser preparada y ensayada con respecto a los ensayos asociados a la misma. El modelo realiza este cálculo utilizando como datos de entrada el número de muestras por ensayo y espesor, multiplicadas por el tiempo estándar de los ensayos asociados a la muestra, la formula es la siguiente:

**Tiempo Efectivo Total** = Núm. de muestras\*Tiempo estándar (ensayos asociados).

La fórmula anterior se encuentra vincula al operario quien es el que determina actualmente la ocupación total del laboratorio por ser el elemento más crítico.

### **5.5.1 Tiempo Disponible Máximo**

El tiempo disponible máximo para los técnicos del laboratorio en un turno utilizado en la aplicación para calcular el % de ocupación del laboratorio, esta dado por:

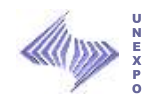

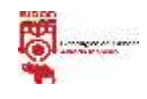

Tiempo Disponible Máximo = N° de técnicos \* (Jornada de trabajo – (Necesidades personales + Almuerzo) – Actividades Claves.

Tiempo disponible máx. = Jornada de trab. Turno - (Almuerzo + Necesidades Personales + Actividades Claves).

Tiempo disponible máx. = 480 min./Turno - (30 min./Turno + 15 min./Turno + 12.0 min./Turno).

Tiempo disponible máx. = **423 min./Turno.**

### **5.6 Porcentaje de Ocupación**

El % de ocupación es la relación que existe entre el tiempo efectivo y el tiempo disponible máximo, por lo que se puede calcular el % de ocupación del laboratorio y de los diferentes equipos que se encuentran en el con las siguientes formulas:

**% Ocupación Técnico** = Time efectivo / (Time disponible Máximo) \*100

Las fórmulas anteriores aplican cuando se esté calculando el % de ocupación para un turno de trabajo nada más; para cuando se esté calculando en base a día, semana ó mes se tiene que multiplicar por 3, 21 ó 90 respectivamente el denominador de cada fórmula, con la finalidad de incrementar la disponibilidad de los técnicos y equipos.

**Cantidad de muestras preparadas =** Nº de muestras\*cant. De ensayos asociados

**Cantidad de muestras ensayadas =** Num. de prob.\*ensayos asociados

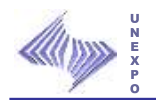

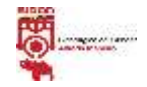

## **CRONOGRAMA DE ACTIVIDADES**

**Objetivo:** Optimizar el l modelo de capacidad del laboratorio de Planos en Caliente de la Sider**ú**rgica del Orinoco Alfredo Maneiro

C.A..

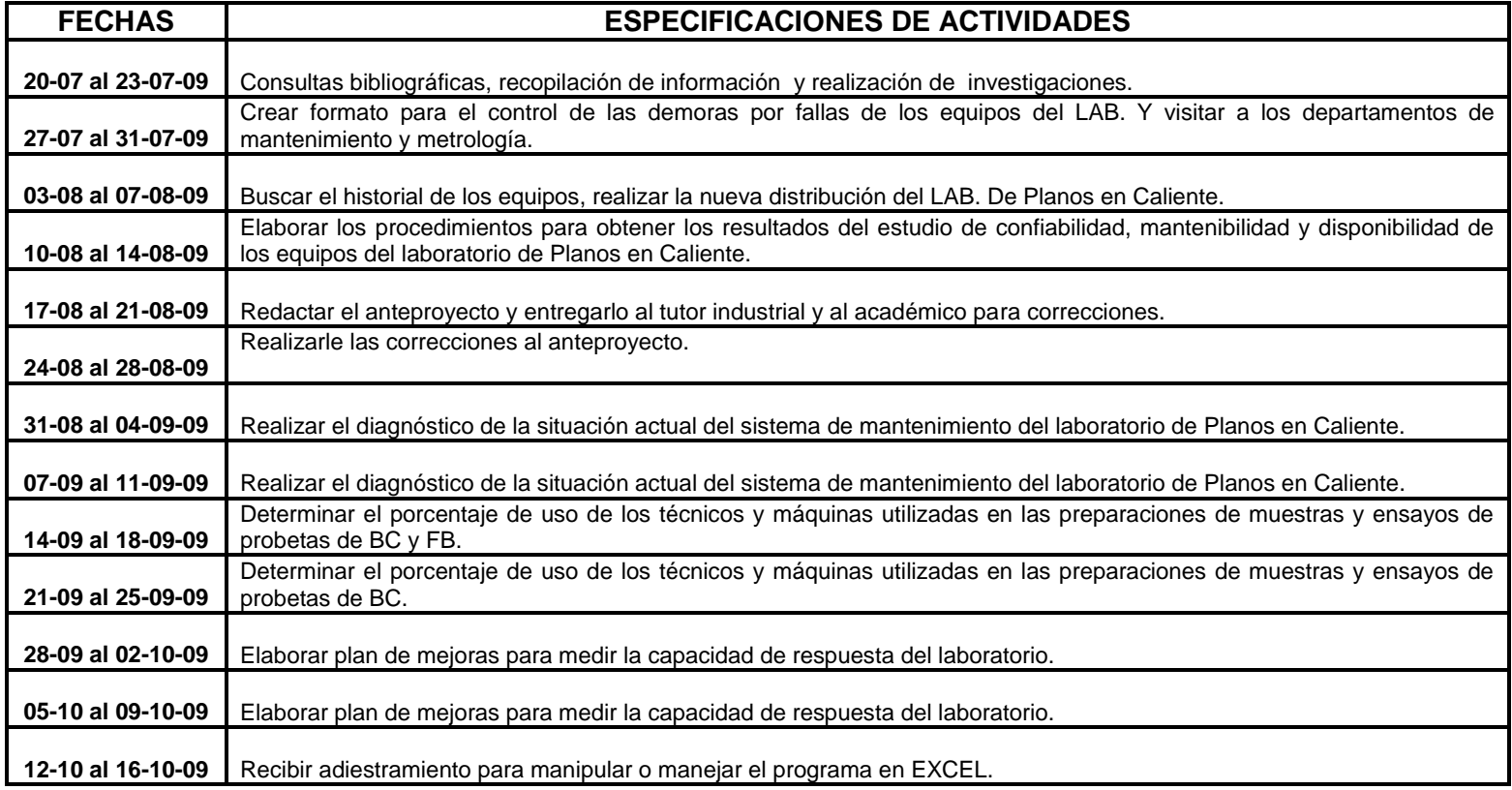

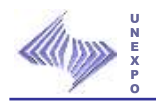

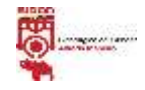

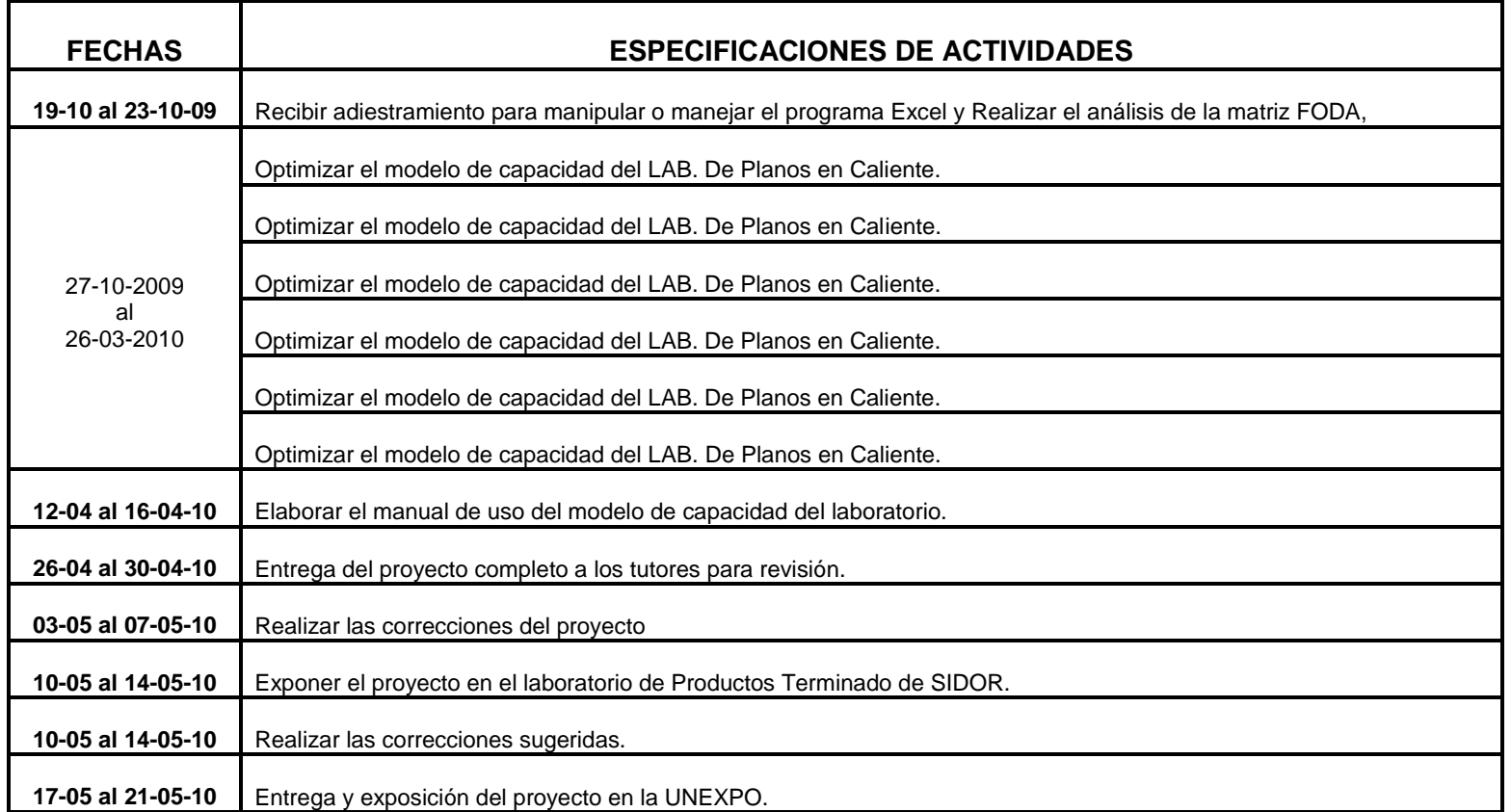

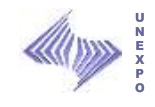

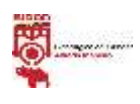

# **CAPÍTULO VI**

### **RESULTADOS**

Este capítulo muestra la distribución propuesta, los porcentajes de uso y ocio de los técnicos y máquinas utilizadas en las preparaciones de muestras y ensayos de probetas de BC y FB; así como también muestra un diagnóstico general de la situación actual del sistema de mantenimiento del laboratorio, los procedimiento para obtener los resultados del estudio de confiabilidad, mantenibilidad y disponibilidad; y la optimización del diseño del modelo de capacidad del laboratorio de Planos en Caliente de SIDOR.

### **6.1 Maquinarias o implementos que se involucran en las preparaciones de muestras y ensayos de probetas.**

A continuación se muestran detalladamente las maquinarias e implementos que se utilizan en las preparaciones de muestras y ensayos de probetas:

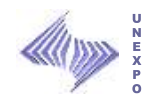

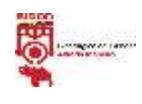

#### **Tabla N° 10: Implementos utilizados en las preparaciones de muestras y ensayos de probetas de FB y BC.**

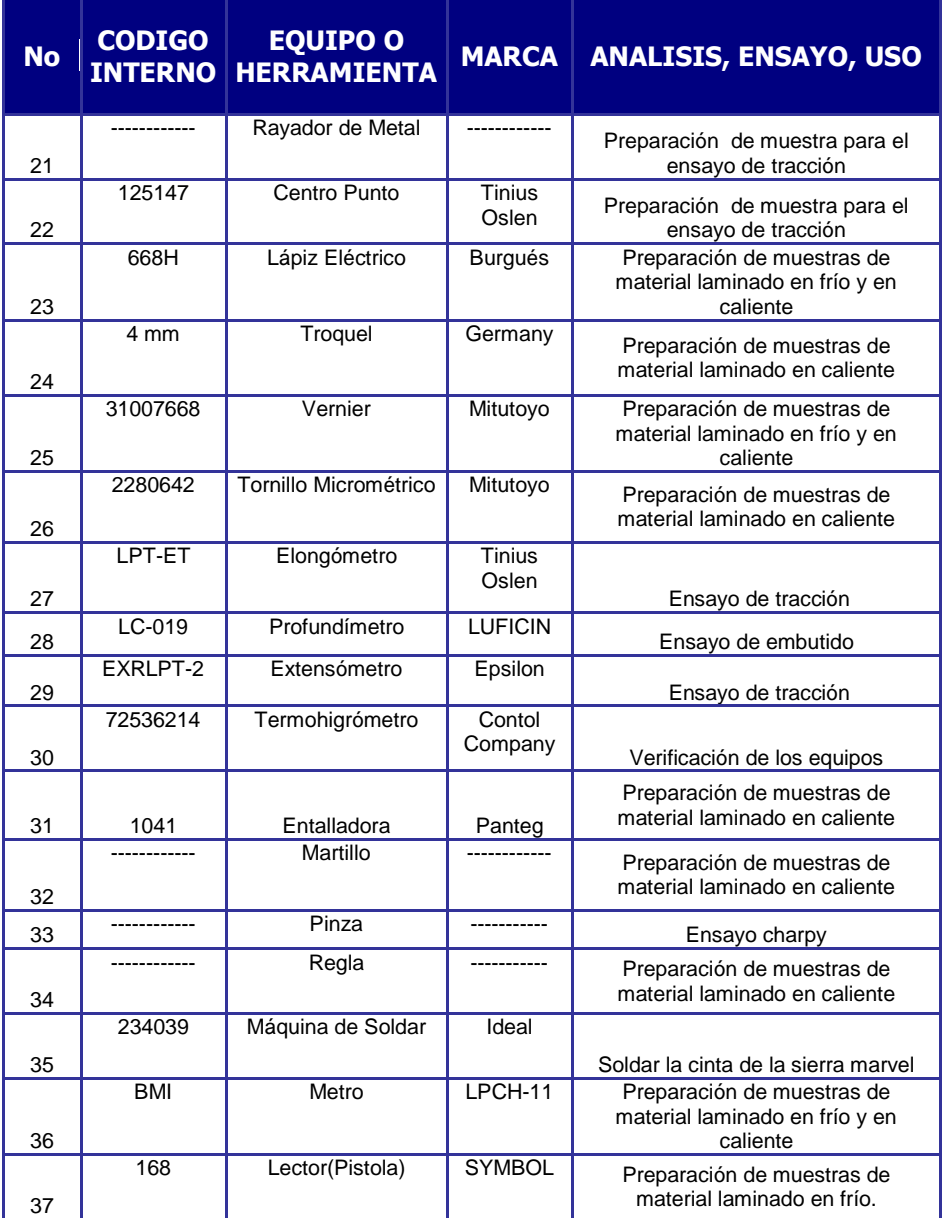

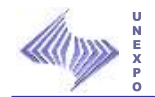

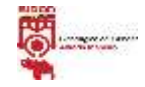

#### Tabla N° 11: **Maquinarias utilizadas en las preparaciones de muestras y ensayos de probetas de FB y BC.**

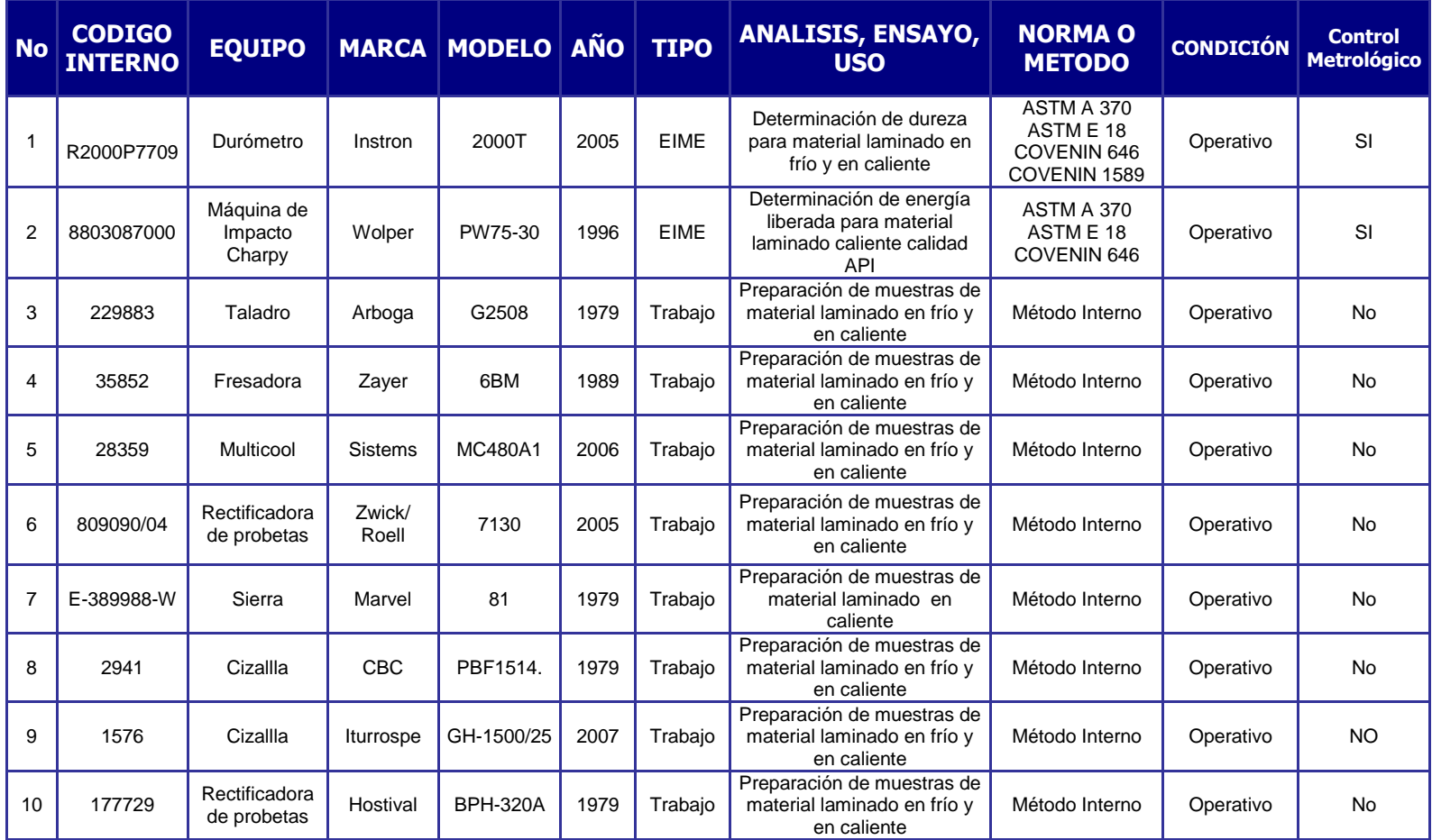

**Fuente: Propia**

**Resultados**

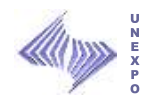

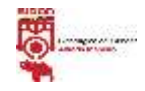

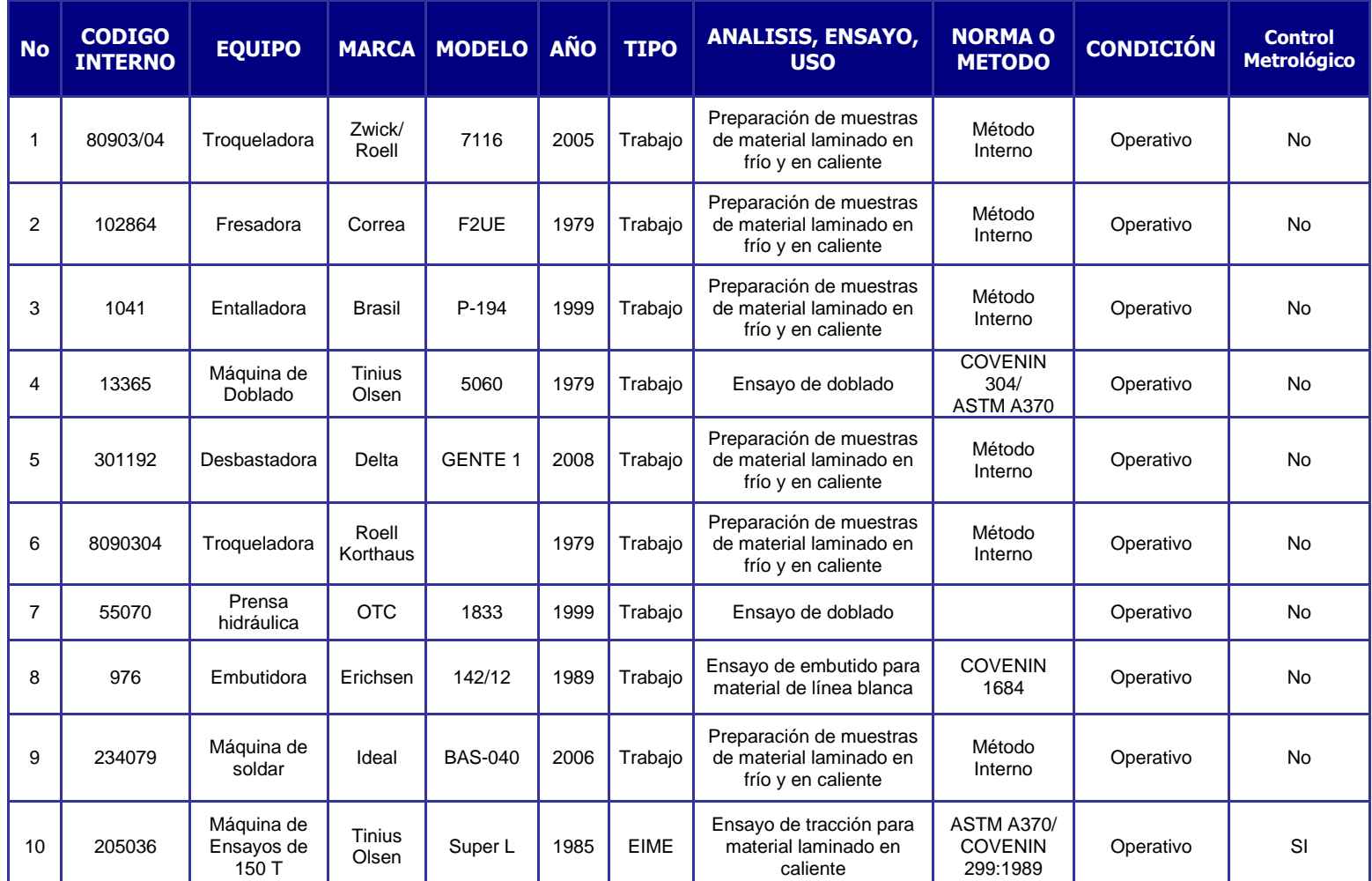

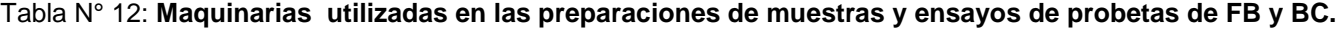

**Fuente: Propia**

**Resultados**

۳

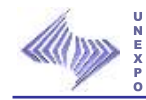

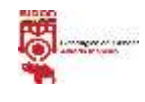

### **6.2 Porcentaje de utilización y ocio de los técnicos al realizar las preparaciones de muestras y ensayos de probetas de FB y BC.**

Estos porcentajes se obtuvieron por medio de la aplicación de dos tipos de diagramas, el primero es el Diagrama Hombre-Máquina que se uso para el cálculo de la familia de muestras FB y el segundo es el Diagrama de cuadrillas que se aplico en la familia de muestras BC.

### **6.2.1 Porcentaje de utilización y ocio de las preparaciones de muestras y ensayos de probetas FB.**

Para este cálculo se utilizo el diagrama Hombre-Máquina, porque al momento de ejecutar las actividades de preparaciones y ensayos de las probetas, se observó que las actividades son consecutivas; es decir, depende una de la otra, y que a la vez se puede utilizar para conocer el tiempo usado por el hombre y por las máquinas implicadas en dichas preparaciones y ensayos.

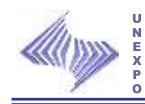

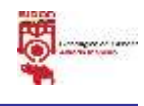

### **6.2.1.1 Preparación y ensayo de probetas de Doblado, Dureza y Rugosidad muestras FB.**

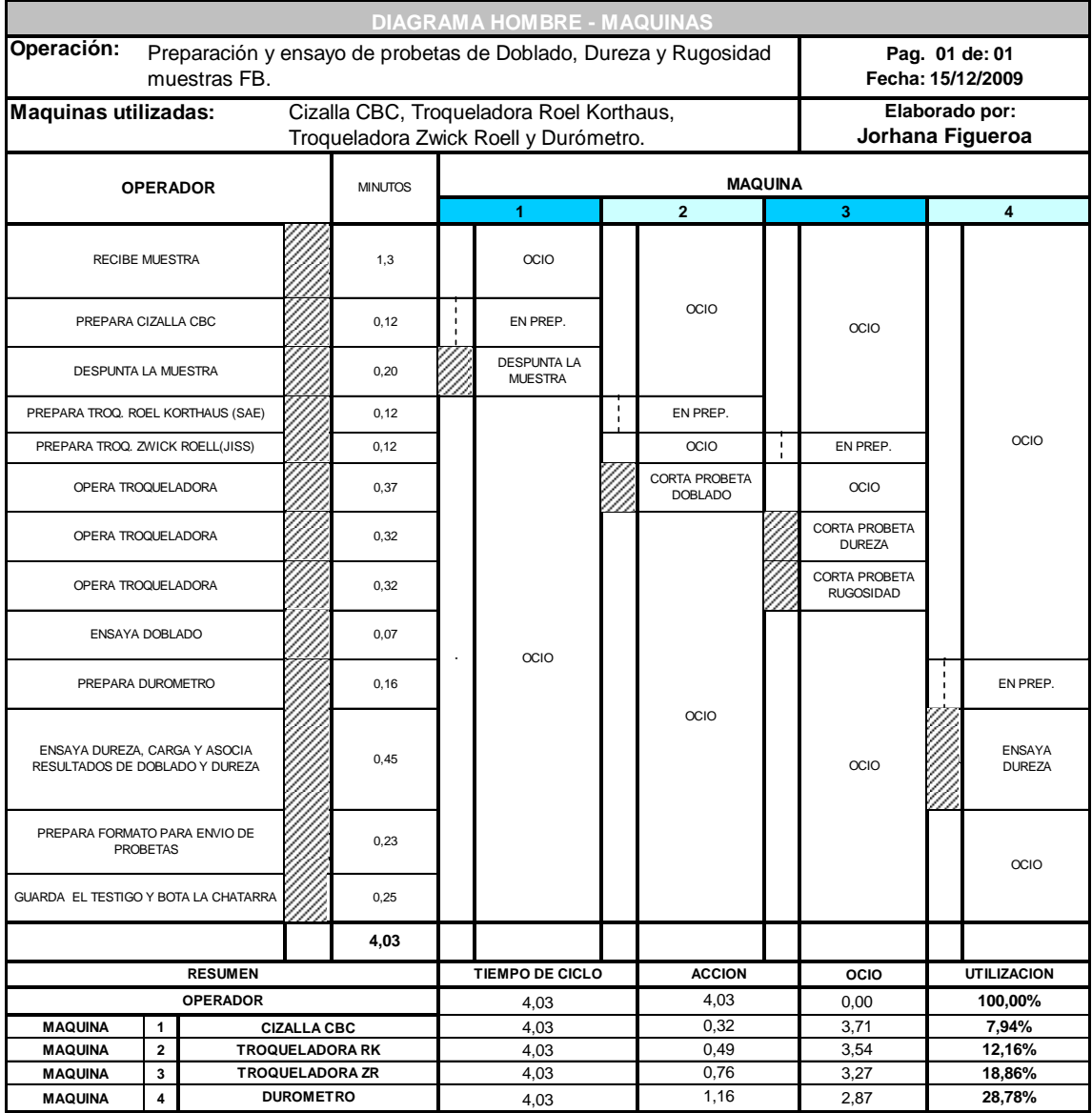

#### **Figura Nº 5: Preparación y ensayo de probetas de Doblado, Dureza y Rugosidad.**

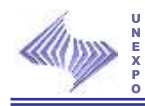

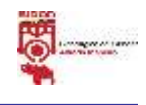

### **6.2.1.2 Preparación y ensayo de probetas de Doblado, Dureza, Rugosidad, Tracción y Boro muestras FB.**

#### **Figura Nº 6: Preparación y ensayo de probetas de Doblado, Dureza, Rugosidad, Tracción y Boro.**

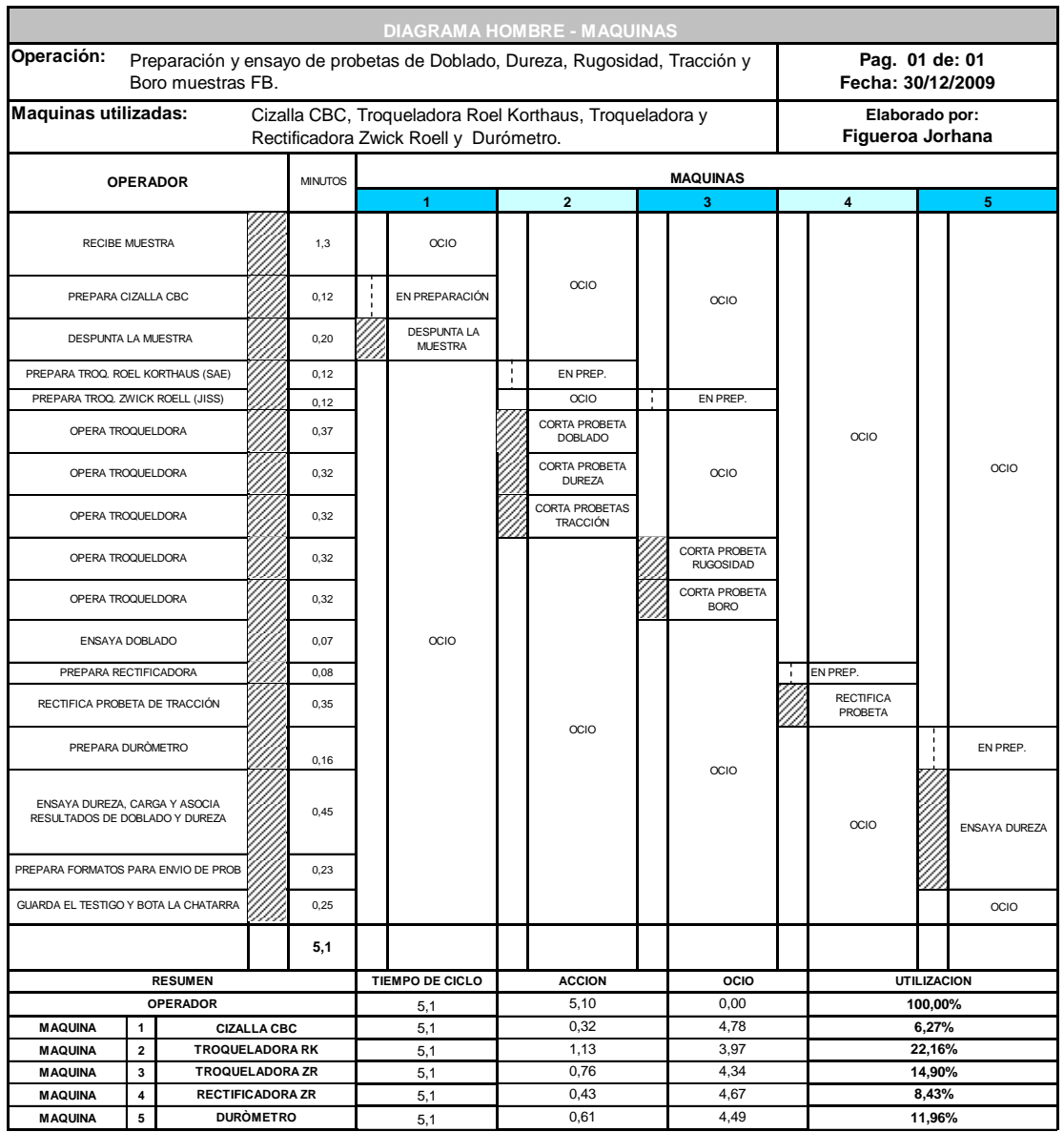

**Fuente:** Propia

Resultados

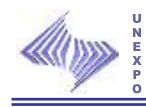

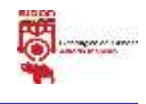

### **6.2.1.3 Preparación y ensayo de probetas de Doblado, Dureza, Rugosidad, Tracción y Anisotropía muestras FB.**

#### **Figura Nº 7: Preparación y ensayo de probetas de Doblado, Dureza, Rugosidad, Tracción y Anisotropía.**

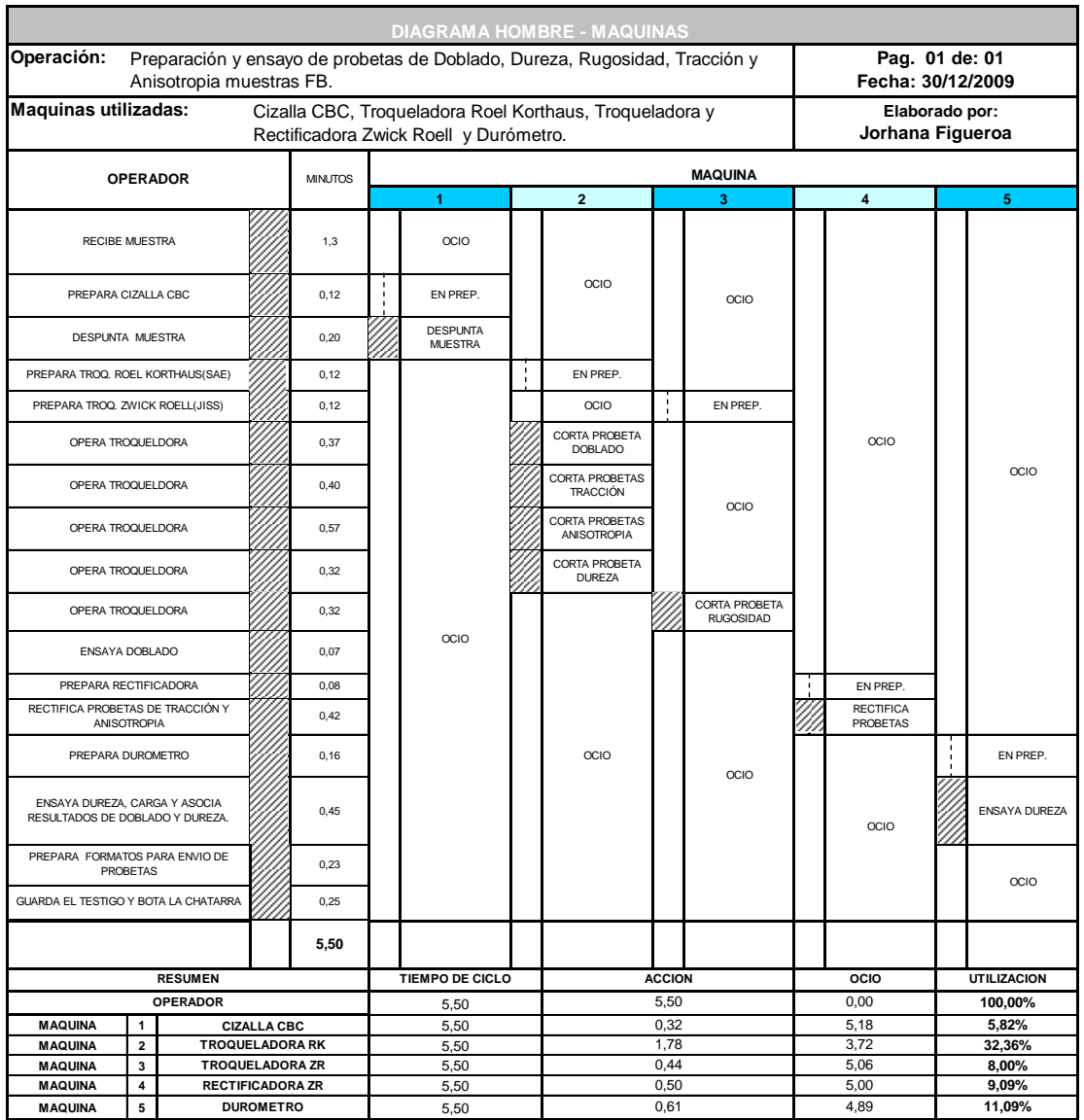

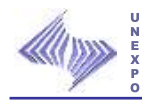

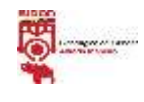

### **6.2.1.4 Preparación y ensayo de probetas de Doblado, Dureza, Rugosidad, Metalografía y Tracción muestras FB.**

#### **Figura Nº 8: Preparación y ensayo de probetas de Doblado, Dureza, Rugosidad, Metalografía y Tracción.**

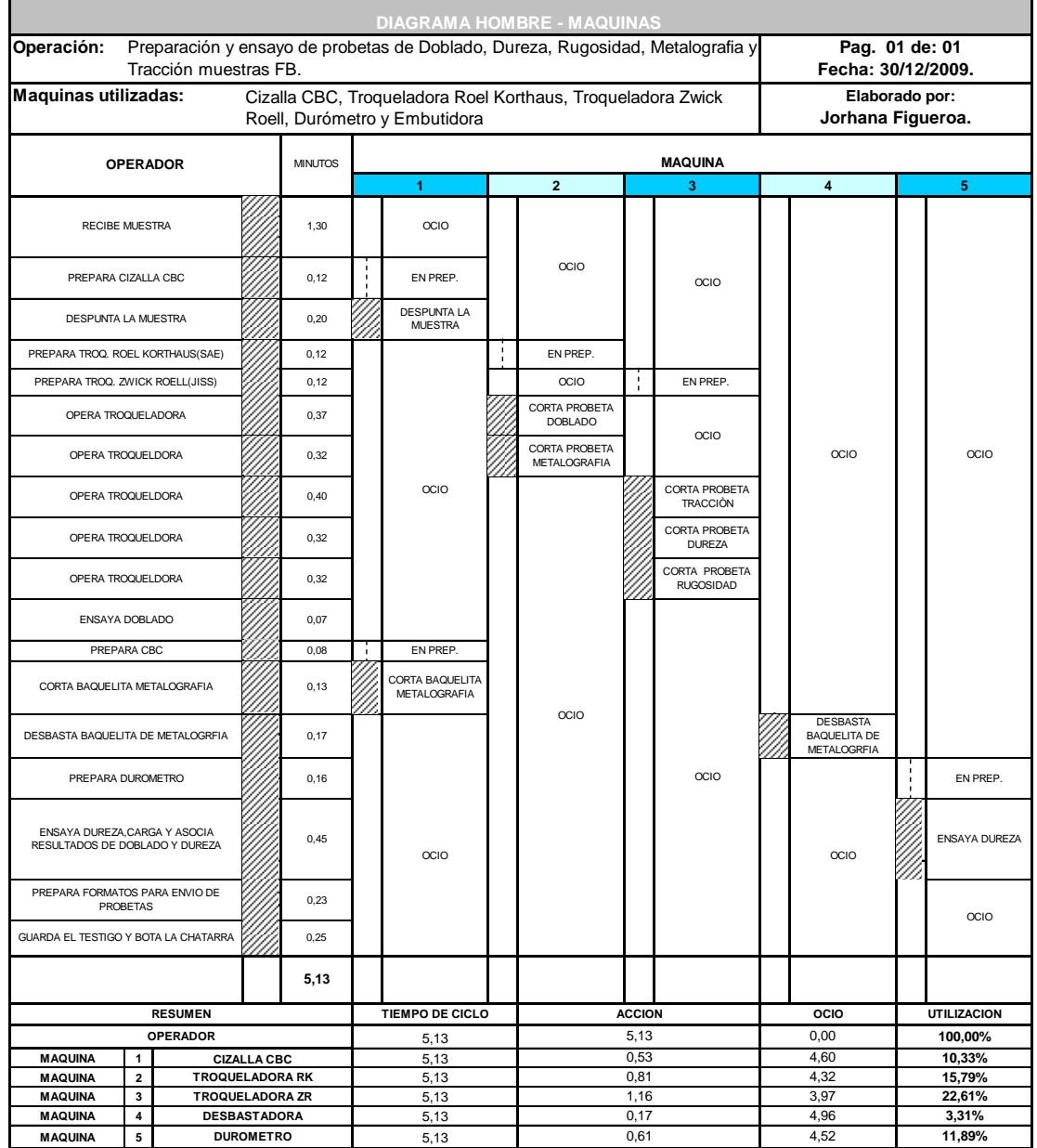

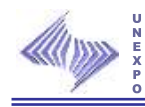

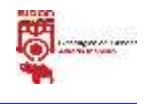

### **6.2.1.5 Preparación y ensayo de probetas de Doblado, Dureza, Rugosidad, Metalografía, Tracción y Embutido muestras FB.**

## **Figura Nº 9: Preparación y ensayo de probetas de Doblado, Dureza, Rugosidad, Metalografía, Tracción y Embutido.**

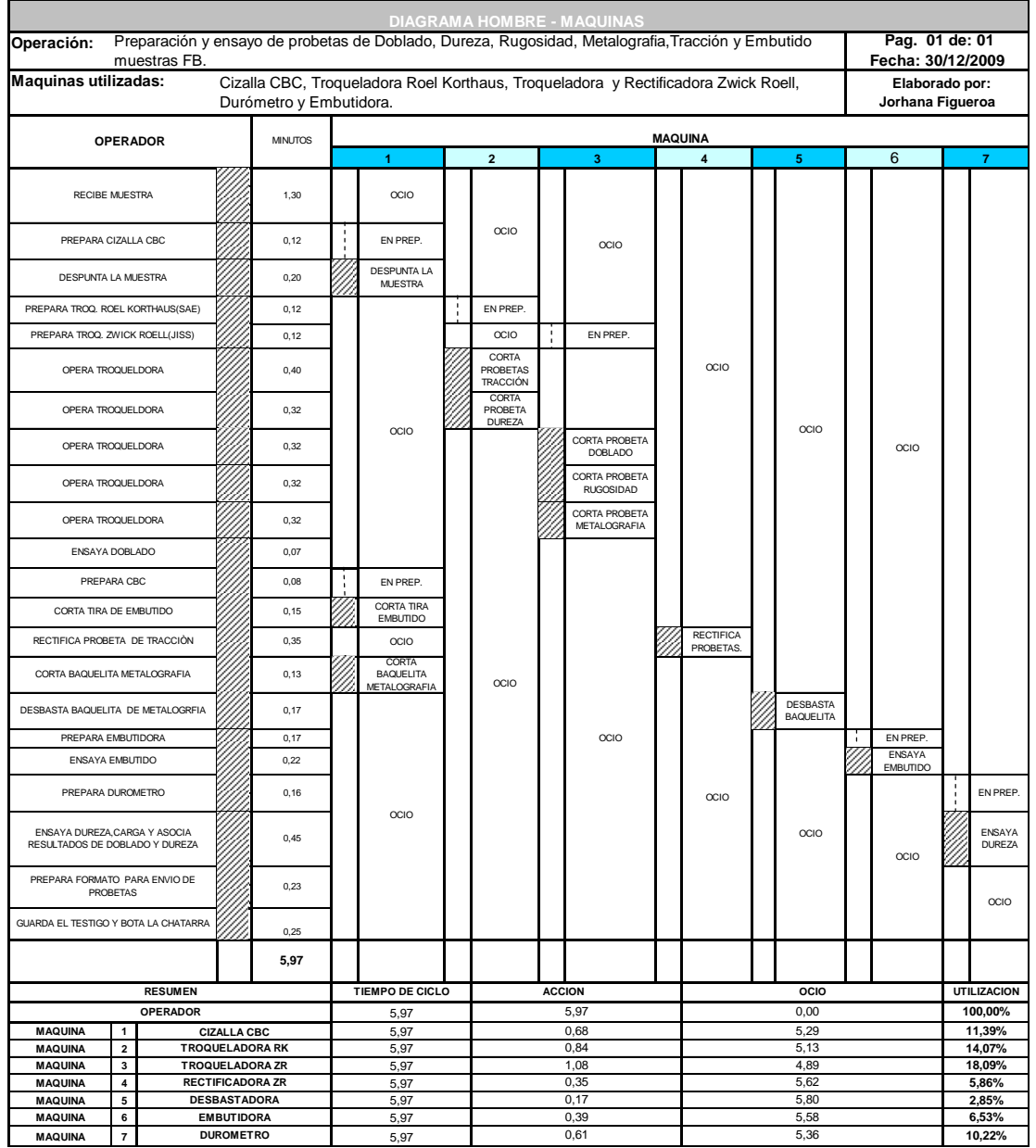

**Fuente:** Propia

Resultados

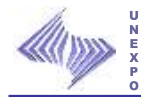

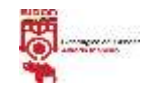

### **6.2.1.6 Preparación y ensayo de probetas de Doblado, Dureza, Rugosidad, Metalografía, Embutido, Tracción y Anisotropía muestras FB.**

**Figura Nº 10: Preparación y ensayo de probetas de Doblado, Dureza, Rugosidad, Metalografía, Embutido, Tracción y Anisotropía.**

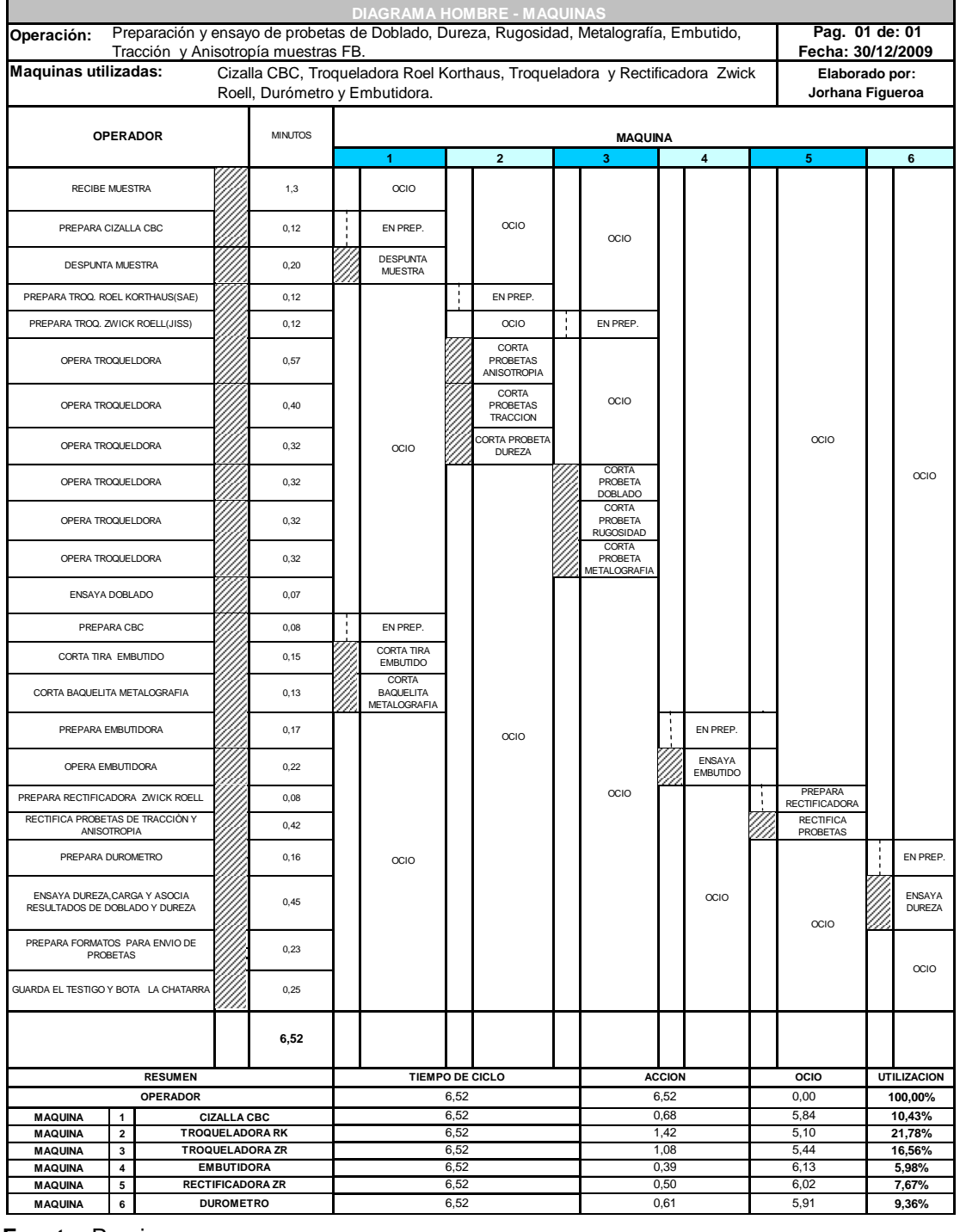

**Fuente:** Propia

Resultados

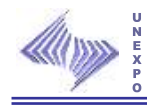

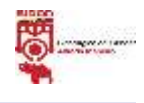

### **6.2.1.7 Preparación y ensayo de probetas de Doblado, Dureza, Rugosidad y Boro muestras FB.**

#### **Figura Nº 11: Preparación y ensayo de probetas de Doblado, Dureza, Rugosidad y Boro.**

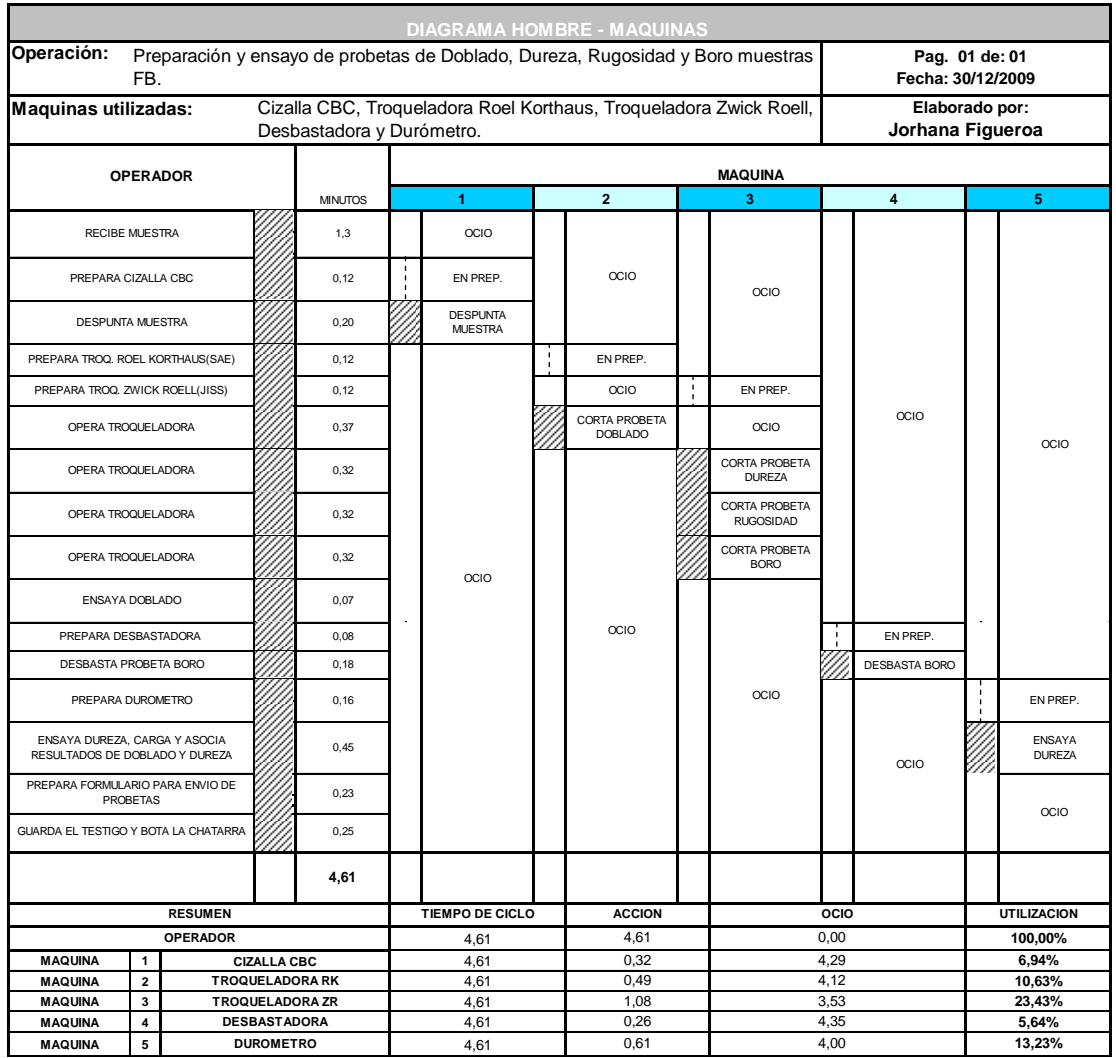

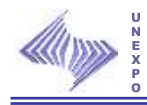

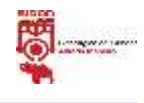

### **6.2.1.8 Preparación y ensayo de probetas de Doblado, Dureza, Rugosidad, y Tracción muestras FB.**

#### **Figura Nº 12: Preparación y ensayo de probetas de Doblado, Dureza, Rugosidad, y Tracción.**

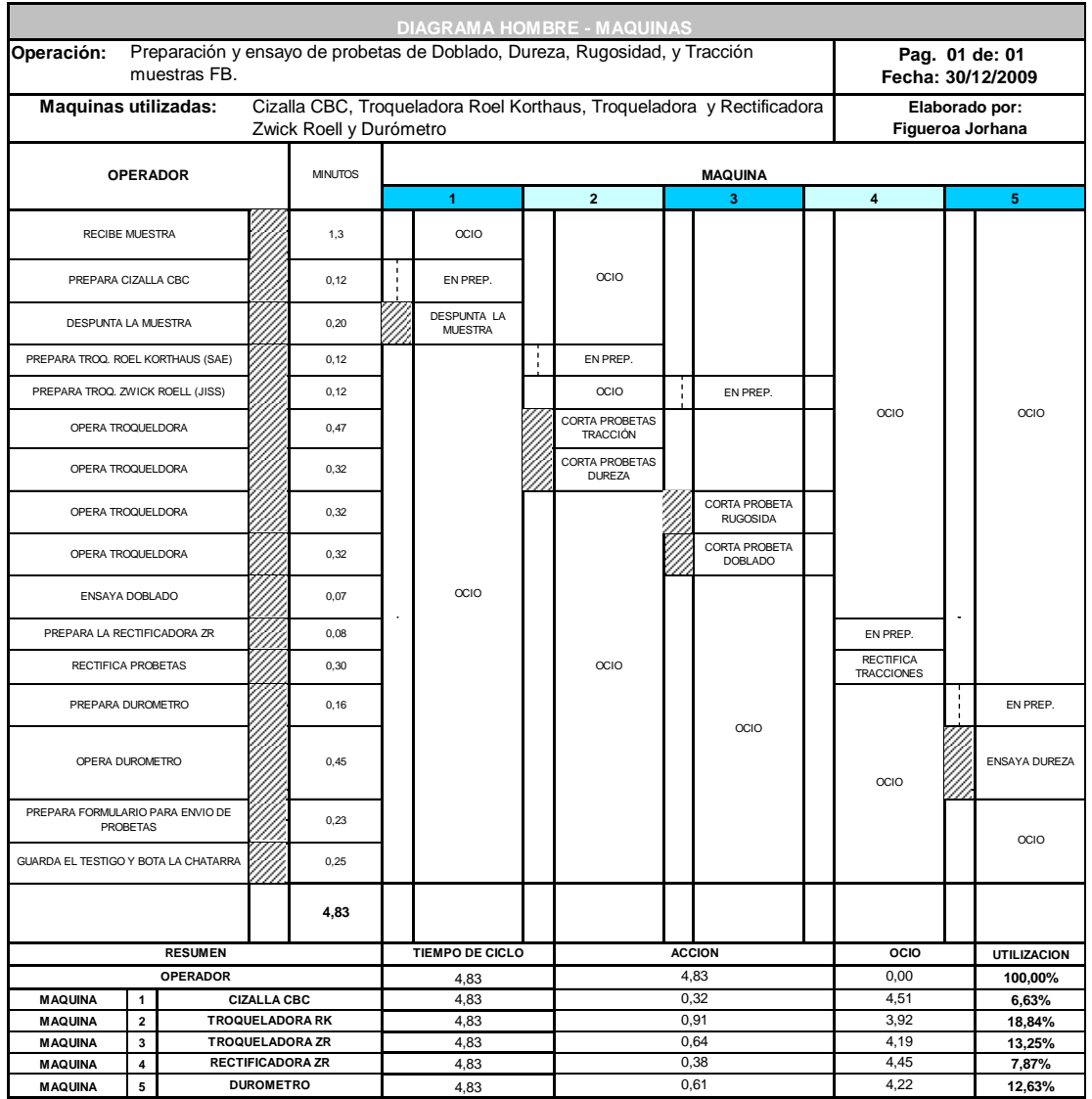

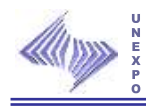

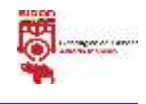

### **6.2.1.9 Preparación y ensayo de probetas de Doblado, Dureza, Rugosidad, Tracción y Embutido muestras FB.**

#### **Figura Nº 13: Preparación y ensayo de probetas de Doblado, Dureza, Rugosidad, Tracción y Embutido.**

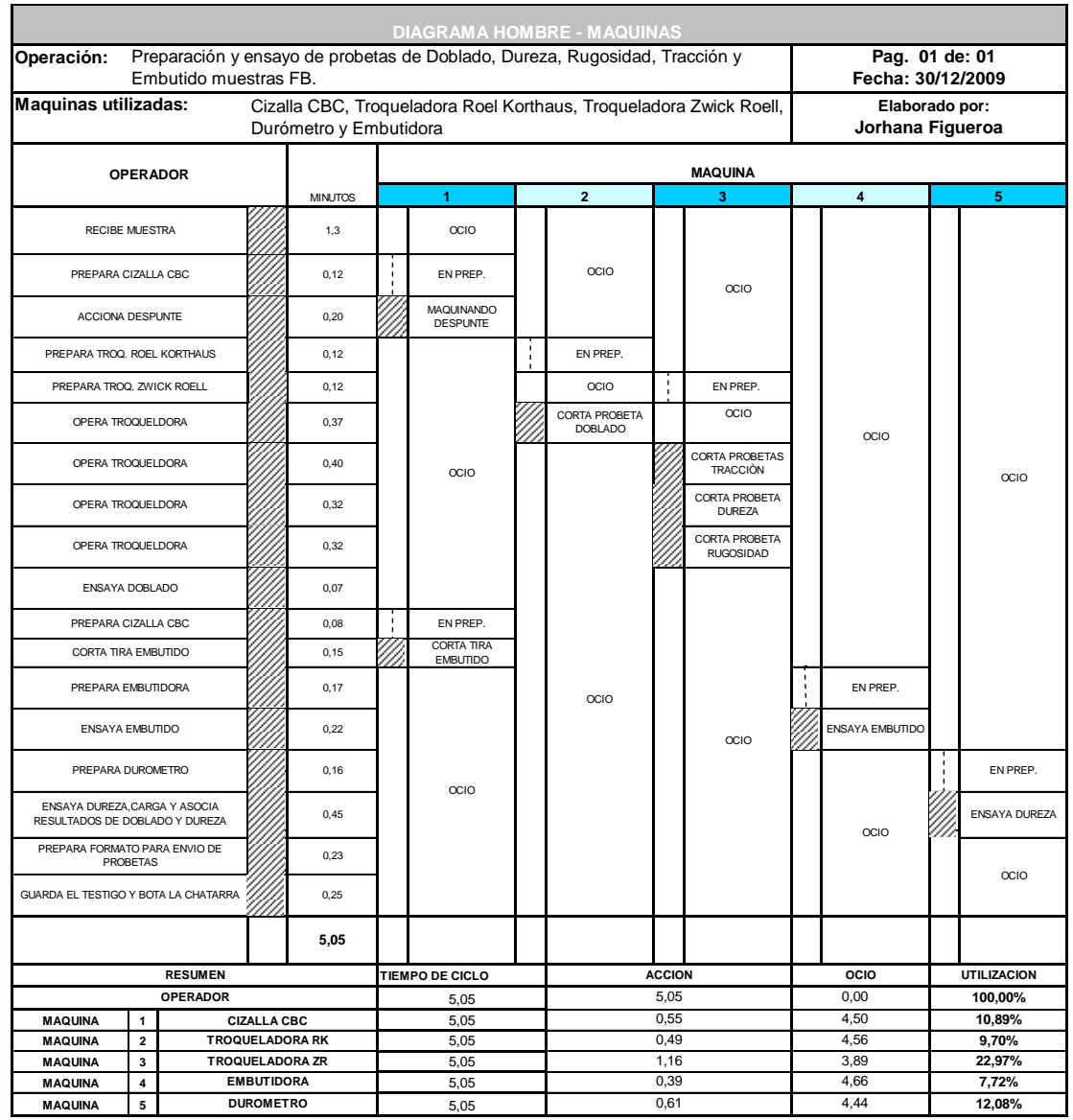

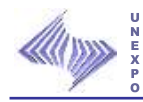

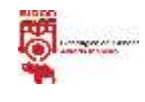

### **6.2.1.10 Preparación y ensayo de probetas de Doblado, Dureza, Rugosidad, Metalografía, Embutido y Anisotropía muestras FB.**

#### **Figura Nº 14: Preparación y ensayo de probetas de Doblado, Dureza, Rugosidad, Metalografía, Embutido y Anisotropía.**

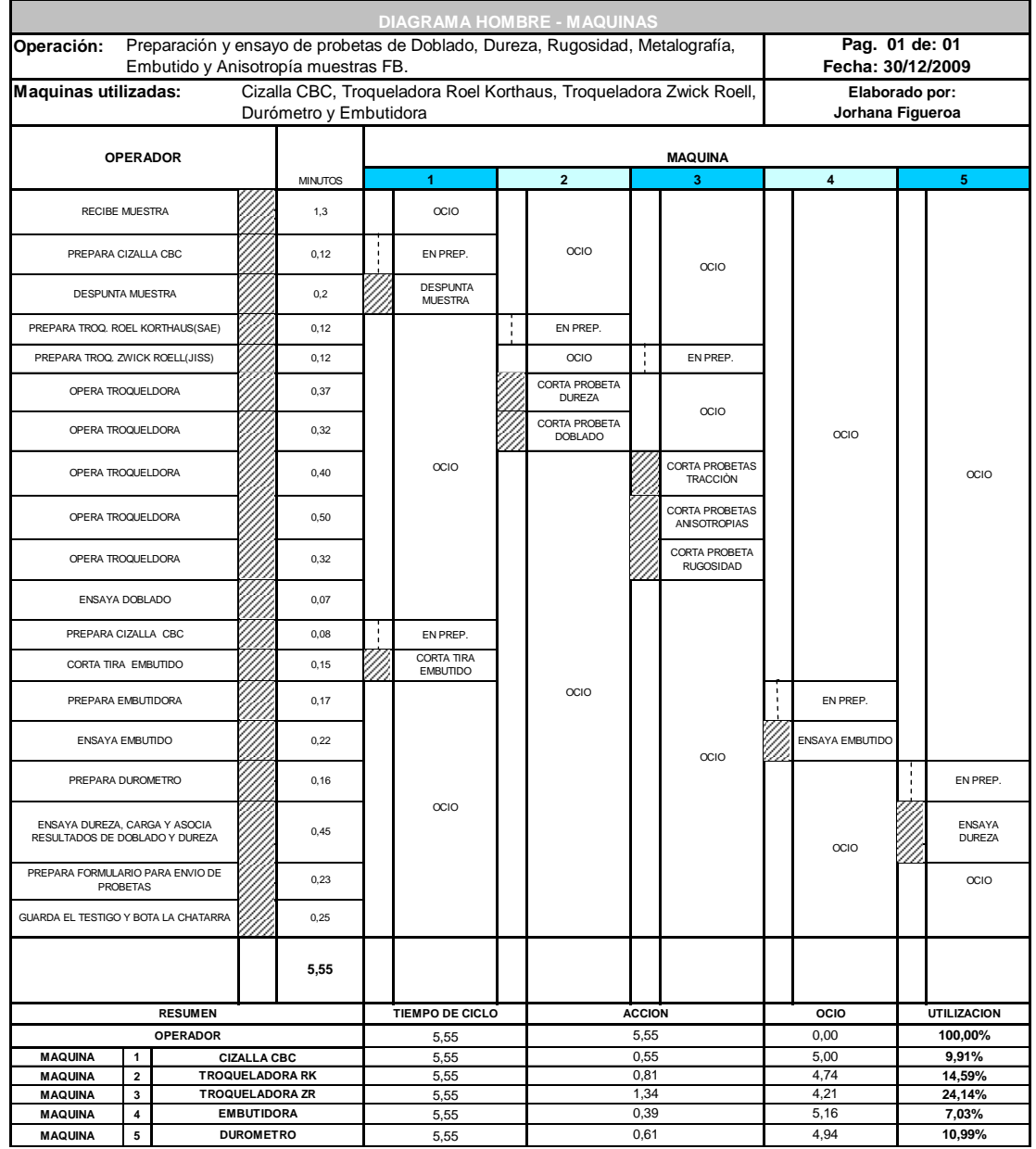

**Fuente:** Propia

Resultados
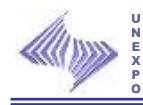

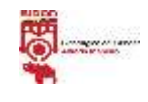

## **6.2.2 Porcentaje de utilización y ocio de las preparaciones de muestras y ensayos de probetas BC.**

En esta oportunidad se utilizó el diagrama de Cuadrillas para el cálculo de las preparaciones y ensayos de las probetas, ya que, se pueden realizar entre varias personas sin afectar una a la otra y a su vez le permite conocer el tiempo utilizado por el hombre en dichas actividades.

# **6.2.2.1 Preparación y ensayo de probetas de Tracción y Doblado muestras BC cortadas en la Cizalla CBC.**

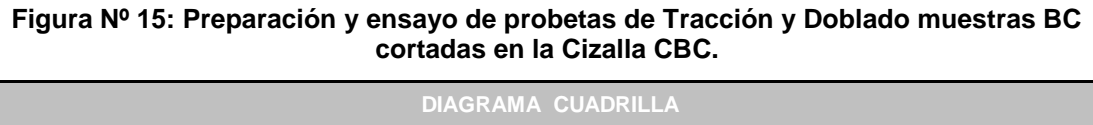

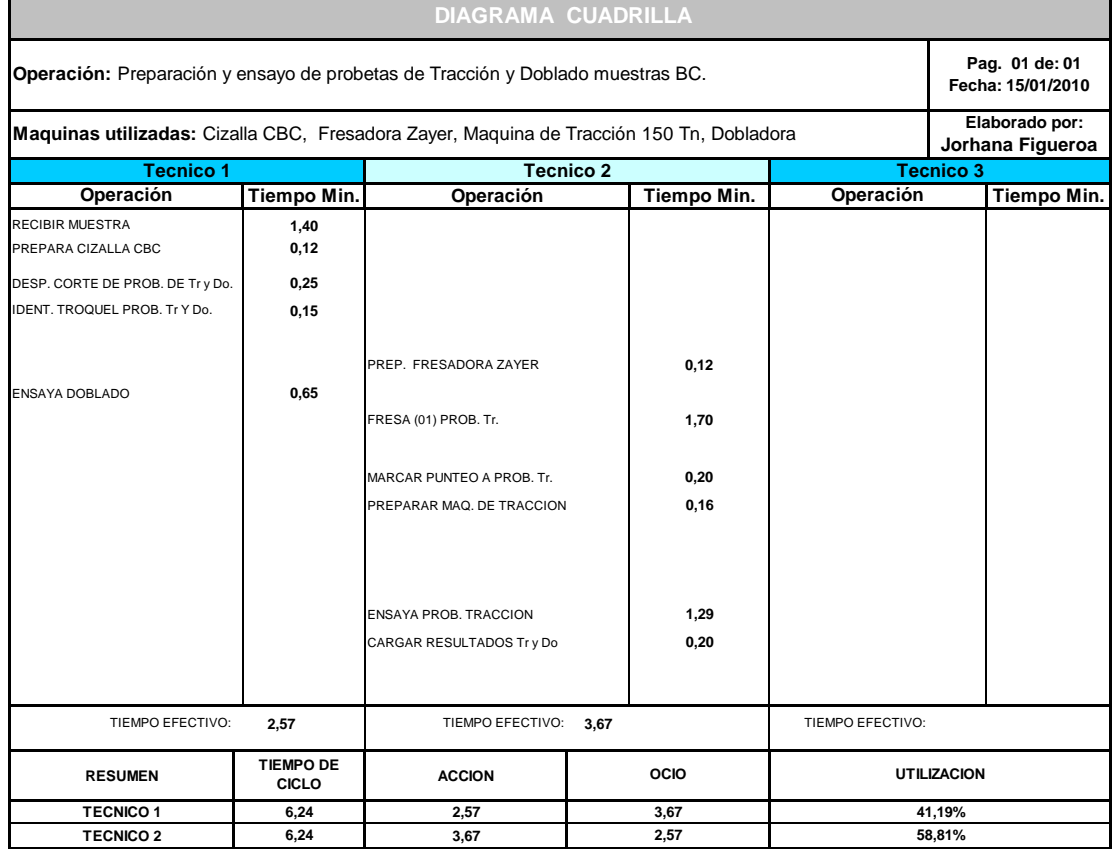

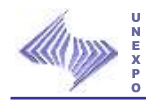

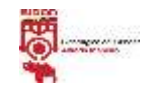

# **6.2.2.2 Preparación y ensayo de probetas de Tracción y Doblado muestras BC cortadas en la Cizalla Iturrospe.**

## **Figura Nº 16: Preparación y ensayo de probetas de Tracción y Doblado muestras BC cortadas en la Cizalla Iturrospe.**

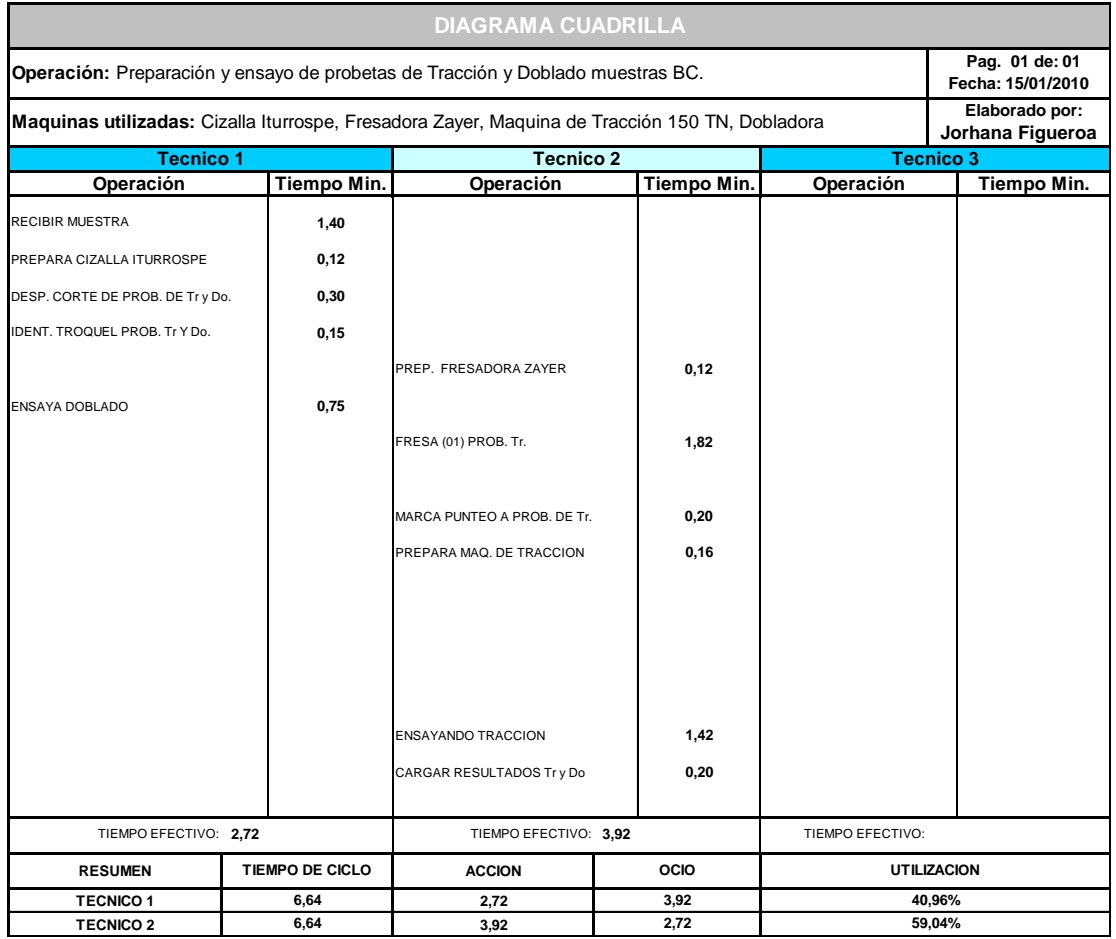

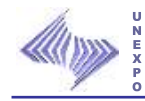

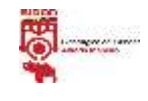

## **6.2.2.3 Preparación y ensayo de probetas de Tracción y Doblado muestras BC cortadas en la Sierra Marvel.**

## **Figura Nº 17: Preparación y ensayo de probetas de Tracción y Doblado muestras BC cortadas en la Sierra Marvel.**

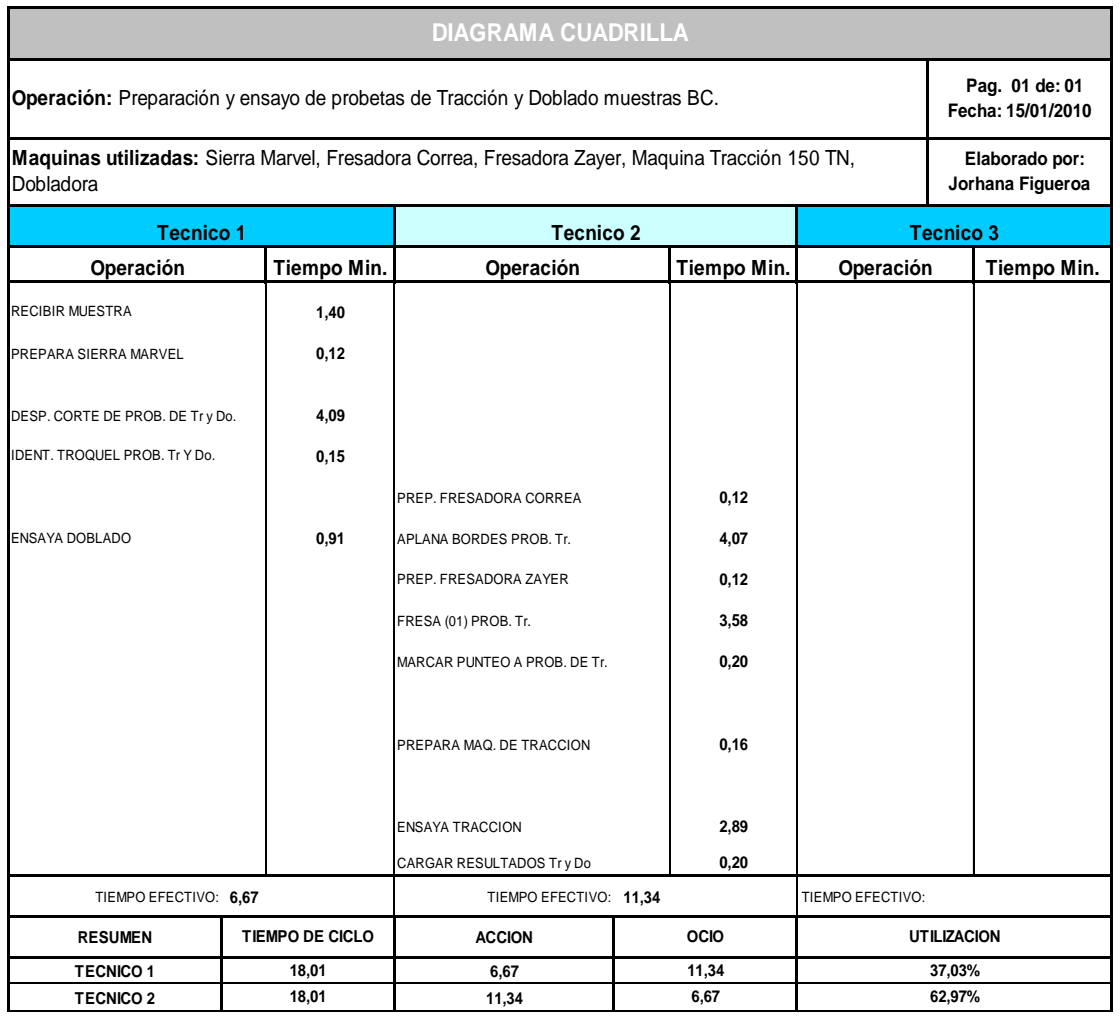

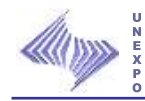

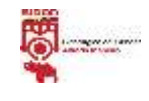

## **6.2.2.4 Preparación y ensayo de probetas de Tracción, Doblado y Dureza muestras BC cortadas en la Cizalla CBC.**

## **Figura Nº 18: Preparación y ensayo de probetas de Tracción, Doblado y Dureza muestras BC cortadas en la Cizalla CBC.**

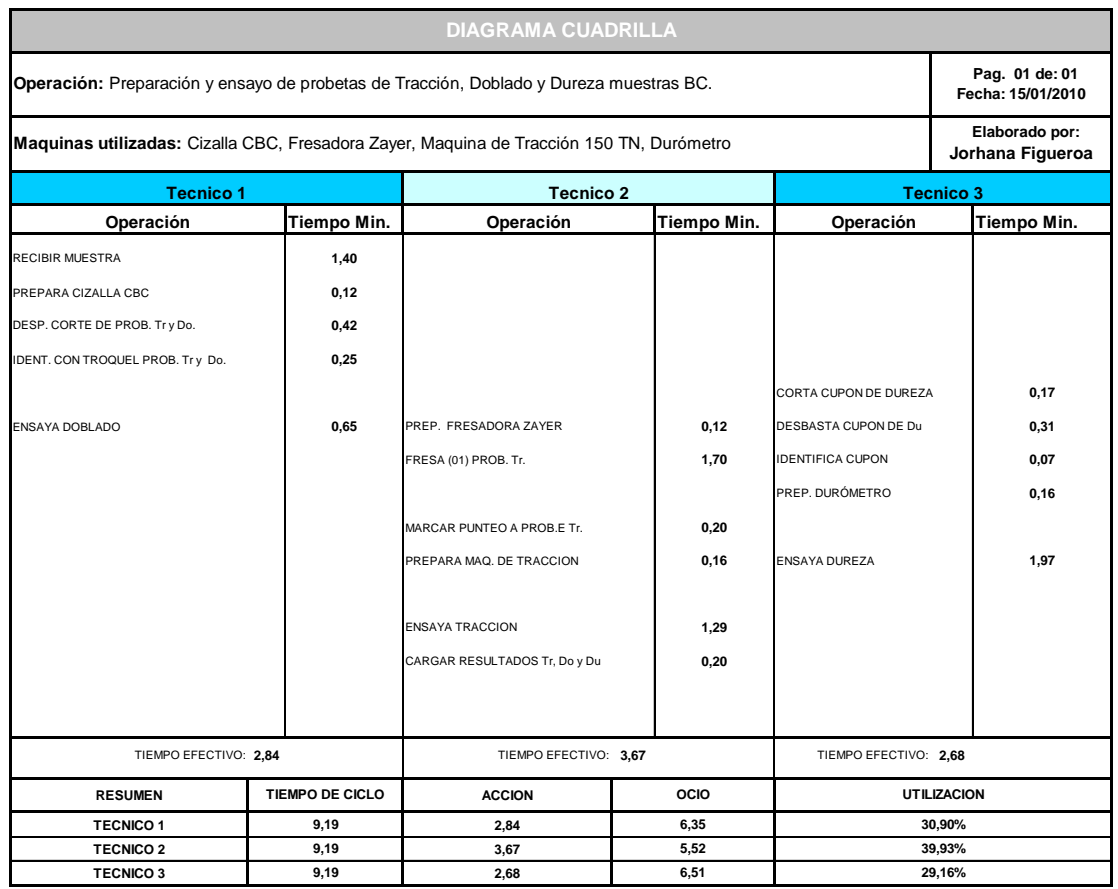

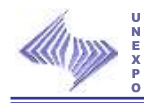

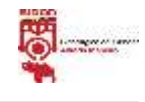

# **6.2.2.5 Preparación y ensayo de probetas de Tracción, Doblado y Dureza muestras BC cortadas en la Cizalla Iturrospe.**

## **Figura Nº 19: Preparación y ensayo de probetas de Tracción, Doblado y Dureza muestras BC cortadas en la Cizalla Iturrospe.**

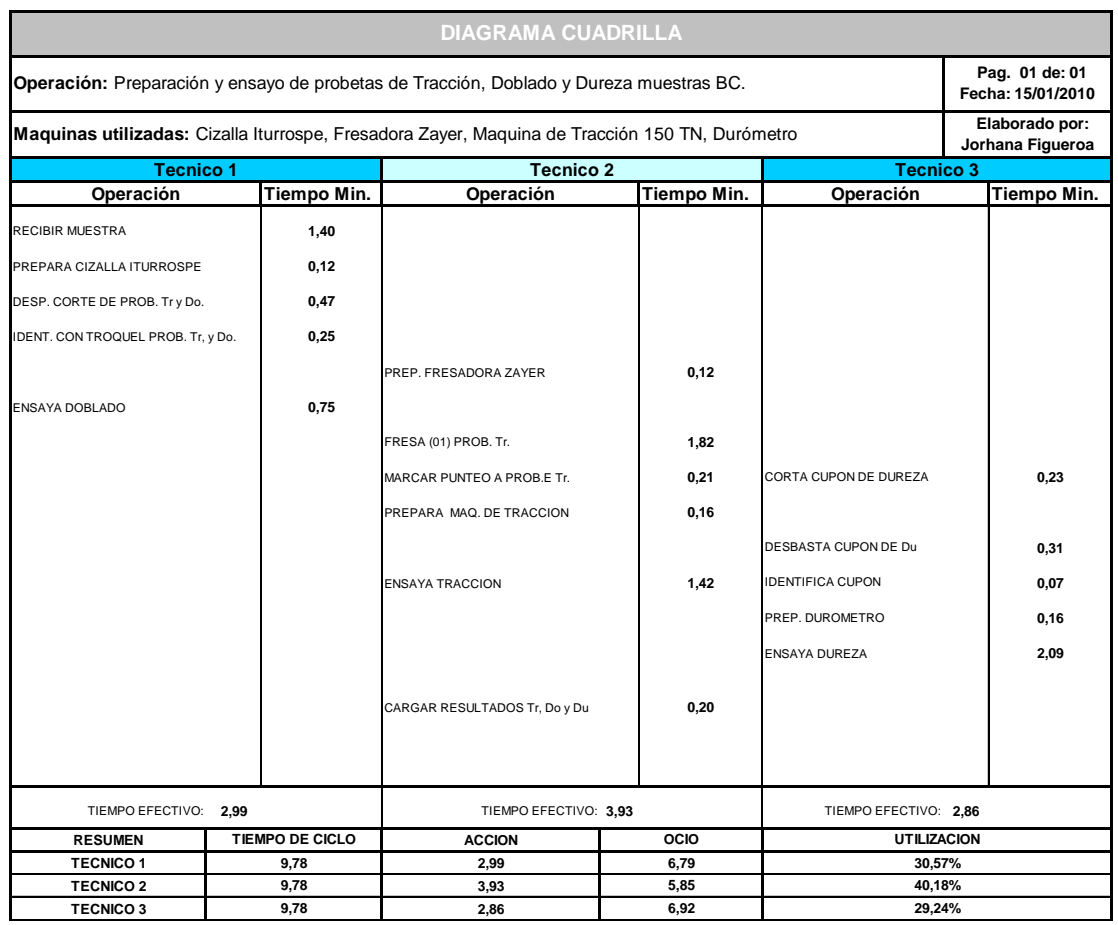

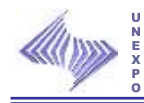

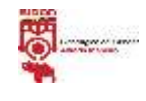

## **6.2.2.6 Preparación y ensayo de probetas de Tracción, Doblado y Dureza muestras BC cortadas en la Sierra Marvel.**

## **Figura Nº 20: Preparación y ensayo de probetas de Tracción, Doblado y Dureza muestras BC cortadas en la Sierra Marvel.**

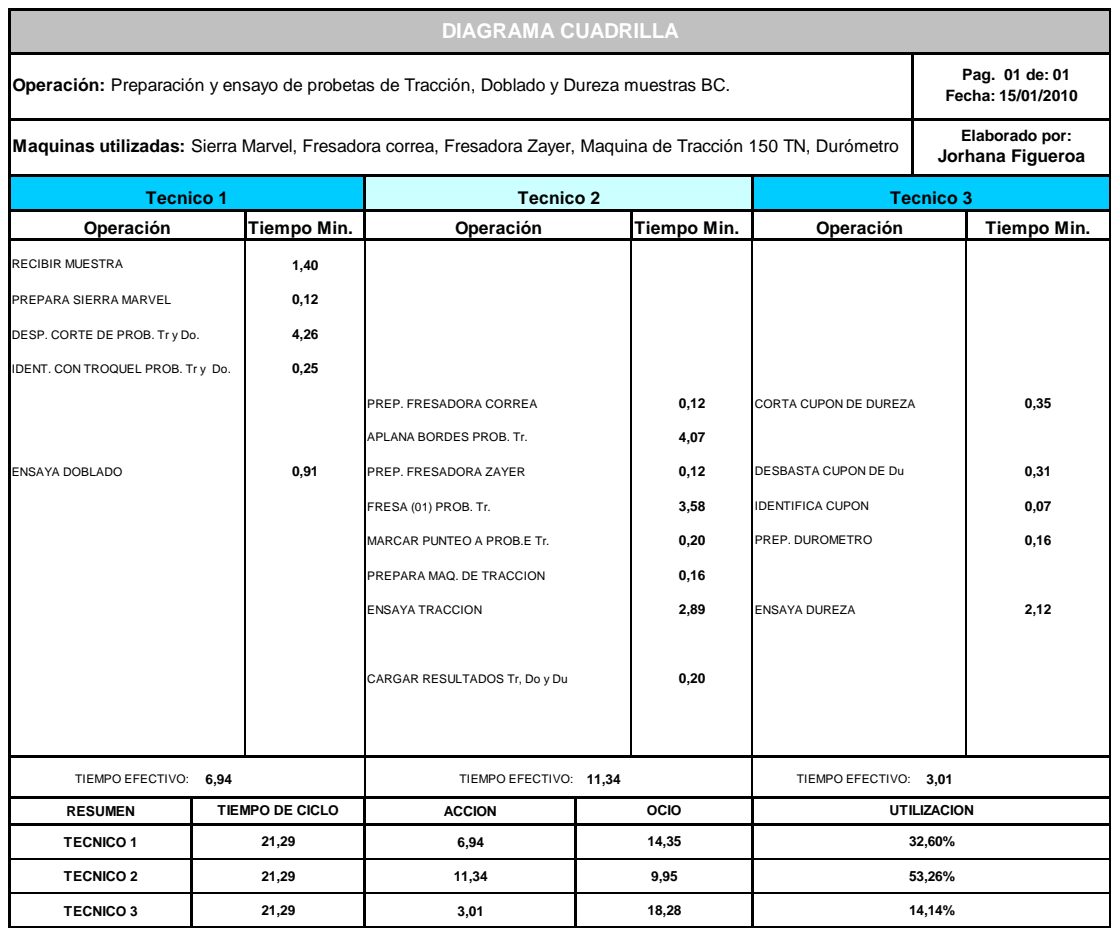

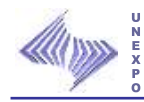

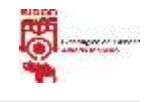

# **6.2.2.7 Preparación y ensayo de probetas de Tracción, Doblado, Dureza y Metalografía muestras BC cortadas en la Cizalla CBC.**

### **Figura Nº 21: Preparación y ensayo de probetas de Tracción, Doblado, Dureza y Metalografía muestras BC cortadas en la Cizalla CBC.**

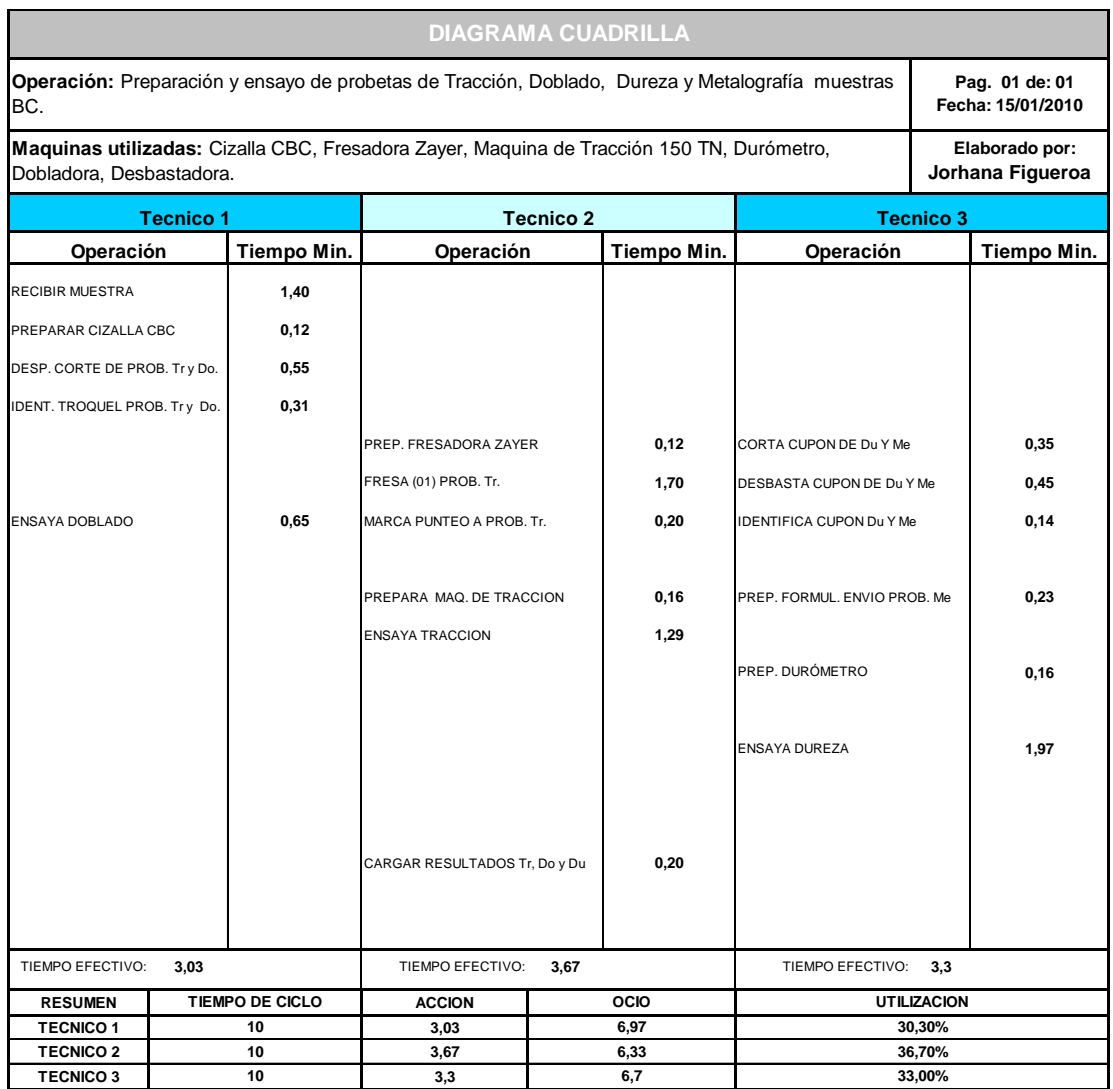

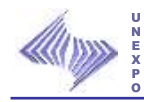

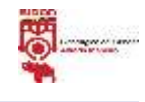

# **6.2.2.8 Preparación y ensayo de probetas de Tracción, Doblado, Dureza y Metalografía muestras BC cortadas en la Cizalla Iturrospe.**

## **Figura Nº 22: Preparación y ensayo de probetas de Tracción, Doblado, Dureza y Metalografía muestras BC cortadas en la Cizalla Iturrospe.**

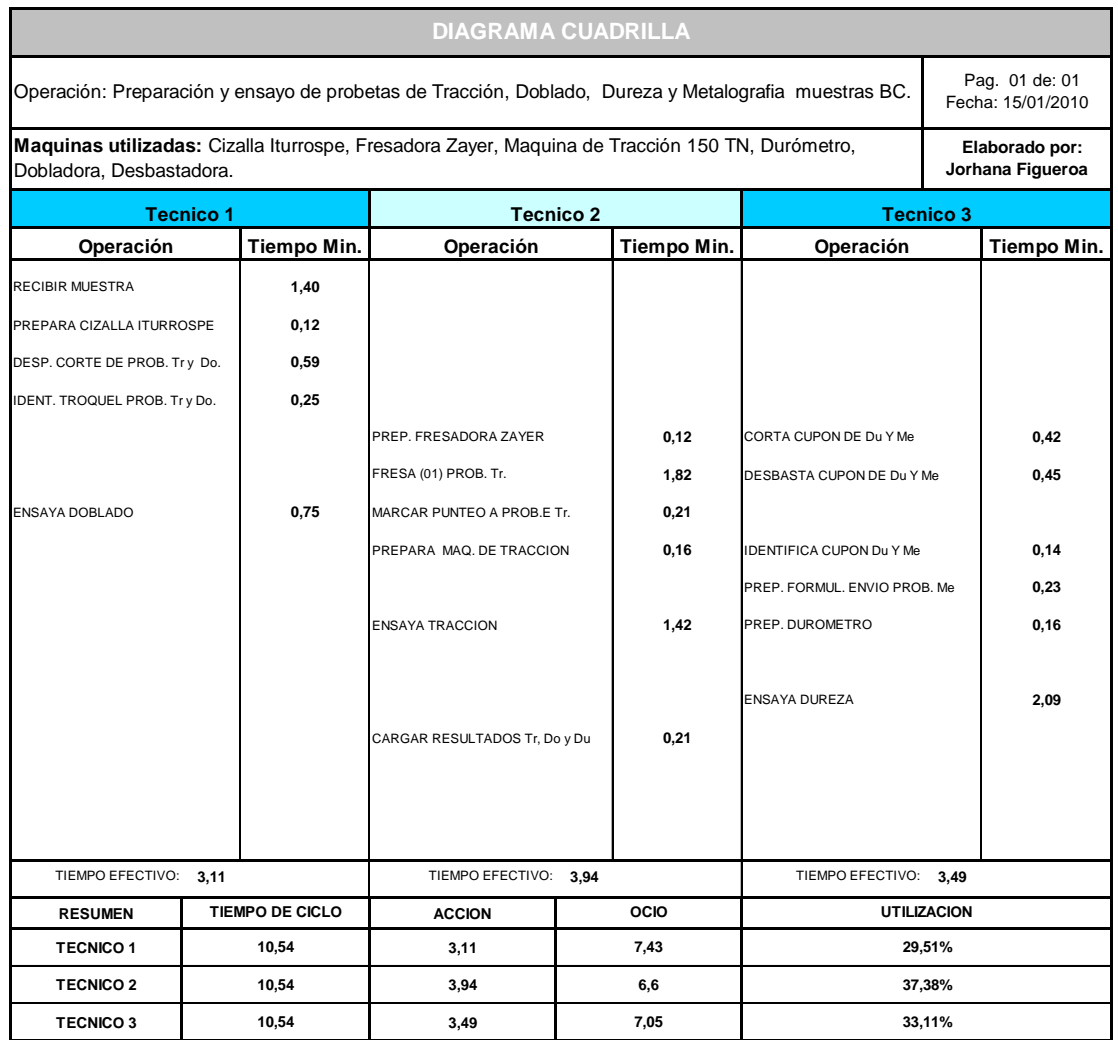

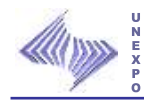

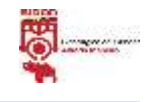

# **6.2.2.9 Preparación y ensayo de probetas de Tracción, Doblado, Dureza y Metalografía muestras BC cortadas en la Sierra Marvel.**

### **Figura Nº 23: Preparación y ensayo de probetas de Tracción, Doblado, Dureza y Metalografía muestras BC cortadas en la Sierra Marvel.**

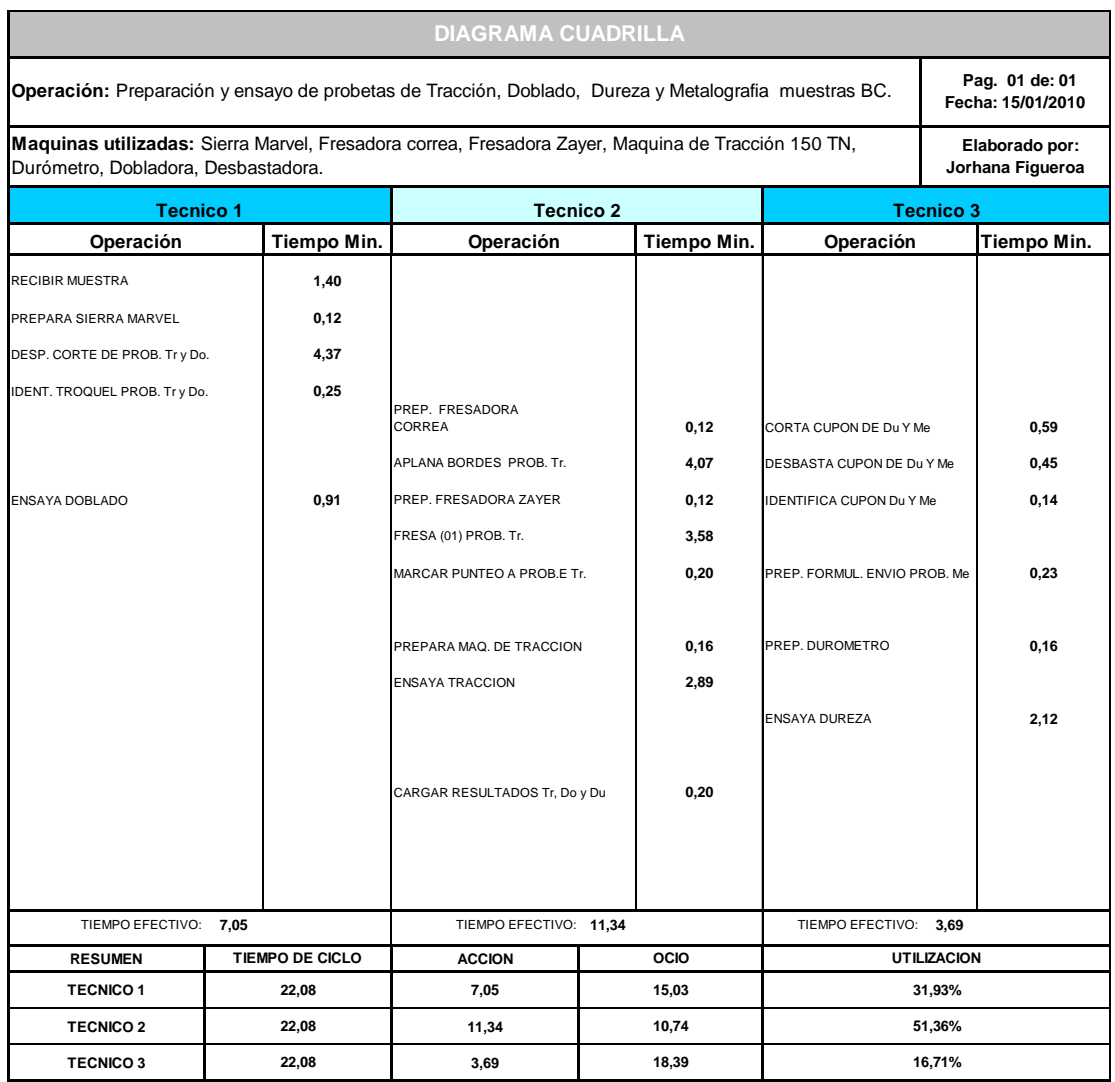

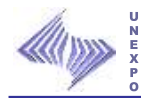

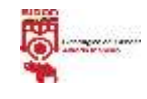

# **6.2.2.10 Preparación y ensayo de probetas de Tracción, Doblado, Dureza, Metalografía, Químico de Comprobación y Charpy muestras BC cortadas en la Cizalla CBC.**

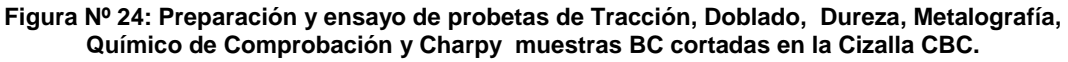

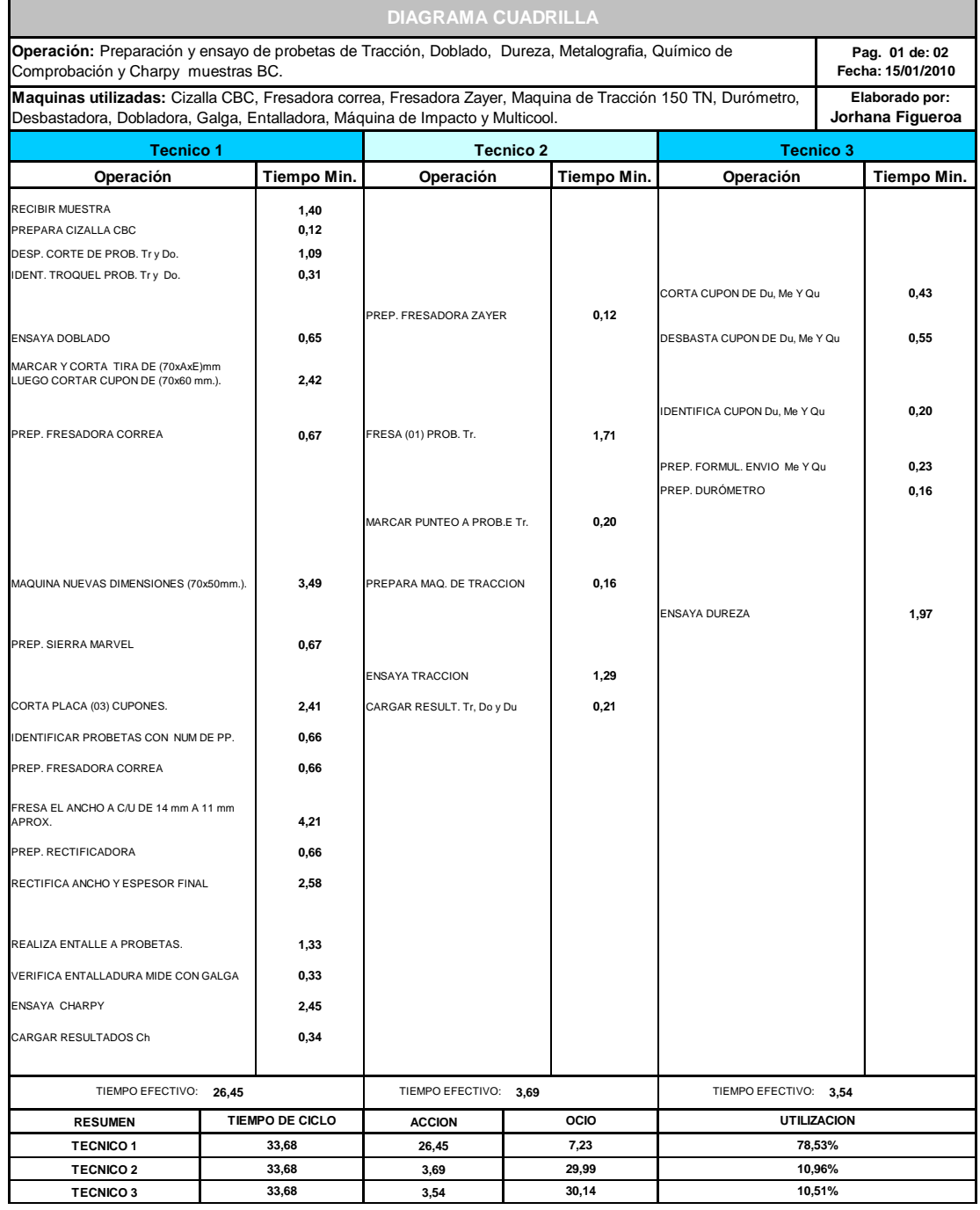

**Fuente:** Propia

Resultados

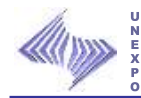

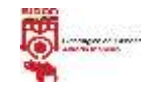

## **6.2.2.11 Preparación y ensayo de probetas de Tracción, Doblado, Dureza, Metalografía, Químico de Comprobación y Charpy muestras BC cortadas en la Cizalla Iturrospe.**

**Figura Nº 25: Preparación y ensayo de probetas de Tracción, Doblado, Dureza, Metalografía, Químico de Comprobación y Charpy muestras BC cortadas en la Cizalla Iturrospe.**

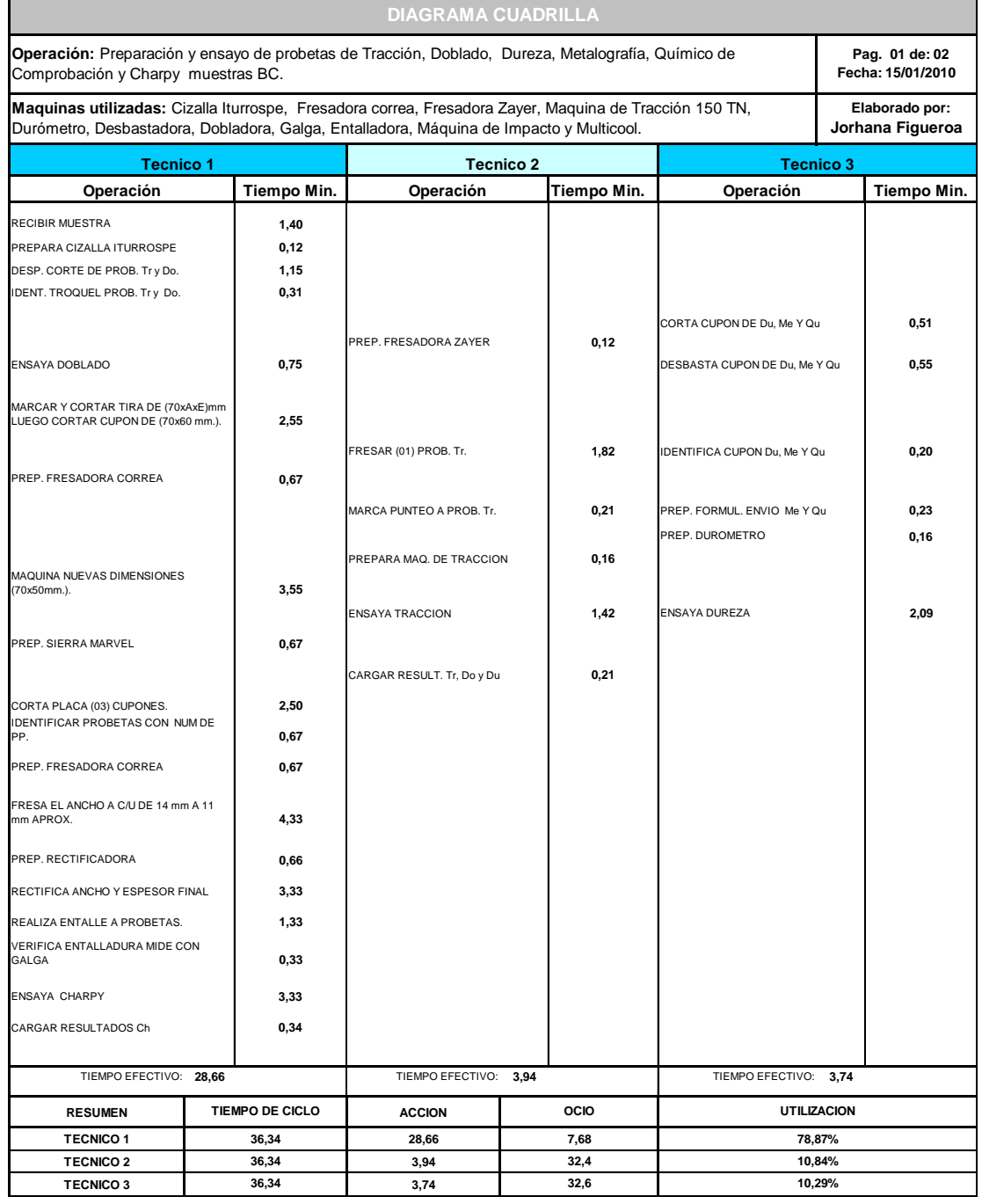

**Fuente:** Propia

Resultados

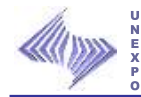

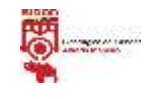

# **6.2.2.12 Preparación y ensayo de probetas de Tracción, Doblado, Dureza, Metalografía, Químico de Comprobación y Charpy muestras BC cortadas en la Sierra Marvel.**

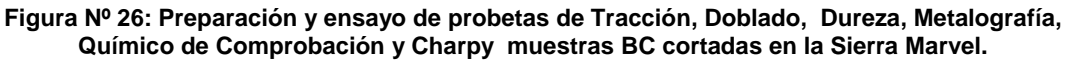

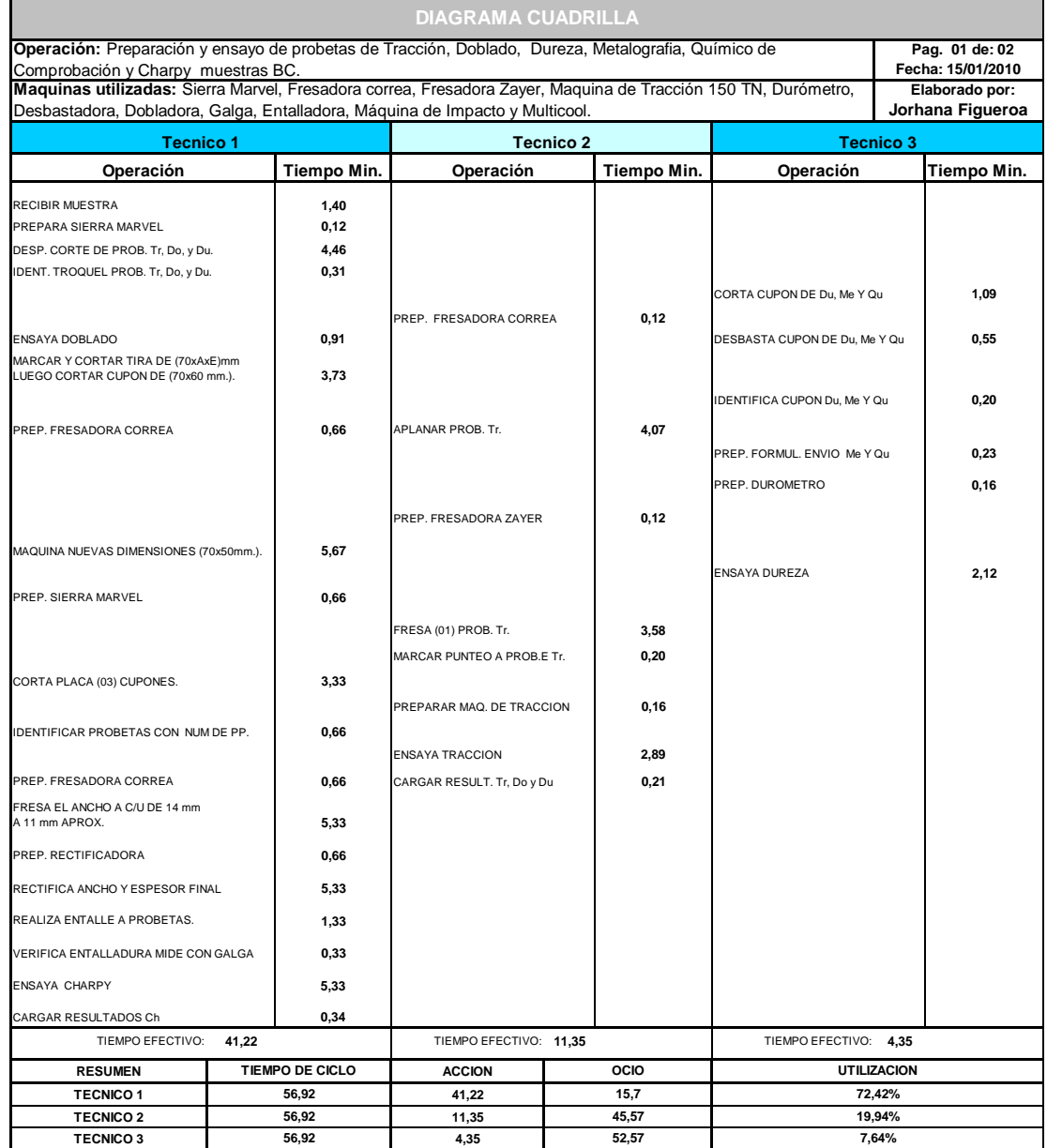

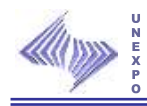

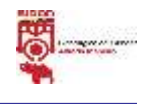

# **6.2.2.13 Preparación y ensayo de probetas de Tracción, Doblado y Metalografía muestras BC cortadas en la Cizalla CBC.**

## **Figura Nº 27: Preparación y ensayo de probetas de Tracción, Doblado y Metalografía muestras BC cortadas en la Cizalla CBC.**

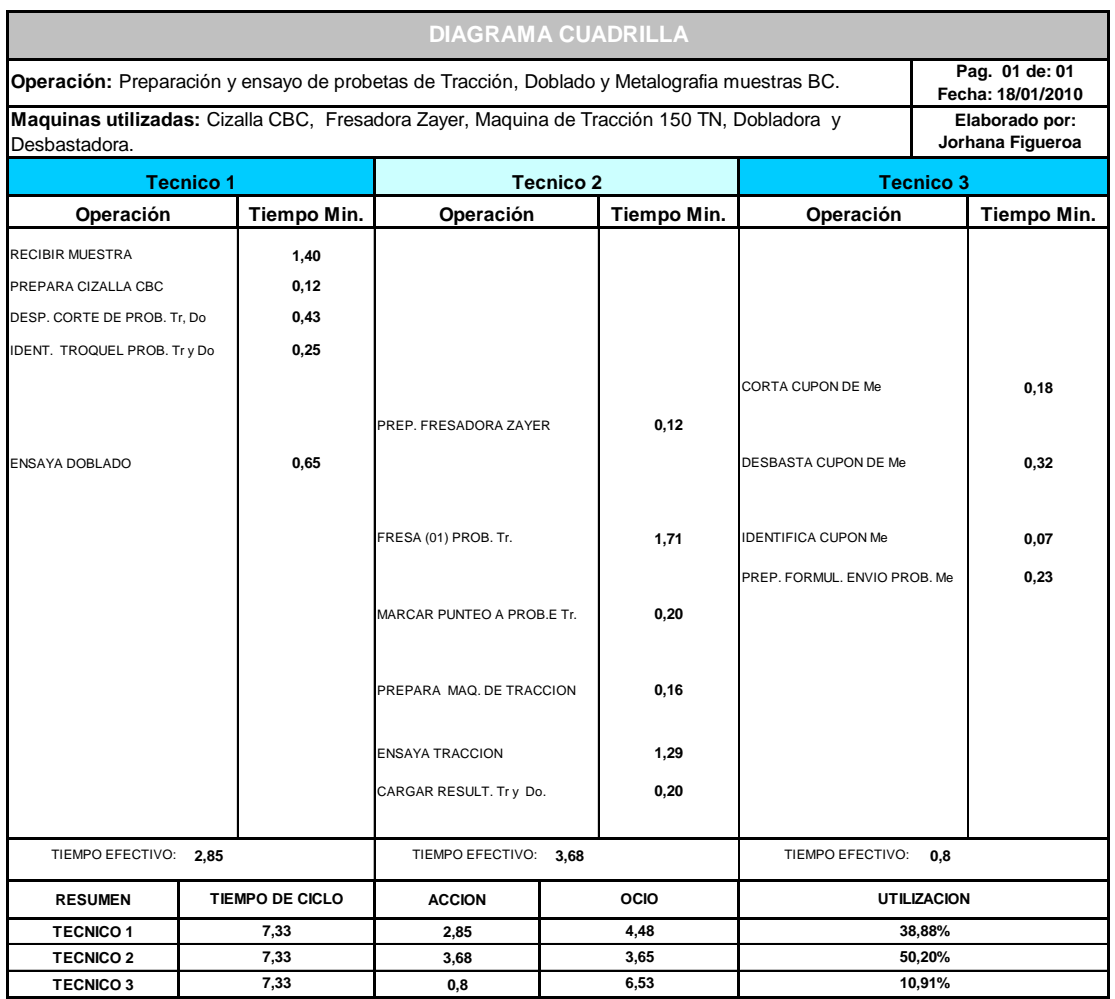

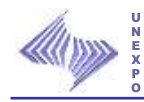

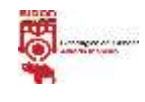

# **6.2.2.14 Preparación y ensayo de probetas de Tracción, Doblado y Metalografía muestras BC cortadas en la Cizalla Iturrospe.**

## **Figura Nº 28: Preparación y ensayo de probetas de Tracción, Doblado y Metalografía muestras BC cortadas en la Cizalla Iturrospe.**

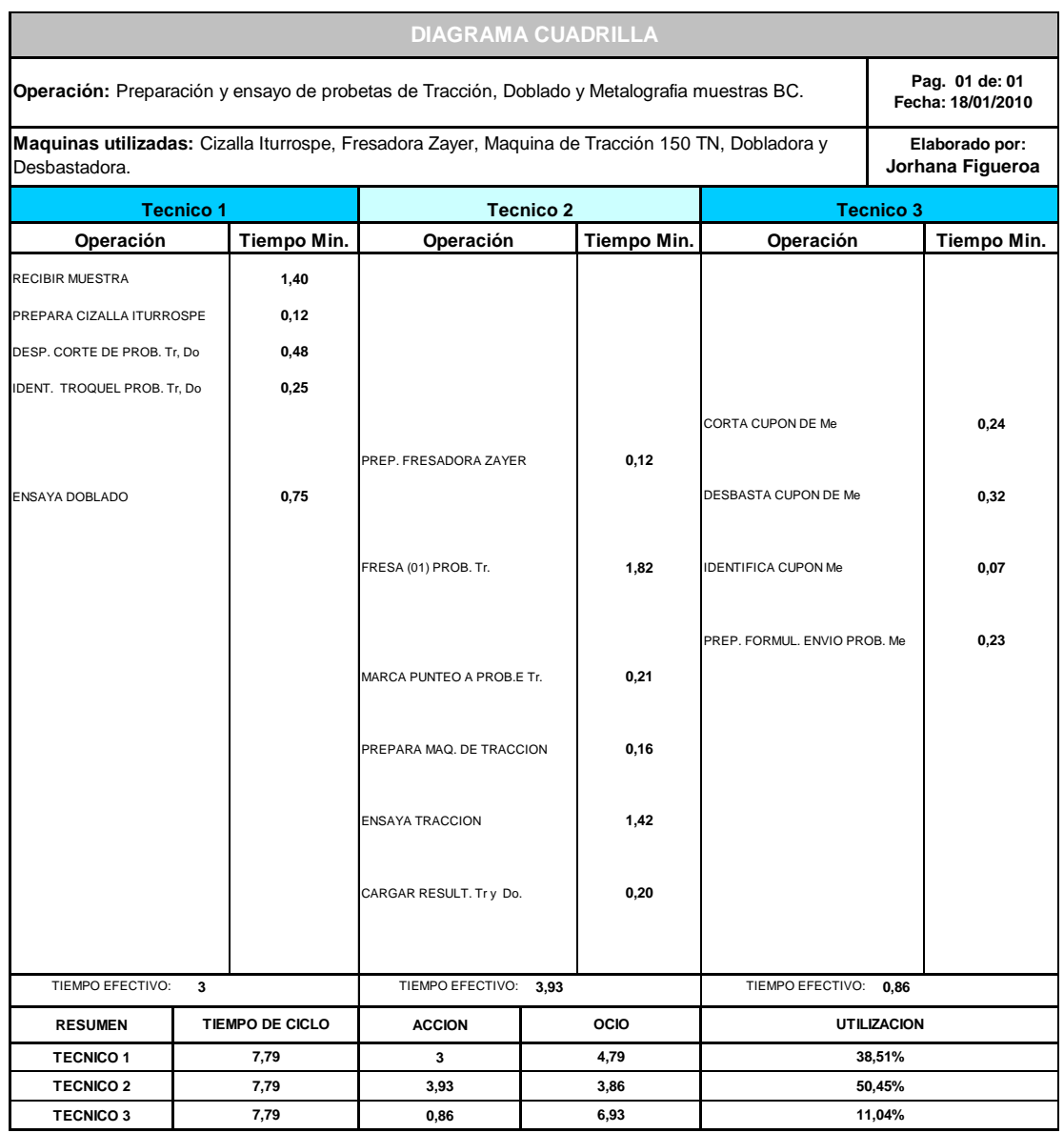

**Fuente:** Propia

Resultados

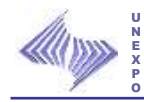

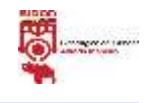

# **6.2.2.15 Preparación y ensayo de probetas de Tracción, Doblado y Metalografía muestras BC cortadas en la Sierra Marvel.**

### **Figura Nº 29: Preparación y ensayo de probetas de Tracción, Doblado y Metalografía muestras BC cortadas en la Sierra Marvel.**

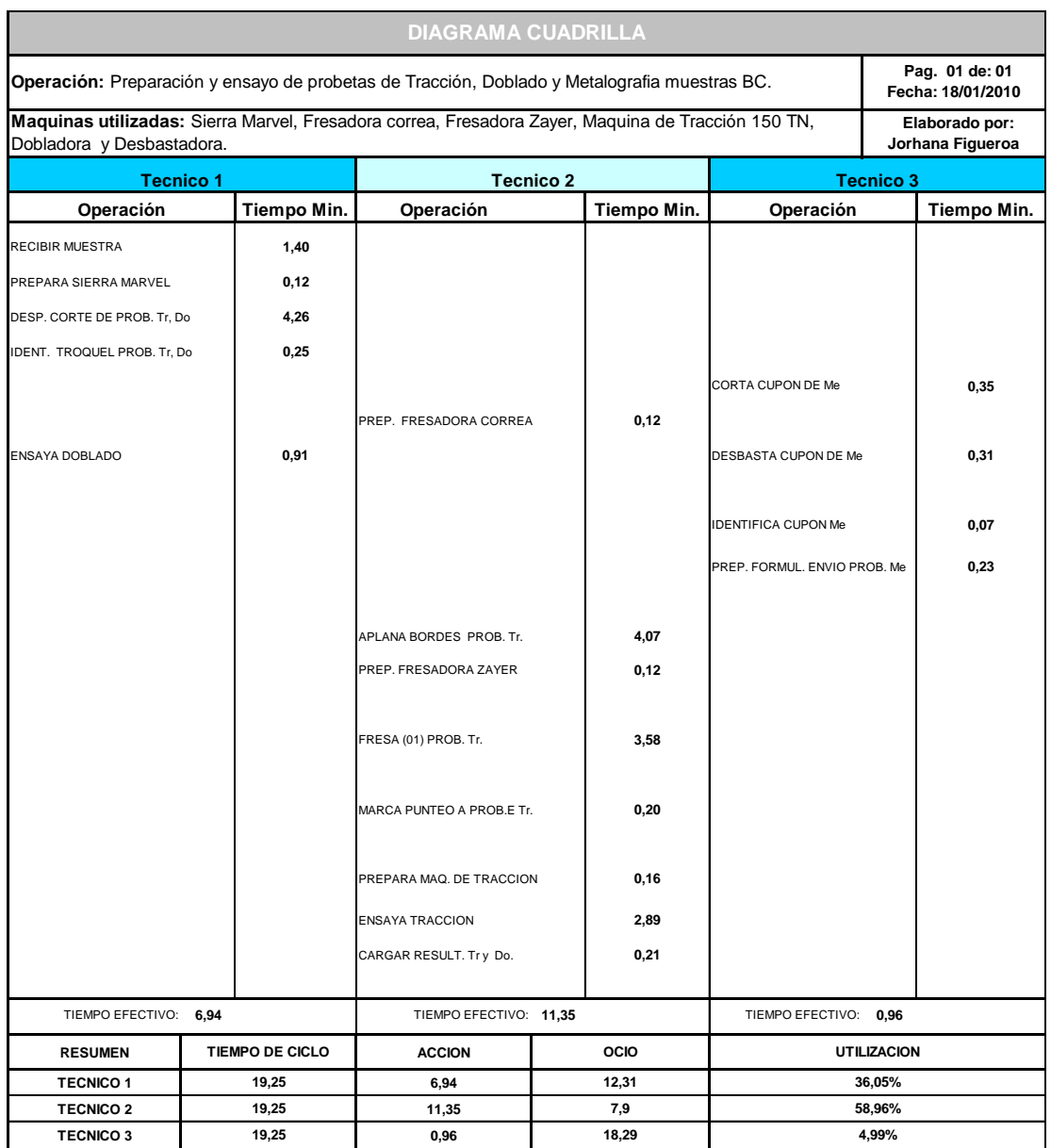

**Fuente:** Propia

105

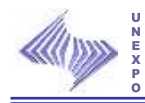

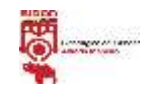

# **6.3 Diagnóstico general del sistema de mantenimiento del laboratorio de Planos en Caliente.**

Para notificar el diagnóstico de la Norma Venezolana COVENIN 2500- 93, se evaluó el Sistema de Mantenimiento del laboratorio de Planos en Caliente y a su vez se determinó la calidad de gestión del laboratorio en lo que respecta al mantenimiento mediante el análisis y clasificación de los siguientes factores:

- Organización de la empresa.
- $\triangleright$  Organización de la función de mantenimiento.
- Planificación, Programación y control de actividades de mantenimiento.
- $\triangleright$  Competencia de personal.

# **6.3.1 Área I: Organización de la Empresa.**

# **6.3.1.1 funciones y Responsabilidades.**

Principio Básico: La empresa posee un organigrama general y por departamentos. Se tienen definidas por escrito las descripciones de las diferentes funciones con su correspondiente asignación de responsabilidades para todas las unidades estructurales de la organización (guardando la relación con su tamaño y complejidad en producción).

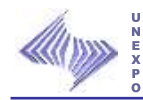

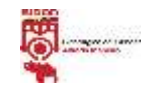

## **Tabla N° 13: Deméritos Funciones y Responsabilidades Organización de la Empresa.**

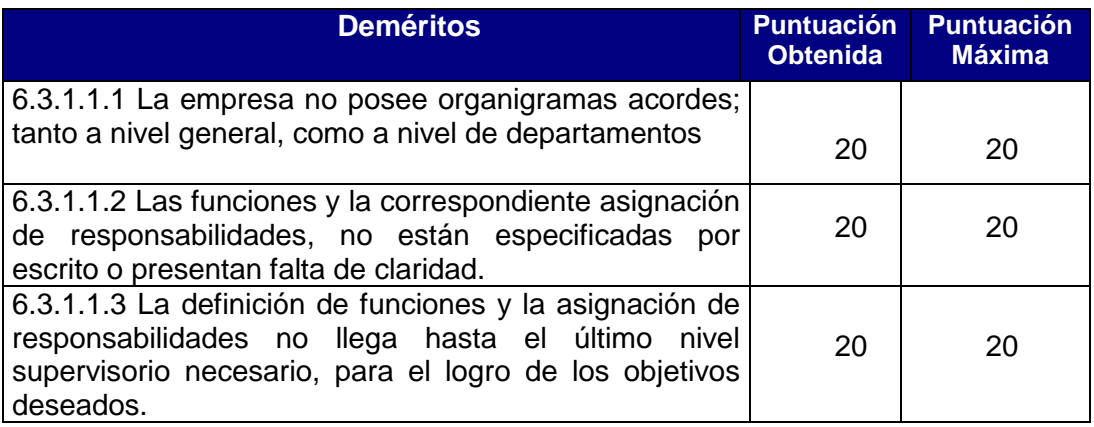

**Fuente**: Norma Covenin 2500

## **6.3.1.2 Autoridad y Autonomía.**

Principio Básico: Las personas asignadas al desarrollo y cumplimiento de las diferentes funciones, cuentan con el apoyo necesario de la dirección de la organización, y tienen la suficiente autoridad para el cumplimiento de las funciones y responsabilidades establecidas.

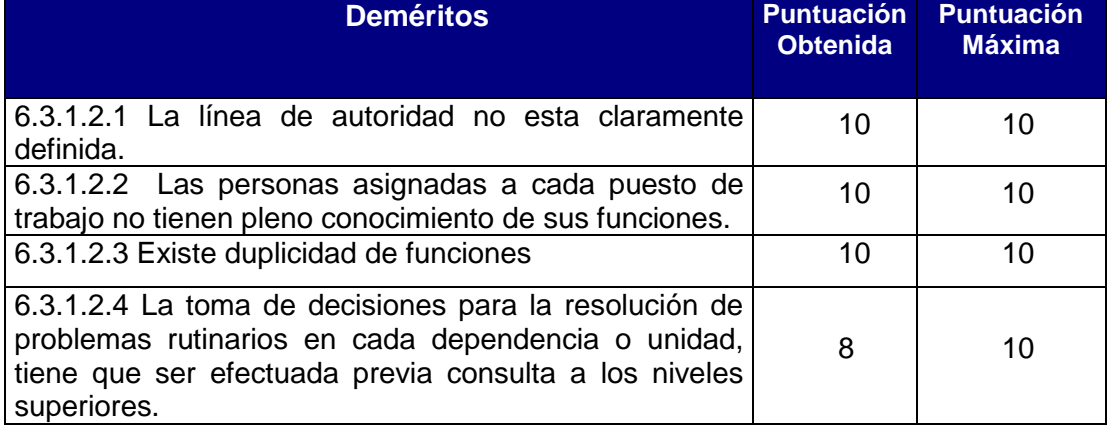

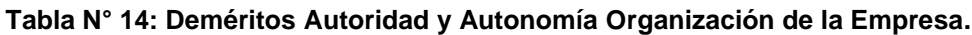

**Fuente:** Norma Covenin 2500

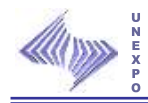

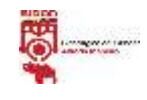

# **6.3.1.3 Sistema de Información**

Principio Básico: La empresa no cuenta con una estructura técnica administrativa para la recolección, depuración, almacenamiento, procesamiento y distribución de la información que el sistema productivo requiere.

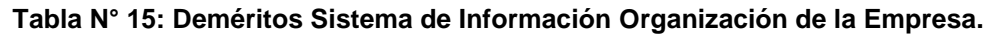

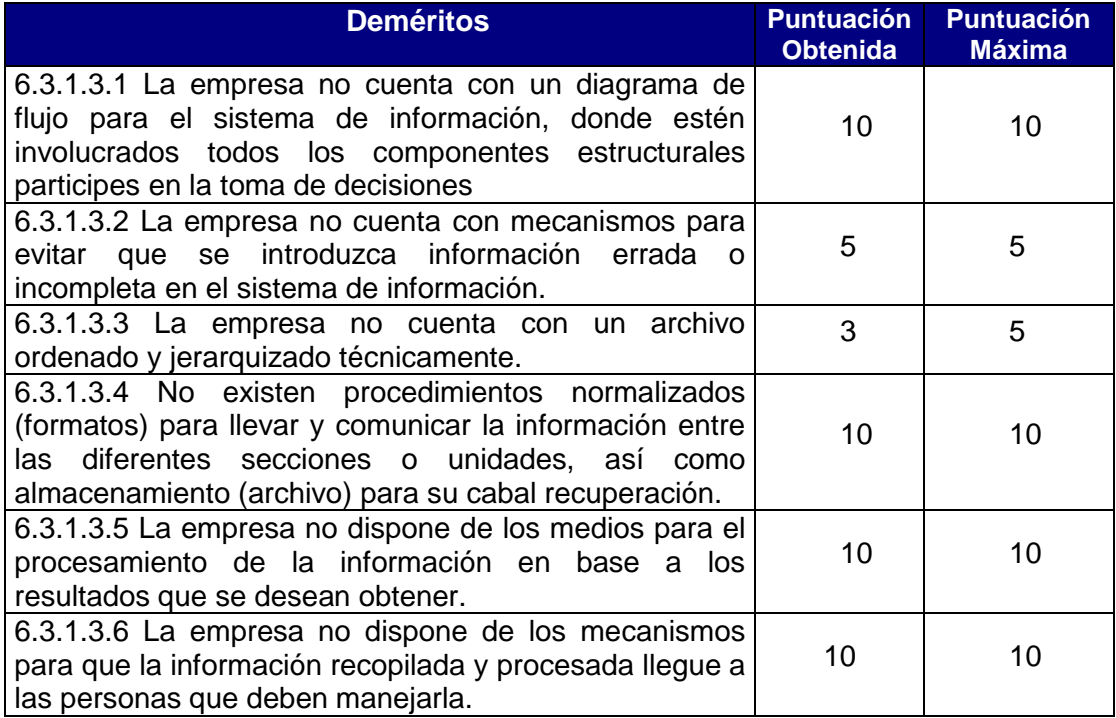

**Fuente:** Norma Covenin 2500

# **6.3.2 Área II: Organización De Mantenimiento**

## 6.3.2.1 Funciones y Responsabilidades

Principio Básico: La función mantenimiento, esta bien definida y ubicada dentro de la organización y posee un organigrama para este departamento. Se tiene por escrito las diferentes funciones y responsabilidades para los diferentes componentes dentro de la organización de mantenimiento.

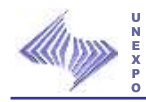

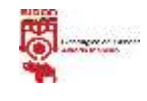

Los recursos asignados son adecuados, a fin de que la función pueda cumplir con los objetivos planteados.

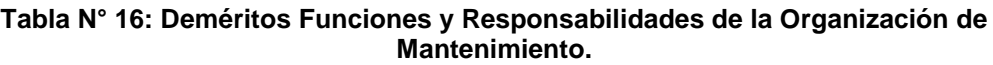

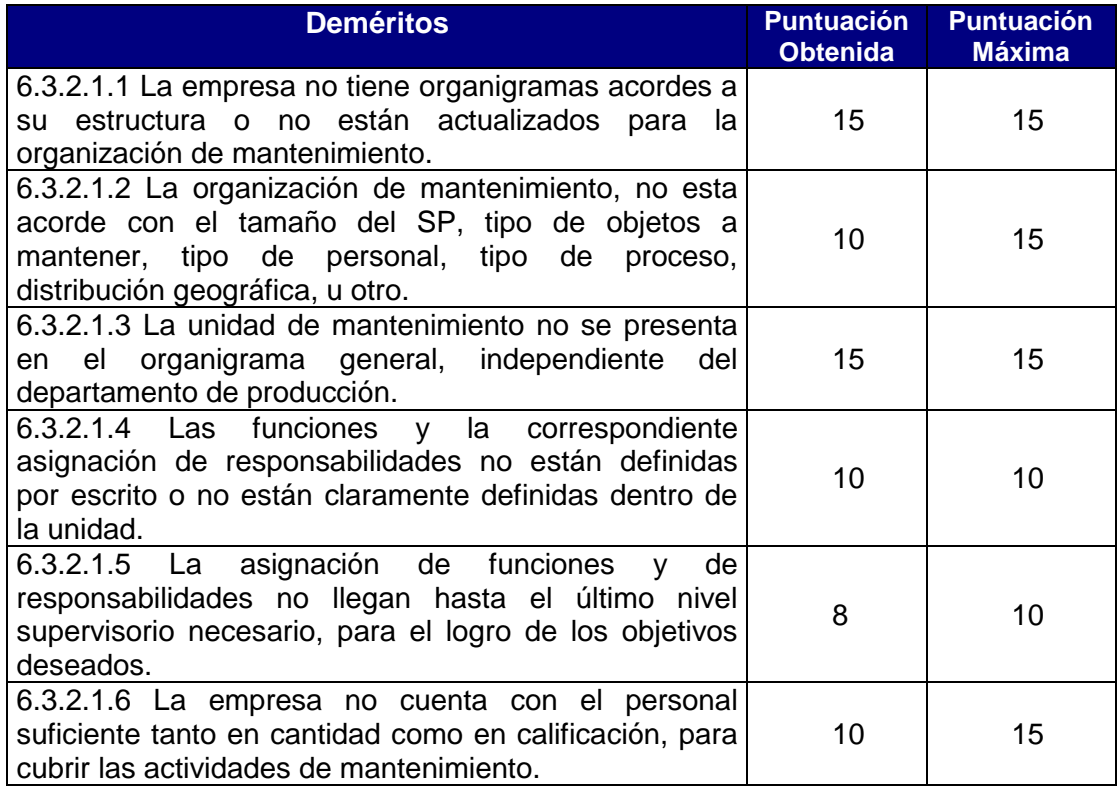

**Fuente:** Norma Covenin 2500

## **6.3.2.2 Autoridad y Autonomía.**

Principio Básico: Las personas asignadas para el cumplimiento de las funciones y responsabilidades cuentan con el apoyo de la gerencia y poseen la suficiente autoridad y autonomía para el desarrollo y cumplimiento de las funciones y responsabilidades establecidas.

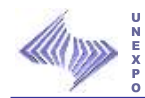

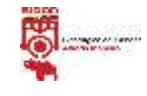

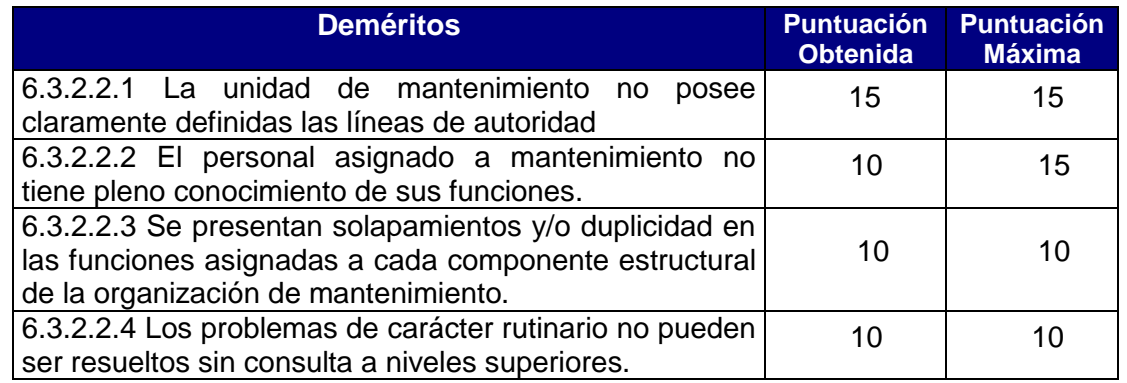

## **Tabla N° 17: Deméritos Autoridad y Autonomía de la Organización de Mantenimiento.**

**Fuente:** Norma Covenin 2500

## **6.3.2.3 Sistema de Información**

Principio Básico: La organización de Mantenimiento posee un sistema que le permite manejar óptimamente toda la información referente a mantenimiento (registro de las fallas, programación de mantenimiento, estadísticas, costos, información sobre equipos, u otra).

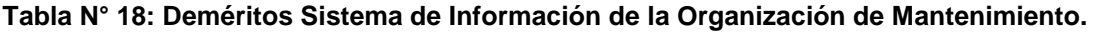

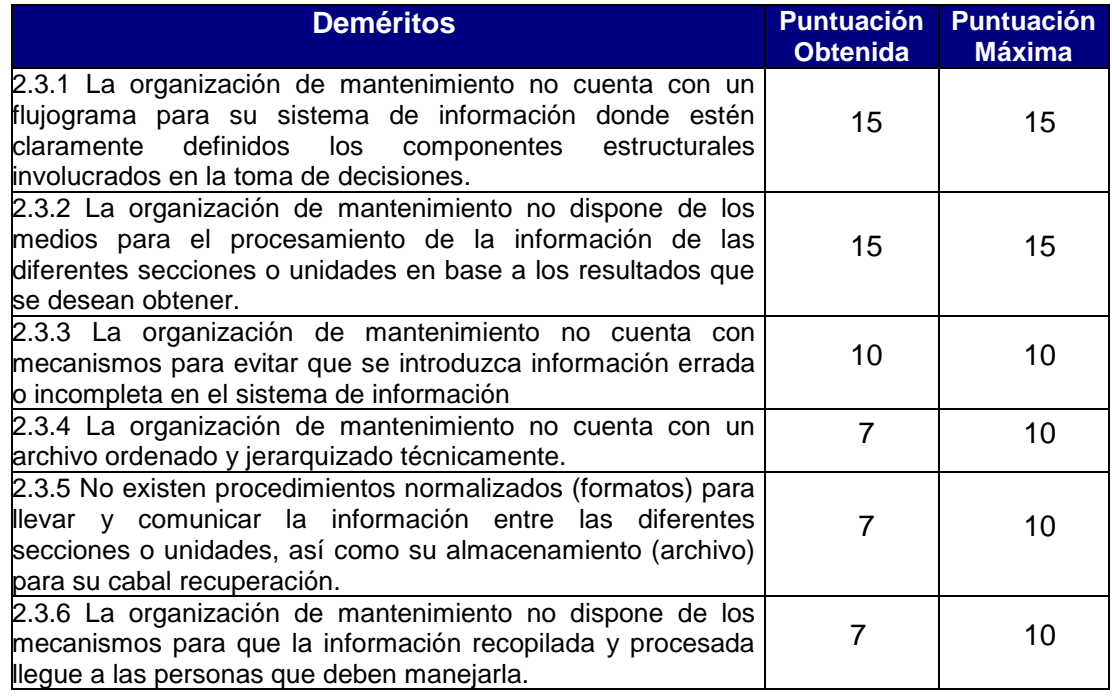

**Fuente:** Norma Covenin 2500

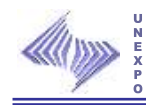

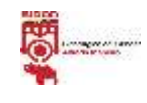

# **6.3.3 Área III: Planificación de Mantenimiento.**

# **6.3.3.1 Objetivos y Metas.**

Principio Básico: Dentro de la organización de mantenimiento la función planificación tiene establecidos los objetivos y metas en cuanto a las necesidades de los objetos de mantenimiento, y el tiempo de realización de acciones de mantenimiento para garantizar la disponibilidad de los sistemas, todo esto incluido en forma clara y detallada en un plan de acción.

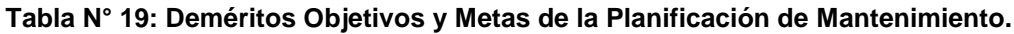

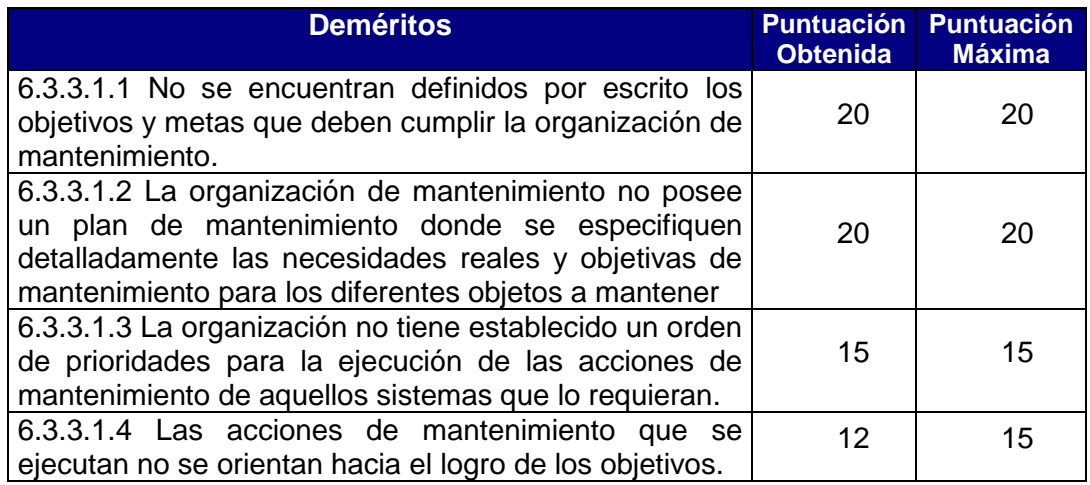

**Fuente:** Norma Covenin 2500

# **6.3.3.2 Políticas para la Planificación**

Principio Básico: La gerencia de mantenimiento ha establecido una política general que involucre su campo de acción, su justificación, los medios y objetivos que persigue. Se tiene una planificación para la ejecución de cada una de las acciones de mantenimiento utilizando los recursos disponibles.

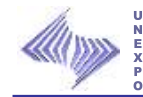

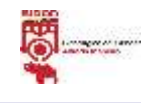

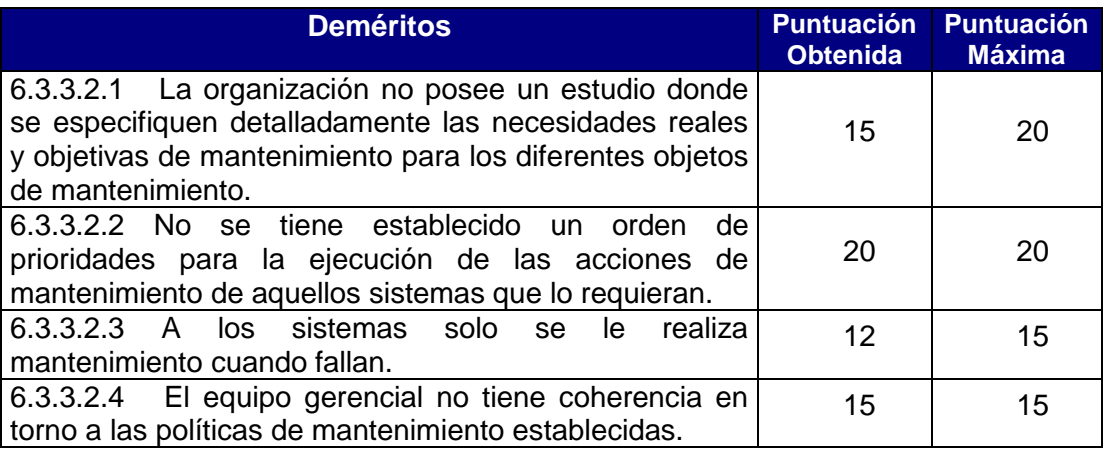

## **Tabla N° 20: Deméritos de las Políticas de la Planificación de Mantenimiento.**

**Fuente:** Norma Covenin 2500

## **6.3.3.3 Control y Evaluación.**

Principio Básico: La organización cuenta con un sistema de señalización o codificación lógica y secuencial que permite registrar información del proceso o de cada línea, máquina o equipo en el sistema total. Se tiene elaborado un inventario técnico de cada sistema: su ubicación, descripción y datos de mantenimiento necesario para la elaboración de los planes de mantenimiento.

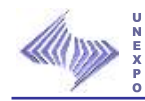

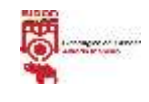

## **Tabla N° 21: Deméritos Control y Evaluación de la Planificación de**

## **Mantenimiento.**

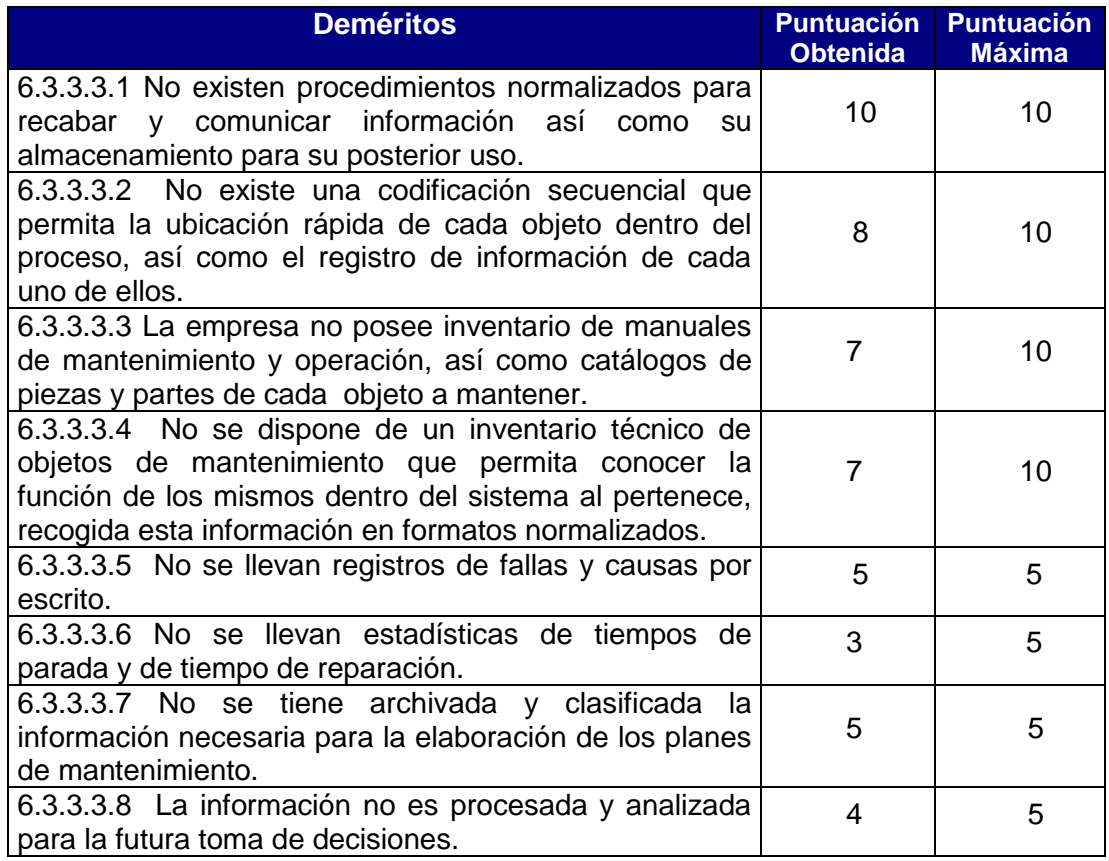

**Fuente:** Norma Covenin 2500

## **6.3.4 Área IV Mantenimiento Rutinario**

## **6.3.4.1 Planificación**

Principio Básico: La organización de mantenimiento tiene preestablecidas las actividades diarias y hasta semanales que se van a realizar a los objetos de mantenimiento, asignados los ejecutores responsables para llevar a cabo la acción de mantenimiento.

La organización de mantenimiento cuenta con una infraestructura y procedimientos para que las acciones de mantenimiento rutinario se ejecuten en forma organizada

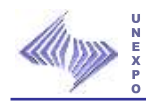

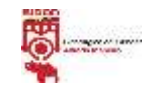

La organización de mantenimiento tiene un programa de mantenimiento rutinario, así como también un stock de materiales y herramientas de mayor uso para la ejecución de este tipo de mantenimiento.

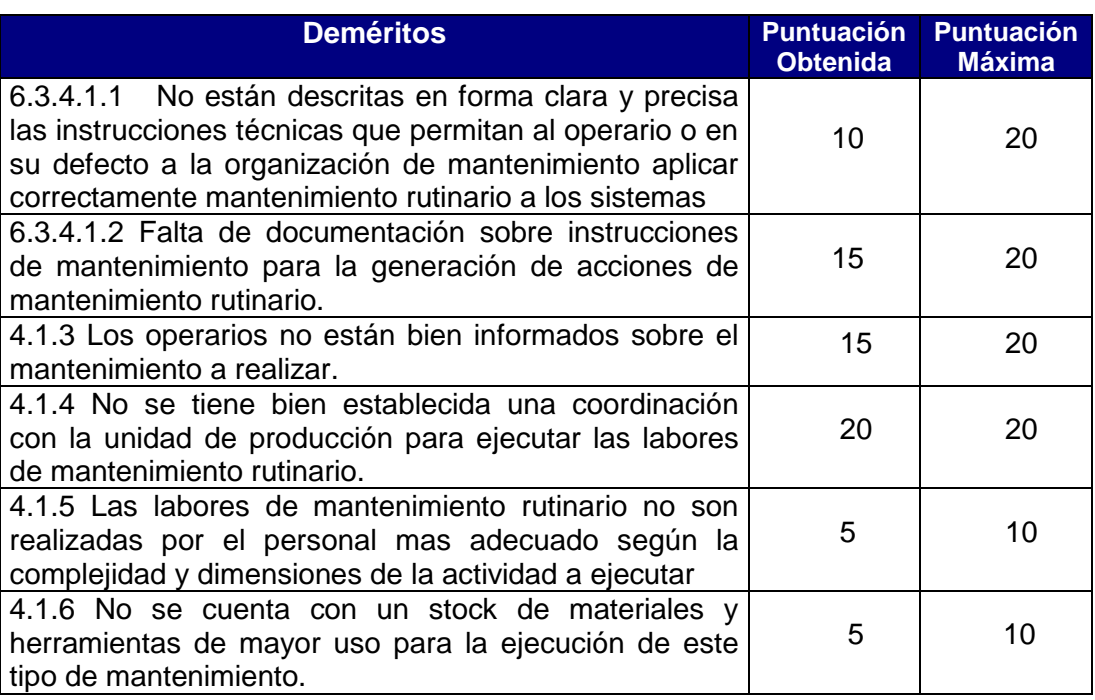

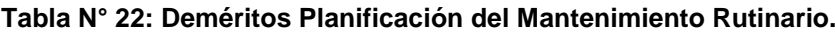

**Fuente:** Norma Covenin 2500

# **6.3.4.2 Programación e Implantación.**

Principio Básico: Las acciones de mantenimiento rutinario están programadas de manera que el tiempo de ejecución no interrumpa el proceso productivo, la frecuencia de ejecución de las actividades son menores o iguales a una semana. La implantación de las actividades de mantenimiento rutinario lleva consigo una supervisión que permita controlar la ejecución de dichas actividades.

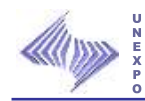

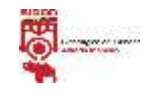

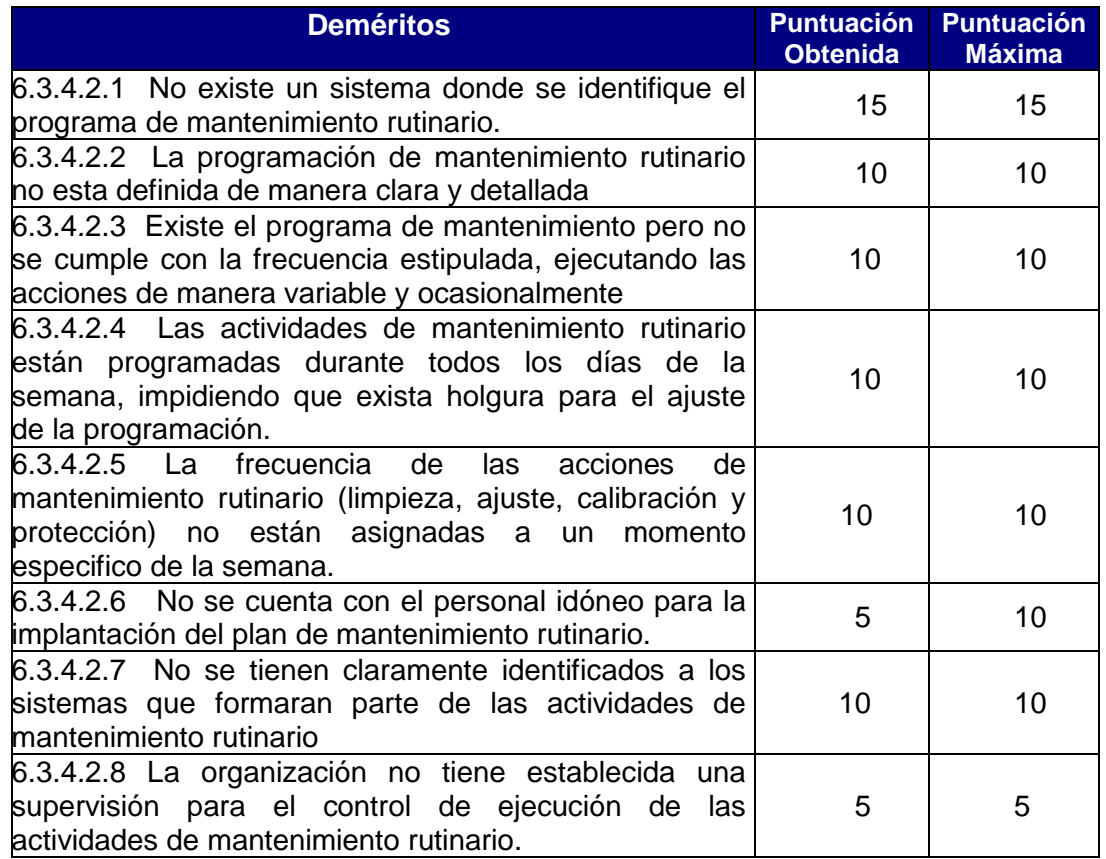

### **Tabla N° 23: Deméritos Programación e Implantación del Mantenimiento Rutinario.**

**Fuente:** Norma Covenin 2500

## **6.3.4.3 Control y Evaluación.**

Principio Básico: El departamento de mantenimiento dispone de mecanismos que permitan llevar registros de las fallas, causas, tiempo de parada, materiales y herramientas utilizadas. Se lleva el control del mantenimiento de los diferentes objetos.

El departamento dispone de medidas necesarias para verificar que se cumplan las acciones de mantenimiento rutinario programadas. Se realizan evaluaciones periódicas de los resultados de la aplicación del mantenimiento rutinario.

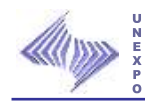

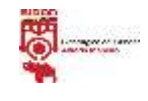

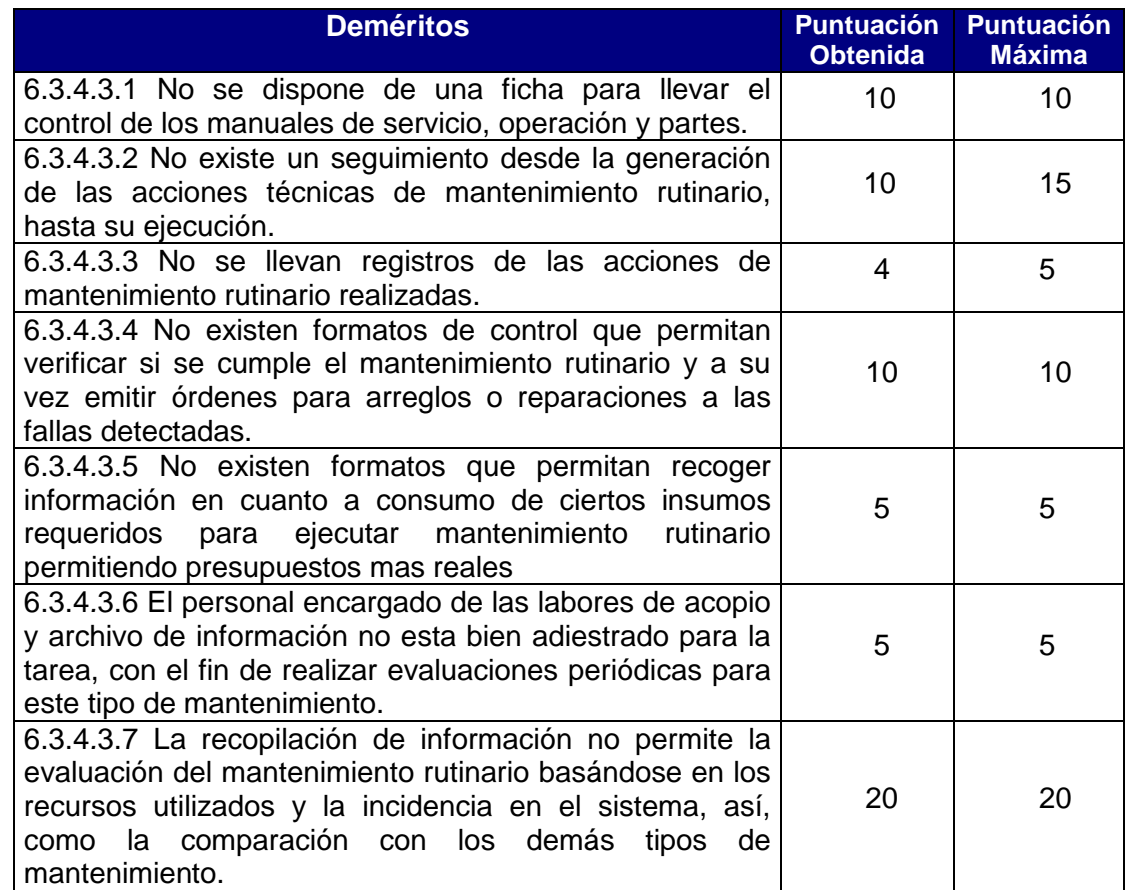

## **Tabla N° 24: Deméritos Control y Evaluación del Mantenimiento Rutinario.**

**Fuente:** Norma Covenin 2500

# **6.3.5 Área V: Mantenimiento Programado.**

## **6.3.5.1 Planificación**

Principio Básico: La organización de mantenimiento cuenta con una infraestructura y procedimientos para que las acciones de mantenimiento programado se lleven en una forma organizada.

La organización de mantenimiento tiene un programa de mantenimiento programado en el cual se especifican las acciones con frecuencia desde quincenal y hasta anuales a ser ejecutadas a los objetos de mantenimiento.

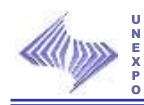

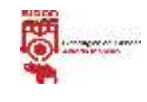

La organización de mantenimiento cuenta con estudios previos para determinar las cargas de trabajo por medio de las instrucciones de mantenimiento recomendadas por los fabricantes, constructores, usuarios, experiencias conocidas, para obtener ciclos de revisión de los elementos mas importantes.

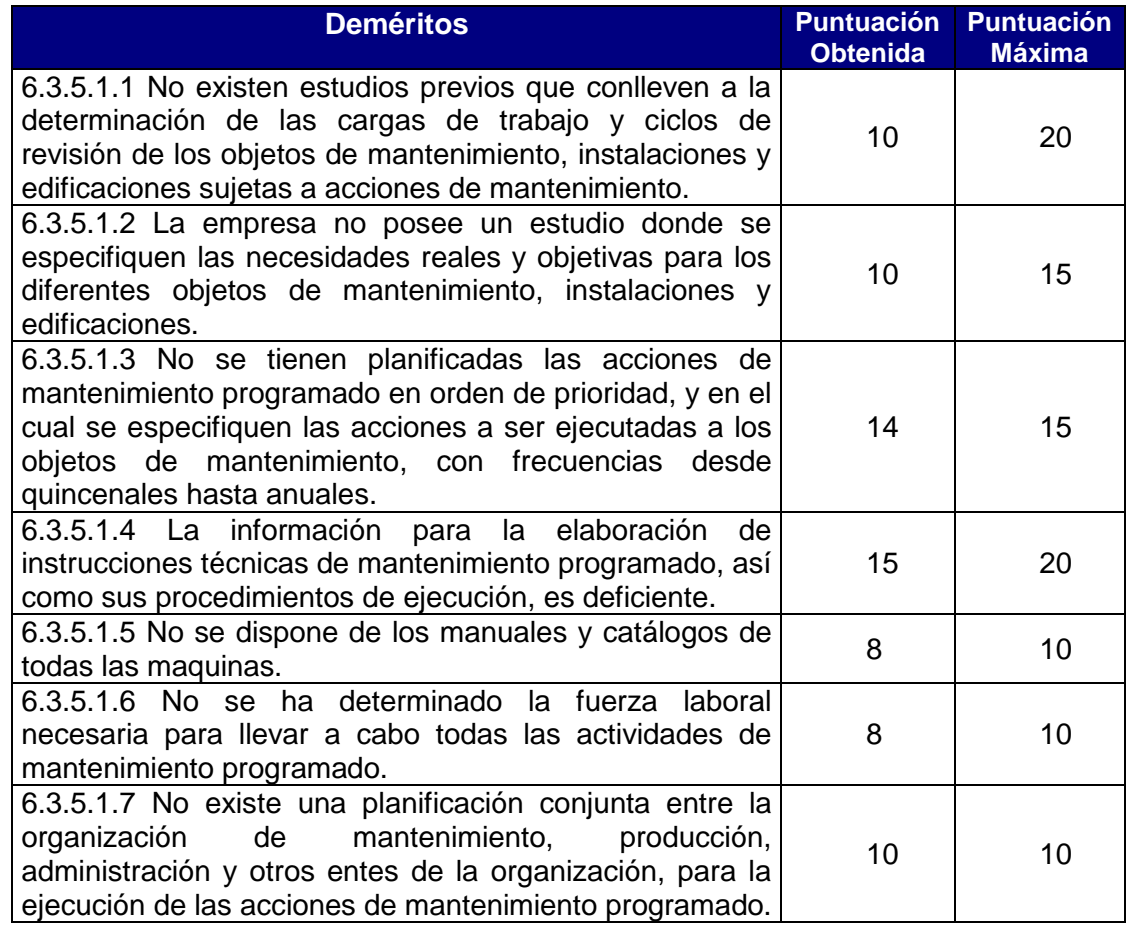

### **Tabla N° 25: Deméritos Planificación del Mantenimiento Programado.**

**Fuente:** Norma Covenin 2500

## **6.3.5.2 Programación e Implantación.**

Principio Básico: La organización tiene establecida instrucciones detalladas para revisar cada elemento de los objetos sujetos a acciones de

117

Resultados

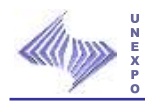

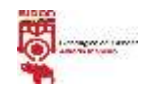

mantenimiento, con una frecuencia establecida para dichas revisiones, distribuidas en un calendario anual.

La programación de actividades posee la elasticidad necesaria para llevar a cabo las acciones en el momento conveniente sin interferir con las actividades de producción y disponer del tiempo suficiente para los ajustes que requiere la programación.

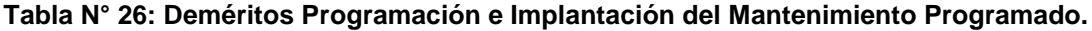

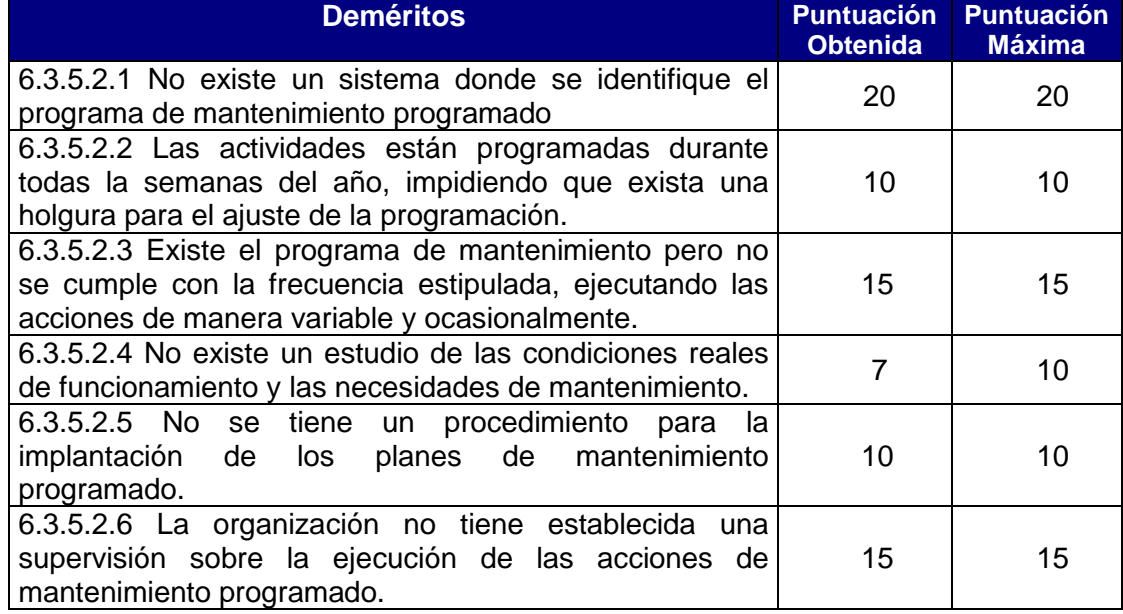

**Fuente:** Norma Covenin 2500

## **6.3.5.3 Control y Evaluación.**

Principio Básico: La organización dispone de mecanismos eficientes para llevar a cabo el control y la evaluación de las actividades de mantenimiento enmarcadas en la programación.

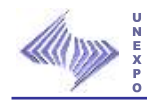

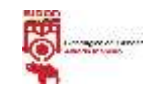

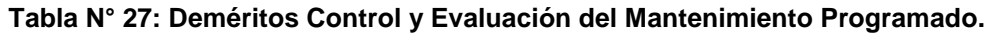

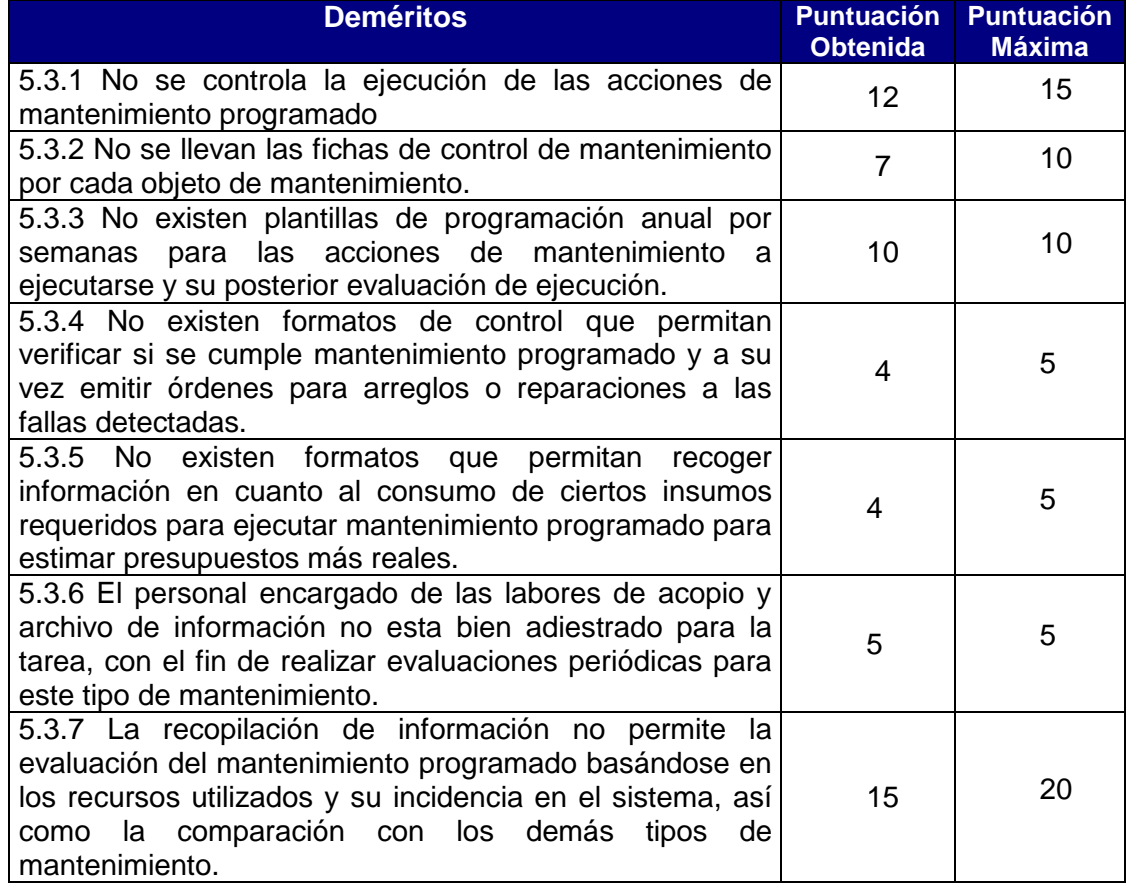

**Fuente:** Norma Covenin 2500

# **6.3.6 Área VI: Mantenimiento Circunstancial.**

## **6.3.6.1 Planificación.**

Principio Básico: La ejecución de actividades de objetos de mantenimiento que se utilizan en forma circunstancial o alterna, esta dentro de los planes de la organización de mantenimiento y la ejecución de estas actividades, esta en coordinación con el departamento de producción y otros entes de la organización.

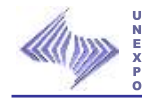

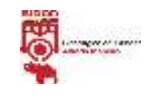

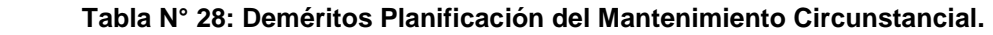

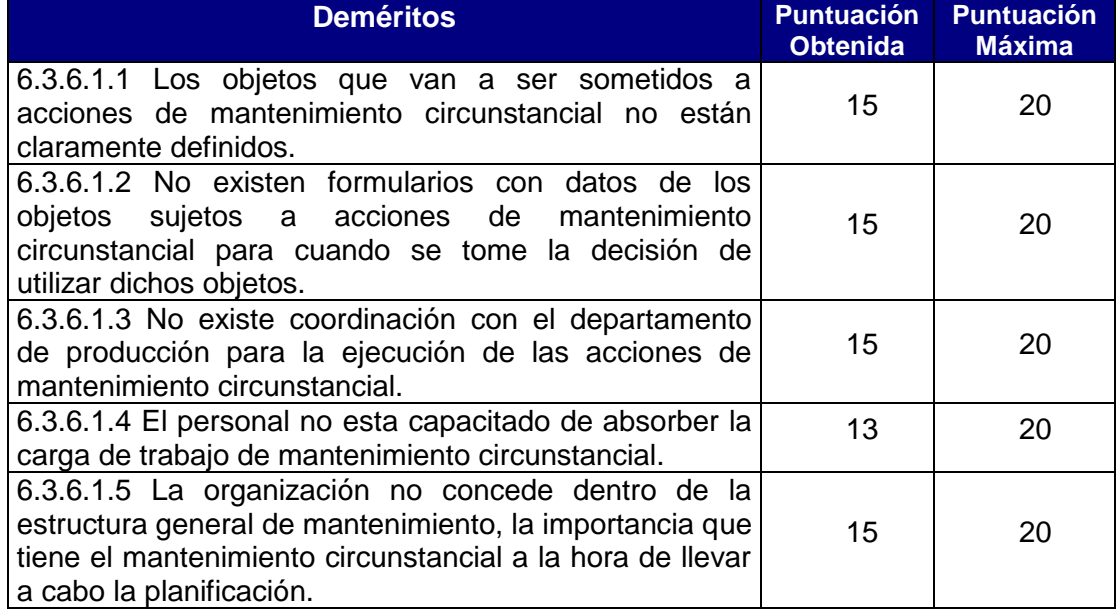

**Fuente:** Norma Covenin 2500

# **6.3.6.2 Programación e Implantación.**

Principio Básico: Dentro de la programación de las actividades de mantenimiento, se tiene claramente definido y diferenciando el mantenimiento circunstancial.

Cada una de las actividades a ejecutarse posee la debida y correspondiente prioridad, frecuencia y tiempo de ejecución.

Las actividades de mantenimiento circunstancial están programadas en forma racional, con cierta elasticidad para atacar fallas.

Se tienen previstos los sistemas que sustituirán a los equipos desincorporados por defectos de los mismos.

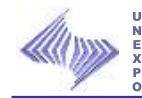

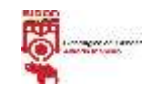

**Tabla N° 29: Deméritos Programación e Implantación del Mantenimiento Circunstancial.**

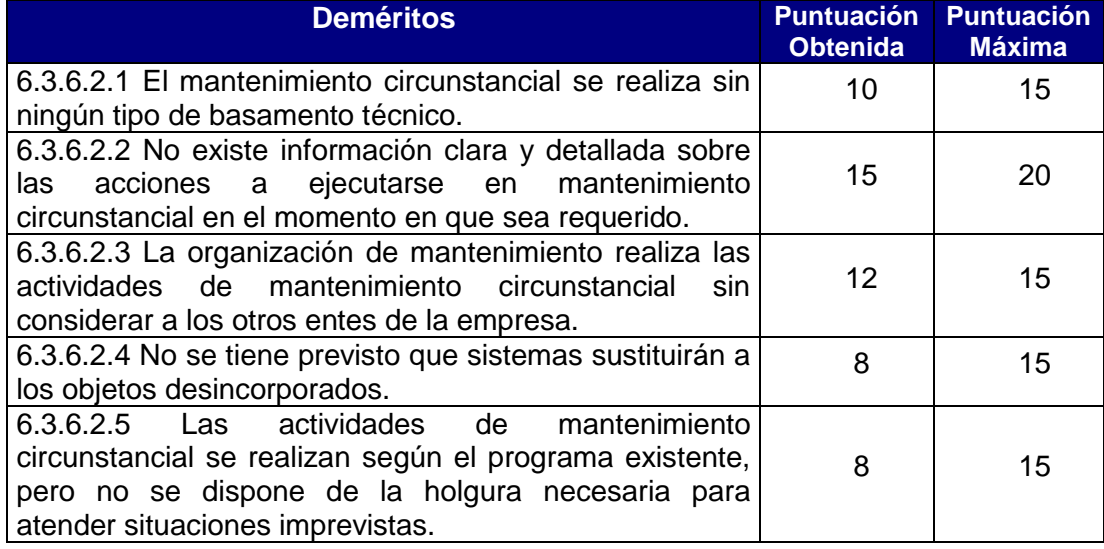

**Fuente:** Norma Covenin 2500

# **6.3.6.3 Control y Evaluación.**

Principio Básico: La empresa dispone de medios efectivos para llevar a cabo el control de ejecución de las actividades de mantenimiento circunstancial en el momento establecido.

Se llevan registros y estos son tomados en cuenta para determinar la incidencia del mantenimiento circunstancial en el sistema, además se evalúan continuamente para realizar las mejoras pertinentes.

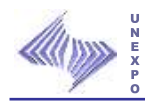

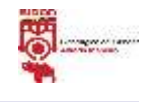

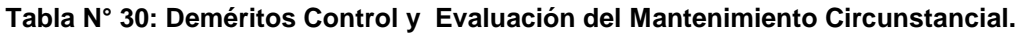

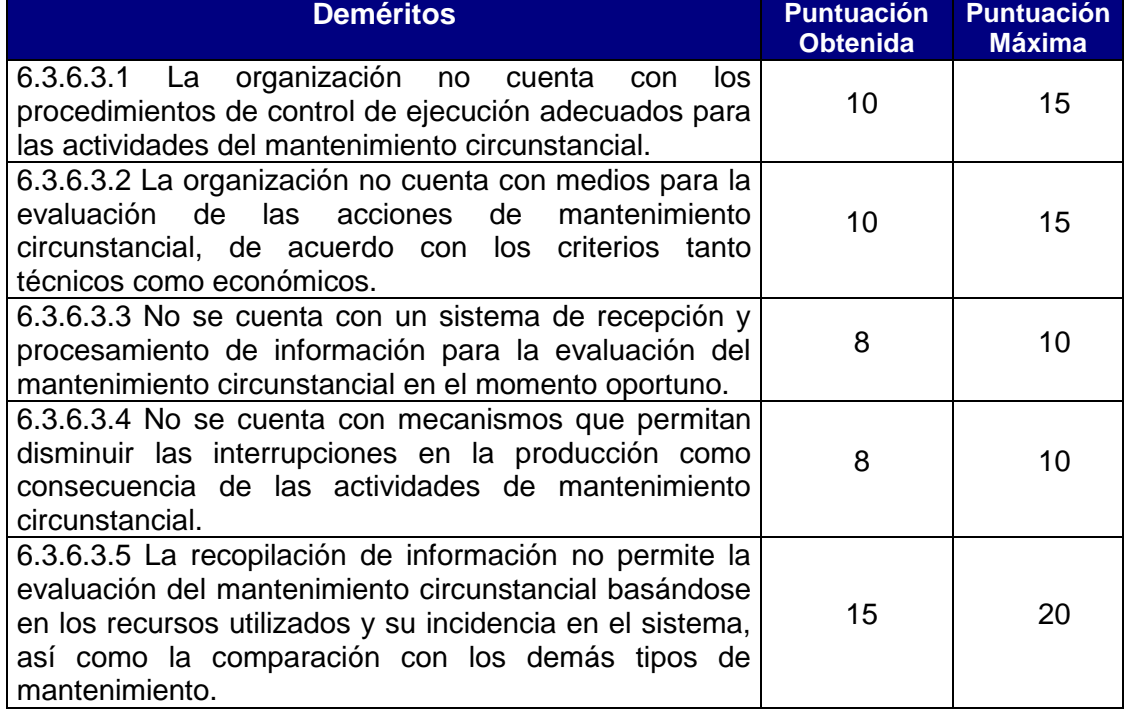

**Fuente:** Norma Covenin 2500

# **6.3.7 Área VII: Mantenimiento Correctivo**

## **6.3.7.1 Planificación.**

Principio Básico: La organización cuenta con una infraestructura y procedimiento para que las acciones de mantenimiento correctivo se lleven en una forma planificada.

El registro de información de fallas permite una clasificación y estudio que facilite su corrección.

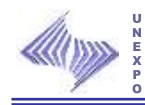

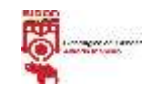

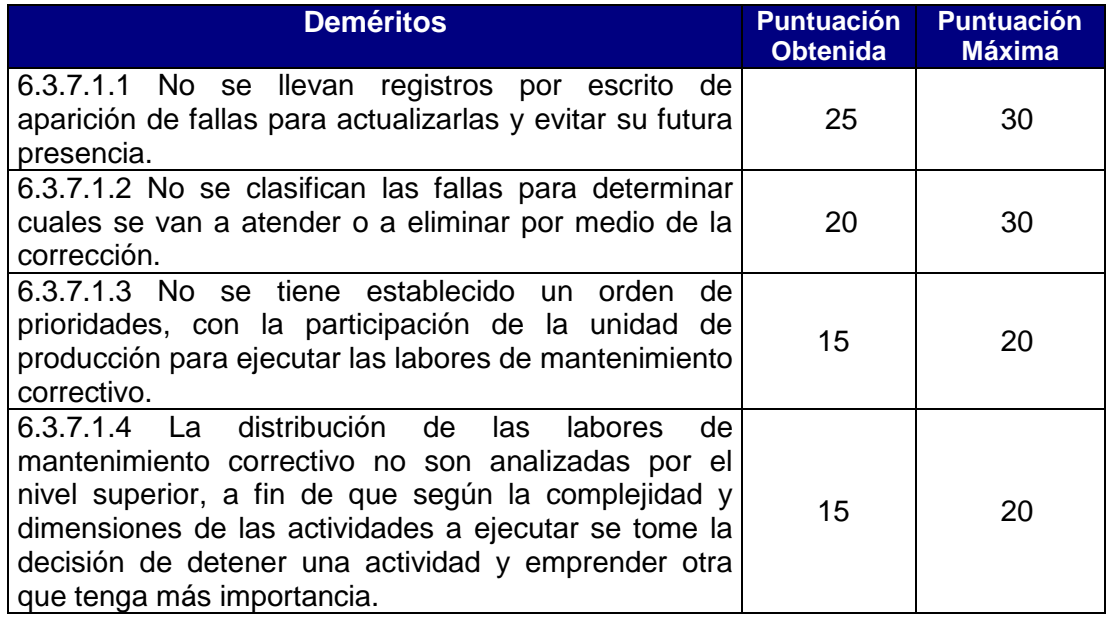

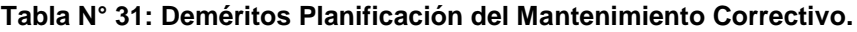

**Fuente:** Norma Covenin 2500

## **6.3.7.2 Programación e Implantación.**

Principio Básico: Las actividades de mantenimiento correctivo se realizan siguiendo una secuencia programada, de manera que cuando ocurra una falla no se pierda tiempo ni se pare la producción.

La organización de mantenimiento cuenta con programas, planes, recursos y personal para ejecutar mantenimiento correctivo de la forma más eficiente y eficaz posible.

La implantación de los programas de mantenimiento correctivo se realiza en forma progresiva.

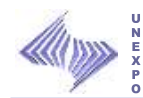

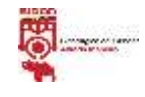

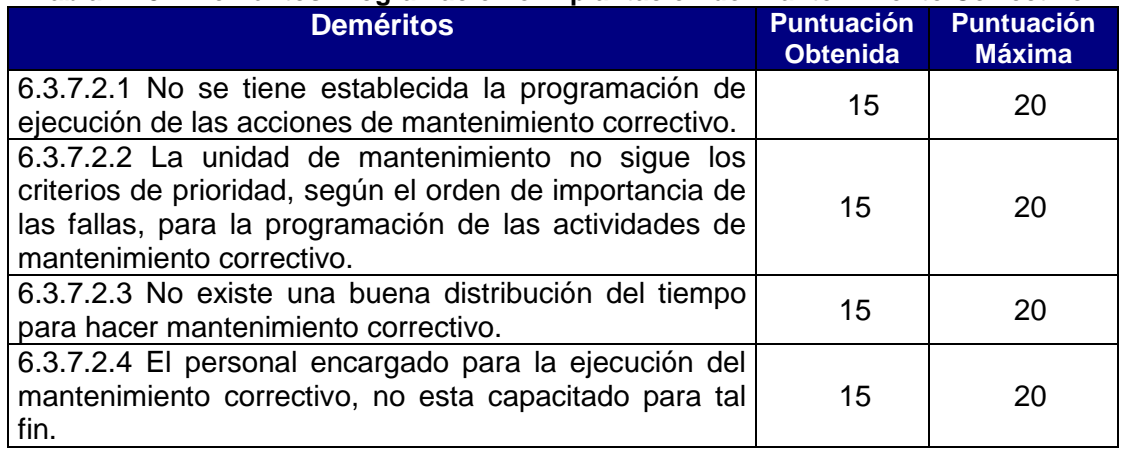

### **Tabla N° 32: Deméritos Programación e Implantación del Mantenimiento Correctivo.**

**Fuente:** Norma Covenin 2500

## **6.3.7.3 Control y Evaluación.**

Principio Básico: La organización de mantenimiento posee un sistema de control para conocer como se ejecuta el mantenimiento correctivo. Posee todos los formatos, planillas o fichas de control de materiales, repuestos y horas-hombres utilizadas en este tipo de mantenimiento.

Se evalúa la eficiencia y cumplimiento de los programas establecidos con la finalidad de introducir los correctivos necesarios.

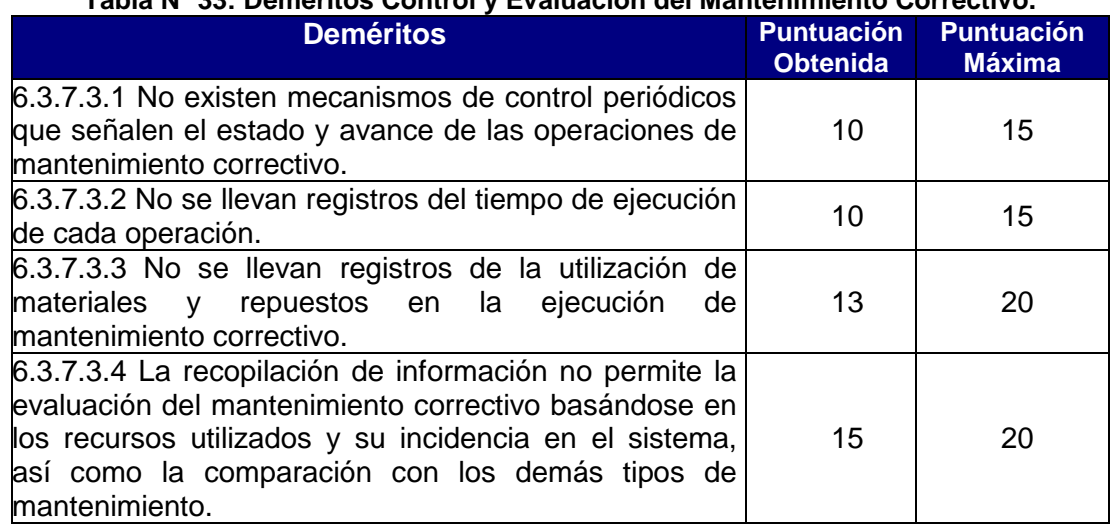

**Tabla N° 33: Deméritos Control y Evaluación del Mantenimiento Correctivo.**

**Fuente:** Norma Covenin 2500

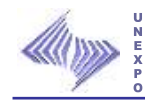

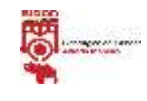

# **6.3.8 Área VIII: Mantenimiento Preventivo.**

## **6.3.8.1 Determinación de Parámetros.**

Principio Básico: La organización tiene establecido por objetivo lograr efectividad del sistema asegurando la disponibilidad de objetos de mantenimiento mediante el estudio de confiabilidad y mantenibilidad.

La organización dispone de todos los recursos para determinar la frecuencia de inspecciones, revisiones y sustituciones de piezas aplicando incluso métodos estadísticos, mediante la determinación de los tiempos entre fallas y de los tiempos de paradas

| <b>Deméritos</b>                                                                                                    | <b>Puntuación</b><br><b>Obtenida</b> | <b>Puntuación</b><br><b>Máxima</b> |
|----------------------------------------------------------------------------------------------------|--------------------------------------|------------------------------------|
| 6.3.8.1.1 La organización no cuenta con el apoyo de los<br>diferentes recursos de la empresa para la determinación<br>de los parámetros de mantenimiento.       | 15                                   | 20                                 |
| 6.3.8.1.2 La organización no cuenta con estudios que<br>permitan determinar la confiabilidad y mantenibilidad de<br>los objetos de mantenimiento.               | $12 \overline{ }$                    | 20                                 |
| 6.3.8.1.3 No se tienen estudios estadísticos para<br>determinar la frecuencia de las<br>revisiones<br>sustituciones de piezas claves.                           | 10                                   | 20                                 |
| 6.3.8.1.4 No se llevan registros con los datos<br>necesarios para determinar los tiempos de parada y los<br>tiempos entre fallas.                               | 8                                    | 10                                 |
| 6.3.8.1.5 El<br>personal de la<br>organización<br>de<br>mantenimiento no esta capacitado para realizar estas<br>mediciones de tiempos de parada y entre fallas. | 10                                   | 10                                 |

**Tabla N° 34: Deméritos Determinación de Parámetros del Mantenimiento Preventivo.**

**Fuente:** Norma Covenin 2500

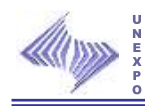

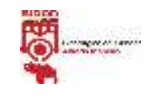

# **6.3.8.2 Planificación.**

Principio Básico: La organización dispone de un estudio previo que le permita conocer los objetos que requieren mantenimiento preventivo.

Se cuenta con una infraestructura de apoyo para realizar mantenimiento preventivo.

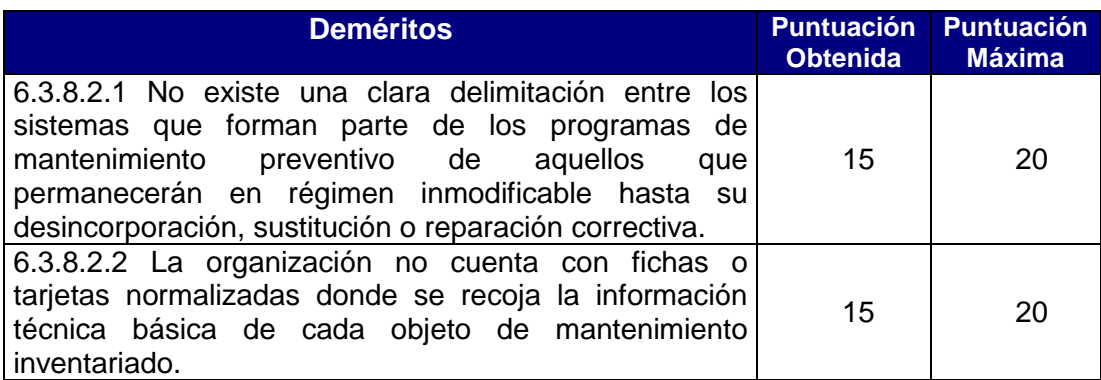

## **Tabla N° 35: Deméritos Planificación del Mantenimiento Preventivo.**

**Fuente:** Norma Covenin 2500

## **6.3.8.3 Programación e Implantación.**

Principio Básico: Las actividades de mantenimiento preventivo están programadas en forma racional, de manera que el sistema posea la elasticidad necesaria para llevar a cabo las acciones en el momento conveniente, no interferir con las actividades de producción y disponer del tiempo suficiente para los ajustes que requiera la programación. La implantación de los programas de mantenimiento preventivo se realiza en forma progresiva.
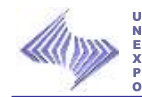

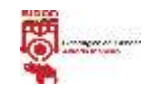

#### **Tabla N° 36: Deméritos Programación e Implantación del Mantenimiento Preventivo.**

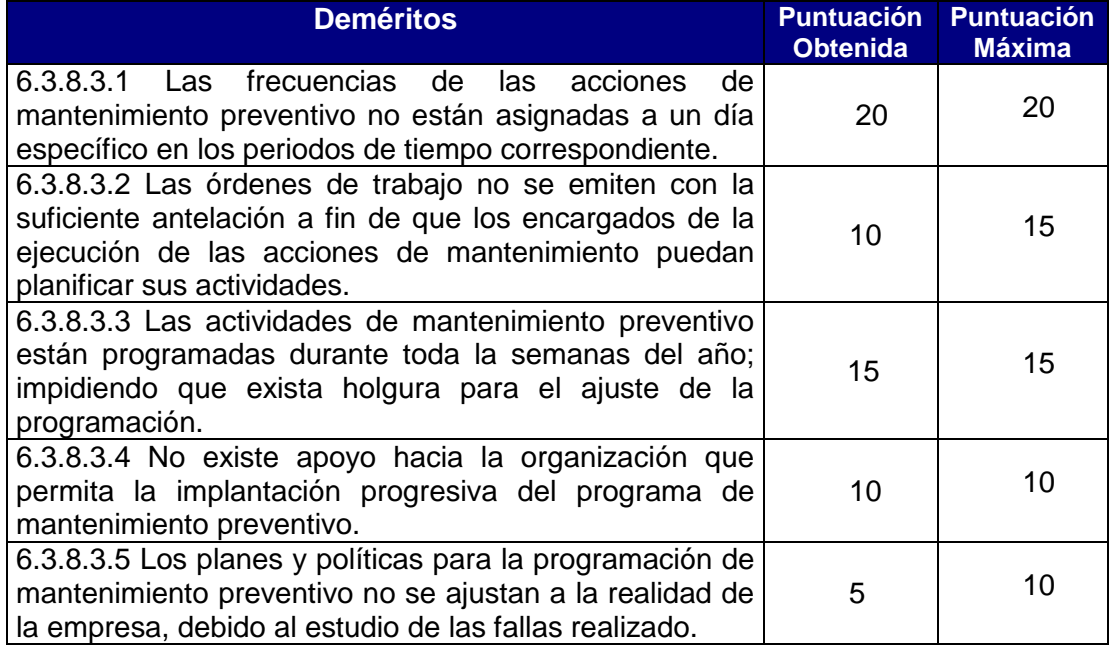

**Fuente:** Norma Covenin 2500

## **6.3.8.4 Control y Evaluación.**

Principio Básico: En la organización existen recursos necesarios para el control de la ejecución de las acciones de mantenimiento preventivo.

Se dispone de una evaluación de las condiciones reales del funcionamiento y de las necesidades de mantenimiento preventivo.

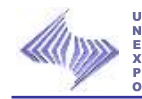

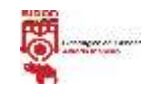

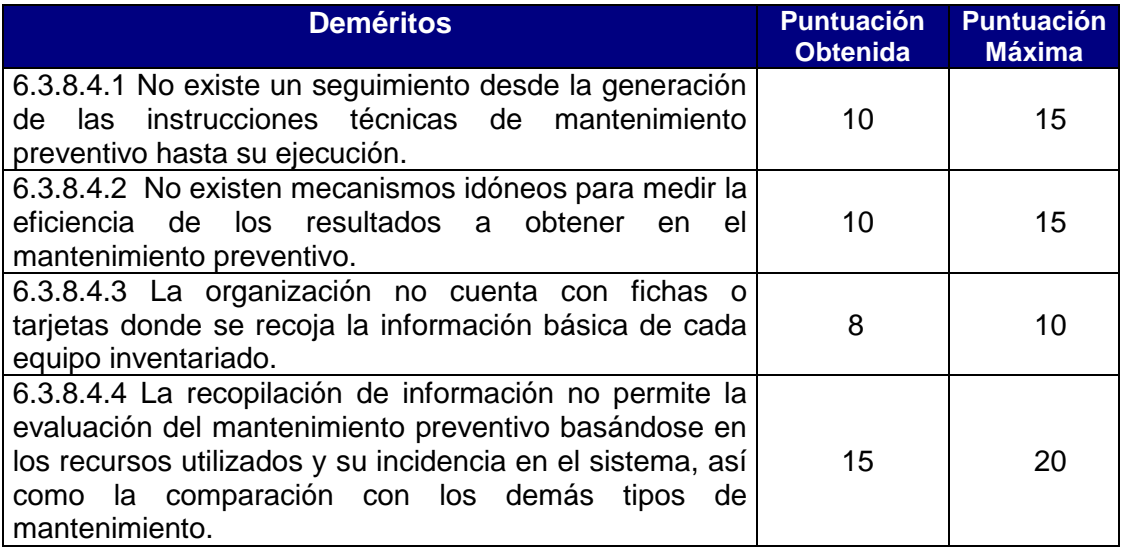

#### **Tabla N° 37: Deméritos Control y Evaluación del Mantenimiento Preventivo.**

**Fuente:** Norma Covenin 2500

# **6.3.9 Área IX: Mantenimiento por Avería.**

## **6.3.9.1 Atención a las fallas.**

Principio Básico: La organización esta en capacidad para atender de una forma rápida y efectiva cualquier falla que se presente.

La organización mantiene en servicio el sistema, logrando funcionamiento a corto plazo, minimizando los tiempos de parada, utilizando para ellos planilla de reportes de fallas, ordenes de trabajo, salida de materiales, ordenes de compra y requisición de trabajo, que faciliten la atención oportuna al objeto averiado.

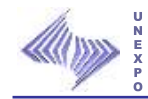

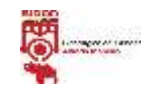

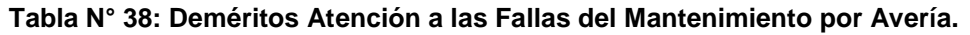

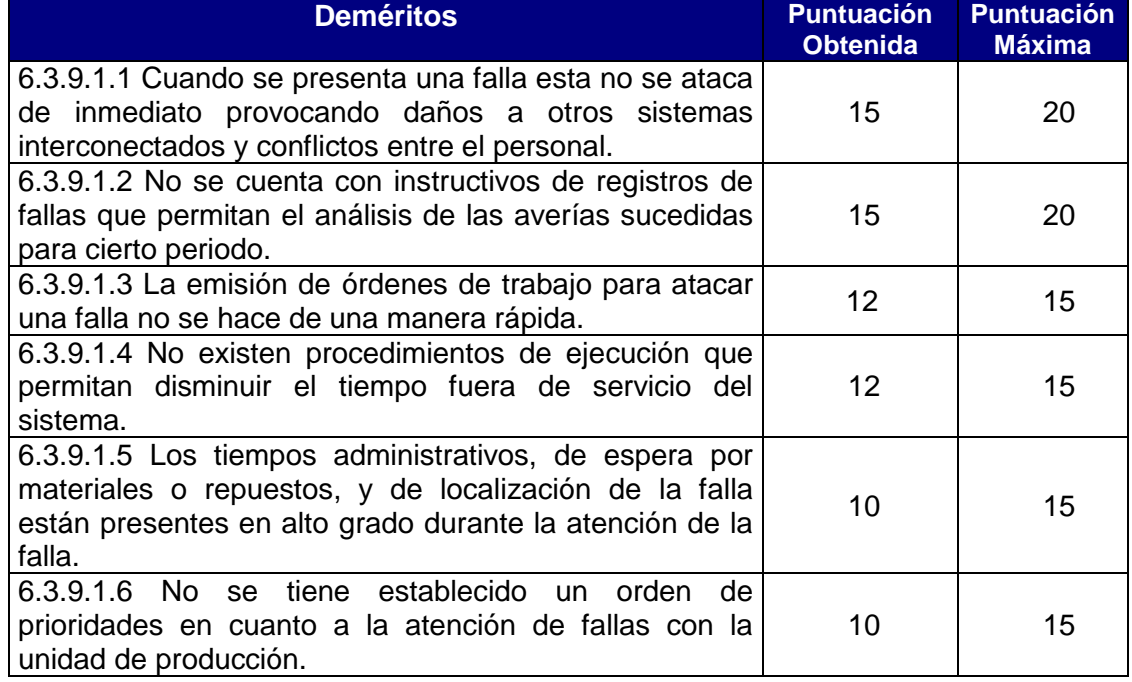

**Fuente:** Norma Covenin 2500

# **6.3.9.2 Supervisión y Ejecución.**

Principio Básico: Los ajustes, arreglos de defectos y atención a reparaciones urgentes se hacen inmediatamente después de que ocurre la falla.

La supervisión de las actividades se realiza frecuentemente por personal con experiencia en el arreglo de sistema, inmediatamente después de la aparición de la falla, en el periodo de prueba.

Se cuenta con los diferentes recursos para la atención de las averías.

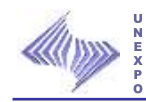

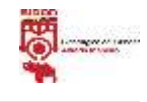

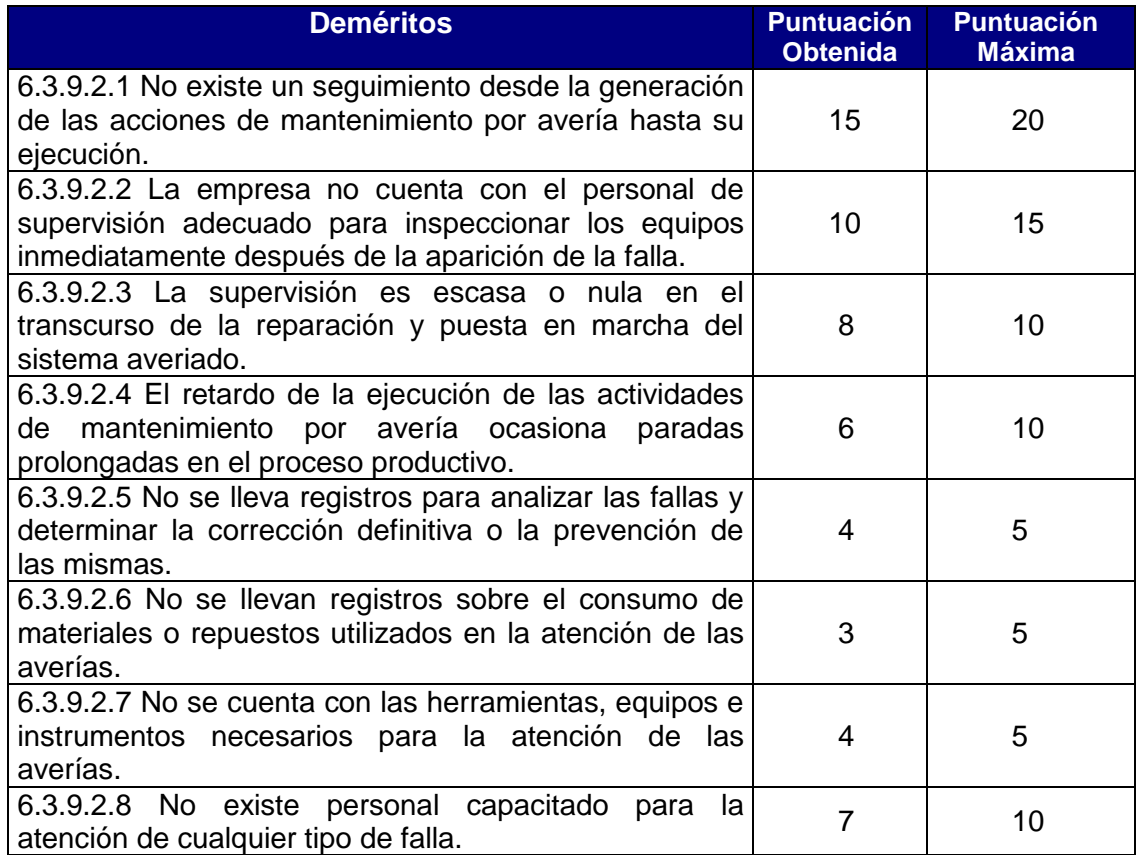

#### **Tabla N° 39: Deméritos Supervisión y ejecución del Mantenimiento por Avería.**

**Fuente:** Norma Covenin 2500

### **6.3.9.3 Información sobre las averías.**

Principio Básico: La organización de mantenimiento cuenta con el personal adecuado para la recolección, depuración, almacenamiento, procesamiento y distribución de la información que se derive de las averías, así como, analizar las causas que las originaron con el propósito de aplicar mantenimiento preventivo a mediano plazo o eliminar la falla mediante mantenimiento correctivo.

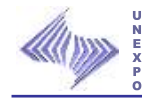

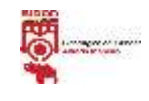

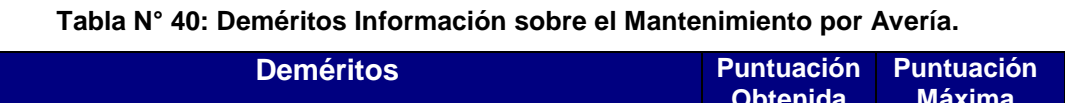

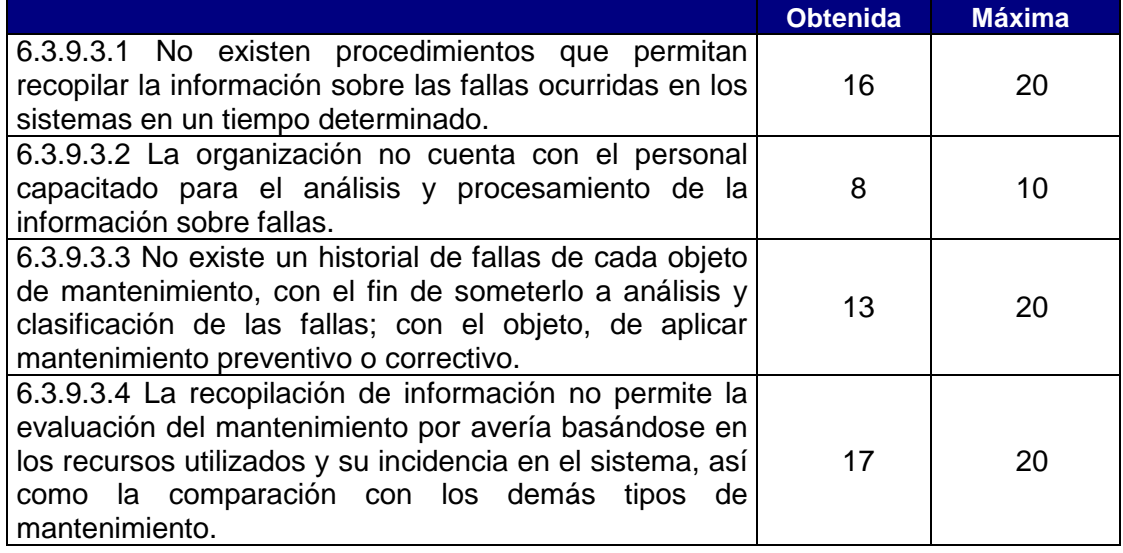

**Fuente:** Norma Covenin 2500

# **6.3.10 Área X: Personal De Mantenimiento**

# **6.3.10.1 Cuantificación de las necesidades del personal**

Principio Básico: La organización, a través de la programación de las actividades de mantenimiento, determina el número óptimo de personas que se requieren en la organización de mantenimiento para el cumplimiento de los objetivos propuestos.

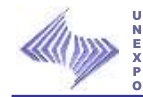

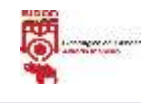

# **Tabla N° 41: Deméritos Cuantificación de las necesidades del Personal de**

**Mantenimiento.**

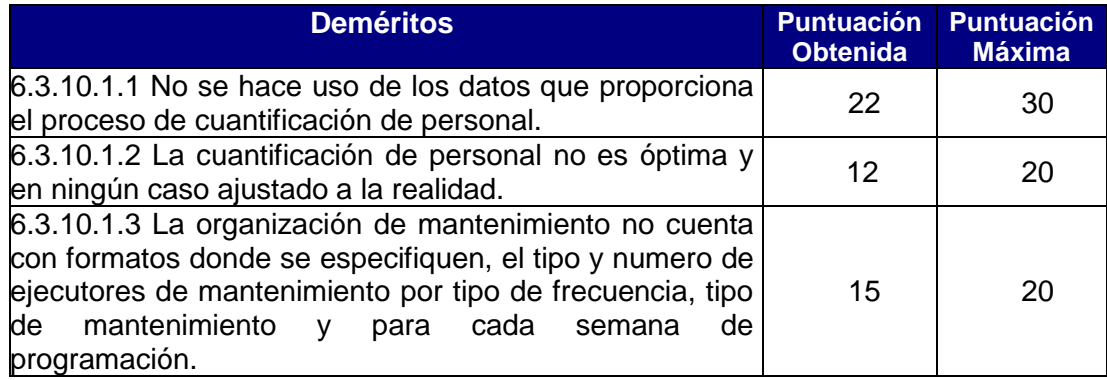

**Fuente:** Norma Covenin 2500

#### **6.3.10.2 Selección y Formación.**

Principio Básico: La organización selecciona su personal atendiendo a la descripción escrita de los puestos de trabajo (experiencia mínima, educación, habilidades, responsabilidades u otra). Se tienen establecidos programas permanentes de formación y actualización del personal, para mejorar sus capacidades y conocimientos

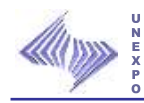

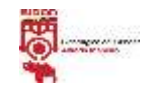

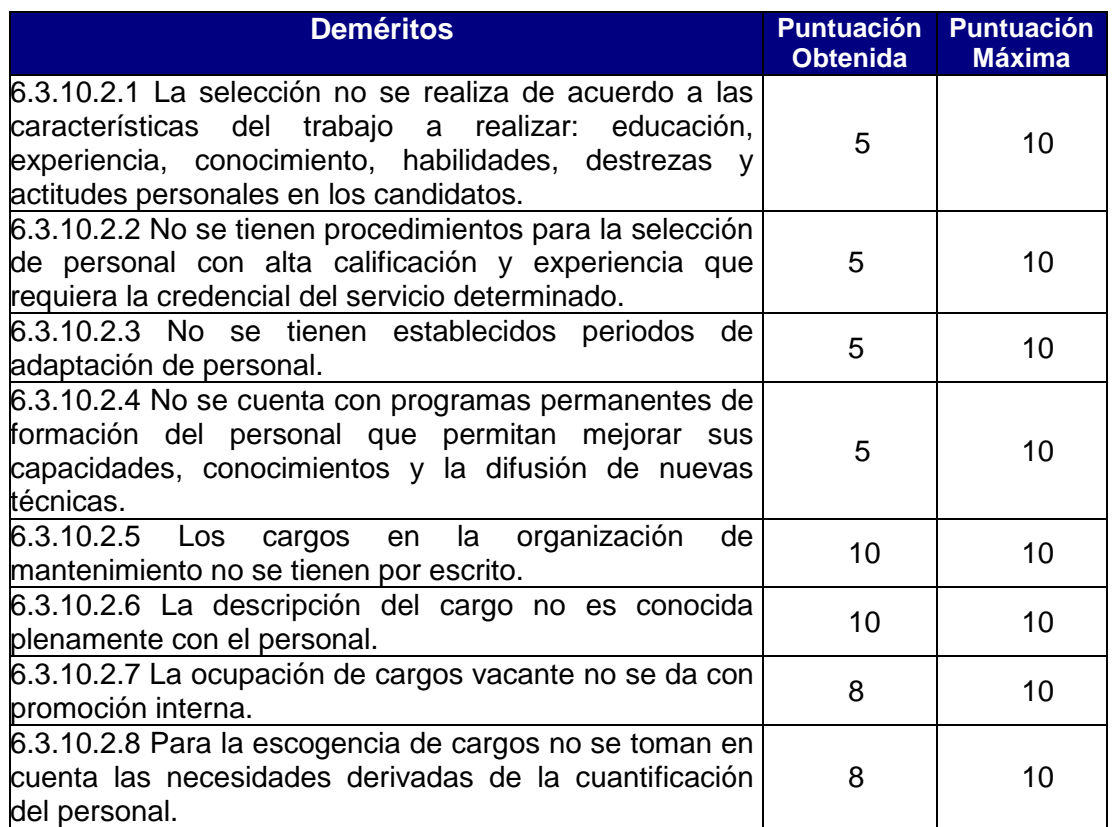

#### **Tabla N° 42: Deméritos Selección y Formación del Personal de Mantenimiento.**

**Fuente:** Norma Covenin 2500

## **6.3.10.3 Motivación e Incentivos.**

Principio Básico: La dirección de la empresa tiene conocimiento de la importancia del mantenimiento y su influencia sobre la calidad y la producción, emprendiendo acciones y campañas para transmitir esta importancia al personal.

Existen mecanismos de incentivos para mantener el interés y elevar el nivel de responsabilidad del personal en el desarrollo de sus funciones.

La organización de mantenimiento posee un sistema de evaluación periódica del trabajador, para fines de ascensos o aumentos saláriales.

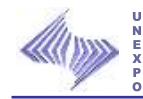

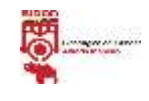

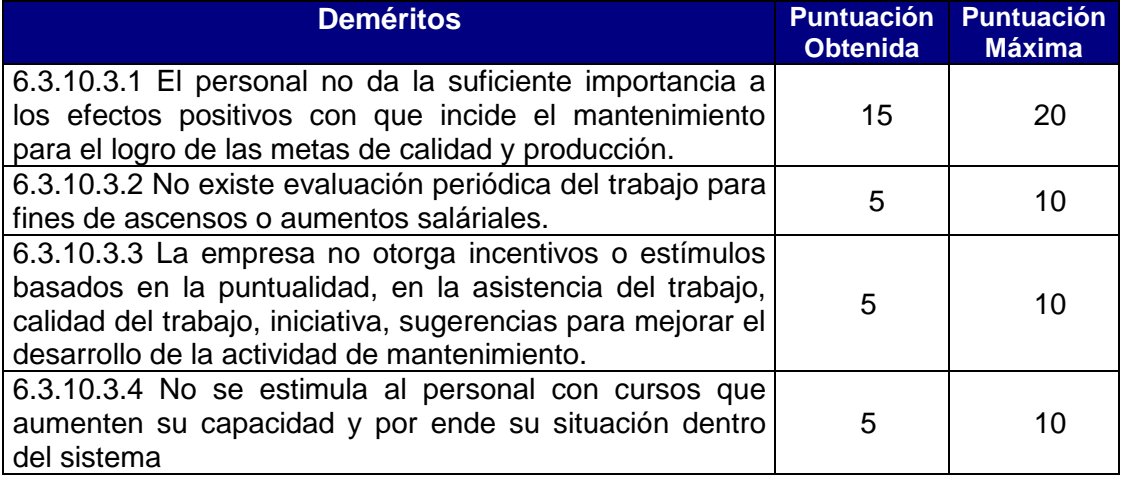

#### **Tabla N° 43: Deméritos Motivación e Incentivo del Personal de Mantenimiento.**

**Fuente:** Norma Covenin 2500

# **6.3.11 Área XI: Apoyo Logístico.**

### **6.3.11.1 Apoyo Administrativo.**

Principio Básico: La organización de mantenimiento cuenta con el apoyo de la administración de la empresa; en cuanto a recursos humanos, financieros y materiales.

Los recursos son suficientes para que se cumplan los objetivos trazados por la organización.

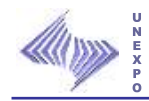

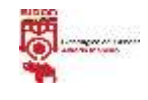

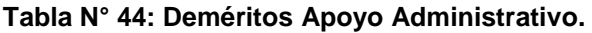

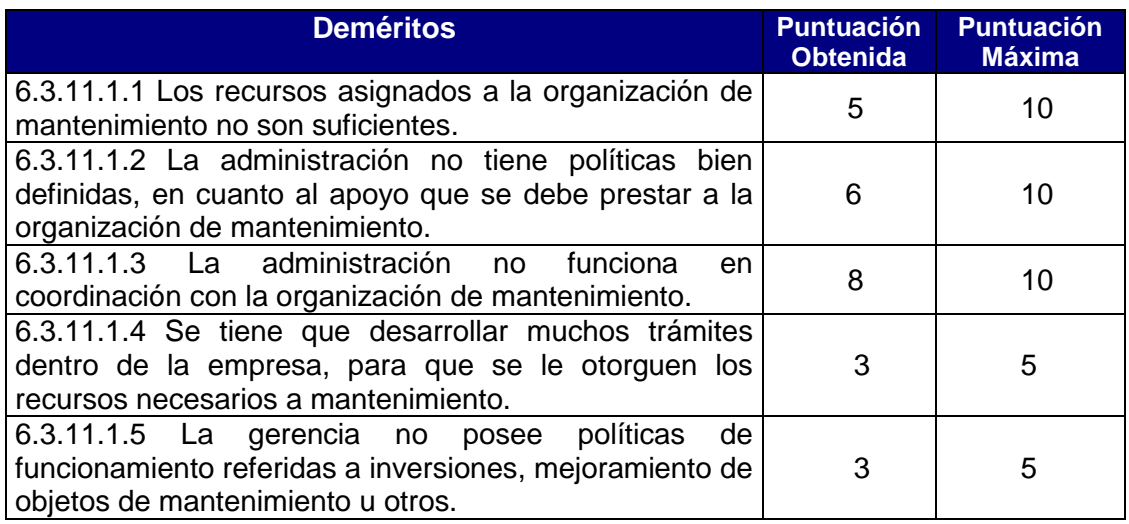

**Fuente:** Norma Covenin 2500

# **6.3.11.2 Apoyo Gerencial**

Principio Básico: La gerencia posee información necesaria sobre la situación y el desarrollo de los planes de mantenimientos formulados por el ente de mantenimiento, permitiendo así asesorar a la misma, en cualquier situación que atañe a sus operarios. La gerencia le da a mantenimiento el mismo nivel de las unidades principales en el organigrama funcional de la empresa

#### **Tabla N° 45: Deméritos Apoyo Gerencial**

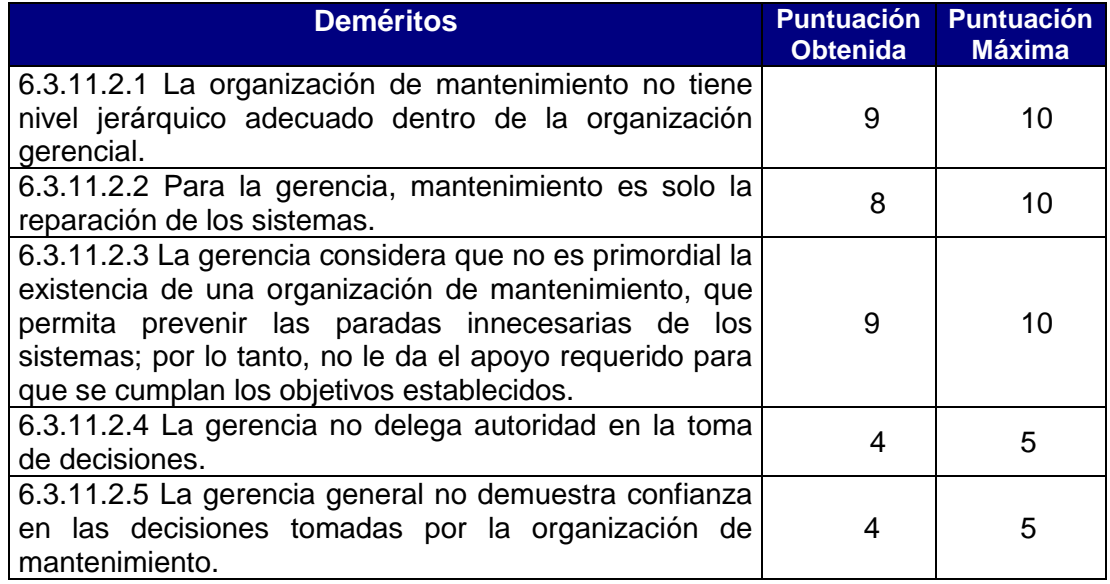

**Fuente:** Norma Covenin 2500

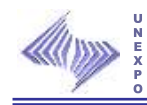

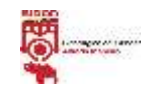

# **6.3.11.3 Apoyo General.**

Principio Básico: La organización de mantenimiento cuenta con el apoyo de la organización total, y trabaja en coordinación con cada uno de los entes que la conforman.

#### **Tabla N° 46: Deméritos Apoyo General.**

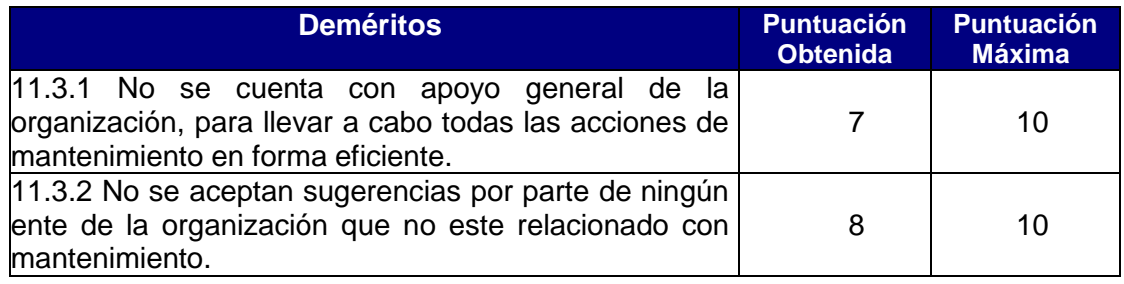

**Fuente:** Norma Covenin 2500

# **6.3.12 Área XII: Recursos**

### **6.3.12.1 Equipos**

Principio Básico: La organización de mantenimiento posee los equipos adecuados para llevar a cabo todas las acciones de mantenimiento, para facilitar la operabilidad de los sistemas.

Para la selección y adquisición de equipos, se tienen en cuenta las diferentes alternativas tecnológicas, para lo cual se cuenta con las suficientes casas fabricantes y proveedores.

Se dispone de sitios adecuados para e almacenamiento de equipos permitiendo el control de su uso.

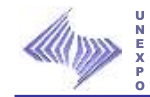

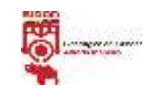

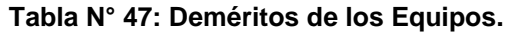

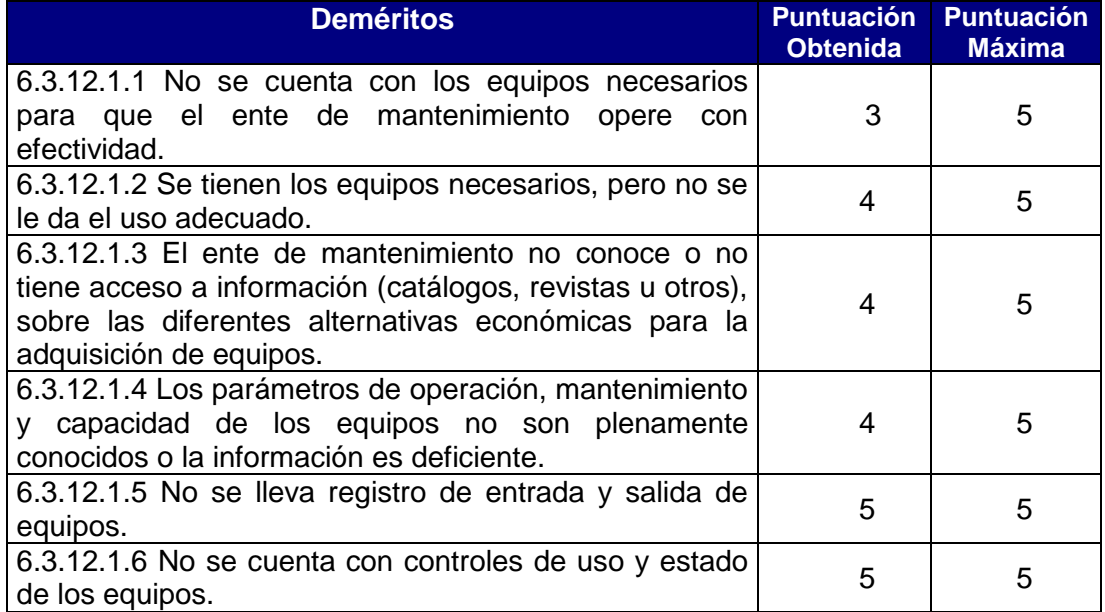

**Fuente:** Norma Covenin 2500

### **6.3.12.2 Herramientas.**

Principio Básico: La organización de mantenimiento cuenta con las herramientas necesarias, en un sitio de fácil alcance, logrando así que el ente de mantenimiento opere satisfactoriamente reduciendo el tiempo por espera de herramientas. Se dispone de sitios adecuados para e almacenamiento de herramientas permitiendo el control de su uso.

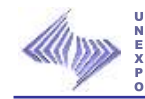

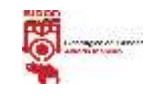

#### **Tabla N° 48: Deméritos de las Herramientas.**

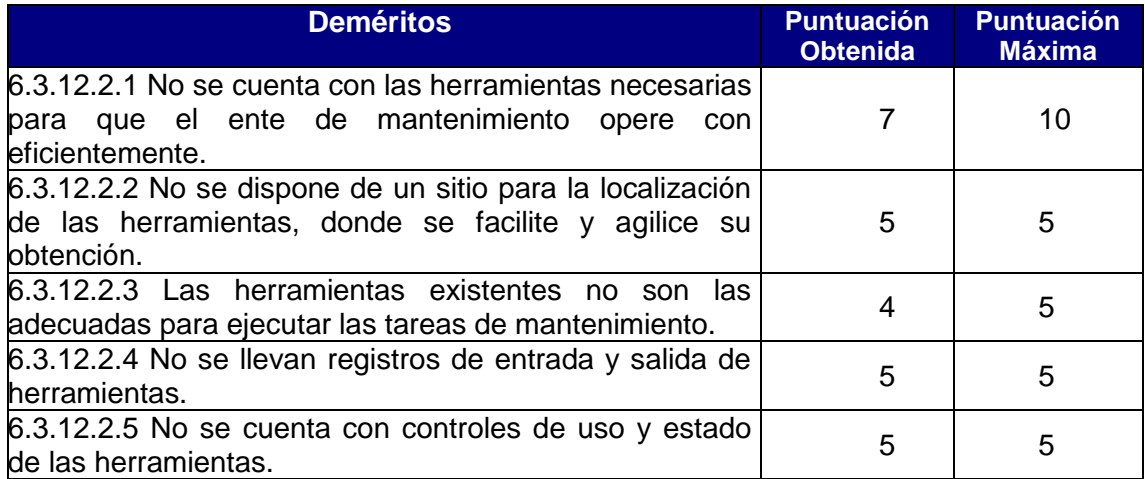

**Fuente:** Norma Covenin 2500

## **6.3.12.3 Instrumentos.**

Principio Básico: La organización de mantenimiento posee los instrumentos adecuados para llevar a cabo las acciones de mantenimiento.

Para la selección de dichos instrumentos se toma en cuenta las diferencias casas fabricantes y proveedores.

Se dispone de sitios adecuados para el almacenamiento de instrumentos permitiendo el control de su uso

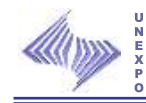

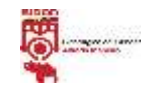

#### **Tabla N° 49: Deméritos de los Instrumentos.**

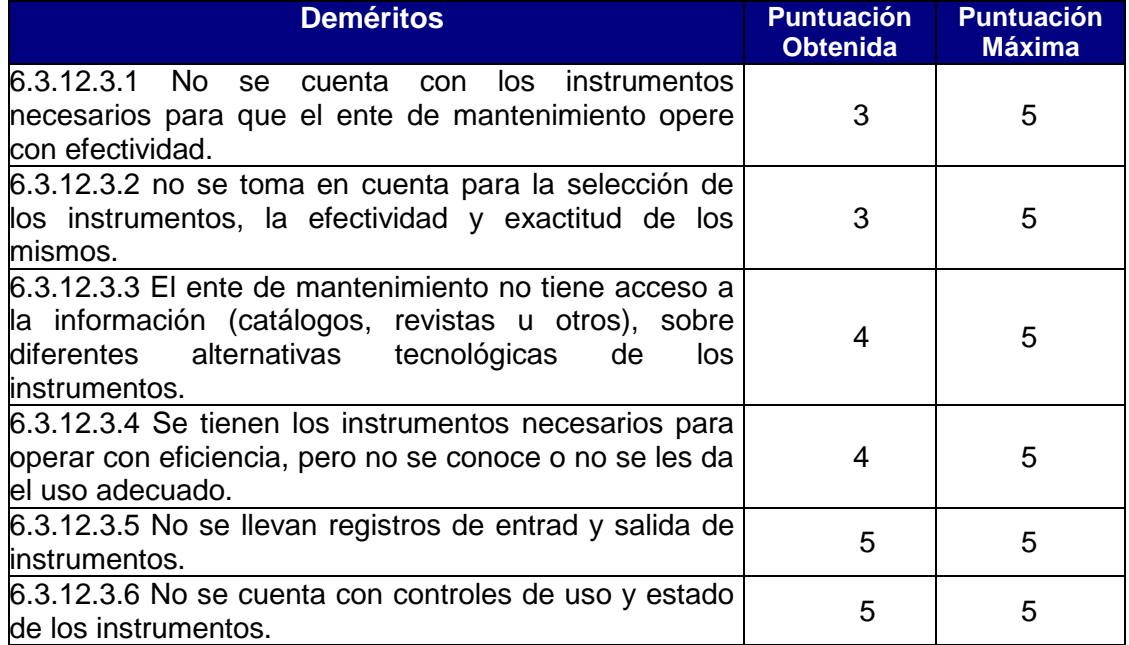

**Fuente:** Norma Covenin 2500

### **6.3.12.4 Materiales.**

Principio Básico: La organización de mantenimiento cuenta con un stock de materiales de buena calidad y con facilidad para su obtención y así evitar prolongar el tiempo de espera por materiales, existiendo seguridad de que el sistema opere en forma eficiente.

Se posee una buena clasificación de materiales para su fácil ubicación y manejo. Se conocen los diferentes proveedores para cada material, así como también los plazos de entrega. Se cuenta con políticas de inventario para los materiales utilizados en mantenimiento.

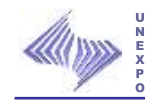

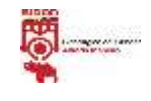

#### **Tabla N° 50: Deméritos de los Materiales.**

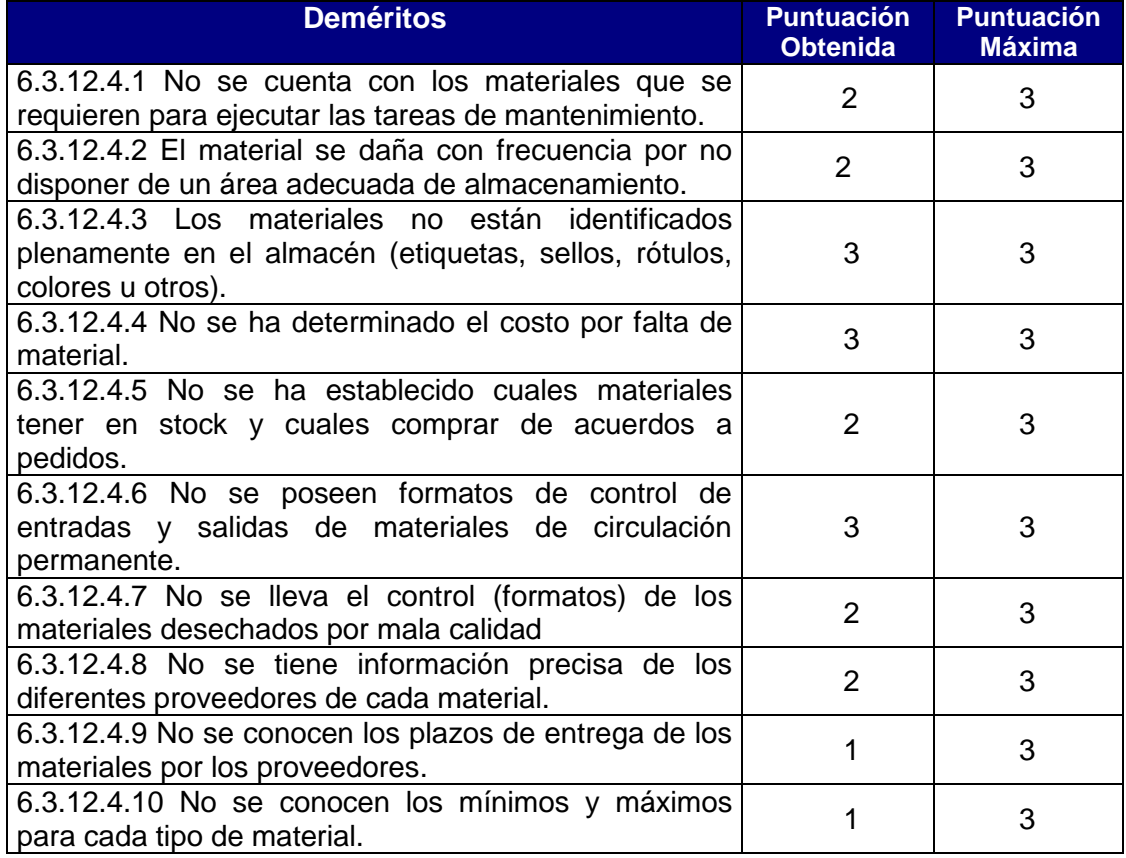

**Fuente:** Norma Covenin 2500

### **6.3.12.5 Repuestos**

Principio Básico: La organización de mantenimiento cuenta con un stock de repuestos, de buena calidad y con facilidad para su obtención, y así evitar prolongar el tiempo de espera por repuestos, existiendo seguridad de que el sistema opere en forma eficiente.

Los repuestos se encuentran identificados en el almacén para su fácil ubicación y manejo. Se conocen los diferentes proveedores para cada repuesto, así como también los plazos de entrega.

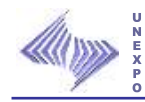

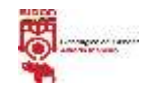

Se cuenta con políticas de inventario para los repuestos utilizados en mantenimiento.

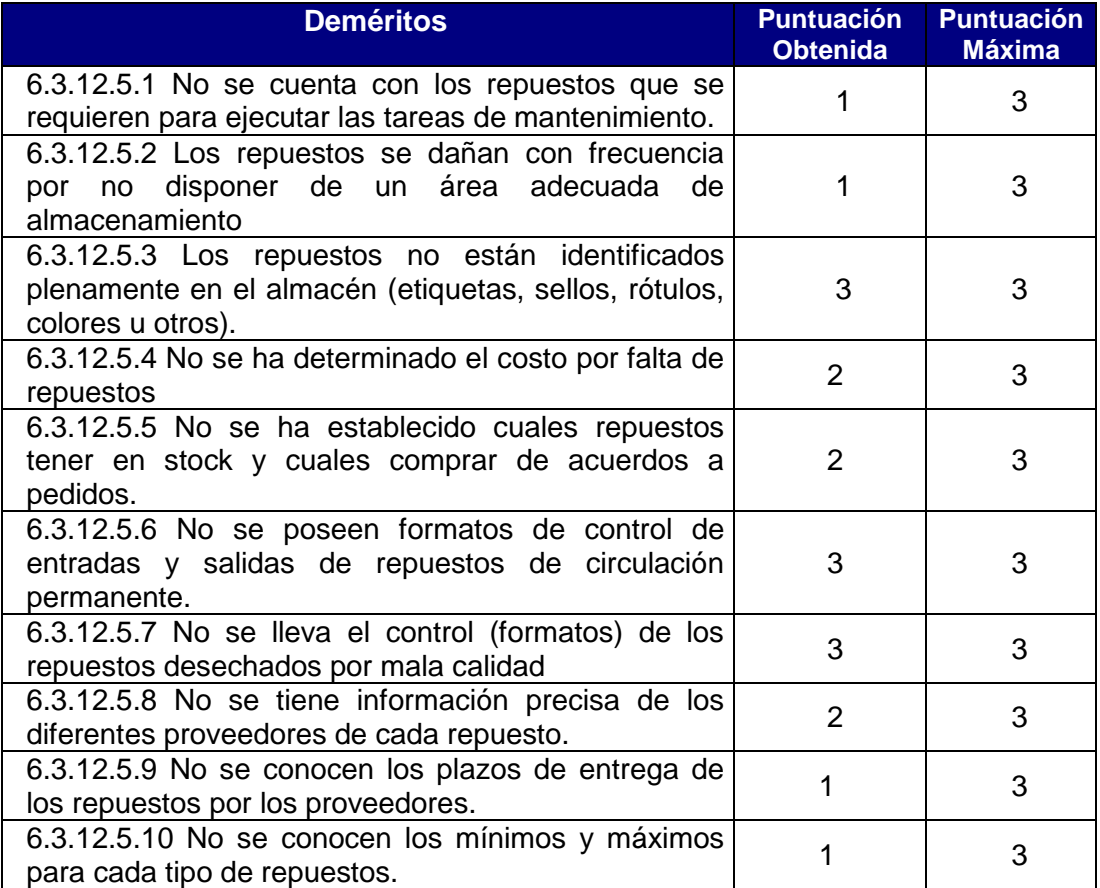

## **Tabla N° 51: Deméritos de los Repuestos.**

**Fuente:** Norma Covenin 2500

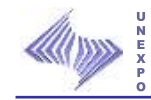

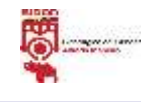

# **SISTEMA DE MANTENIMIENTO**

# **FICHA DE EVALUACIÓN DEL LABORATORIO DE PLANOS EN CALIENTE DE SIDOR.**

**Tabla N° 52: ficha de evaluación del laboratorio de planos en caliente de Sidor.**

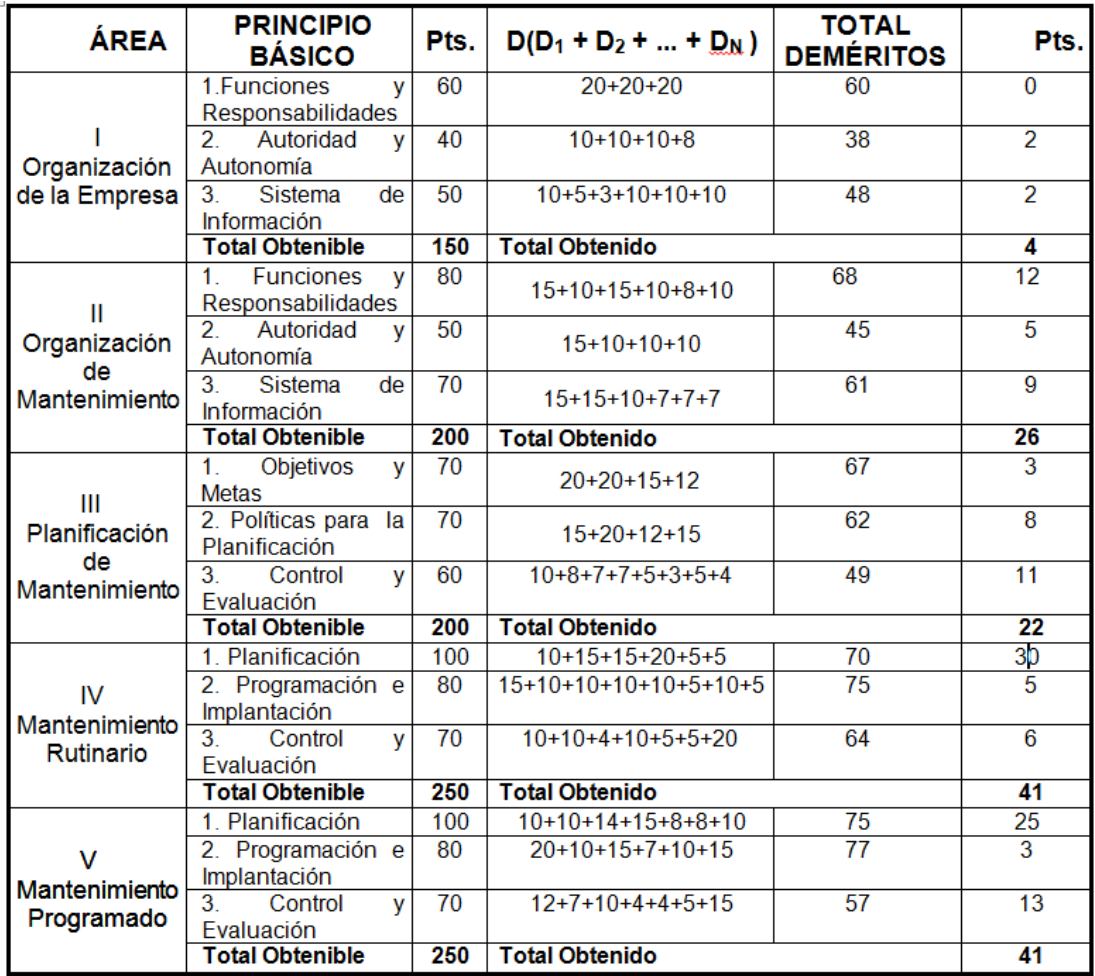

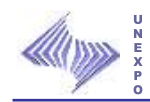

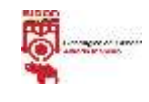

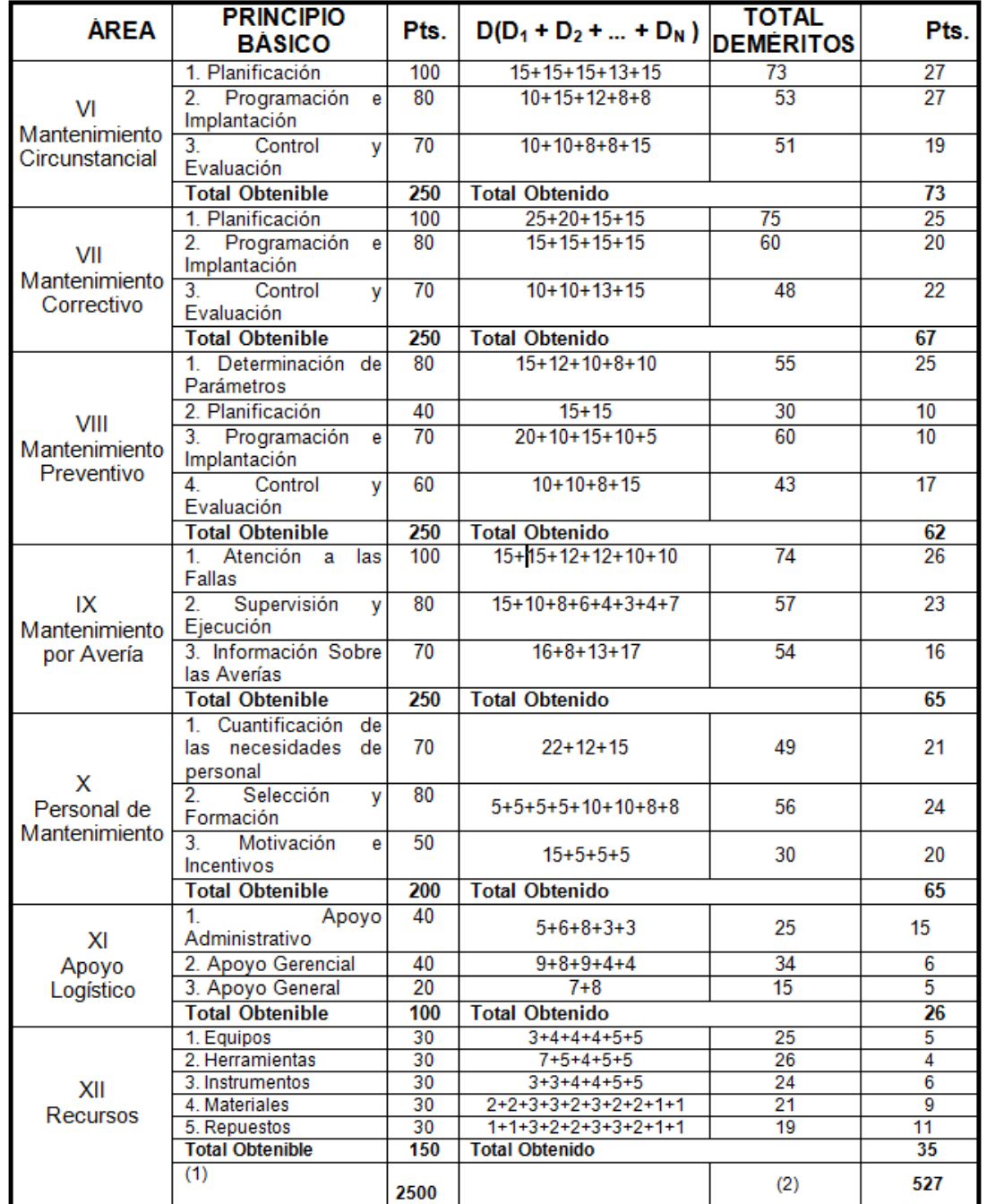

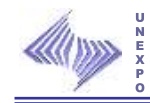

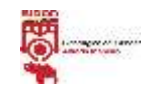

Puntuación Porcentual Global: **21,08%**

## **Recomendaciones**

- $\triangleright$  Seleccionar y contratar el personal idóneo y óptimo para la realización de las tareas establecidas por el laboratorio.
- $\triangleright$  Instruir a las contratas de mantenimiento, ya que no cuentan con el conocimiento suficiente.
- Enfatizarse en el buen uso y manipulación del sistema SAP en lo que respecta al reporte de averías o fallas de las maquinarias o instrumentos que pertenecen al laboratorio.
- Gestionar los equipos, materiales, herramientas y repuestos necesarios para la ejecución de los distintos tipos de mantenimiento a realizarse.

### **6.4 Plan de mejora.**

Para la elaboración de éste plan de mejora se realizará:

- Un listados de las fortalezas, debilidades, oportunidades y amenazas.
- Se identificará la variable a mejorar
- Se identifica la causa que origino medir la capacidad del laboratorio.
- Definen los proyectos y acciones de mejora (matriz FODA).
- Diseñan el plan de mejoras.

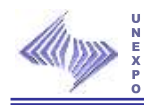

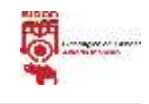

Permitiendo desarrollar una serie de técnicas fundamentales en la búsqueda de solución para los muchos problemas que se puedan presentar en el entorno laboral, y a su vez ofrecer bienes y servicios a un cliente en específico y que sea capaz de satisfacer sus necesidades y requerimientos de forma general.

## **6.4.1 Listado de fortalezas, debilidades, oportunidades y amenazas que se visualizan en el laboratorio de Planos en Caliente.**

# **6.4.1.1 Ambiente interno.**

## **Listado de fortalezas.**

- Certifica los productos terminados planos laminados en frío y en caliente de manera rápida y oportuna.
- Garantiza la satisfacción del cliente.
- Asegura la continuidad de los procesos de fabricación.
- $\triangleright$  Cuenta con un personal capacitado para realizar sus labores.
- Se encuentra en gestión la adquisición de la nueva máquina de tracción doblado.

### **Listado de debilidades**

- $\triangleright$  Obsolescencia y deterioro de los equipos.
- $\triangleright$  Poco incentivo al personal.
- $\triangleright$  No hay compañerismo de trabajo en algunas cuadrillas.
- Algunos de los técnicos no cumplen con todas las funciones establecidas en las descripciones de cargos correspondientes.
- Descontrol en el resguardo de las muestras testigos de FB y BC.

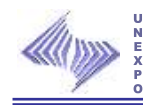

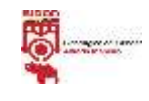

## **6.4.1.2 Ambiente externo.**

### **Listado de oportunidades.**

Es el único laboratorio que certifica los productos planos.

 El apoyo del estado en la búsqueda o creación de mejoras para el laboratorio (mesas de trabajo).

 El resguardo y apoyo de las leyes (LOPCYMAT, ley orgánica de trabajo, constitución nacional) para el trabajador y patrono.

### **Listado de amenazas.**

 $\triangleright$  La crisis mundial.

 El aumento en el costo de las posibles adquisiciones para el laboratorio (equipos) y materiales.

Cabe destacar que para la elaboración de estos listados se tomaron en cuenta las opiniones y observaciones de todo el personal que labora en el laboratorio de Planos en Caliente (técnicos, supervisores y aprendiz asignados al laboratorio).

### **6.4.2 Identificar la variable a mejorar.**

La variable a perfeccionar en el Laboratorio de Planos en Caliente es Medir la Capacidad de Respuesta del mismo al momento de solicitar las preparaciones y ensayos requeridos por el cliente, a través de la optimización del modelo de capacidad del Laboratorio.

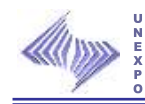

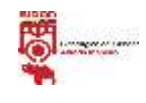

# **6.4.3 Causa que originó medir la capacidad del laboratorio.**

La razón de medir la capacidad de respuesta del laboratorio es poder obtener la cantidad de ensayos máximos que el laboratorio puede realizar con las condiciones actuales. Es una herramienta de gestión.

# **6.4.4 Proyectos y acciones de mejora.**

Los proyectos y acciones de perfeccionamiento del laboratorio de Planos en Caliente se reflejan en la matriz FODA y en el plan de mejoras, que se muestran a continuación**:** 

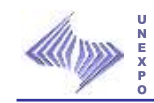

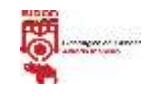

### **Tabla N° 53: Matriz FODA**

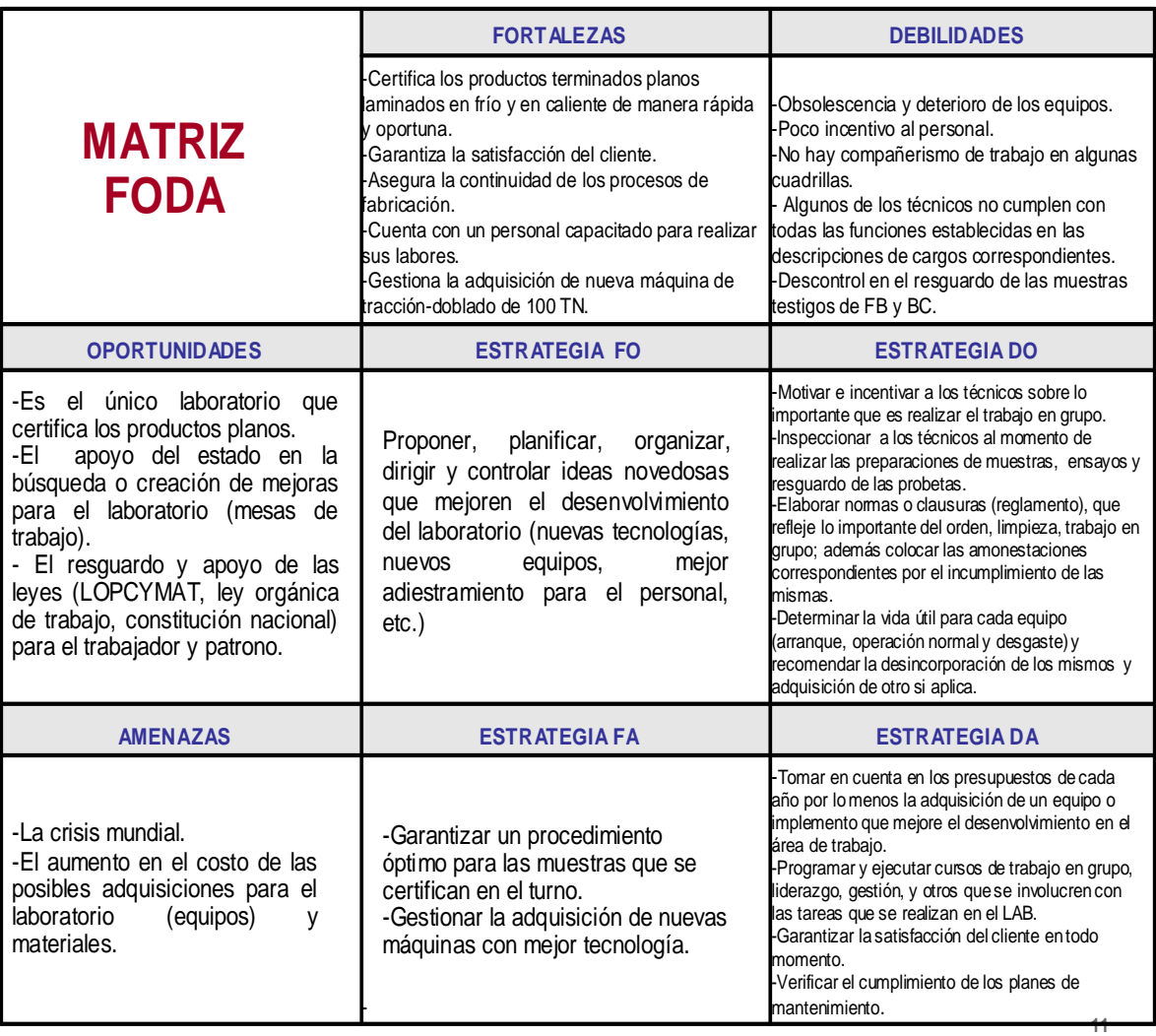

**Fuente:** Propia

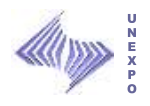

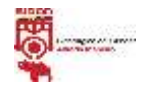

#### **Tabla Nº 54: Plan de Mejora.**

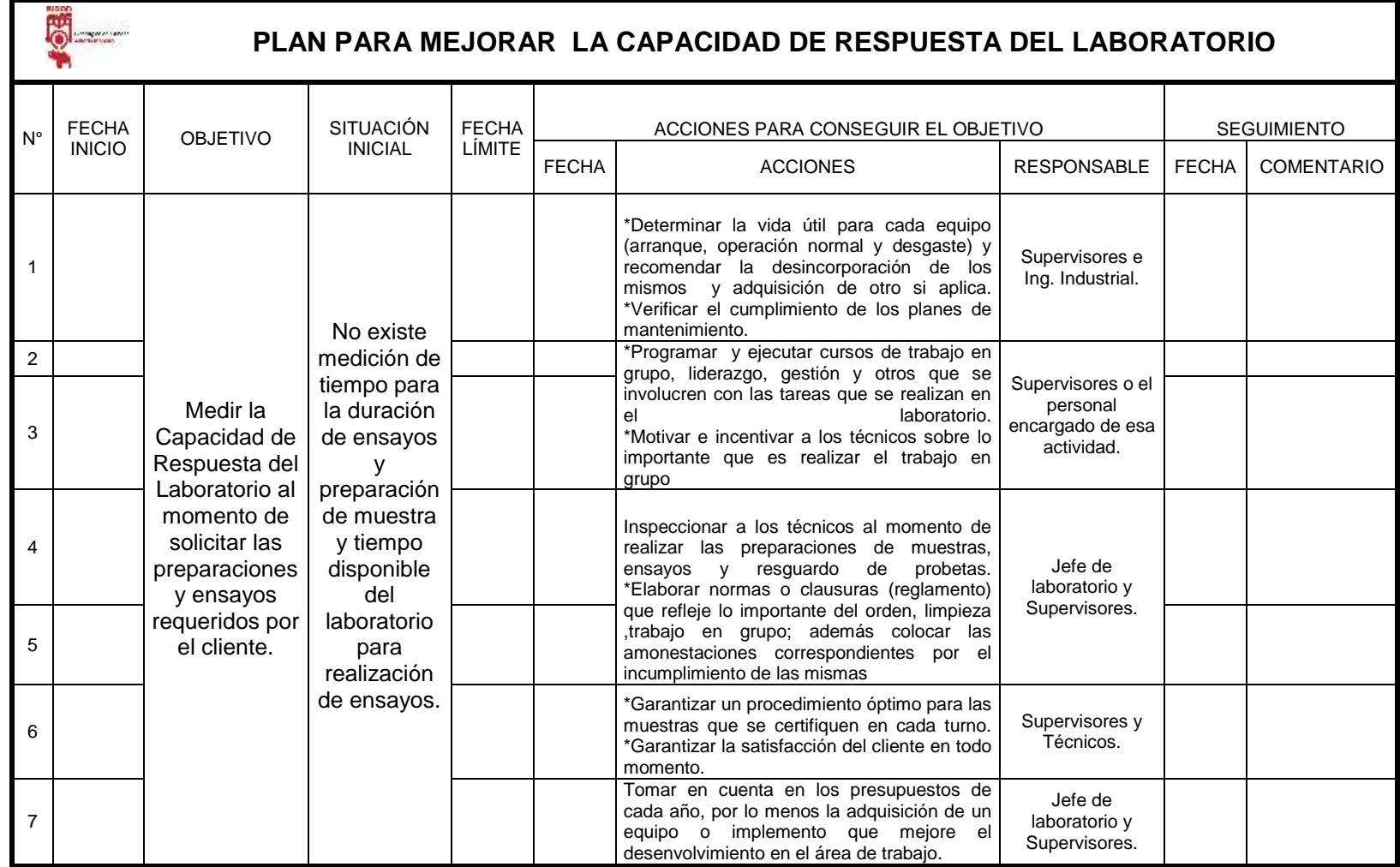

**Fuente:** Propia

 149 **Resultados** 

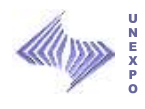

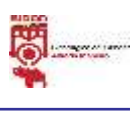

## **6.5 Procedimiento para obtener los resultados del estudio de confiabilidad, mantenibilidad y disponibilidad.**

Para la realización de estos estudios se tienen que recaudar los tiempos antes de fallar y los tiempos en que reparan una falla, teniendo en cuenta que el mínimo en el que deben recolectar los datos históricos es de un año.

### **6.5.1 Estudio de confiabilidad.**

Una vez obtenidos los tiempos de operación o los tiempos antes de fallar del equipo se procede a:

- 1. Ordenar los tiempos de menor a mayor y enumerarlos (colocar los ordinales).
- 2. Calcular la probabilidad de falla (Pf) mediante la ecuación siguiente:

$$
\%Pf = \frac{Ordinal}{N+1}x100
$$

3. Se calcula el Ps: Probabilidad de supervivencia.

$$
Ps(t) = 1 - %Pf(t)
$$
 % Ps(t):100-Pf

4. Llevar los valores obtenidos de Ps al PAPEL WEIBULL (ANEXO A) y colocarlos en el eje de las abscisas y los TAF en el eje de las ordenadas.

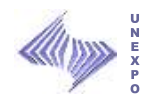

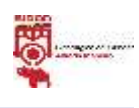

- 5. Trazar una recta que toque la mayoría de los puntos obtenidos de los pares (Ps;TAF).
- 6. Trazar una paralela a la recta obtenida que pase por el punto base hasta cortar la escala K que representa el factor de forma y específica el estado de la vida del equipo o la etapa en que se encuentra el equipo; etapa de arranque, de operación normal o etapa de desgaste.

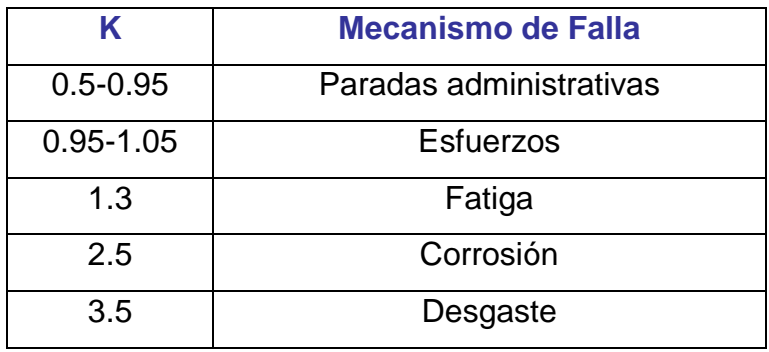

K<1 El equipo está en etapa de arranque;

- K=1 El equipo está en operación normal y si
- K>1 El equipo está en su etapa de desgaste.
- 7. Proyectar una perpendicular al eje de las abscisas que cruce en el percentil 37% y prolongarlo hasta cortar la recta trazada originalmente y leer el valor de V en el eje de las ordenadas (parámetro de posición).
- 8. Con el resultado de K se busca en una tabla (ANEXO B) el valor del tiempo más probable que el equipo trabaje sin fallar  $(\Gamma (1 + 1/K))$ , se sustituye el valor obtenido de la tabla y el de V en la formula y se obtiene el resultado del tiempo promedio entre fallas gráfico.

TPEF gráfico = 
$$
V * \Gamma (1 + 1/K)
$$

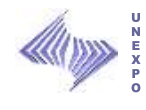

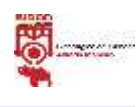

9. Se calcula el tiempo promedio entre fallas aritmético

$$
TPEFaritmético = \frac{\sum TAF}{N}
$$

10.Se calcula el % de error y si el mismo da menor a 10% los datos son confiables, si no; no son confiables los datos.

$$
\% Error = \left| \frac{TPEFaritmético - TPEFgráfico}{TPEFaritmético} \right| x100
$$

# **6.5.2 Estudio de mantenibilidad.**

Una vez obtenidos los tiempos de reparar el equipo (TPR) se procede

a:

- 1. Ordenar los tiempos de menor a mayor y enumerarlos (colocar los ordinales).
- 2. Calcular la probabilidad de falla (Pf) mediante la ecuación siguiente:

$$
\%Pf = \frac{Ordinal}{N+1}x100
$$

- 3. Graficar en el papel GUMBELL (ANEXO C) la probabilidad de falla en el eje de las abscisas y el tiempo para reparar (TPR) en el eje de las ordenadas.
- 4. Ajustar la curva o recta.

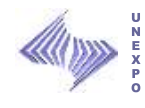

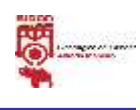

5. determinar la pendiente m de la recta mediante:

$$
m = \frac{Tn - To}{n} = \frac{T2 - T0}{2}
$$

To y Tn se obtienen trazando rectas perpendiculares al eje de las abscisas y prolongándolas hasta la recta trazada originalmente; siendo n el número de espacios en la escala de la variable reducida.

6. Obtener el inverso de la pendiente por medio de:

$$
a = \frac{1}{m}
$$

- 7. Proyectar una perpendicular al eje de las abscisas que pase por el percentil 37% hasta que corte la recta obtenida y así obtener el valor de µ.
- 8. Se procede a calcular el tiempo promedio para reparar (TPPR) gráfico y aritmético:

TPPR gráfico = 
$$
\mu
$$
 + (0.5778 / a)  
TPPR aritmético =  $\frac{\sum TPR}{N}$ 

9. Se compara el TPPR aritmético con el gráfico y se calcula el % de error; y si el % de error da menor a 10% los datos son confiables, si no; no son confiables los datos.

$$
\% Error = \left| \frac{TPPRaritmético - TPPRgráfico}{TPPRaritmético} \right| x100
$$

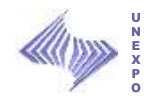

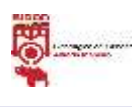

# **6.5.3 Estudio de disponibilidad.**

Una vez obtenidos los resultados de los tiempos promedio entre falla (TPEF) y los tiempos promedio para reparar (TPPR), se procede a aplicar alguna de las siguientes formulas:

*Tiempodisponible TiempoCalendario TiempoDemora TiempoMantenimiento*

% Disponibilidad  $=\frac{1}{\pi}$   $\frac{1}{\pi} \times 100$ *Tiempocalendario Tiempodisponible Disponibilidad*

% *Disponibilida* =  $\frac{112 \text{ E1}}{400 \text{ E1}}$  x100 *TPEF TPPR TPEF Disponibilida*  $\ddot{}$  $=$ 

$$
TPPR = \frac{TPEF}{Disponibilidad} x100 - TPEF
$$

#### **6.6 Modelo de Capacidad del Laboratorio de Planos en Caliente.**

Para la optimización del modelo de capacidad del laboratorio de Planos en Caliente, se procedió principalmente a la actualización de los tiempos estándares de preparación y ensayos por cada familia de muestras, surgidas del registro de datos bajados del sistema QNX en el periodo de enero a diciembre del año 2009, cuyo registro fue organizado y comparado con el sistema SIPCA en lo que respecta a la norma y ensayos solicitados por cada cliente; luego de organizar el registro de datos se calculó el porcentaje de muestras por ensayos y el de clientes respectivamente.

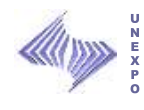

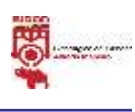

Así como también, se realizó un listado de los equipos que se utilizan en el laboratorio para proceder a calcular los TPEF, TPPR, DISPONIBILIDAD por cada uno y finalmente se actualizó y rediseñó el modelo de capacidad del laboratorio.

# **6.6.1 Tiempos Estándar.**

Para la determinación del tiempo estándar empleado en la preparación y ensayo de las diferentes muestras, se realizó un estudio de tiempo, basado en las dos familias de productos laminación en caliente (BC) y laminación en frío (FB).

A continuación fórmulas utilizadas para el cálculo de los tiempos estándar.

# **Tiempo estándar**

TE = TN + Σ*TOL Donde;* TN: Tiempo Normal.

ΣTOL: Sumatoria de las tolerancias.

# **Tiempo Normal**

 $TN = TPS * CV$ 

*Dónde:*

TPS: Tiempos promedios seleccionados.

CV: Calificación de Velocidad.

La calificación de velocidad seleccionada para el modelo de utilización del laboratorio es de 0,97.

**Resultados** 

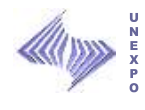

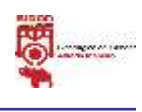

Jornada Efectiva de Trabajo (JET) = Jornada de Trabajo – (Σtol. fijas) Σtolerancias fijas = Adecuación del puesto antes y después + almuerzo Σtolerancias fijas = (6 + 6 + 30) min/día = 42 min/Turno JET = 8 hr/día \* 60 min/hr – (42 min/día) = **438 min/Turno**

## **Normalización de las Necesidades Personales (Np)**

Necesidades Personales = 15 min. Fatiga 18,46 min. /Turno.

> $JET - (NP + Fatiga) \rightarrow NP + Fatiga$  $TN \rightarrow x$ Dónde: X= Tol.=TN\*(33,46)/404,54

Con los tiempos promedios seleccionados (TPS), y las fórmulas antes mencionadas se obtienen los tiempos estándar, los cuales se muestras a continuación:

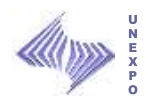

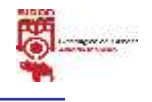

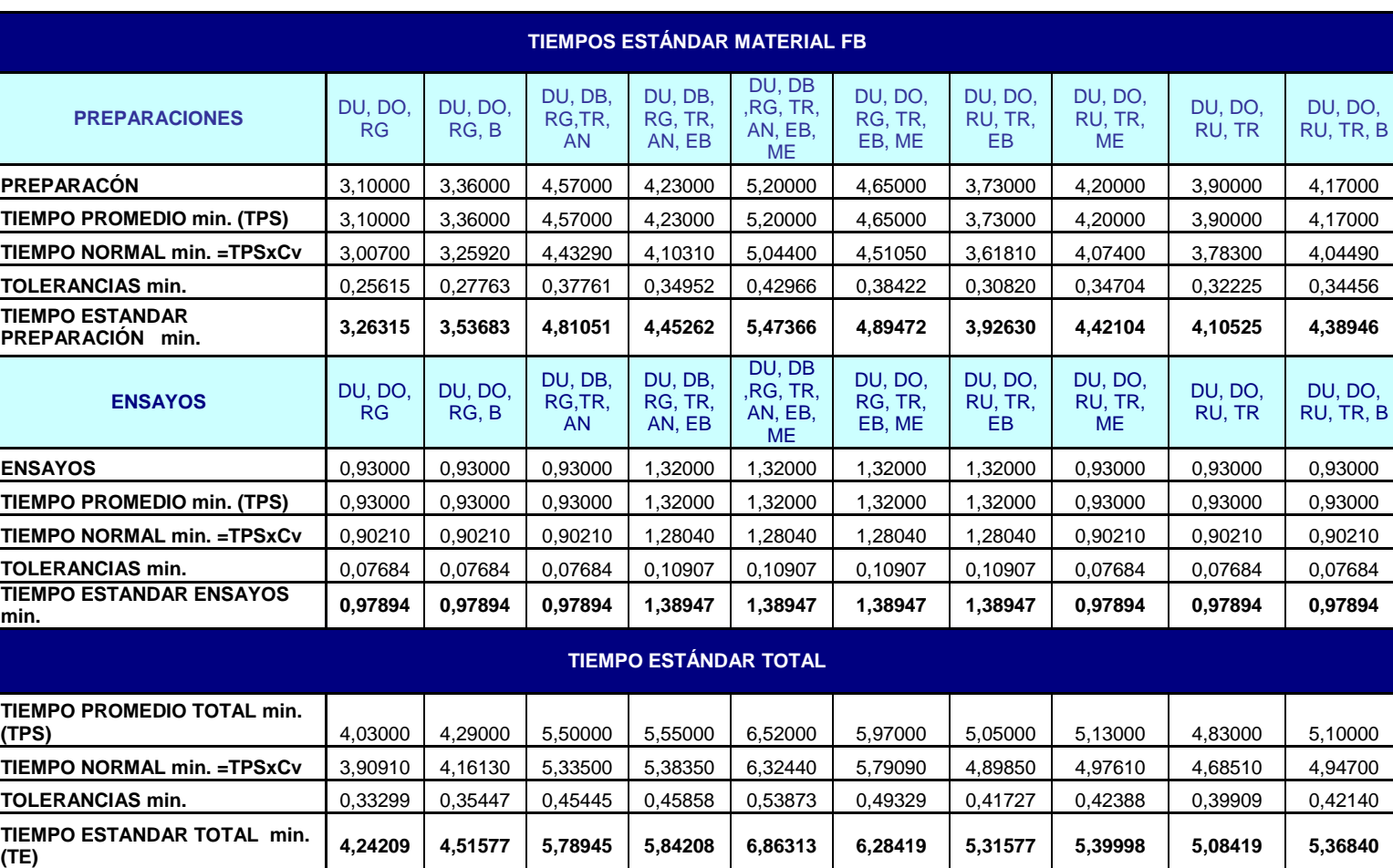

### Tabla Nº 55: Tiempos Estándar de la Familia del Material FB

**Fuente: Propia**

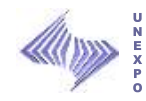

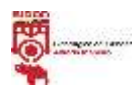

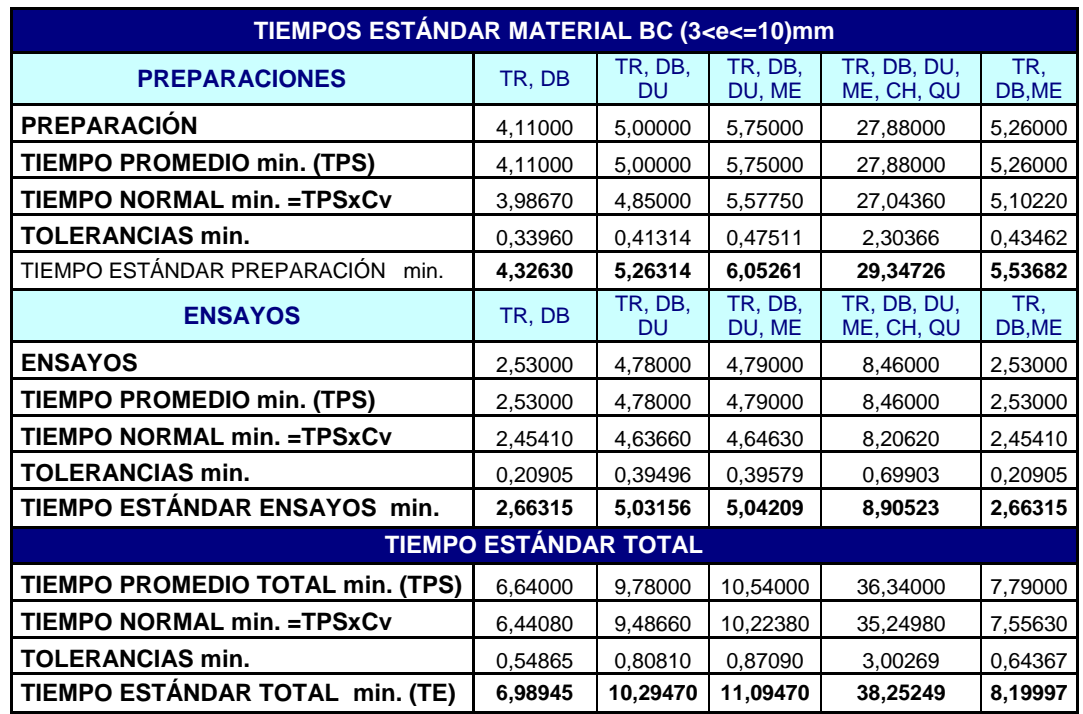

Tabla Nº 56: Tiempos Estándar de la Familia del Material BC cortadas en la Cizalla CBC

#### **Fuente: Propia**

Tabla Nº 57: Tiempos Estándar de la Familia del Material BC cortadas en la Cizalla Iturrospe.

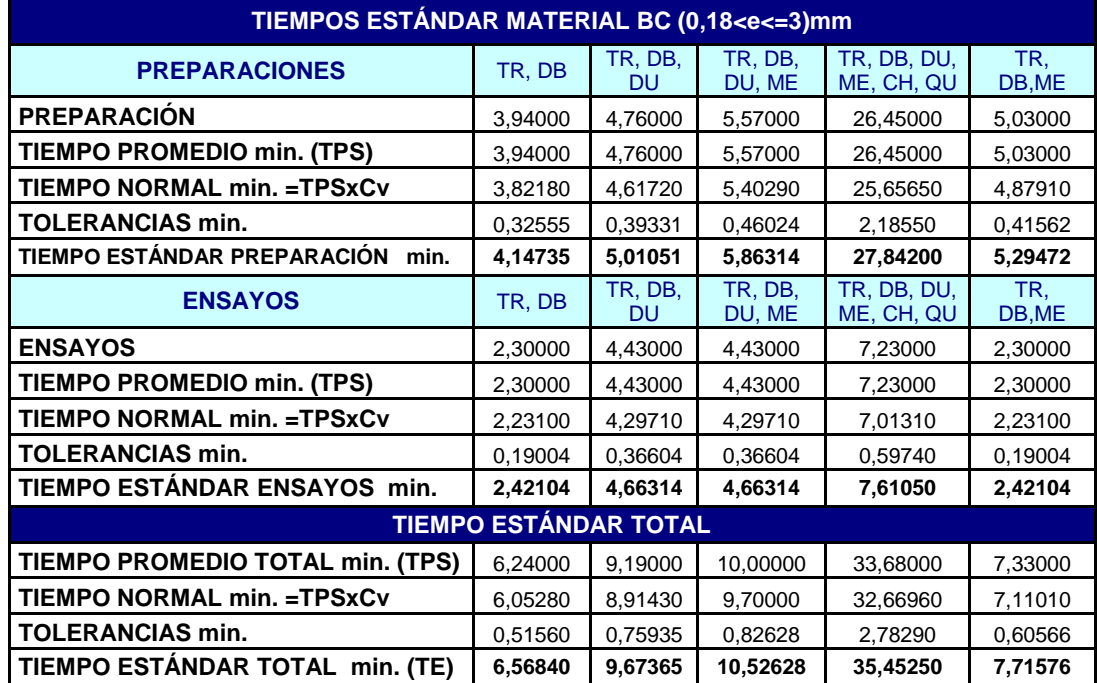

**Fuente: Propia**

**Resultados**

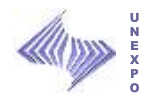

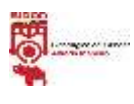

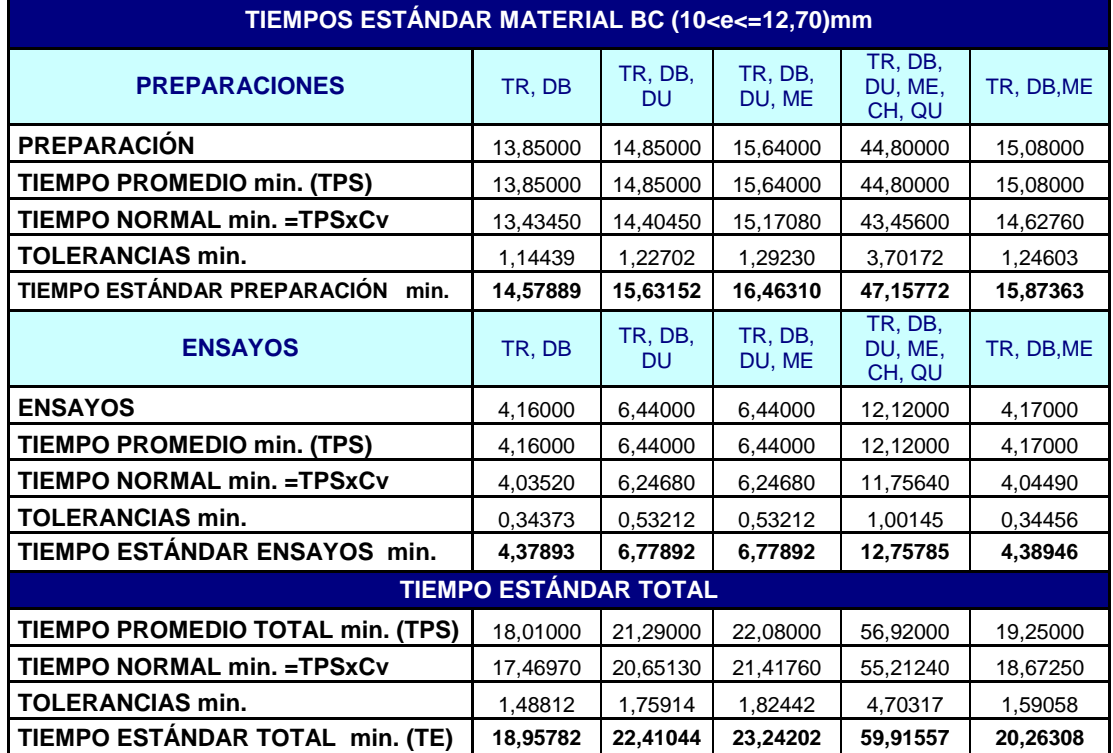

Tabla Nº 58: Tiempos Estándar de la Familia del Material BC cortadas en la Sierra Marvel

**Fuente: Propia**

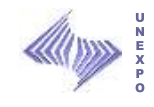

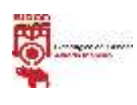

# **CAPÍTULO VII**

# **SITUACIÓN PROPUESTA**

Involucra una nueva distribución del laboratorio y el manual de uso del Modelo de Capacidad.

# **7.1 Distribución mejorada del Laboratorio**

En el laboratorio de Productos Terminados área Caliente se puede hacer una nueva distribución de los equipos, maquinarias e implementos que se utilizan en las preparaciones y ensayos de probetas del material BC por un lado y las del material FB por otro, de tal forma que los Técnicos del laboratorio realicen desplazamientos más cortos a la hora de recibir, preparar, ensayar y asociar resultados de las diferentes muestras; y a su vez disminuir el tiempo de ejecución de estos e incrementar de una u otra forma la capacidad que tiene el laboratorio de Caliente para darle respuestas a los ensayos correspondientes para cada muestra. Además disminuye la fatiga que pueden presentar los técnicos del laboratorio cuando se tengan cargas de trabajo considerables. A continuación se puede visualizar la nueva distribución:

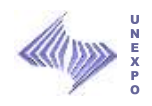

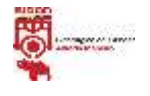

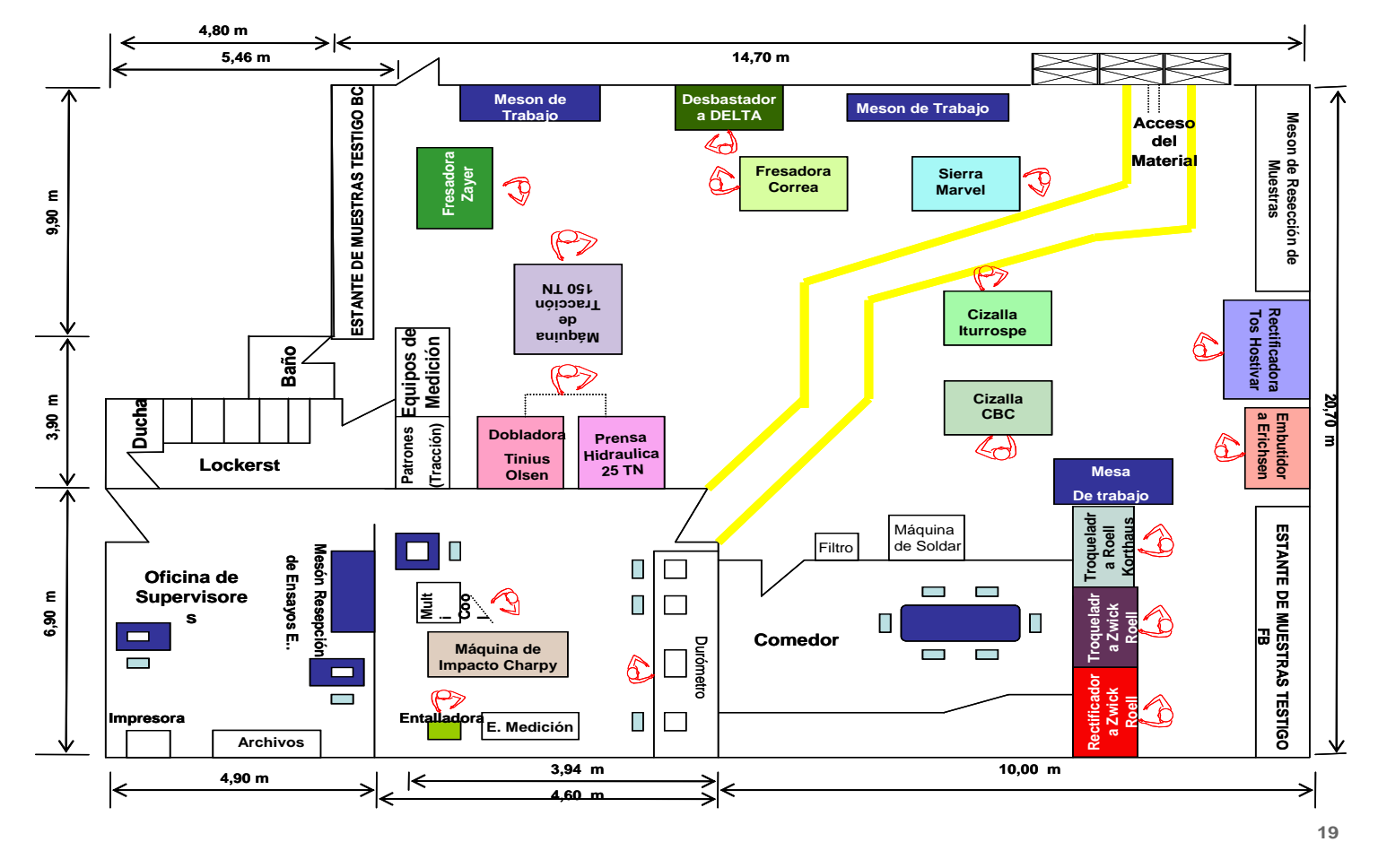

#### **DISTRIBUCIÓN PROPUESTA DEL LAB. DE PLANOS EN CALIENTE**

**Situación Propuesta**

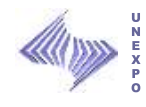

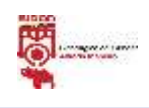

# **7.2 Manual de Uso del Modelo de Capacidad del Laboratorio de Planos en Caliente.**

A continuación se presenta el manual de uso del Modelo de Capacidad para proporcionar el acceso y manejo de la aplicación.

Cabe destacar que se tuvieron que actualizar de los tiempos estándares de preparación y ensayos por cada familia de muestras, surgidas del registro de datos bajados del sistema QNX en el periodo de enero a diciembre del año 2009. Así como también, se realizó un listado de los equipos que se utilizan en el laboratorio para proceder a realizar el diseñar del escenario que permita calcular los TPEF, TPPR, DISPONIBILIDAD para cada uno.
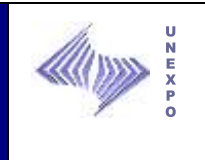

# **7.2.1 Propósito**

La aplicación del Modelo de Capacidad desarrollado para el Laboratorio de Productos Terminados área Caliente tiene como propósito, medir y calcular el tiempo efectivo para los técnicos del Laboratorio; determinando el porcentaje de ocupación de los mismos, dependiendo de la forma de cálculo que puede ser de un turno, un día, una semana o un mes, tomando como base del cálculo los tiempos estándares necesarios para la preparación y ensayos de probetas de las muestras de BC y FB que llegan al laboratorio; y a la vez permite conocer los tiempos promedios entre fallas, los tiempos promedios de reparación y el porcentaje de disponibilidad de las maquinarias y equipos del laboratorio.

# **7.2.2 Alcance**

El Modelo de Capacidad está orientado a estimar el tiempo que tarda el personal del Laboratorio en realizar la preparación y ensayo a muestras de BC y FB, así como también el porcentaje de ocupación de los mismos, en función de tres escenarios de producción como los son el Budget; programación anual el cual facilita el número de toneladas por línea a producir tanto en material laminado en frío como material laminado en caliente. El segundo escenario PCP; programación detallada diario producido por línea al igual que el antes mencionado. El tercer escenario real el cual nos permite modelar lo producido, es decir, con datos reales. Esta aplicación está diseñada para realizar cálculos en conjunto y por separado, en donde se

#### **Modelo de Capacidad Laboratorio de Productos Terminados Área Caliente Departamento de Laboratorios Manual del Usuario**

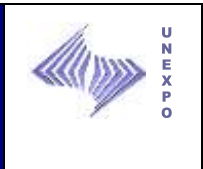

pueden ir agregando o eliminando cargas de trabajo, además los cálculos se pueden realizar en base a un turno, una semana, un día o un mes, permitiendo asimismo simular la carga de trabajo con la cantidad de técnicos, las cuales van a depender de las necesidades del usuario. También cuenta con un indicador que cambia de color (Verde o Rojo). Cuando está de color verde significa que el Laboratorio está en capacidad de ensayar más muestras según el lapso de tiempo que se esté realizando la estimación (un turno, un día, una semana o un mes) y en rojo advierte que se toma más de ese lapso de tiempo, es decir que el laboratorio no está en capacidad de ensayar más muestras. Y por último la consulta de los equipos el cual permite conocer los tiempos promedios entre fallas al momento de insertar el parámetro de posición que representa de forma aproximada la media de los tiempos de operación y de seleccionar la vida útil del equipo (arranque, operación normal y desgaste), los tiempos promedios para reparar que se reflejan cuando se introduce µ edad característica o media de reparar un equipo y el inverso de la pendiente; y la disponibilidad del equipo una vez seleccionado.

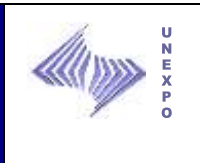

#### **7.2.3 Instrucciones**

El modelo de capacidad se encuentra constituido por tres escenarios, el Real, Programado Budget, Programado y PCP, el primero muestra como dato de entrada número de muestras producidas, el segundo y tercero miles de toneladas y toneladas programadas a producir respectivamente, los cuales son utilizados en los cálculos del modelo y pueden ser cargados en conjunto, y la consulta de equipos que requiere diversos datos de entrada (V, µ y a); también muestra el tiempo efectivo total, el porcentaje total de utilización del laboratorio, la cantidad total de turnos requeridos para el análisis, el porcentaje de ocupación de los técnicos y el número de muestras preparadas para ensayar en otros laboratorios.

Las pantallas secundarias permiten visualizar la base de cálculo utilizada y los tiempos estándar calculados para el modelo de capacidad.

# **7.2.3.1 Inicio**

Cuando se abre la aplicación del Modelo de Capacidad muestra inicialmente la pantalla que contiene la selección de los escenarios a modelar, base de cálculo, tiempos estándar utilizados para el modelo y equipos, ver Figura Nª:30.

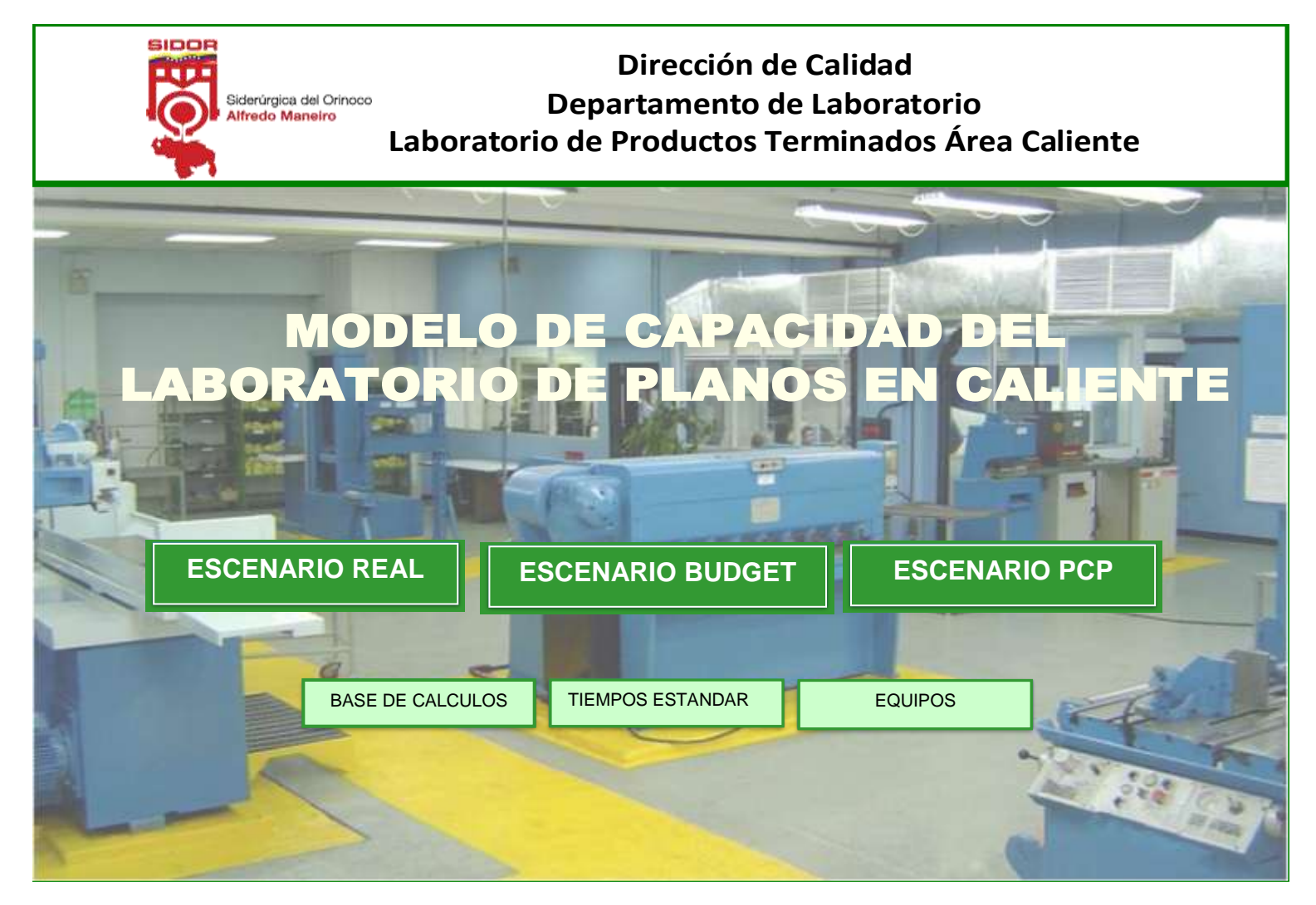

Figura Nª 30: Pantalla principal del Modelo de Capacidad del Laboratorio de Planos en Caliente. **Fuente:** Propia

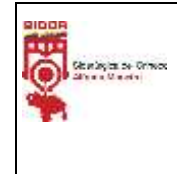

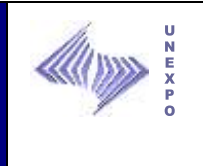

#### **7.2.3.1.1 Escenario Real**

El escenario real permite conocer el % de ocupación total del laboratorio de Planos en Caliente en base a lo ya procesado por el mismo. Para la aplicación del mismo se debe seleccionar la base de cálculo, la cantidad de técnicos y por último insertar los números de muestras según la familia respectiva para obtener el porcentaje total. Cabe destacar que los valores de porcentaje del laboratorio se van insertando en una tabla, según la base de cálculo, para obtener el comportamiento gráfico de dichos valores. Ver Figura Nª:31.

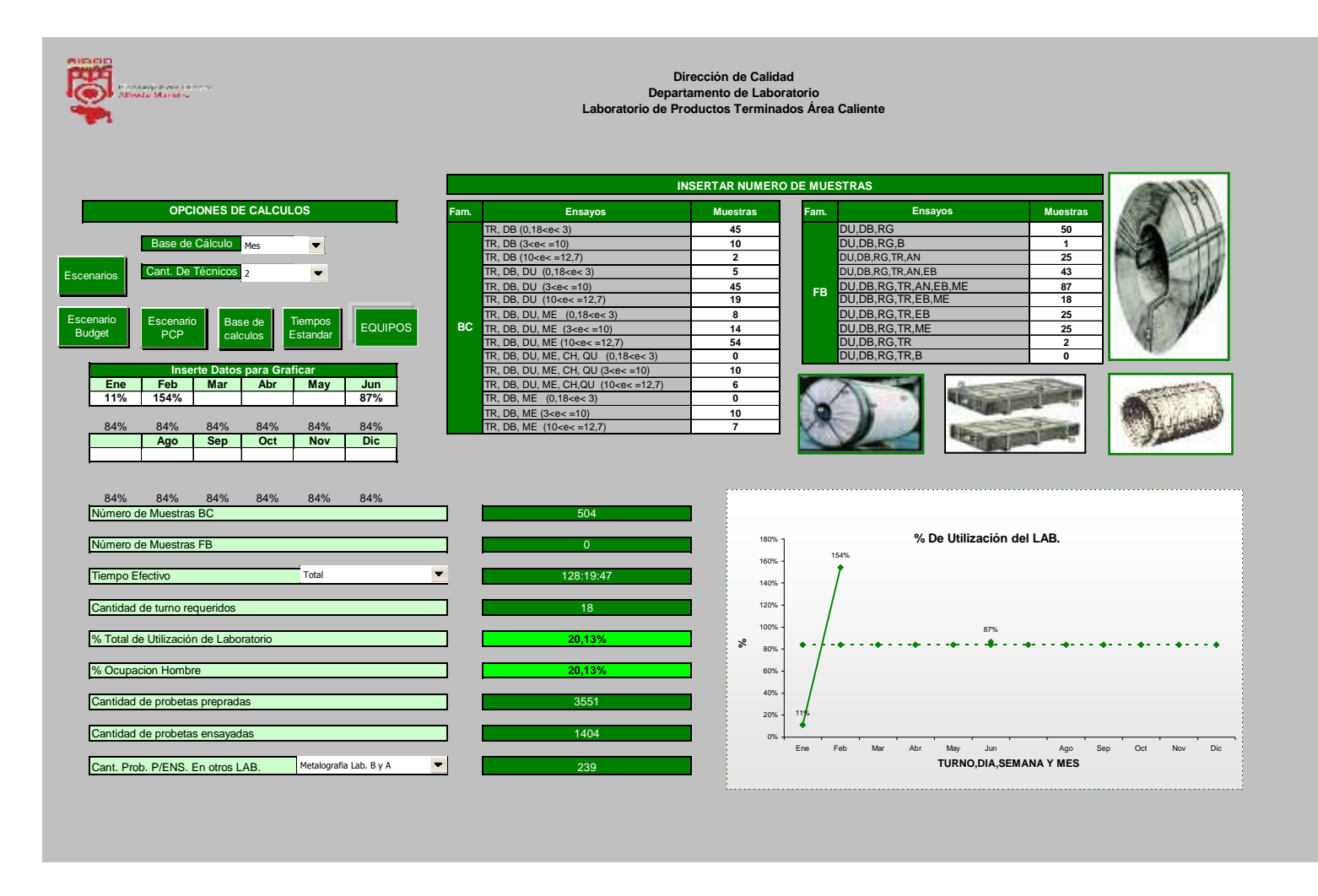

**Figura Nª 31:** Pantalla Escenario Real. **Fuente:** Propia

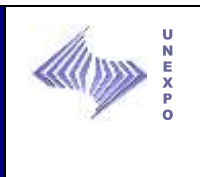

# **7.2.3.1.1.1 Opciones de Cálculo**

- **Base de Cálculo***:* Este campo sirve para especificar el lapso de cálculo en el cual se va a realizar la estimación, el cual puede ser de un o varios turnos, día, semana ó mes.
- **Campo Cantidad de Técnicos:** El modelo de capacidad tiene la opción de simular el comportamiento de la ocupación del laboratorio con cantidad de técnico (s) que son cargados en este campo.

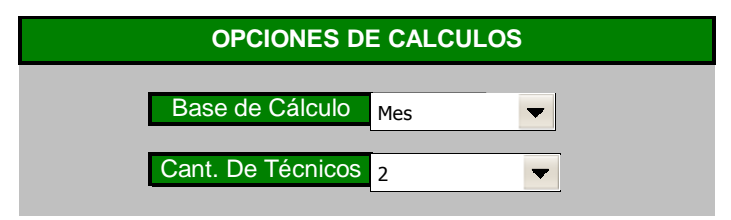

**Figura Nª 32:** Opción de Calculo. Escenario Real. Fuente: Propia

#### **7.2.3.1.1.2 Campo Insertar Número de Muestras:**

En los campos en blanco, se colocan el número de muestras extraídos del sistema QNX, consulta de muestras recibidas, luego se realiza una tabla dinámica donde se puedan contar los ensayos asociados a una muestra con sus respectivos espesores, la consulta puede ser por turno(s), día, semana y mes.

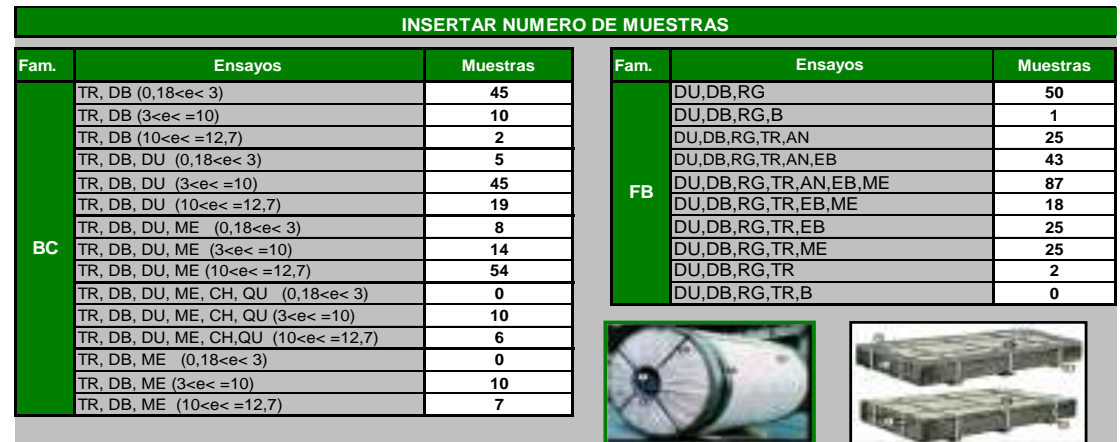

169 **Figura Nª 33:** Campos Insertar Número de Muestras. Fuente: Propia

**Manual de uso del Modelo de Capacidad**

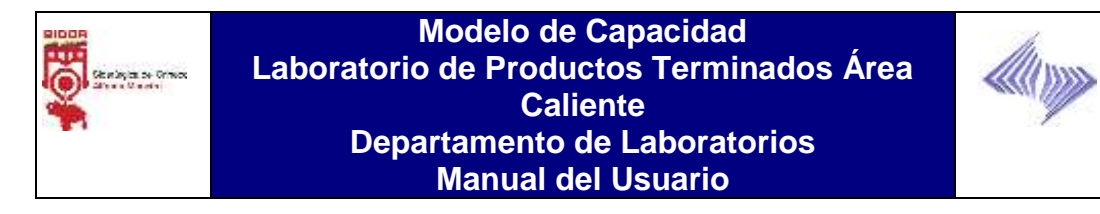

# **7.2.3.1.1.3 Campo de Resultados:**

Una vez insertados los números de muestras de material BC y FB, se ejecutan los cálculos siguientes:

 **Número de Muestras BC:** Este campo arroja el número de muestras procesadas para esta familia de producto.

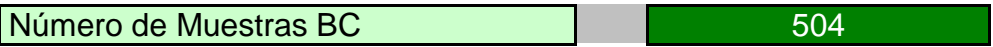

 **Número de Muestras FB:** Este campo arroja el número de muestras procesadas para esta familia de producto.

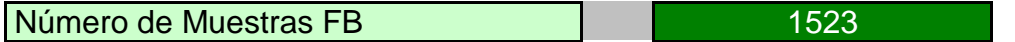

- **Tiempo efectivo:** Este campo tiene tres opciones de cálculos:
	- **Preparación:** es el tiempo efectivo que se tarda en realizar la preparación de en número de muestras a procesar en el laboratorio de caliente.

Tiempo Efectivo **Preparacion** Preparacion **VIII 165:28:52** 

 **Ensayo:** es el tiempo efectivo que se tarda en realizar los ensayos a realizar en el laboratorio de caliente.

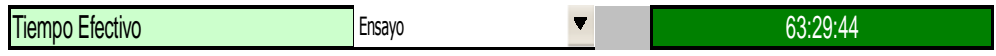

**Total**: No es más que la suma de los dos antes mencionados.

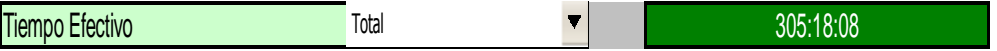

 **Cantidad de Turnos Requeridos:** Dependiendo de la base de cálculo y en número de técnicos, este campo arroja la cantidad de turnos requeridos para procesar el volumen de muestras en el tiempo estándar establecido.

Cantidad de turno requeridos **1996 - 1996** - 43

**Manual de uso del Modelo de Capacidad** 170

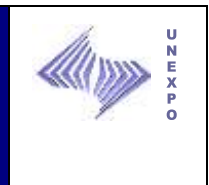

 **Porcentaje de Utilización del Laboratorio:** Este campo proyecta para ese volumen de muestras la utilización del laboratorio si esta en color verde es aceptable si esta en color rojo el porcentaje ha sido excedido como se presenta a continuación.

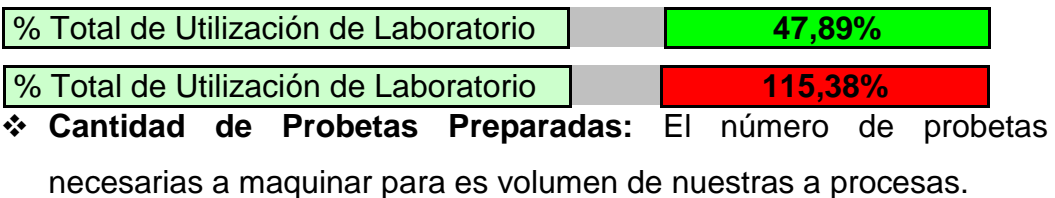

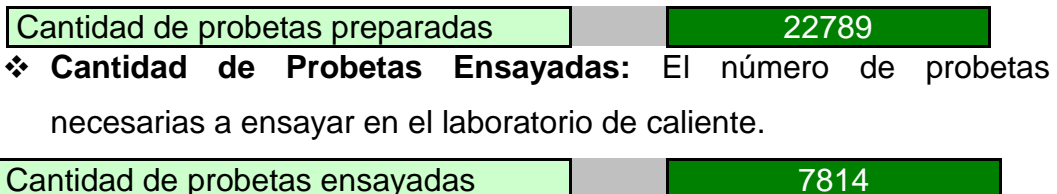

 **Cantidad de Probetas Ensayadas en otros Laboratorios:** El número de probetas necesarias a ensayar en otros laboratorios, especificando en cada selección la cantidad y laboratorio donde se

# realizan. Cant. Prob. P/ENS. En otros LAB. Traccion Lab. Recubiertos 1411

#### **En Resumen:**

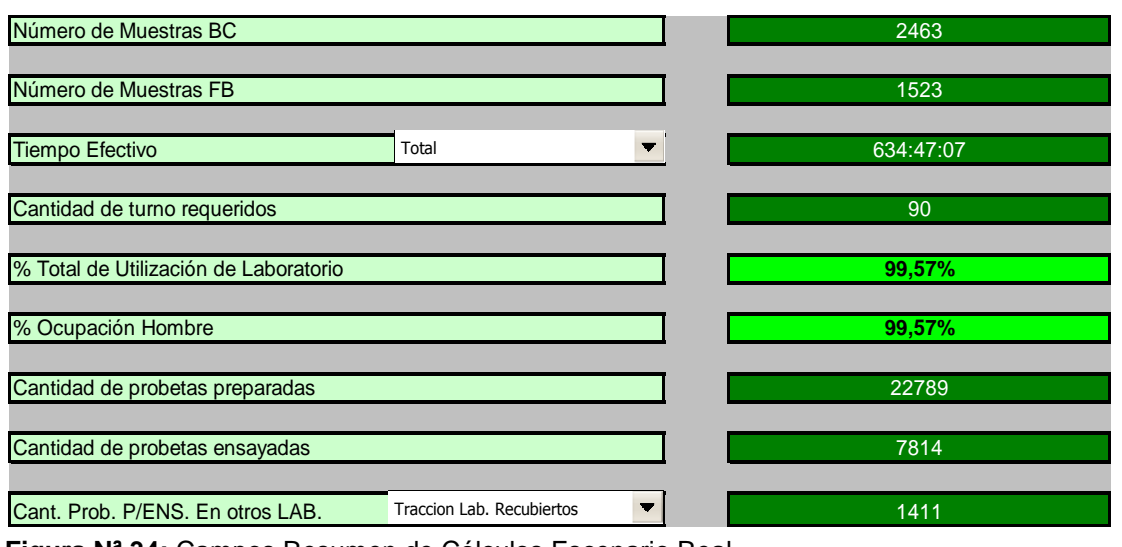

**Figura Nª 34:** Campos Resumen de Cálculos Escenario Real. Fuente: Propia

> **Manual de uso del Modelo de Capacidad** 171

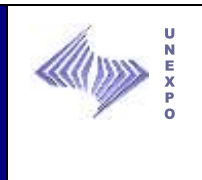

# **7.2.3.1.1.4 Obtención de la Gráfica**

 **Campo para Graficar:** Dependiendo de la base de cálculo, este cambia y una vez consultada la información se coloca el porcentaje de utilización del laboratorio de este modo se obtendrá la gráfica con los valores consultados para su posterior análisis.

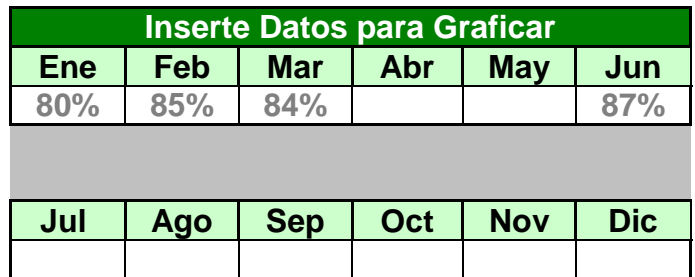

**Figura Nª 35:** Campos de Gráfico Escenario Real. Fuente: Propia

**Gráfica:** Una vez realizada la modelación y insertado los datos a

graficar se obtiene la grafica para su posterior análisis.

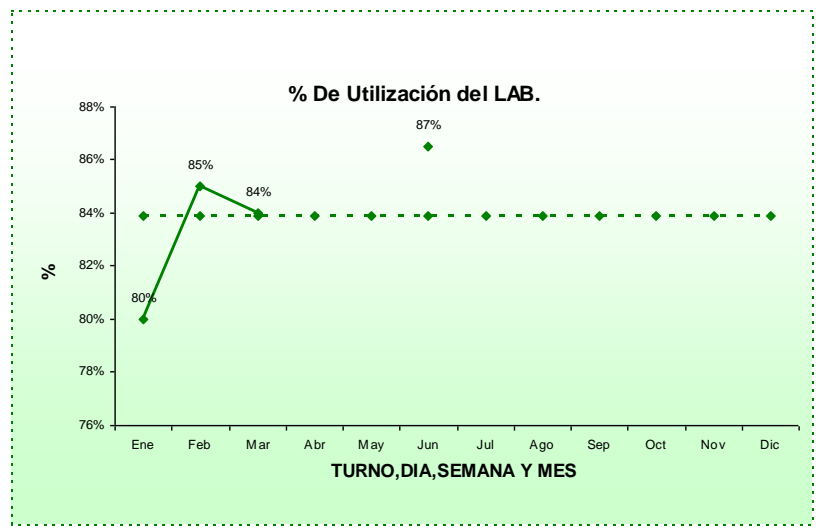

**Figura Nª 36:** Grafico Escenario Real. Fuente: Propia

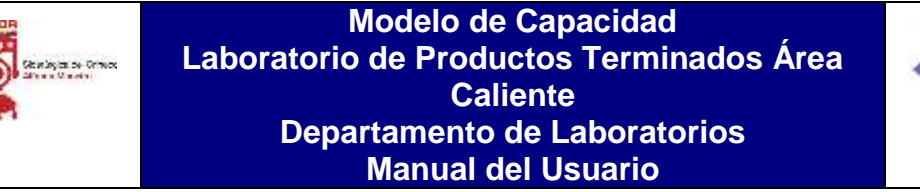

N<br>K<br>F

**7.2.3.1.1.5 Otras Consultas:** Una vez realizada la modelación se puede modelar bajo otro escenario o consultar base de cálculos o tiempos estándar utilizados para el modelo.

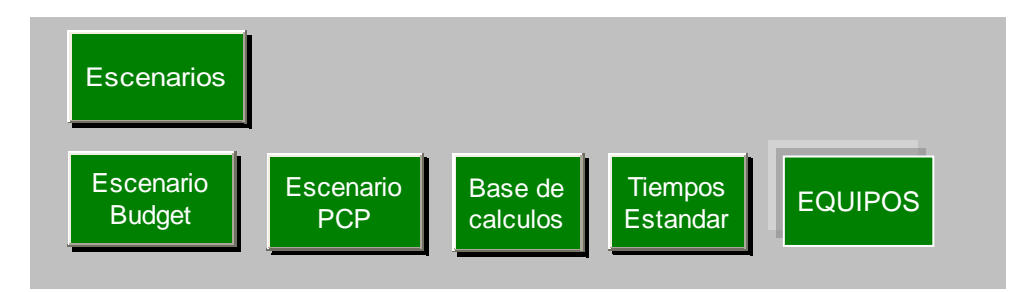

**Figura Nª 37:** Otros Escenarios o Consultas. Fuente: Propia

# **7.2.3.1.2 Escenario BUDGET (Proyectado Anual)**

El escenario Budget permite modelar en base a lo proyectado por el PEA. (Programación Anual). Ver Figura Nª 38.

Para modelar bajo este escenario es necesario tener el archivo de Microsoft Excel, específicamente la de hoja de cálculo "Instalaciones detalle" Plan de Producción de planos.

| 1215-18-01        | .<br>Primier Manufina                                                                                                    |                            |                          |                          |                |                                                             | Laboratorio de Productos Terminados Área Caliente | Dirección de Calidad<br>Departamento de Laboratorio                          |             |                      |               |               |                      |                                            |                      |        |        |          |
|-------------------|----------------------------------------------------------------------------------------------------|----------------------------|--------------------------|--------------------------|----------------|-------------------------------------------------------------|---------------------------------------------------|------------------------------------------------------------------------------|-------------|----------------------|---------------|---------------|----------------------|--------------------------------------------|----------------------|--------|--------|----------|
|                   | OPCIONES DE CALCULOS                                                                                                    | sep-09                     | $\overline{\phantom{m}}$ |                          |                |                                                             | <b>INSERTAR MILES DE TONELADAS</b>                |                                                                              |             |                      |               |               |                      |                                            |                      |        |        |          |
|                   |                                                                                                    |                            |                          |                          |                |                                                             |                                                   |                                                                              |             |                      |               |               |                      |                                            | <b>TOTAL/AÑO</b>     |        |        |          |
|                   |                                                                                                    | ene-09                     | feb-09                   | $mar-09$                 | abr-09         | $may-09$                                                    | jun-09                                            | jul-09                                                                       | ago-09      | sep-09               | oct-09        | nov-08        | $dic-09$             | $ene-10$                                   |                      |        |        |          |
|                   | LSCC (1°) Bandas<br>DC 1 Bob. Decapadas S/T                                                                                                    | 89,0<br>2,5                | 86,5<br>4,3              | 86,6<br>3,2              | 83,6<br>1,8    | 63,8<br>3,3                                                 | 41,4<br>2,2                                       | 92,2<br>3,8                                                                  | 83,5<br>3,4 | 85,4<br>3,7          | 94,5<br>4,1   | 101,0<br>3,9  | 98,3<br>4,6          | 81,4<br>4,1                                | 1087,1<br>44,9       |        |        |          |
|                   | DC 2 Bob. Decapadas C/T                                                                                                    | 0,4                        | 4,1                      | 2,4                      | 1,4            | 1,7                                                         | 1,8                                               | 1,9                                                                          | 2,1         | 2,1                  | 2,1           | 2,2           | 2,8                  | 2,5                                        | 27,3                 |        |        |          |
|                   | <b>Skin Pass LAC Total</b>                                                                                                    | 31,7                       | 17,8                     | 22,1                     | 17,9           | 17,8                                                        | 6,7                                               | 17,3                                                                         | 22,5        | 20,0                 | 22,8          | 18,2          | 24,2                 | 22,0                                       | 261,1                |        |        |          |
| <b>BC</b>         | PRODUCCIÓN TC 1                                                                                                    | 20,2                       | 18,0                     | 17,7                     | 17,1           | 12,7                                                        | 7,9                                               | 16,3                                                                         | 17,0        | 15,2                 | 17,7          | 9,9           | 18,1                 | 17,9                                       | 205,6                |        |        |          |
|                   | <b>REPARACIÓN TC1</b>                                                                                                    | 8,9                        | 11,8                     | 11,1                     | 10,5           | 6,8                                                         | 2,9                                               | 6,0                                                                          | 11,0        | 11,2                 | 11,6          | 12,6          | 11,8                 | 11,0                                       | 127,3                |        |        |          |
|                   | PRODUCCIÓN TC 2                                                                                                    | 8,9                        | 11,8                     | 11,1                     | 10,5           | 6,8                                                         | 2,9                                               | 6,0                                                                          | 11,0        | 11,2                 | 11,6          | 12,6          | 11,8                 | 11,0                                       | 127,3                |        |        |          |
|                   | REPARACIÓN TC2                                                                                                    | 8,9                        | 11,8                     | 11,1                     | 10,5           | 6,8                                                         | 2,9                                               | 6,0                                                                          | 11,0        | 11,2                 | 11,6          | 12,6          | 11,8                 | 11,0                                       | 127,3                |        |        |          |
| <b>TOTAL</b>      |                                                                                                    | 170,4                      | 166.1                    | 165.4                    | 153.3          | 119.9                                                       | 68.7                                              | 149,5                                                                        | 161,4       | 160.0                | 175,9         | 172,9         | 183.6                | 160.9                                      | 2007,9               |        |        |          |
|                   | RC1 (Carga = 1°) Total                                                                                                    | 12,4                       | 21,6                     | 24,9                     | 25,6           | 12,9                                                        | 7,1                                               | 20,7                                                                         | 19,3        | 18,7                 | 20,2          | 18,3          | 21,7                 | 19,1                                       | 242,6                |        |        |          |
|                   | RC2 (Carga = 1°) Total                                                                                                    | 51,9                       | 43,4                     | 55,5                     | 57,1           | 39,0                                                        | 17,5                                              | 45,7                                                                         | 49,3        | 47,7                 | 52,1          | 47,0          | 54,2                 | 48,6                                       | 608,9                |        |        |          |
| <b>FB</b>         | RCONT (1°) Total                                                                                                    | 11,9                       | 14,0                     | 11,0                     | 10,9           | 14,2                                                        | 3,3                                               | 3,4                                                                          | 10,8        | 10,8                 | 12,4          | 11,8          | 13,1                 | 11,7                                       | 139,4                |        |        |          |
|                   | TEMPLE 3 (TM3)                                                                                                    | 8,9                        | 11,8                     | 11,1                     | 10,5           | 6,8                                                         | 2,9                                               | 6,0                                                                          | 11,0        | 11,2                 | 11,6          | 12.6          | 11,8                 | 11,0                                       | 127.3                |        |        |          |
| <b>TOTAL</b>      | <b>CORTE EN FRÍO (CF1)</b>                                                                                                    | 8,9<br>93,9                | 11,8<br>102,7            | 11,1                     | 10,5<br>114,6  | 6,8                                                         | 2,9                                               | 6,0                                                                          | 11,0        | 11,2                 | 11,6<br>107,8 | 12,6<br>102,4 | 11,8<br>112,8        | 11,0<br>101,5                              | 127,3<br>1245,5      |        |        |          |
|                   | Número de Muestras BC<br>Número de Muestras FB<br>Total<br><b>Tiempo Efectivo</b><br>Cantidad de turno requeridos<br>% Total de Utilización de Laboratorio<br>% Ocupacion Hombre<br>Cantidad de probetas prepradas |                            |                          | $\blacksquare$           |                | 954<br>3076<br>443:33:20<br>63<br>69,58%<br>69,58%<br>17265 | $\mathcal{S}$                                     | 90,00%<br>80,00%<br>70,00%<br>70,00%<br>60,00%<br>50,00%<br>40,00%<br>30,00% |             | 74.21% 75,87% 74.29% |               | 8,60%         | 55,78%               | % De Utilización del LAB.<br>70,56% 69,58% | 76,36%               | 73,52% | 79,83% | 71.26%   |
|                   | Cantidad de probetas ensayadas<br>Cant. Prob. P/ENS. Otros LAB.                                                                                                    | Rugocidad Lab. Recubiertos |                          | $\overline{\phantom{a}}$ |                | 8462<br>3076                                                |                                                   | 20,00%<br>10.00%<br>0,00%                                                    |             |                      |               |               |                      |                                            |                      |        |        |          |
| Escenario<br>Real | Escenario<br>Base de<br><b>PCP</b><br>calculos                                                                                                    | Tiempos<br>Estandar        | Escenarios               |                          | <b>EQUIPOS</b> |                                                             |                                                   | $ene-09$                                                                     | feb-09      | mar-09               | abr-09        | may-09 jun-09 | jul-09<br><b>MES</b> | ago-09                                     | sep-09 oct-09 nov-09 |        | dic-09 | $ene-10$ |

**Figura Nª 38:** Pantalla Principal del Escenarios Budget Fuente: Propia

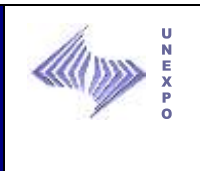

**7.2.3.1.2.1 Campo para Insertar miles de Toneladas:** En el plan de producción se detallan por líneas la producción en miles de toneladas programadas, para el modelo sólo se deben utilizar las líneas de donde se extraen las muestras como se presenta en la siguiente pantalla en donde existen los campos en color blanco se deben insertar los valores en miles de toneladas extraídos de el PEA como fue especificado anteriormente.

|              |                                              |          |        |          |        |          |        | <b>INSERTAR MILES DE TONELADAS</b> |        |          |        |        |          |          |                  |
|--------------|----------------------------------------------|----------|--------|----------|--------|----------|--------|------------------------------------|--------|----------|--------|--------|----------|----------|------------------|
|              |                                              |          |        |          |        |          |        |                                    |        |          |        |        |          |          |                  |
|              |                                              | $ene-09$ | feb-09 | $mar-09$ | abr-09 | $may-09$ | iun-09 | iul-09                             | ago-09 | $sep-09$ | oct-09 | nov-08 | $dic-09$ | $ene-10$ | <b>TOTAL/ANO</b> |
|              | LSCC (1°) Bandas                             | 89.0     | 86,5   | 86.6     | 83.6   | 63,8     | 41,4   | 92,2                               | 83,5   | 85,4     | 94.5   | 101.0  | 98.3     | 81.4     | 1087,1           |
|              | <b>Bob. Decapadas S/T</b><br>DC <sub>1</sub> | 2.5      | 4.3    | 3.2      | 1.8    | 3.3      | 2.2    | 3.8                                | 3.4    | 3.7      | 4.1    | 3.9    | 4,6      | 4.1      | 44,9             |
|              | <b>Bob. Decapadas C/T</b><br>DC <sub>2</sub> | 0.4      | 4.1    | 2.4      | 1.4    | 1.7      | 1.8    | 1.9                                | 2.1    | 2.1      | 2.1    | 2.2    | 2,8      | 2.5      | 27,3             |
| <b>BC</b>    | <b>Skin Pass LAC Total</b>                   | 31.7     | 17.8   | 22.1     | 17,9   | 17.8     | 6.7    | 17,3                               | 22,5   | 20.0     | 22,8   | 18,2   | 24,2     | 22.0     | 261,1            |
|              | <b>PRODUCCIÓN TC 1</b>                       | 20.2     | 18.0   | 17.7     | 17.1   | 12.7     | 7.9    | 16,3                               | 17.0   | 15,2     | 17.7   | 9.9    | 18.1     | 17.9     | 205,6            |
|              | <b>REPARACIÓN TC1</b>                        | 8,9      | 11,8   | 11.1     | 10,5   | 6.8      | 2,9    | 6.0                                | 11,0   | 11.2     | 11,6   | 12,6   | 11,8     | 11,0     | 127,3            |
|              | <b>PRODUCCIÓN TC 2</b>                       | 8.9      | 11.8   | 11.1     | 10.5   | 6.8      | 2,9    | 6.0                                | 11.0   | 11.2     | 11.6   | 12.6   | 11,8     | 11.0     | 127,3            |
|              | <b>REPARACIÓN TC2</b>                        | 8,9      | 11,8   | 11.1     | 10.5   | 6,8      | 2,9    | 6,0                                | 11,0   | 11,2     | 11,6   | 12,6   | 11,8     | 11.0     | 127,3            |
| <b>TOTAL</b> |                                              | 170.4    | 166.1  | 165.4    | 153.3  | 119.9    | 68,7   | 149,5                              | 161,4  | 160.0    | 175.9  | 172,9  | 183.6    | 160,9    | 2007,9           |
|              | RC1 (Carga = 1°) Total                       | 12,4     | 21.6   | 24.9     | 25.6   | 12.9     | 7.1    | 20.7                               | 19.3   | 18.7     | 20.2   | 18.3   | 21.7     | 19.1     | 242,6            |
|              | RC2 (Carga = 1°) Total                       | 51.9     | 43.4   | 55.5     | 57.1   | 39.0     | 17.5   | 45.7                               | 49.3   | 47.7     | 52.1   | 47.0   | 54.2     | 48.6     | 608,9            |
| <b>FB</b>    | RCONT (1°) Total                             | 11.9     | 14.0   | 11,0     | 10.9   | 14,2     | 3.3    | 3,4                                | 10.8   | 10,8     | 12.4   | 11,8   | 13.1     | 11.7     | 139,4            |
|              | TEMPLE 3 (TM3)                               | 8.9      | 11.8   | 11.1     | 10.5   | 6.8      | 2.9    | 6.0                                | 11.0   | 11,2     | 11.6   | 12,6   | 11,8     | 11.0     | 127,3            |
|              | <b>CORTE EN FRÍO (CF1)</b>                   | 8,9      | 11,8   | 11,1     | 10,5   | 6,8      | 2,9    | 6,0                                | 11,0   | 11,2     | 11,6   | 12,6   | 11,8     | 11,0     | 127,3            |
| <b>TOTAL</b> |                                              |          | 102.7  | 113.6    | 114,6  | 79,8     | 33,7   | 81.7                               | 101,3  | 99,7     | 107.8  | 102.4  | 112.8    | 101.5    | 1245,5           |

**Figura Nª 39:** Campos para insertar miles de toneladas **Fuente:** Propia

**7.2.3.1.2.2 Base de Cálculo***:* En este campo se especificar el lapso de cálculo en el cual se va a realizar la estimación, debido a que el programa Budget es muy general no se puede ir a más detalle por lo que la base de cálculo es mes, por tanto se debe realizar la selección del mes a consultar.

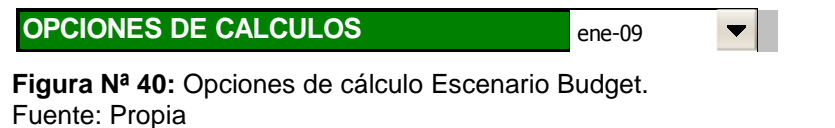

**7.2.3.1.2.3 Campo de Resultados:** Una vez cargados los datos de miles de toneladas a producir por los laminadores se ejecutan los cálculos de la misma manera que lo hace el escenario Real, tomando en cuenta que la consulta mensual se realiza de manera mensual únicamente.

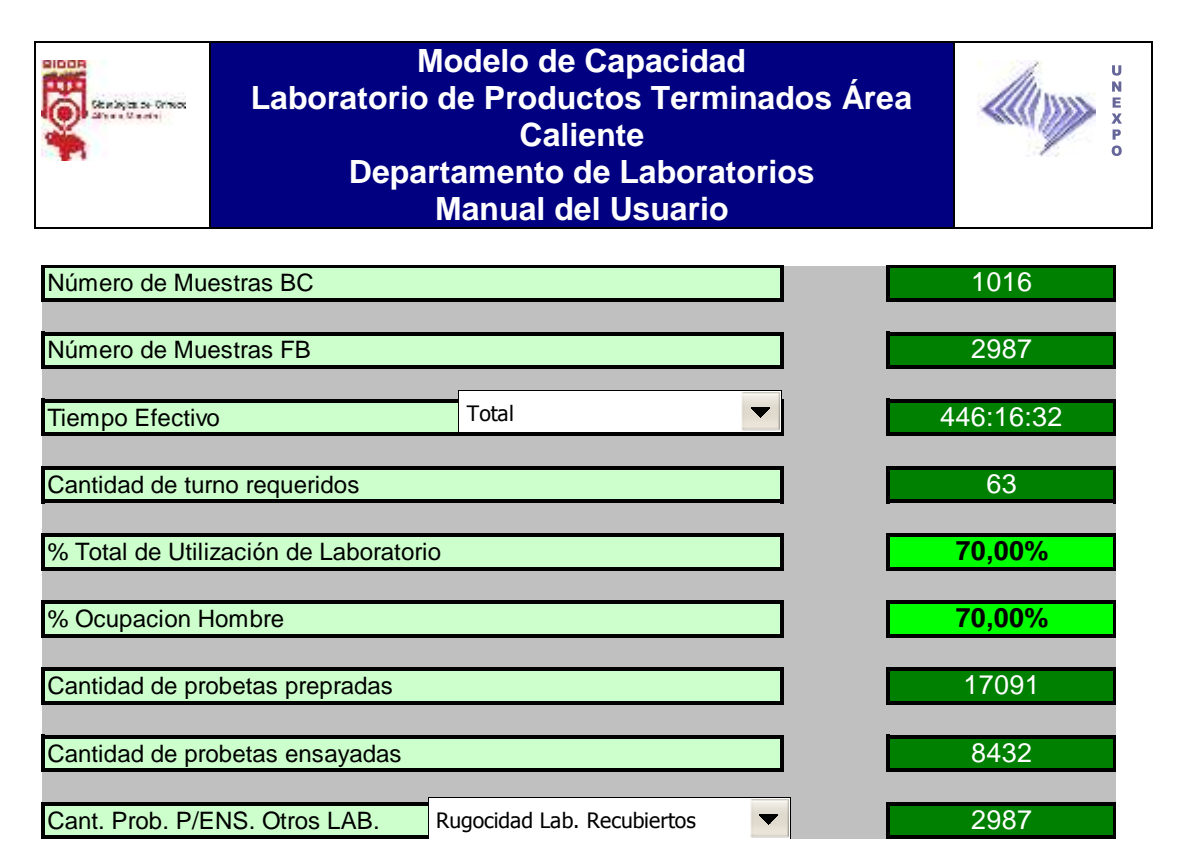

**Figura Nª 41:** Campos de Resultados Escenario Budget. **Fuente:** Propia

**7.2.3.1.2.4 Gráfica:** Una vez realizada la modelación automáticamente se obtendrá la gráfica, donde se podrá observar el comportamiento mensual que posiblemente tendrá en laboratorio en cuanto a su utilización.

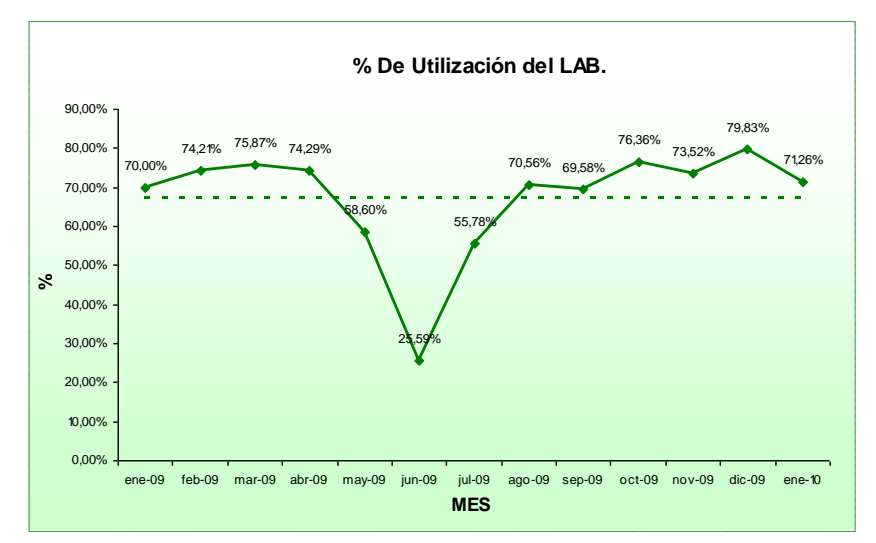

**Figura Nª 42:** Grafica Escenario Budget. **Fuente:** Propia

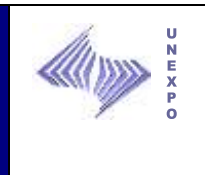

# **7.2.3.1.3 Escenario PCP (Proyectado a Detalle)**

El escenario PCP permite modelar en base a lo proyectado por el departamento de Planificación y Control de la Producción (PCP); la el cual detalla la programación Mensual por día). Ver Figura Nª 43.

**Caliente**

Para modelar bajo este escenario es necesario tener el archivo de Microsoft Excel, donde me especifica la producción programada diaria por línea.

| 受            | <b>Moode Market</b>                                                          |                     |                            |                       |                                               |                      |                  |                  |                  |          |                         |                     |                           |                        |           |           | Dirección de Calidad<br>Departamento de Laboratorio<br>Laboratorio de Productos Terminados Área Caliente |           |            |           |                     |           |                                |           |           |           |           |                        |           |           |                        |     |                       |
|--------------|------------------------------------------------------------------------------|---------------------|----------------------------|-----------------------|-----------------------------------------------|----------------------|------------------|------------------|------------------|----------|-------------------------|---------------------|---------------------------|------------------------|-----------|-----------|----------------------------------------------------------------------------------------------------|-----------|------------|-----------|---------------------|-----------|--------------------------------|-----------|-----------|-----------|-----------|------------------------|-----------|-----------|------------------------|-----|-----------------------|
|              |                                                                              | Cant. De Técnicos   |                            |                       | <b>OPCIONES DE CALCULOS</b><br>$\blacksquare$ |                      | eleccione el dia | 12               | $\blacksquare$   |          |                         |                     |                           |                        |           |           |                                                                                                    |           |            |           |                     |           |                                |           |           |           |           |                        |           |           |                        |     |                       |
|              |                                                                              |                     |                            |                       |                                               |                      |                  |                  |                  |          |                         |                     | <b>INSERTAR TONELADAS</b> |                        |           |           |                                                                                                    |           |            |           |                     |           |                                |           |           |           |           |                        |           |           |                        |     |                       |
|              | <b>ESCENARIO PCP</b>                                                         | mar                 | mié                        | jue<br>$\overline{ }$ | vie<br>$\lambda$                              | sáb                  | dom              | lun              | mar<br>$\bullet$ | mié<br>ö | jue<br>10 <sub>10</sub> | vie<br>$\mathbf{n}$ | sáb<br>12 <sup>°</sup>    | dom<br>13 <sup>°</sup> | lun<br>14 | mnr<br>15 | mié<br>16                                                                                                | jue<br>17 | vie<br>18  | sáb<br>19 | dom<br>$\mathbf{a}$ | lun<br>21 | $m\Delta r$<br>22 <sup>2</sup> | mié<br>23 | jue<br>24 | vie<br>25 | sáb<br>26 | dom<br>$\overline{27}$ | lun<br>28 | mar<br>29 | mié<br>30 <sup>°</sup> | 31  | TOTAL MES JUNIO<br>10 |
|              | SCC (1") Bandas                                                              | 14,0                | 4621,0                     | 835,8                 | 1506,6                                        | 3904.6               | 2592,4           | 2799,8           | 1650,3           | 1360,4   | 1879,2                  | 2201,6              | 2953,1                    | 1158,9                 | 2651,1    | 4746,7    | 4624,8                                                                                                   | 4415,0    | 4496,2     | 0,0       | 2461,4              | 4287.9    | 7509,6                         | 6725,7    | 4404,4    | 2463,9    | 2057,5    | 1140,4                 | 4477,2    | 1450,0    | 6092,1                 | 0,0 | 91,5                  |
|              | DC 2 (1") Bob. Decap. S/T                                                    | 1.0                 | 35.0                       | 734.2                 | 249.0                                         | 256.8                | 0.0              | 0.0              | 0.0              | 206.0    | 0.0                     | 298,9               | 531.1                     | 278,9                  | 0.0       | 0.0       | 49.5                                                                                                    | 0.0       | 0.0        | 0.0       | 0.0                 | 416.5     | 0.0                            | 0.0       | nn I      | 149.0     | 69.3      | 0.0                    | 0.0       | 0.0       | 0.0                    | 0.0 | 3.3                   |
|              | DC 2 (1") Bob, Decap, C/T                                                    | 40.7                | 103.8                      | 227.7                 | 0.0                                           | 91.9                 | 0.0              | 0.0              | 0.0              | 241.8    | 220.7                   | 247.0               | 305.2                     | 232.8                  | 0.0       | 97.1      | 102.7                                                                                                    | 232.7     | 0.0        | 0.0       | 0.0                 | 264.0     | 0.0                            | 0.0       | 0.0       | 391.3     | 128.8     | 0.0                    | 0.0       | 0.0       | 0.0                    | 0.0 | 2.9                   |
|              | Hot Skin Pass LAC Total                                                      | 508.9               | 597.3                      | 639.0                 | 1236.5                                        | 1412.1               | 889.9            | 1493.0           | 1172.9           | 1113.5   | 744.3                   | 682.8               | 668.7                     | 434.7                  | 1288.3    | 1022.5    | 1014.1                                                                                                   | 1057.4    | 914.5      | 1134.8    | 1134.8              | 1360.2    | 1461.6                         | 1272.3    | 812.0     | 1296.4    | 1430.6    | 757.9                  | 1373.3    | 1314.7    | 1408.8                 | 0.0 | 31.6                  |
|              | PRODUCCIÓN TC 1                                                              | 300,0               | 517,1                      | 188,0                 | 0,0                                           | 0,0                  | 0,0              | 768,7            | 721,8            | 794,4    | 733,3                   | 755,4               | 720,0                     | 775,5                  | 733,0     | 834,1     | 797,0                                                                                                    | 547,7     | 293,1      | 834,1     | 792,7               | 793,2     | 756,2                          | 791,1     | 487,2     | 807,7     | 806,7     | 791,1                  | 732,2     | 724,9     | 656,5                  | 0,0 | 18,5                  |
|              | REPARACIÓN TC1                                                               | 278,8               | 214,5                      | 232,2                 | 287,0                                         | 429,4                | 380,2            | 408,8            | 335,4            | 334,1    | 395,9                   | 203,9               | 149,9                     | 513,5                  | 396,6     | 304,9     | 393,6                                                                                                    | 124,8     | 66,6       | 0,0       | 0,0                 | 0,0       | 373,0                          | 544,5     | 534,4     | 249,1     | 389,8     | 339,0                  | 220,0     | 485,8     | 390,2                  | 0,0 | 9,0                   |
|              | PRODUCCIÓN TC 2                                                              | 300.0               | 517.1                      | 188.0                 | 0.0                                           | 0.0                  | 0,0              | 768,7            | 721,8            | 794.4    | 733,3                   | 755,4               | 720.0                     | 775,5                  | 733,0     | 834.1     | 797,0                                                                                                    | 547.7     | 293,1      | 834,1     | 792,7               | 793,2     | 756,2                          | 791,1     | 487.2     | 807.7     | 808,7     | 791,1                  | 732,2     | 724,9     | 656.5                  | 0.0 | 18,5                  |
|              | REPARACIÓN TC2                                                               | 278,8               | 214,5                      | 232,2                 | 287,0                                         | 429,4                | 380,2            | 408,8            | 335,4            | 334,1    | 395,9                   | 203,9               | 149,9                     | 513,5                  | 396,6     | 304,9     | 393,6                                                                                                    | 124,8     | 66,6       | 0,0       | 0,0                 | 0,0       | 373,0                          | 544,5     | 534,4     | 249,1     | 389,8     | 339,0                  | 220,0     | 485,8     | 390,2                  | 0,0 | 9,0                   |
| <b>TOTAL</b> |                                                                              | 1143.5              | 6088.8                     | 2856,9                | 3279,2                                        | 6094.7               | 3862,5           | 5470,3           | 3880.4           | 4050.3   | 3973,4                  | 4389.6              | 5328.0                    | 3394,3                 | 5069.0    | 7005.3    | 6981,7                                                                                                   | 6377,7    | 5770,3     | 1968,9    | 4388,9              | 7121,7    | 10100,3                        | 9333,6    | 6238.0    | 5357.5    | 4884,8    | 3028,5                 | 6802,7    | 3975,3    | 8547,5                 | 0.0 | 156,8                 |
|              | RC1 (Carga = 1") Total                                                       | 690,7               | 475,9                      | 0.0                   | 0,0                                           | 0,0                  | 0,0              | 0,0              | 915,7            | 672,0    | 722,7                   | 933,4               | 820,1                     | 819,0                  | 602,3     | 753,0     | 752,3                                                                                                    | 627,3     | 891,8      | 820,3     | 0,0                 | 0,0       | 0,0                            | 949,4     | 948,5     | 687,9     | 333,4     | 0,0                    | 0,0       | 458,3     | 709,2                  | 0,0 | 14,6                  |
|              | RC2 (Carga = 1") Total                                                       | 1225,4              | 1804.5                     | 2000.0                | 0.0                                           | 0.0                  | 1977.7           | 1913.1           | 2019,2           | 2004,4   | 1995,8                  | 1999,9              | 1963,2                    | 2000,4                 | 2005,9    | 1861.0    | 1649.8                                                                                                   | 1996,3    | 1978,2     | 1386,6    | 1802,5              | 1957,2    | 1656,3                         | 1874,9    | 1664.6    | 1617.9    | 1868,3    | 1966,8                 | 973,1     | 1915,6    | 1960,2                 | 0.0 | 51,0                  |
|              | FB RCONT (1") Total                                                          | 467.2               | 500.5                      | 482.9                 | 480.1                                         | 157.9                | 271.6            | 700.0            | 472.3            | 455.4    | 460.6                   | 481.6               | 472.4                     | 519.4                  | 513.7     | 505.1     | 513.7                                                                                                    | 504.4     | 518.2      | 162.6     | 386.5               | 494.1     | 491.7                          | 528.3     | 133.4     | 203.9     | 450.0     | 491.2                  | 425.2     | 490.5     | 495.9                  | 0.0 | 13,2                  |
|              | TEMPLE 3 (TM3)                                                               | 300,0               | 517,1                      | 188,0                 | 0,0                                           | 0,0                  | 0,0              | 768,7            | 721,8            | 794,4    | 733,3                   | 755,4               | 720,0                     | 775,5                  | 733,0     | 834,1     | 797,0                                                                                                    | 547,7     | 293,1      | 834,1     | 792,7               | 793,2     | 756,2                          | 791,1     | 487,2     | 807,7     | 806,7     | 791,1                  | 732,2     | 724,9     | 656,5                  | 0,0 | 18,5                  |
|              | <b>CORTE EN FRÍO (CF1)</b>                                                   | 278.8               | 214.5                      | 232.2                 | 287,0                                         | 429.4                | 380,2            | 406.8            | 335.4            | 334.1    | 395.9                   | 203.9               | 149.9                     | 513.5                  | 396.6     | 304.9     | 393.6                                                                                                    | 124.8     | 66.6       | 0.0       | 0.0                 | 0.0       | 373.0                          | 544.5     | 534.4     | 249,1     | 389,8     | 339.0                  | 220.0     | 485.8     | 390,2                  | 0,0 | 9,0                   |
|              | Número de Muestras BC                                                        | 2962.2              | 3512.5                     | 2903.1                | 767.2                                         | 587.3                | 2629.5           | 3790.6<br>41     | 4464.4           | 4260.3   | 4308.2                  | 4374.2              | 4125.5                    | 4627.8                 | 4251.4    | 4258.0    | 4106.5                                                                                                   | 3800.5    | 3747.8     | 3203.6    | 2981.7              | 3244.5    | 3277,2                         | 4688.2    | 3768.0    | 3566.5    | 3850.2    | 3588.1                 | 2350.4    | 4075.1    | 4212.1                 | 0.0 | 106,3                 |
|              | Número de Muestras FB<br>Tiempo Efectivo                                     |                     |                            | Total                 |                                               | $\blacktriangledown$ |                  | 129<br>18:17:35  |                  |          |                         |                     | 140,00%                   |                        |           |           | % De Utilización del LAB.                                                                                |           |            |           |                     |           |                                |           |           |           |           |                        |           |           |                        |     |                       |
|              | Cantidad de turno requeridos                                                 |                     |                            |                       |                                               |                      |                  |                  |                  |          |                         |                     | 120,00%                   |                        |           |           |                                                                                                    | 99,760,0% |            |           | 121.1%<br>106.2%    |           | 110,2%                         |           |           |           |           |                        |           |           |                        |     |                       |
|              | % Total de Utilización de Laboratorio<br>% Ocupacion Hombre                  |                     |                            |                       |                                               |                      |                  | 86.08%<br>86,08% |                  |          |                         |                     | 100,00%<br>80,00%         | 84.0%                  |           | 91.9%     | 2,984,282,2% 86,186,988,2%                                                                               |           | 63.0%      | 85,99     |                     |           |                                |           |           |           |           |                        |           |           |                        |     |                       |
|              | Cantidad de probetas prepradas                                               |                     |                            |                       |                                               |                      |                  | 723              |                  |          |                         | $\%$                | 60,00%                    |                        |           |           |                                                                                                    |           |            |           |                     |           |                                |           |           |           |           |                        |           |           |                        |     |                       |
|              | Cantidad de probetas ensayadas                                               |                     |                            |                       | Rugocidad Lab, Recubiertos                    |                      |                  | 355              |                  |          |                         |                     | 40,00%                    |                        |           |           |                                                                                                    |           |            |           |                     |           |                                |           |           |           |           |                        |           |           |                        |     |                       |
|              | Cant. Prob. P/ENS. En otros LAB.<br>Escenario<br>Escenario<br>Real<br>Budget | Base de<br>calculos | <b>Tiempos</b><br>Estandar |                       | Escenarios                                    | <b>EQUIPOS</b>       |                  |                  |                  |          |                         |                     | 20,00%<br>$0,00\%$ +      |                        |           |           | 1 2 3 4 5 6 7 8 9 10 11 12 13 14 15 16 17 18 19 20 21 22 23 24 25 26 27 28 29 30 31                      |           | <b>DIA</b> |           |                     |           |                                | 0.05      |           |           |           |                        |           |           |                        |     |                       |

**Figura Nª 43:** Pantalla Principal del Escenario PCP. **Fuente:** Propia

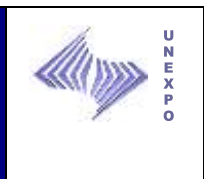

**7.2.3.1.3.1 Campo para Insertar Toneladas:** Al igual que el escenario Budget se deben tomar las mismas líneas ya que de éstas son tomadas las muestras que son llevadas al laboratorio de Caliente. Estas están expresadas en Toneladas por día y contiene todos los días al mes, la información debe ser vaciada en los campos en blanco como se muestra a continuación:

|              | <b>ESCENARIO PCP</b>           | mar    | mié            | iue                     | vie            | sáb    | dom    | <b>lun</b> | mar    | mié            | iue    | vie    | sáb    | dom    |
|--------------|--------------------------------|--------|----------------|-------------------------|----------------|--------|--------|------------|--------|----------------|--------|--------|--------|--------|
|              |                                |        | $\overline{2}$ | $\overline{\mathbf{3}}$ | $\overline{4}$ | 5      | 6      | 7          | 8      | $\overline{9}$ | 10     | 11     | 12     | 13     |
|              | LSCC (1°) Bandas               | 14.0   | 4621.0         | 835.8                   | 1506.6         | 3904.6 | 2592.4 | 2799.8     | 1650.3 | 1360.4         | 1879.2 | 2201.6 | 2953.1 | 1158,9 |
|              | DC 2 (1°) Bob. Decap. S/T      | 1,0    | 35,0           | 734,2                   | 249.0          | 256,8  | 0,0    | 0,0        | 0,0    | 206,0          | 0,0    | 298.9  | 531.1  | 278,9  |
|              | DC 2 (1°) Bob. Decap. C/T      | 40.7   | 103.8          | 227.7                   | 0.0            | 91.9   | 0,0    | 0.0        | 0.0    | 241.8          | 220.7  | 247.0  | 305.2  | 232,8  |
| <b>BC</b>    | <b>Hot Skin Pass LAC Total</b> | 508.9  | 597,3          | 639.0                   | 1236.5         | 1412.1 | 889.9  | 1493.0     | 1172.9 | 1113.5         | 744.3  | 682.8  | 668.7  | 434,7  |
|              | <b>PRODUCCIÓN TC 1</b>         | 300.0  | 517.1          | 188.0                   | 0.0            | 0,0    | 0,0    | 768.7      | 721.8  | 794,4          | 733,3  | 755.4  | 720.0  | 775,5  |
|              | REPARACIÓN TC1                 | 278.8  | 214,5          | 232,2                   | 287,0          | 429.4  | 380,2  | 408.8      | 335.4  | 334.1          | 395,9  | 203.9  | 149.9  | 513,5  |
|              | <b>PRODUCCIÓN TC 2</b>         | 300.0  | 517.1          | 188.0                   | 0.0            | 0.0    | 0.0    | 768.7      | 721.8  | 794.4          | 733.3  | 755.4  | 720.0  | 775,5  |
|              | REPARACIÓN TC2                 | 278,8  | 214,5          | 232,2                   | 287.0          | 429.4  | 380,2  | 408.8      | 335.4  | 334,1          | 395,9  | 203.9  | 149.9  | 513,5  |
| <b>TOTAL</b> |                                | 1143,5 | 6088.8         | 2856,9                  | 3279.2         | 6094.7 | 3862.5 | 5470.3     | 3880.4 | 4050.3         | 3973.4 | 4389.6 | 5328.0 | 3394,3 |
|              | RC1 (Carga = 1°) Total         | 690.7  | 475,9          | 0,0                     | 0,0            | 0,0    | 0,0    | 0.0        | 915.7  | 672.0          | 722.7  | 933.4  | 820.1  | 819,0  |
|              | $RC2$ (Carga = 1°) Total       | 1225.4 | 1804,5         | 2000.0                  | 0,0            | 0,0    | 1977.7 | 1913.1     | 2019.2 | 2004.4         | 1995,8 | 1999.9 | 1963.2 | 2000,4 |
| <b>FB</b>    | RCONT (1°) Total               | 467.2  | 500,5          | 482.9                   | 480.1          | 157,9  | 271,6  | 700.0      | 472.3  | 455,4          | 460,6  | 481.6  | 472.4  | 519,4  |
|              | TEMPLE 3 (TM3)                 | 300.0  | 517.1          | 188.0                   | 0.0            | 0.0    | 0.0    | 768.7      | 721.8  | 794,4          | 733.3  | 755.4  | 720.0  | 775,5  |
|              | <b>CORTE EN FRÍO (CF1)</b>     | 278,8  | 214,5          | 232,2                   | 287,0          | 429,4  | 380,2  | 408.8      | 335.4  | 334,1          | 395,9  | 203.9  | 149.9  | 513,5  |
| <b>TOTAL</b> |                                | 2962.2 | 3512.5         | 2903.1                  | 767.2          | 587.3  | 2629.5 | 3790.6     | 4464.4 | 4260.3         | 4308.2 | 4374.2 | 4125.5 | 4627,8 |

**Figura Nª 44:** Campos para insertar toneladas Escenario CPC. **Fuente:** Propia

**7.2.3.1.3.2 Base de Cálculo:** En este campo se debe indicar el día a consultar y la cantidad de técnicos con los que se desee modelar.

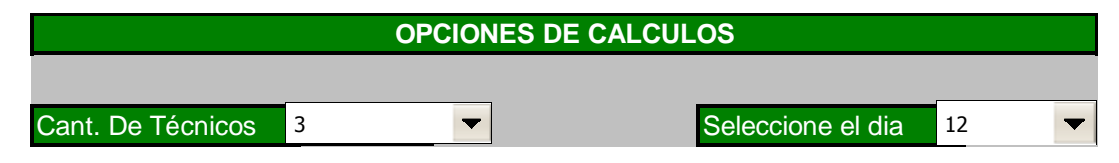

**Figura Nª 45:** Base de Cálculos Escenario PCP. **Fuente:** Propia

**7.2.3.1.3.3 Campo de Resultados:** Una vez cargados los datos expresados en toneladas a producir por los laminadores se ejecutan los cálculos de la misma manera que lo hace el escenario Budget, tomando en cuenta que la consulta se realiza de manera diaria únicamente.

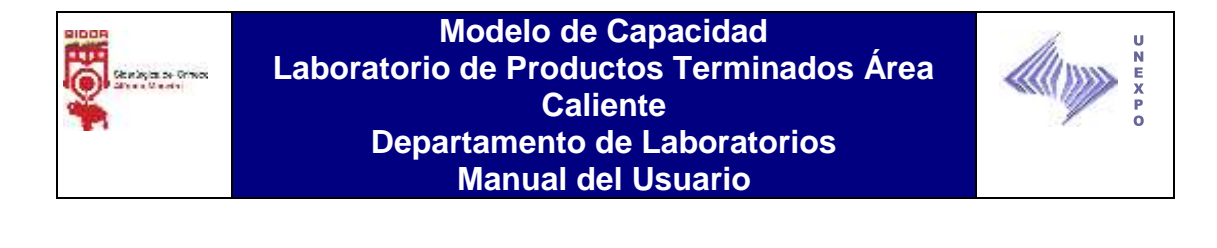

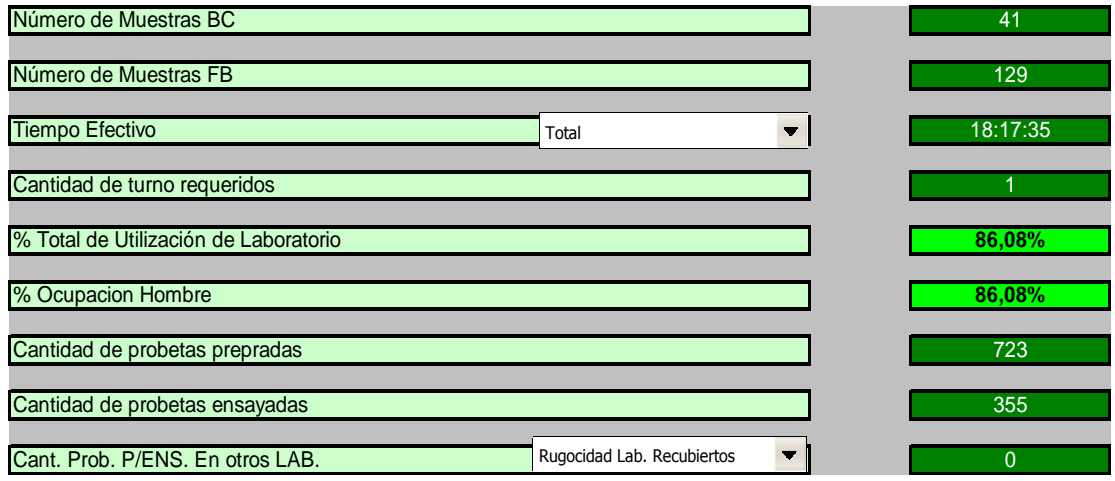

**Figura Nª 46:** Campos de resultados Escenario PCP. **Fuente:** Propia

**7.2.3.1.3.4 Gráfica:** Una vez realizada la modelación automáticamente se obtendrá la gráfica, donde se podrá observar el comportamiento diario durante el mes.

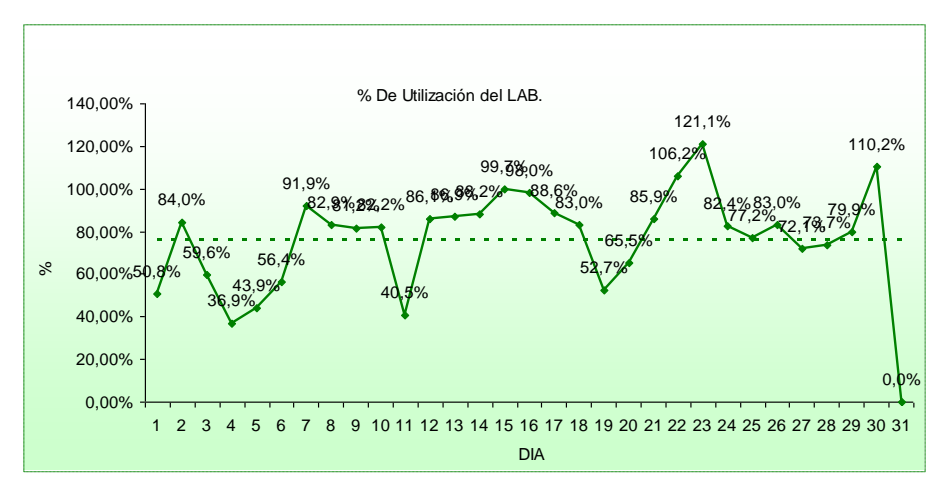

**Figura Nª 47:** Grafico Escenario PCP. **Fuente:** Propia

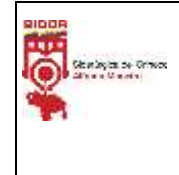

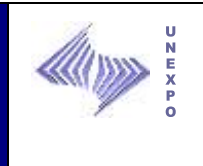

#### **7.2.3.1.4 Otras Consultas**

Existen tres botones adicionales, donde dos sirven para consultar los valores utilizados para realizar los modelos matemáticos del Modelo de Capacidad y el otro para conocer el estado de cada equipos, cabe destacar que estos son tomados de un historio de 1 año, es decir desde enero hasta diciembre del año 2009. Ver Figura Nª 48.

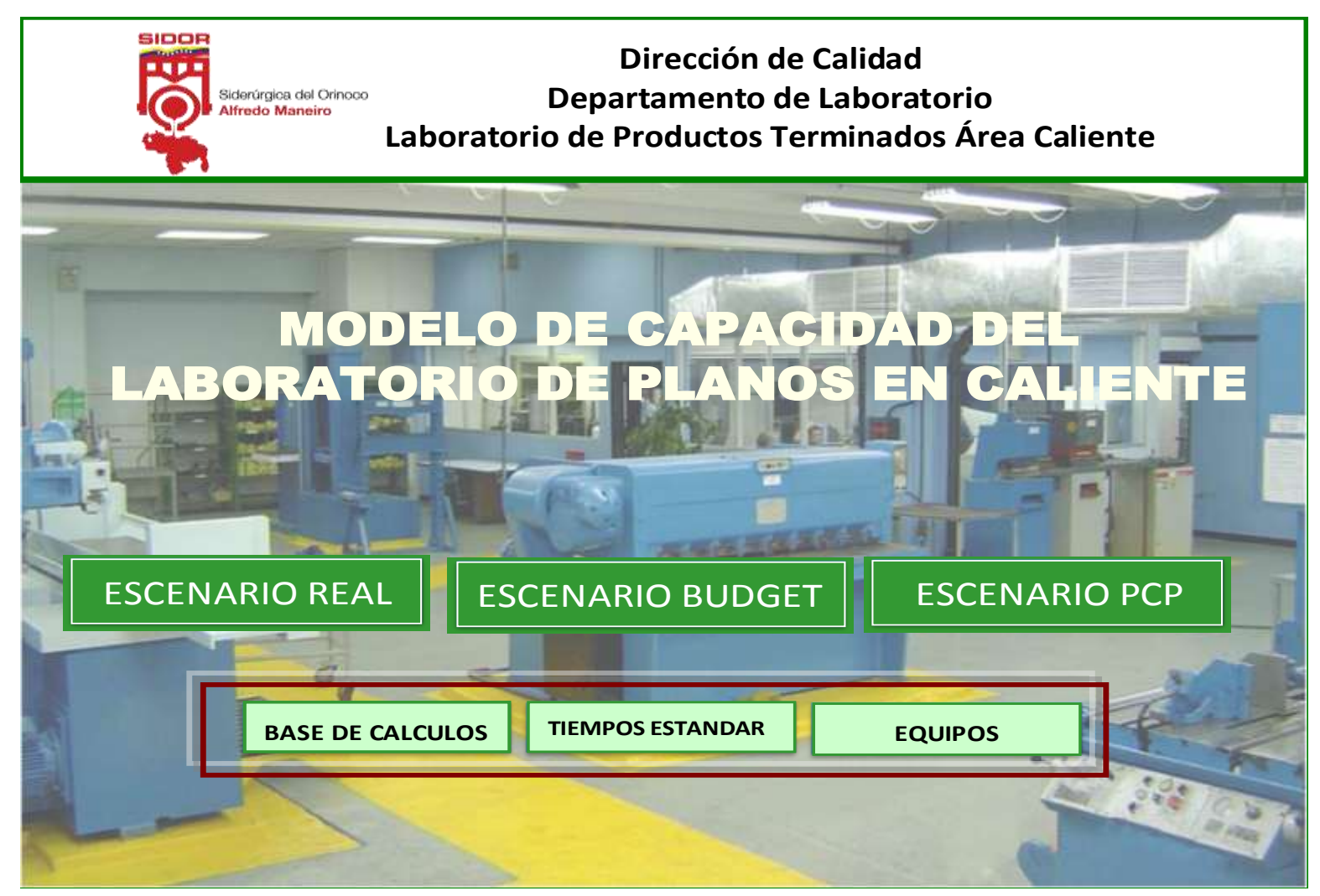

**Figura Nª 48:** Pantalla principal Base de Cálculo, Tiempos Estándar y Equipos. **Fuente:** Propia

Giordegian de Ormas

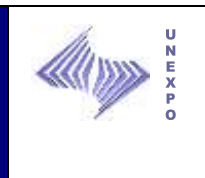

**7.2.3.1.4.1 Base de Cálculo:** Al entrar en la pantalla bases de cálculo los mismos están contenidos en celdas que pueden ser modificadas, de esta manera sólo se sustituiría el nuevo valor y automáticamente el modelo se ajustará a los cambios requeridos.

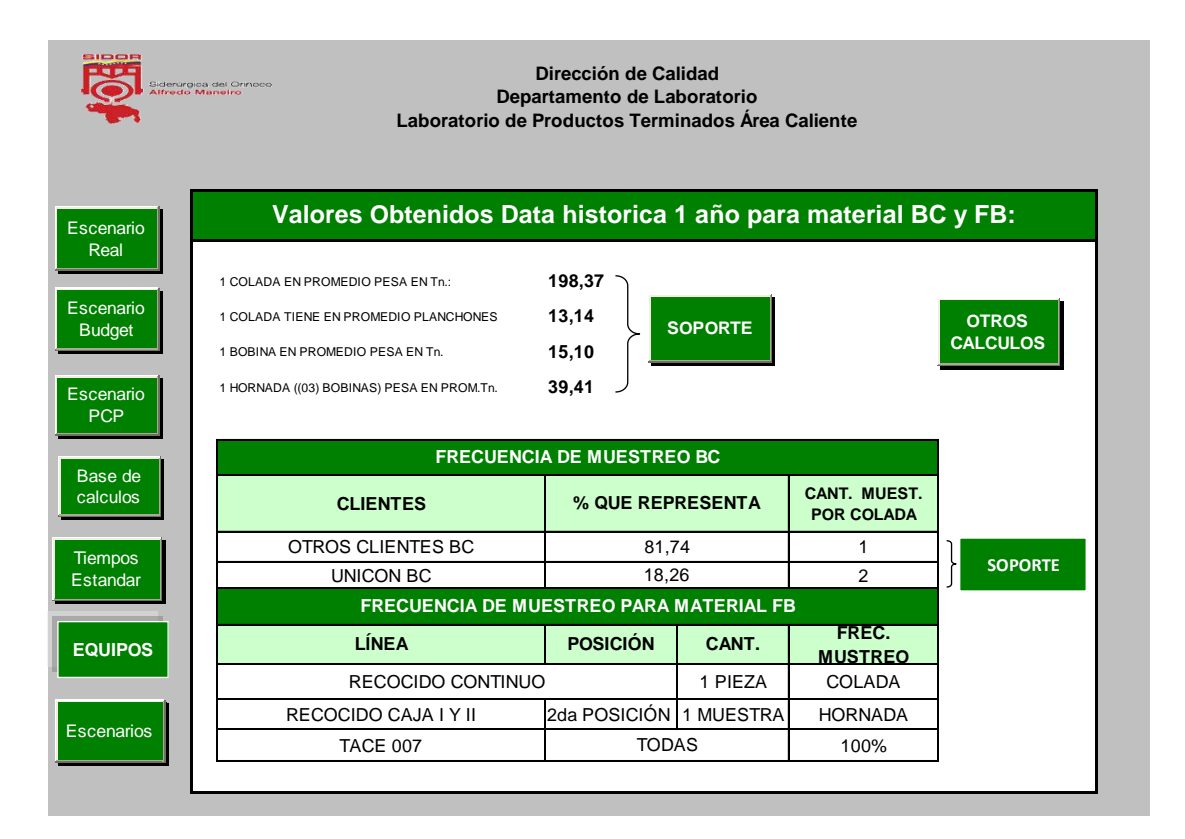

**Figura Nª 49:** Pantalla Base de Cálculos. **Fuente:** Propia.

| kaisia s-Grao   |                                                                                                    |                 | <b>Modelo de Capacidad</b><br><b>Caliente</b><br><b>Departamento de Laboratorios</b><br><b>Manual del Usuario</b> |                 | Laboratorio de Productos Terminados Área                                                  |                 |                    |  |
|-----------------|----------------------------------------------------------------------------------------------------|-----------------|----------------------------------------------------------------------------------------------------|-----------------|-------------------------------------------------------------------------------------------|-----------------|--------------------|--|
| FLIA.           | <b>ENSAYOS</b>                                                                                                    | <b>CANTIDAD</b> | %MUESTRAS                                                                                                    | FLIA.           | Porcentajes establecidos Data historica año 2009 para material BC y FB:<br><b>ENSAYOS</b> | <b>CANTIDAD</b> | %MUESTRAS          |  |
|                 |                                                                                                    | <b>MUESTRAS</b> | <b>POR ENSAYOS</b>                                                                                                |                 |                                                                                           | <b>MUESTRAS</b> | <b>POR ENSAYOS</b> |  |
|                 | TR, DB (0,18 <e< 3)<="" td=""><td>1557</td><td>21.55%</td><td></td><td>DU.DB.RG</td><td>3643</td><td>30.28%</td></e<>                                  | 1557            | 21.55%                                                                                                    |                 | DU.DB.RG                                                                                  | 3643            | 30.28%             |  |
|                 | $TR. DB (3 < e < = 10)$                                                                                                    | 2371            | 32.82%                                                                                                    |                 | DU.DB.RG.B                                                                                | 53              | 0.44%              |  |
|                 | TR. DB $(10 < e < 12.7)$                                                                                                    | 166             | 2.30%                                                                                                    |                 | DU.DB.RG.TR.AN                                                                            | 15              | 0.12%              |  |
|                 | TR, DB, DU (0,18 <e< 3)<="" td=""><td>1260</td><td>17.44%</td><td></td><td>DU.DB.RG.TR.AN.EB</td><td>13</td><td>0.11%</td></e<>                        | 1260            | 17.44%                                                                                                    |                 | DU.DB.RG.TR.AN.EB                                                                         | 13              | 0.11%              |  |
|                 | TR, DB, DU $(3ee< =10)$                                                                                                    | 465             | 6,44%                                                                                                    | <b>FB</b>       | DU, DB, RG, TR, AN, EB, ME                                                                | 77              | 0.64%              |  |
|                 | TR. DB. DU (10 <e<=12.7)< td=""><td>1</td><td>0.01%</td><td></td><td>DU.DB.RG.TR.EB.ME</td><td>212</td><td>1.76%</td></e<=12.7)<>                      | 1               | 0.01%                                                                                                    |                 | DU.DB.RG.TR.EB.ME                                                                         | 212             | 1.76%              |  |
|                 | TR, DB, DU, ME (0,18 <e< 3)<="" td=""><td>32</td><td>0,44%</td><td></td><td>DU,DB,RG,TR,EB</td><td>1</td><td>0.01%</td></e<>                           | 32              | 0,44%                                                                                                    |                 | DU,DB,RG,TR,EB                                                                            | 1               | 0.01%              |  |
|                 |                                                                                                    |                 |                                                                                                    |                 |                                                                                           |                 | 0.03%              |  |
|                 | BC TR, DB, DU, ME $(3ee< =10)$                                                                                                    | 278             | 3.85%                                                                                                    |                 | DU.DB.RG.TR.ME                                                                            | 4               |                    |  |
|                 | TR. DB. DU. ME (10 <e< 12.7)<="" =="" td=""><td>85</td><td>1.18%</td><td></td><td>DU, DB, RG, TR</td><td>7748</td><td>64.41%</td></e<>                 | 85              | 1.18%                                                                                                    |                 | DU, DB, RG, TR                                                                            | 7748            | 64.41%             |  |
|                 | TR, DB, DU, ME, CH, QU (0,18 <e< 3)<="" td=""><td><math>\Omega</math></td><td>0.00%</td><td></td><td>DU.DB.RG.TR.B</td><td>264</td><td>2.19%</td></e<> | $\Omega$        | 0.00%                                                                                                    |                 | DU.DB.RG.TR.B                                                                             | 264             | 2.19%              |  |
|                 | TR, DB, DU, ME, CH, QU (3 <e< 10)<="" =="" td=""><td>61</td><td>0.84%</td><td><b>Total FB</b></td><td></td><td>12030</td><td>100.00%</td></e<>         | 61              | 0.84%                                                                                                    | <b>Total FB</b> |                                                                                           | 12030           | 100.00%            |  |
|                 | TR, DB, DU, ME, CH, QU (10 <e< 12,7)<="" =="" td=""><td>34</td><td>0.47%</td><td></td><td></td><td></td><td></td></e<>                                 | 34              | 0.47%                                                                                                    |                 |                                                                                           |                 |                    |  |
|                 | TR. DB. ME (0.18 <e< 3)<="" td=""><td>258</td><td>3.57%</td><td></td><td></td><td></td><td></td></e<>                                                  | 258             | 3.57%                                                                                                    |                 |                                                                                           |                 |                    |  |
|                 | TR, DB, ME $(3ee = 10)$                                                                                                    | 432             | 5.98%                                                                                                    |                 |                                                                                           |                 |                    |  |
| <b>Total BC</b> | TR, DB, ME (10 <e< =12,7)<="" td=""><td>225<br/>7225</td><td>3.11%<br/>100.00%</td><td></td><td></td><td></td><td></td></e<>                           | 225<br>7225     | 3.11%<br>100.00%                                                                                                  |                 |                                                                                           |                 |                    |  |

**Figura Nª 50:** Pantalla Otros Cálculos. **Fuente:** Propia.

# **7.2.3.1.4.2 Tiempos Estándar:** Por otra parte se muestran los tiempos

estándares utilizados para el Modelo de Capacidad.

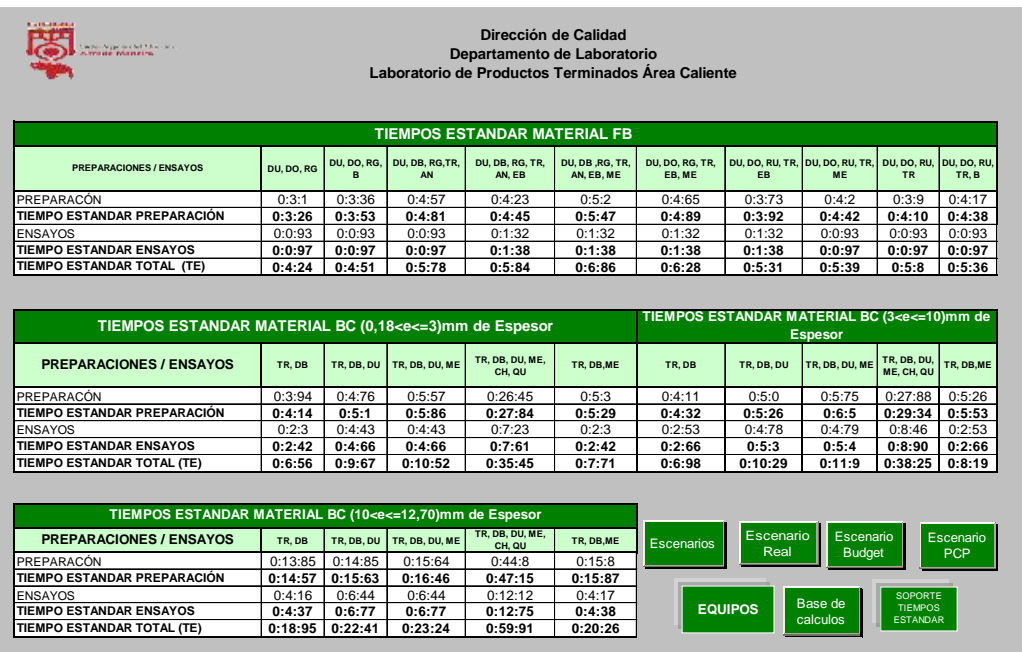

**Figura Nª 51:** Pantalla Tiempos estándar utilizados para el modelo de Capacidad de Laboratorio. **Fuente:** Propia.

> **Manual de uso del Modelo de Capacidad** 184

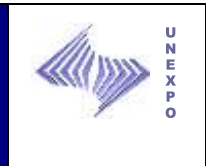

**7.2.3.1.4.3 Equipos:** Este escenario permite conocer los tiempos promedios entre fallas al momento de insertar el parámetro de posición que representa de forma aproximada la media de los tiempos de operación y de seleccionar la vida útil del equipo (arranque, operación normal y desgaste), los tiempos promedios para reparar que se reflejan cuando se introduce µ edad característica o media de reparar un equipo y el inverso de la pendiente; y la disponibilidad de un equipo una vez seleccionado. Ver Figura Nª 52.

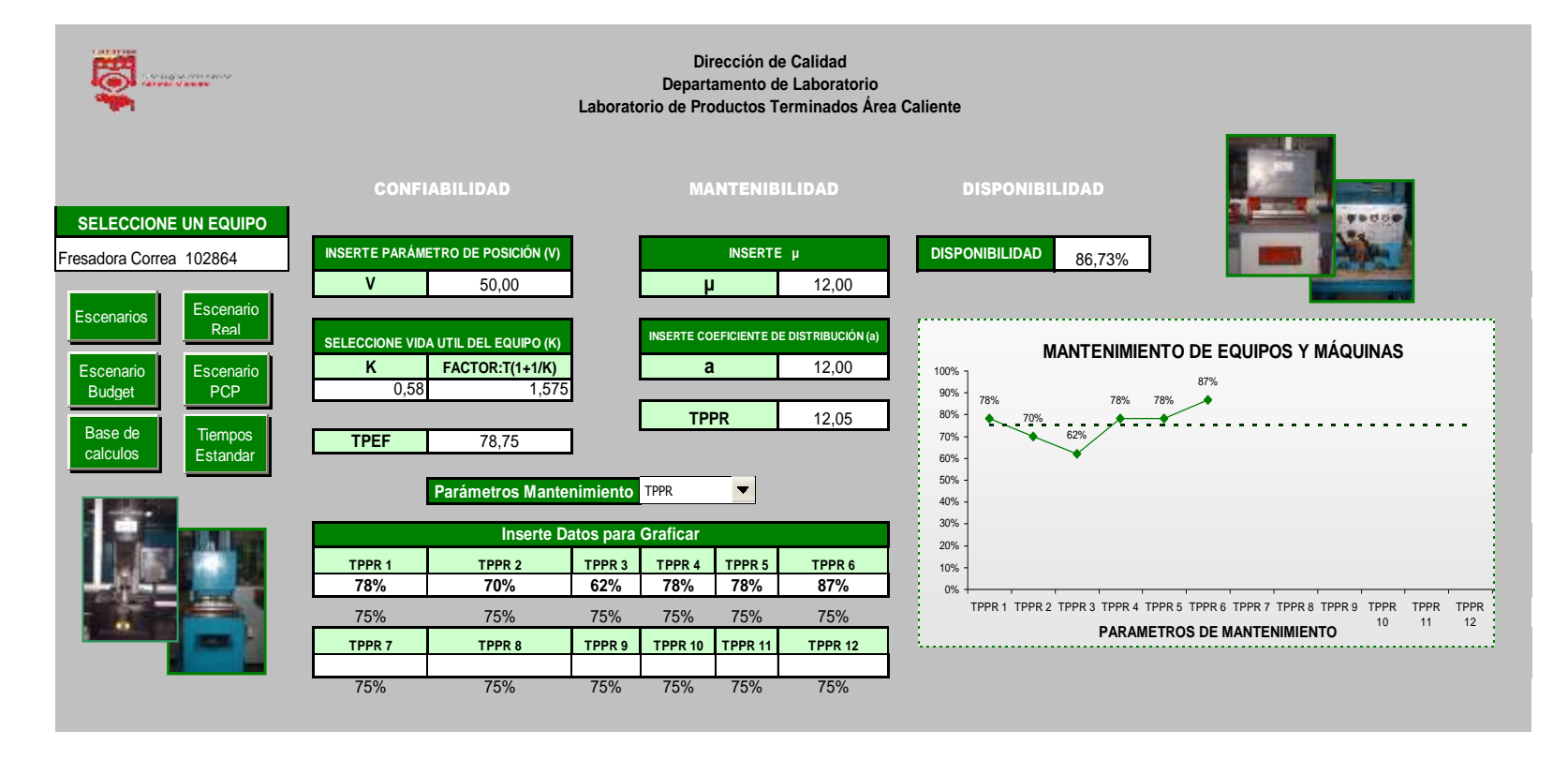

**Figura Nª 52:** Pantalla Principal del Escenario de Equipos. **Fuente:** Propia.

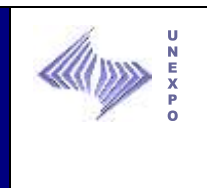

**7.2.3.1.4.3.1 Selección de Equipo:** Este campo permite seleccionar el equipo que desea estudiar.

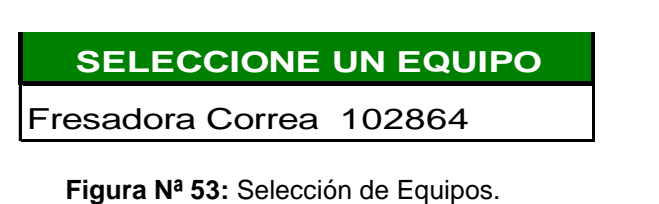

**Fuente:** Propia.

**7.2.3.1.4.3.2 Confiabilidad del Equipo:** Te permite conocer el tiempo promedio entre falla (TPEF), luego de haber insertado el parámetro de posición (V) y de seleccionar la vida útil en que se encuentra el equipo; cabe destacar que cada uno de estos campos tienen unos comentarios que te ayudan a entender cual sería el valor más idóneo que se debe insertar o seleccionar.

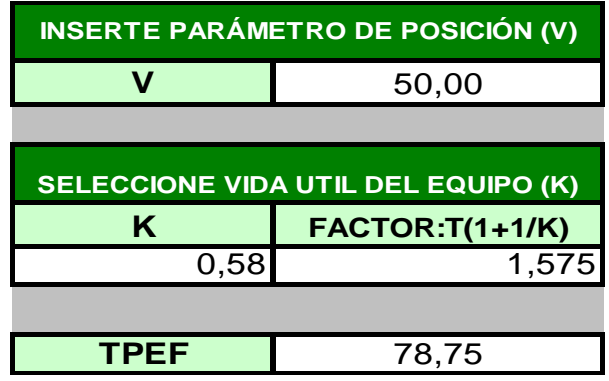

**Figura Nª 54:** Confiabilidad del Equipo. **Fuente:** Propia.

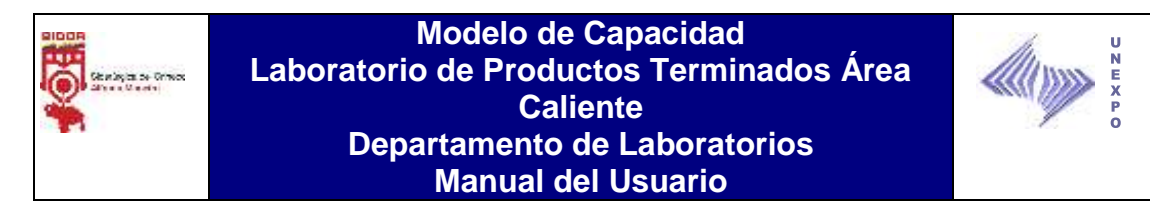

**7.2.3.1.4.3.3 Mantenibilidad del Equipo:** Te permite conocer el tiempo promedio para reparar (TPPR), luego de haber insertado la media o edad característica de reparar un equipo (µ) y el coeficiente de distribución (a); cabe destacar que también posee campos con comentarios que te ayudan a entender cual sería el valor más idóneo que debe insertar el usuario.

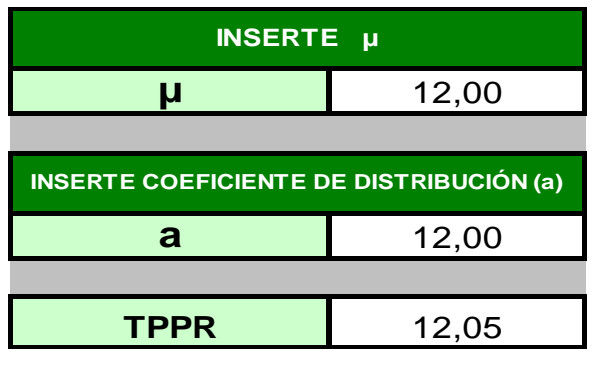

**Figura Nª 55:** Mantenibilidad del Equipo. **Fuente:** Propia.

**7.2.3.1.4.3.4 Disponibilidad del Equipo:** Se obtiene instantáneamente, luego de conocer los valores de los TPEF Y TPPR.

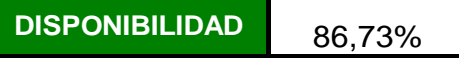

**Figura Nª 56:** Disponibilidad del Equipo. **Fuente:** Propia.

**7.2.3.1.4.3.5 Selección de los Parámetros de Mantenimiento:** Este campo sirve para especificar el parámetro con el cual se va a realizar la estimación en el gráfico, los cuales puede ser: TPEF (Tiempos Promedios Entre Fallas), TPPR (Tiempo Promedio Para Reparar) y % de disponibilidad.

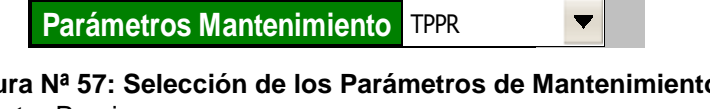

**Figura Nª 57: Selección de los Parámetros de Mantenimiento Fuente:** Propia.

> **Manual de uso del Modelo de Capacidad** 188

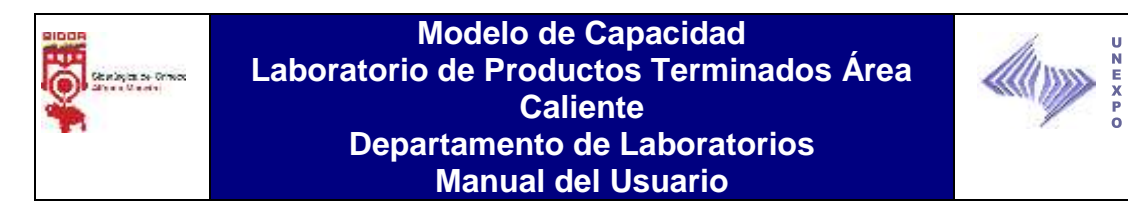

**7.2.3.1.4.3.6 Campo para Graficar:** Dependiendo de los parámetros de mantenimiento, este cambia y una vez consultada la información se coloca el TPEF, TPPR o el % de disponibilidad, de este modo se obtendrá la gráfica con los valores consultados para su posterior análisis.

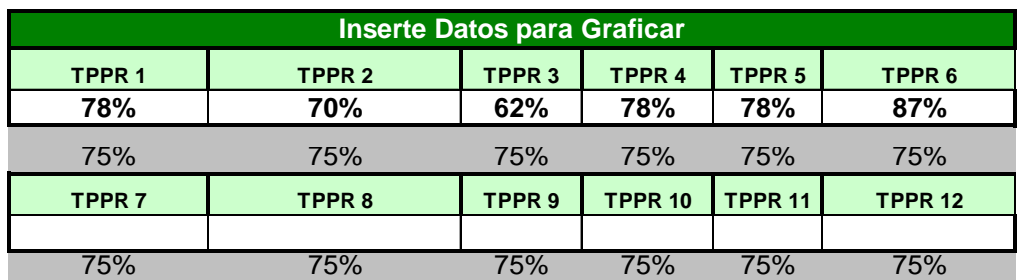

**Figura Nª 58:** Campos del Gráfico Equipos. **Fuente**: Propia

**7.2.3.1.4.3.7 Gráfica:** Una vez realizada la modelación y insertado los datos a graficar se obtiene la grafica para su posterior análisis.

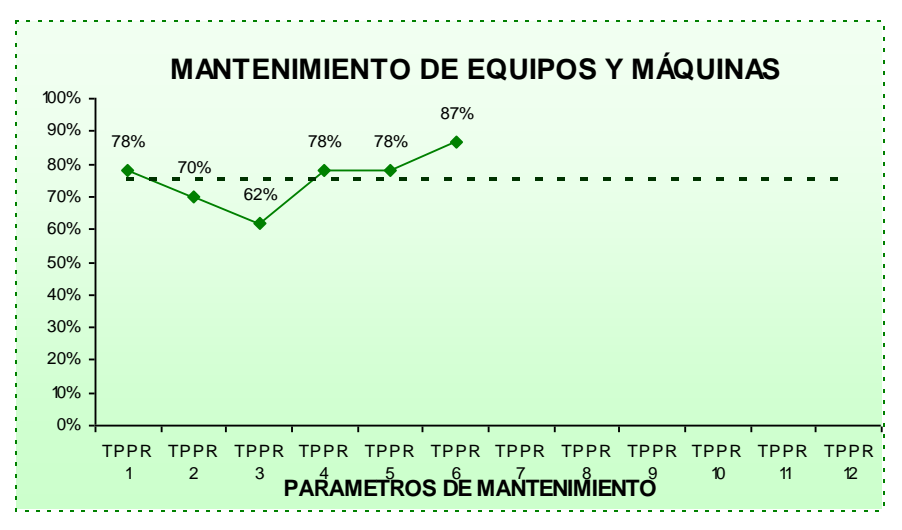

**Figura Nª 59:** Gráfico del Escenario de Equipos. **Fuente:** Propia

**Manual de uso del Modelo de Capacidad** 189

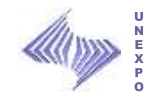

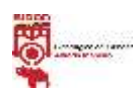

# **CONCLUSIONES**

Con base a los resultados presentados en el siguiente estudio se llegó a las siguientes conclusiones:

- 1. Los diagramas HOMBRE-MÁQUINA se le aplicaron a la familia de muestras FB y los diagramas de CUADRILLAS a la familia de muestras BC, arrojando que los técnicos al momento de realizar las preparaciones y ensayos tienen diferentes % de ocupación.
- 2. El diagnóstico del sistema de mantenimiento determinó una puntuación porcentual global de **21,08%**; induciendo a seleccionar, contratar e instruir las contratas de mantenimiento, ya que no cuentan con el conocimiento suficiente.
- 3. El plan de mejora detalla jerárquicamente las acciones para conseguir el objetivo y el personal responsable de modificar la condición inicial del laboratorio.
- 4. Los procedimientos del estudio de confiabilidad, mantenibilidad y disponibilidad facilitan el cálculo de los TPEF, TPPR, disponibilidad y % de error a cada uno de los parámetros estadísticos de mantenimiento.
- **Conclusiones** 190 5. La frecuencia de Muestreo para el material Laminado en Caliente, establecido para el Modelo de Capacidad fue el siguiente: Cliente Unicòn dos (02) muestras por Colada, al resto de los clientes una (01) muestra por colada. Para el Material Laminado en Frío la frecuencia de muestreo es la siguiente: Para el Recocido Continuo se debe tomar una (01) Pieza por colada, para recocido continuo de Caja I y II una

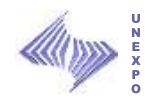

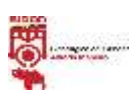

segunda posición (01) muestra por Hornada y por último el acero (Tace) 007 se debe muestrear al 100%.

- 6. El Modelo de Capacidad está orientado a estimar el tiempo que tarda el personal del Laboratorio en la preparación y ensayos de muestras, así como también el porcentaje de ocupación de estos, en función de número de muestras y toneladas proyectadas a producir por los laminadores de Caliente y Frío, a partir de tres escenarios de producción, el cual permitirá tomar acciones para evitar que la capacidad de producción del laboratorio de Productos Terminados en Caliente sea excedida, garantizando un servicio oportuno y de calidad a sus clientes.
- 7. El manual de uso del Modelo de Capacidad, facilita el acceso y manejo del mismo, proporcionando al usuario definiciones y características del programa relacionadas a la determinación del tiempo efectivo y porcentaje de ocupación del personal.

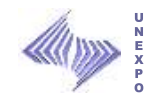

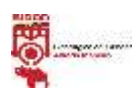

# **RECOMENDACIONES**

De acuerdo a los resultados obtenidos, es recomendable tomar en cuenta lo siguiente:

- 1. Realizar los cálculos del estudio de confiabilidad, mantenibilidad y disponibilidad, para mejorar el diseño del modelo.
- 2. Poner en práctica el modelo de capacidad.
- 3. Difundir los procedimientos y usos del modelo a todas las personas involucradas, para que tengan mejor dominio y conocimiento al momento de aplicarlo.
- 4. Actualizar la base de datos del modelo cada año.
- 5. En caso de incrementar la capacidad del laboratorio, tomar en consideración la distribución planteada en la situación propuesta de la investigación, con la finalidad de reducir las distancias recorridas y los tiempos de ejecución de las preparaciones y ensayos.

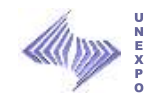

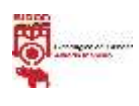

# **GLOSARIO**

**BC:** Bobinas laminadas en caliente

**Banda:** Es el producto plano producido en el laminador semi-continuo en caliente, suministrado enrollado, el cual no ha pasado por un proceso posterior de acabado.

**Capacidad:** aptitud de una organización, sistema o proceso para realizar un producto que cumple los requisitos para ese producto (ISO 9000).

**Colada:** Cantidad de acero líquido sangrado de un Horno Eléctrico de acería al cucharón. En acería de Planchones en una colada se producen 200 t. En la acería de palanquillas en una colada se producen 150 t.

**FB:** Bobinas laminadas en frío

**Número de colada**: Es el orden numérico consecutivo que le corresponde a cada una de las coladas producidas en Acería.

**Elementos:** Se consideran elementos a todos los equipos y técnicos que intervienen en los procesos de análisis en el laboratorio.

**Elementos necesarios:** Son los que se requieren en relación con la carga de trabajo asignada en el modelo de capacidad.

**Elementos disponibles:** Son con los que actualmente cuenta el laboratorio para realizar los análisis respectivos.

**Ensayo:** Es la ejecución de un método o procedimiento con la finalidad de obtener el valor de una o varias propiedades de un material en específico. En el Laboratorio se realizan los siguientes tipos de ensayos:

**Ensayo de Embutido:** Consiste en embutir una Probeta colocada en una matriz por medio de una esfera ó penetrador provisto de un extremo esférico,

193 **Glosario**

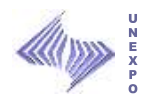

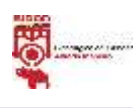

hasta que se produzca una grieta de rotura y se mide la profundidad del embutido. La cifra obtenida es el valor de la Embutición.

**Ensayo Charpy:** El ensayo consiste en romper de un sólo golpe con un péndulo normalizado, una probeta entallada en el centro y simplemente apoyada en sus extremos.

**Ensayo Rockwell de Dureza**: ensayo para determinar la dureza de un material basado en la acción de un penetrador específico dentro de la muestra, bajo ciertas condiciones de ensayos arbitrariamente fijadas. La dureza de un metal depende de la facilidad con que es deformado plásticamente.

**Ensayo de tracción**: es el método mediante el cual se somete una probeta normalizada a una fuerza de tracción uniaxial, que va aumentando hasta la rotura del material, con el fin de determinar las siguientes características mecánicas: esfuerzo fluencia, esfuerzo máximo, % de alargamiento.

**Ensayo de Doblado:** Es el método por el cual bajo la acción de una fuerza aplicada a través de un mandril, una probeta es doblada de forma tal que su radio interno alcance un valor especificado.

**Ensayos Especiales:** Son ensayos solicitados para fines diferentes a la conformidad del productos en los procesos productivos y no inciden en el producto terminado.

**Frecuencia de muestreo estándar:** cantidad de muestras por colada / pedido - posición (SIPCA), requeridas para ensayos, liberación y certificación del producto del acuerdo a la exigencia de normas.

**HRB:** Dureza Rockwell B.

**HRC:** Dureza Rockwell C.

**HR30T:** Dureza superficial en escala 30T.

**HR15T:** Dureza superficial en escala 15T

**Muestra:** Porción representativa de un determinado material que se toma de la colada, para la verificación de sus propiedades físicas y/o características químicas.

194 **Glosario**

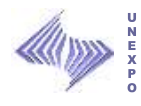

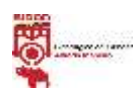

**Muestras testigos:** muestra paralela utilizada o porción de la misma que se almacena para las verificaciones posteriores a que hubiese lugar.

**Maquinado de borde:** Acción de maquinar los bordes de un lote de tiras de acero a fin de lograr paralelismo en las muestras.

**Orden de Fabricación (OFA):** Es el documento que contiene todas las características o atributos del producto solicitados por el cliente a nivel de SIPCA.

**PP:** Es un número consecutivo que se le asigna en el Laboratorio de Productos Terminados a las muestras recibidas de material BC y FB para su procesamiento en el mismo.

**Pedido:** Es el documento que contiene todas las características o atributos del producto solicitados por el cliente a nivel de SIPCA.

**Prácticas operativas:** Las prácticas operativas son descripciones sencillas, breves, claras y precisas de la mejor manera de realizar un trabajo o tarea física de operaciones y mantenimiento, en forma individual o colectiva, de forma tal, que su aplicación rigurosa por parte del trabajador garantice los más altos niveles de seguridad en sus desempeños, así como también resultados de alta calidad en cada puesto de trabajo.

**Probetas:** Son pequeños trozos de la muestra, preparadas y maquinadas para realizar los diferentes ensayos al producto.

**Proceso:** conjunto de actividades mutuamente relacionadas o que interactúan, las cuales transforman elementos de entrada en resultados (ISO 9000).

**Rechequeo:** Se refiere al ensayo de una probeta que previamente presentaba valores fuera de especificaciones y que corresponden a un mismo espécimen o porción de la muestra original.

**Reensayo:** Se refiere al ensayo de una probeta que se realiza a una porción de una(s) muestra(s) de la misma característica (colada-producto) de diferente espécimen o muestra, que fue ensayada previamente con valores fuera de especificaciones.

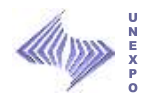

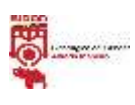

**SIPCA:** Sistema Integral de Producción, Comercialización y Administración.

**Tiempo Efectivo:** Es el tiempo empleado por el personal del Laboratorio (cada técnico) en realizar los análisis respectivos.

**Verificación:** constituye un medio para comprobar que las desviaciones entre los valores indicados por un instrumento de medición y los correspondientes valores conocidos de una magnitud medida son consistentemente menores que el error máximo permisible definido en una norma, regulación o especificación particular al manejo del equipo de medición.

**% de Ocupación***:* Es la relación existente entre el tiempo efectivo y el tiempo disponible, cuyo cociente es multiplicado por cien (100), para los equipos se esta considerando un 100% de disponibilidad.

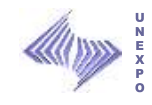

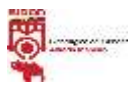

# **BIBLIOGRAFÍA**

- 1. Niebel, B. (1990). Ingeniería industrial: métodos, tiempos y movimientos., tercera edición. Editorial: Alfaomega.
- 2. Generalidades de SIDOR disponibles en **http://sidorve/, 2009**
- 3. Luis Genaro Mosquera Castellano (1987). Apoyo Logístico para la Administración del Mantenimiento Industrial. Editorial: Universidad Central de Venezuela, Consejo de Desarrollo Científico y Humanístico (Caracas).
- 4. Richard Muther (1981). DISTRIBUCIÓN EN PLANTA, ordenación racional de los elementos de producción industrial, cuarta edición. Editorial: Hispano Europea.
- 5. Norma Venezolana COVENIN 2500-93. Sistema de Mantenimiento del la Industria. FONDONORMA.

**Bibliografía** 

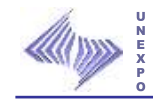

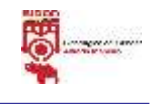

# ANEXOS
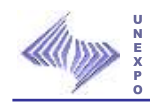

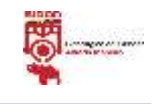

#### **ANEXO A**

#### **PAPEL WEIBULL**

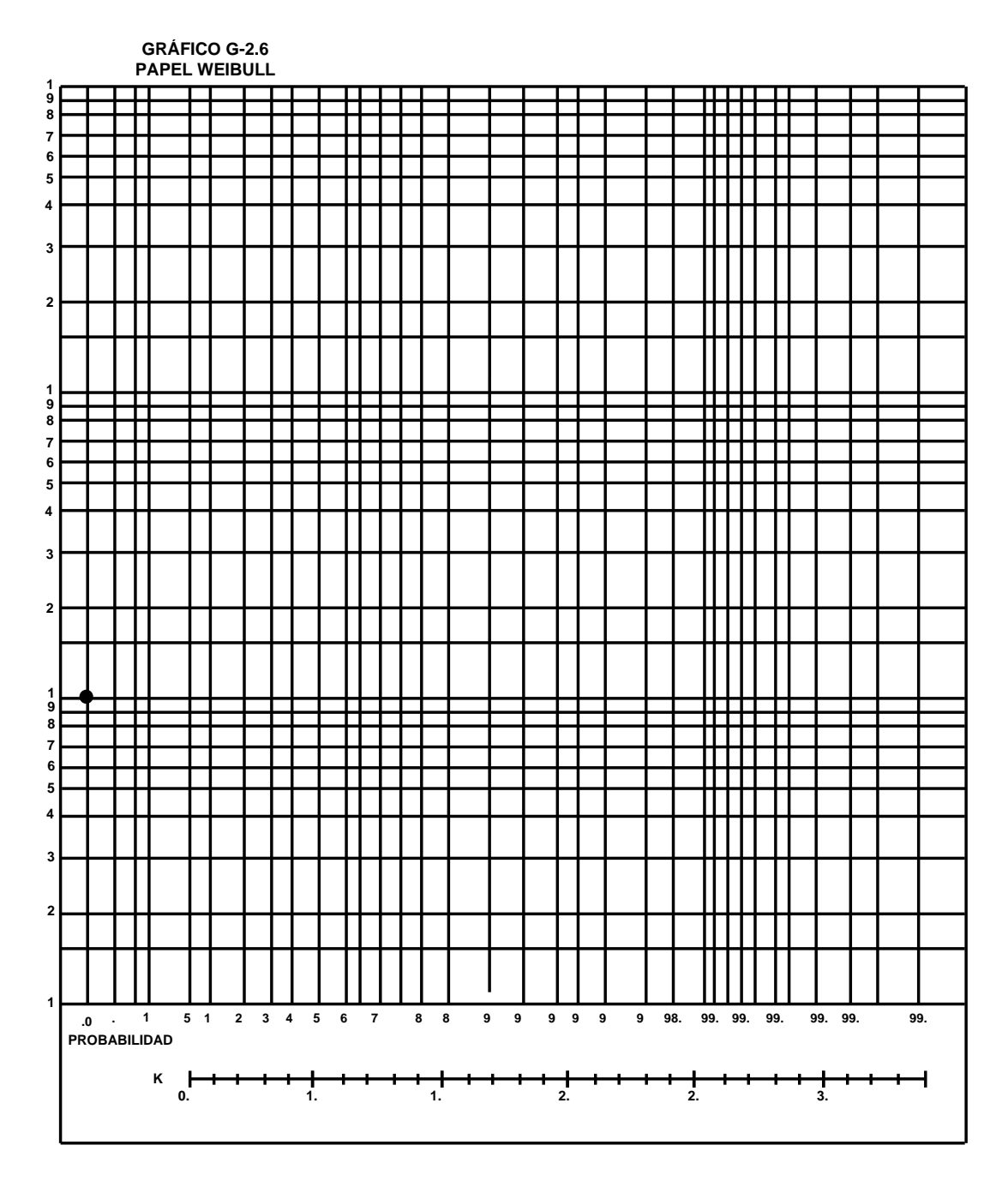

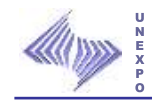

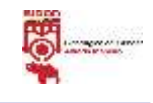

### **ANEXO B**

# **VALORES K**

― K‖ SE LEE EN WEIBULL

# T P E F = V \* (1 + 1/ K ) ― V‖ SE LEE EN PS = 37 %

EN LA TABLA SE LEE  $\Gamma$  (1 + 1/ K)

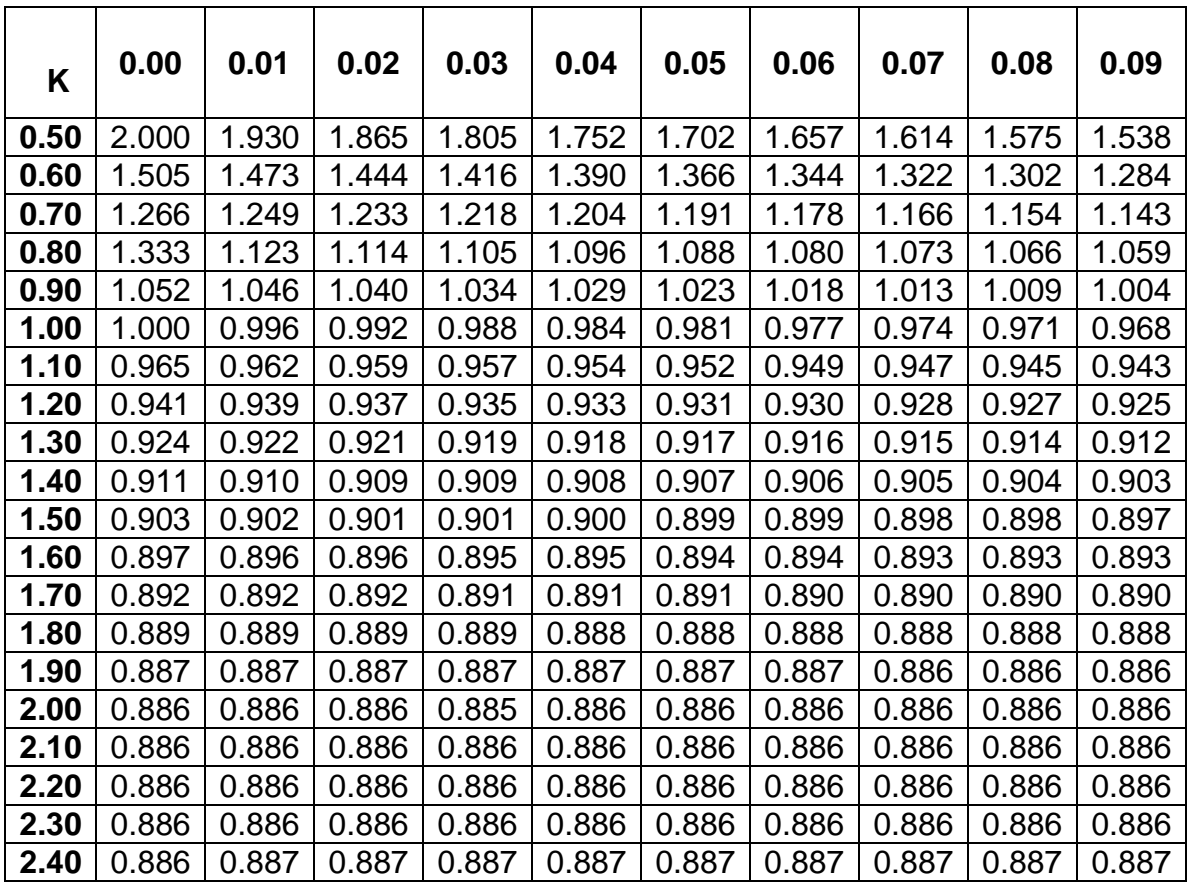

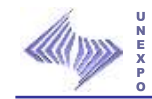

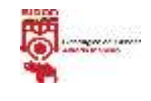

### **ANEXO B**

# **VALORES K**

# ― K‖ SE LEE EN WEIBULL

# T P E F =  $V * \Gamma$  (1 + 1/ K)  $V''$  SE LEE EN P<sub>S</sub> = 37 %

EN LA TABLA SE LEE  $\Gamma$  (1 + 1/ K)

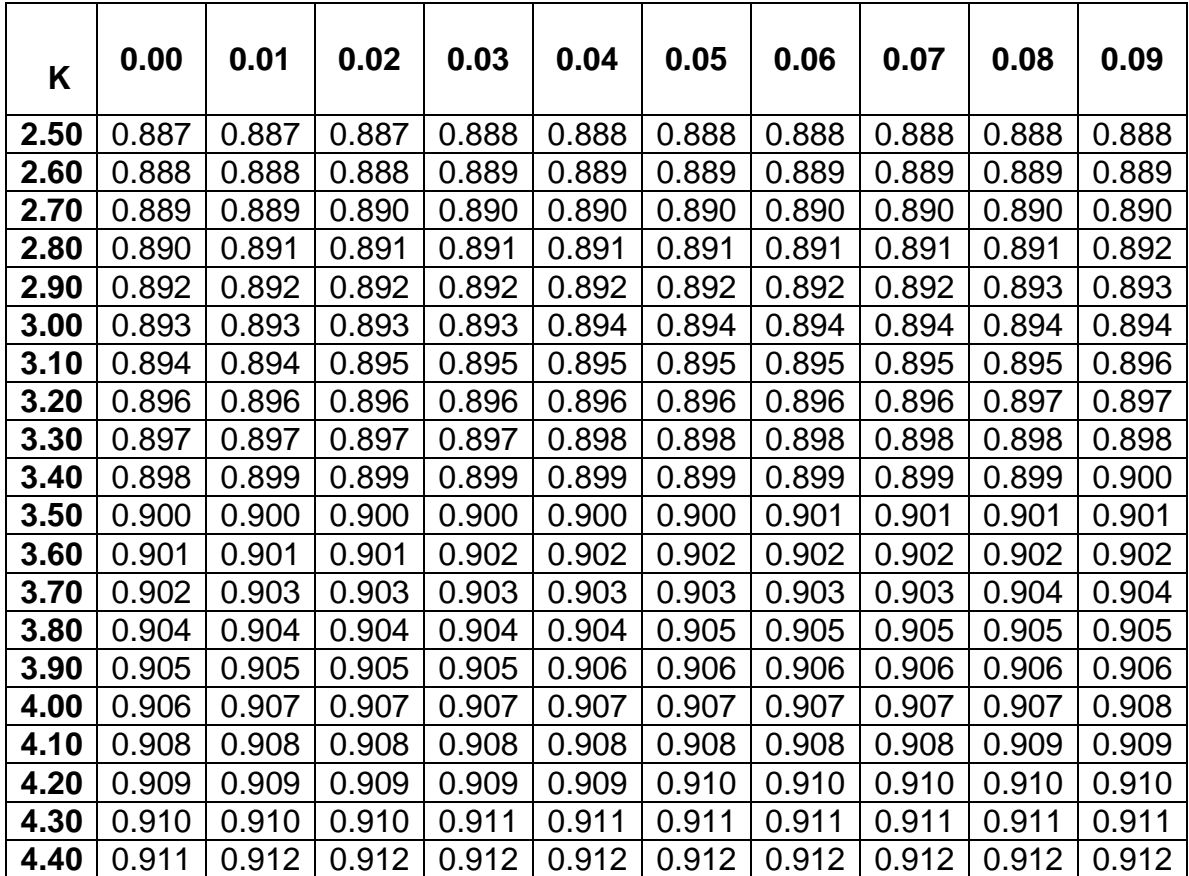

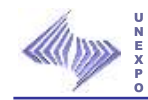

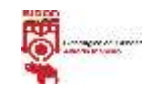

# **ANEXO C**

#### **PAPEL GUMBELL**

PAPEL GUMBELL

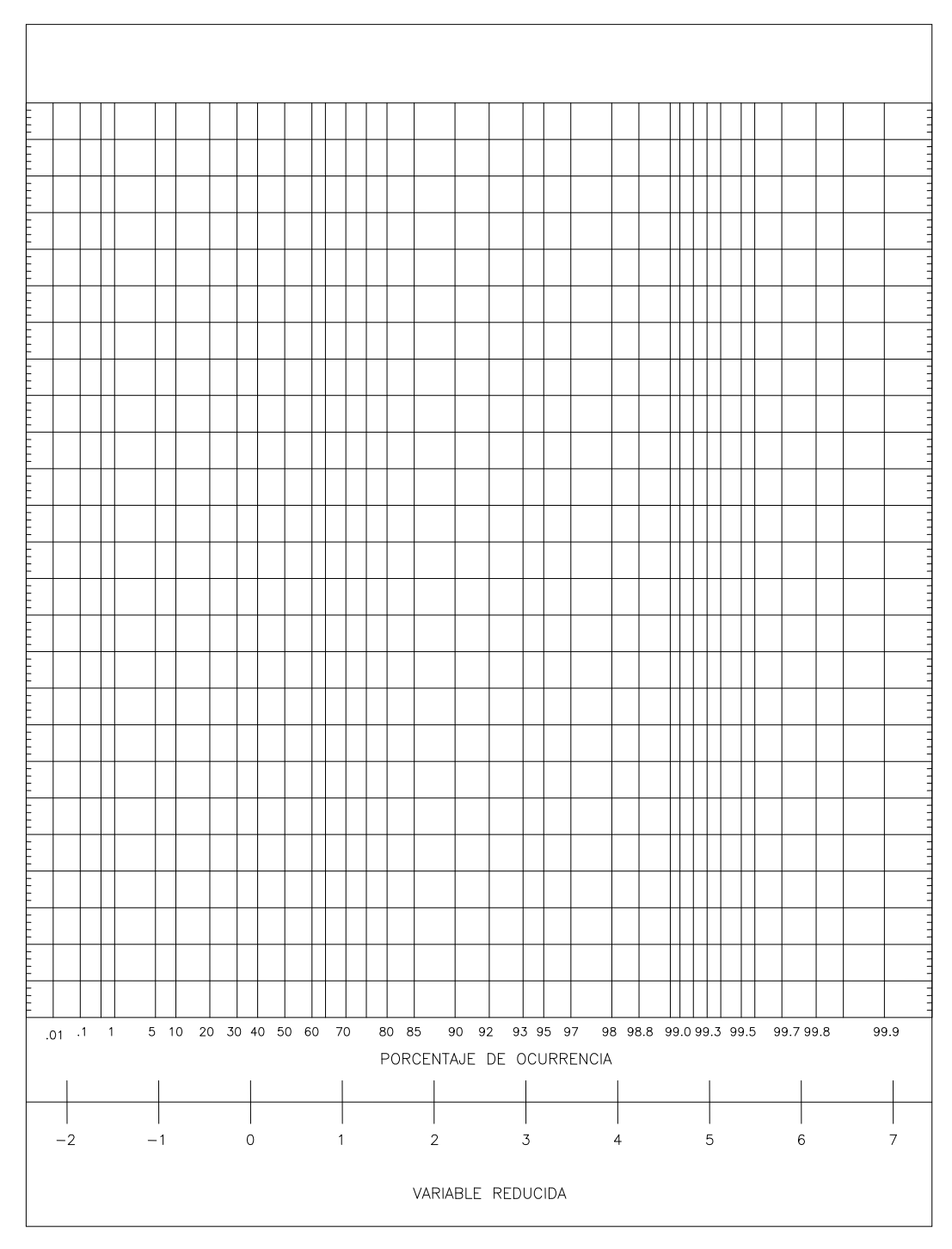